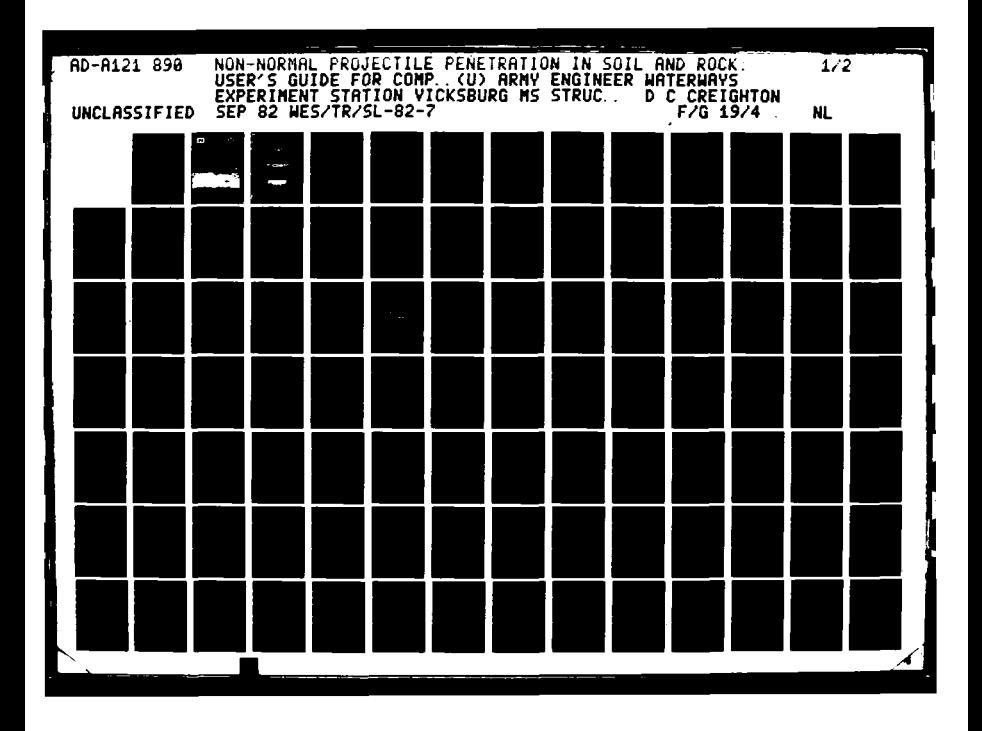

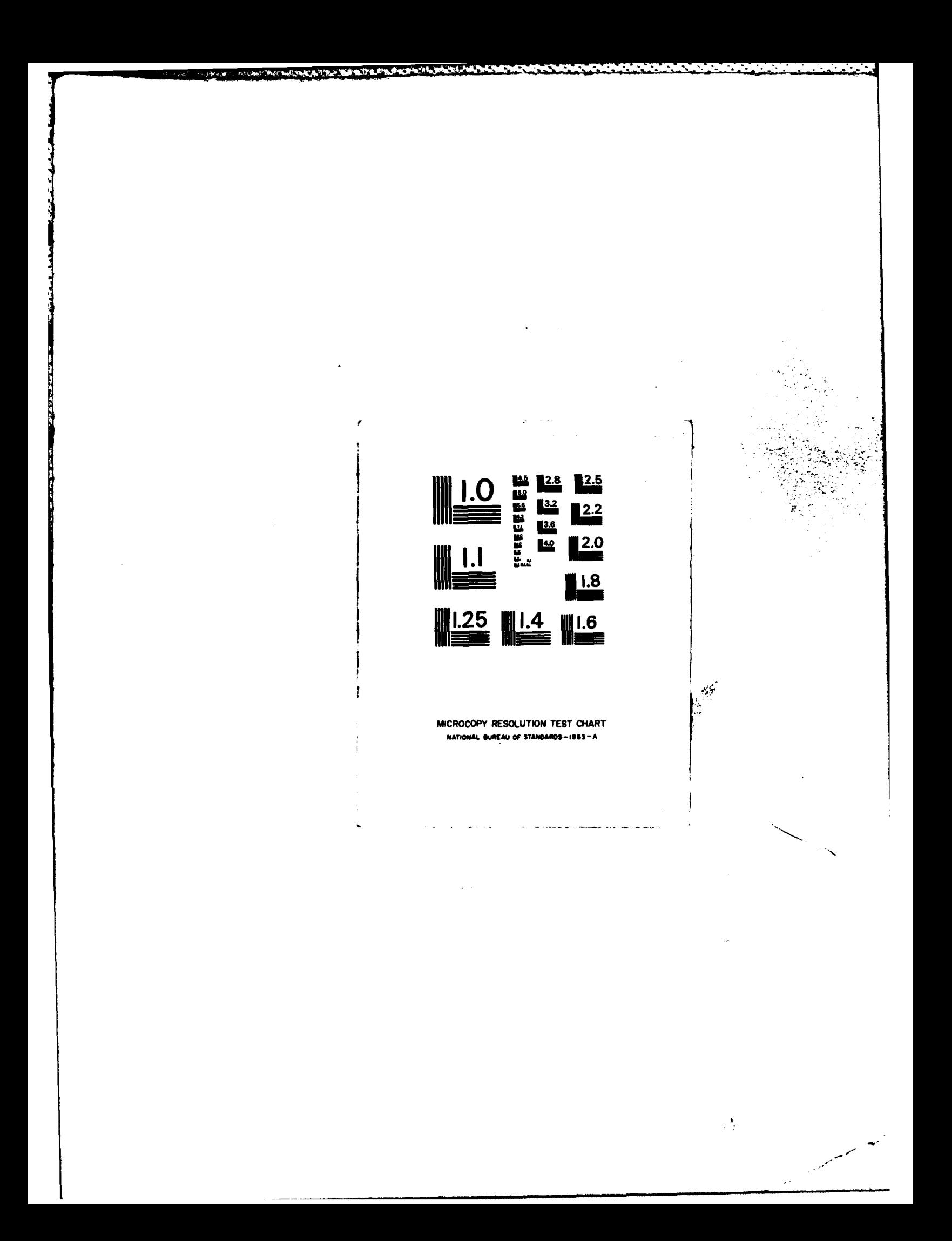

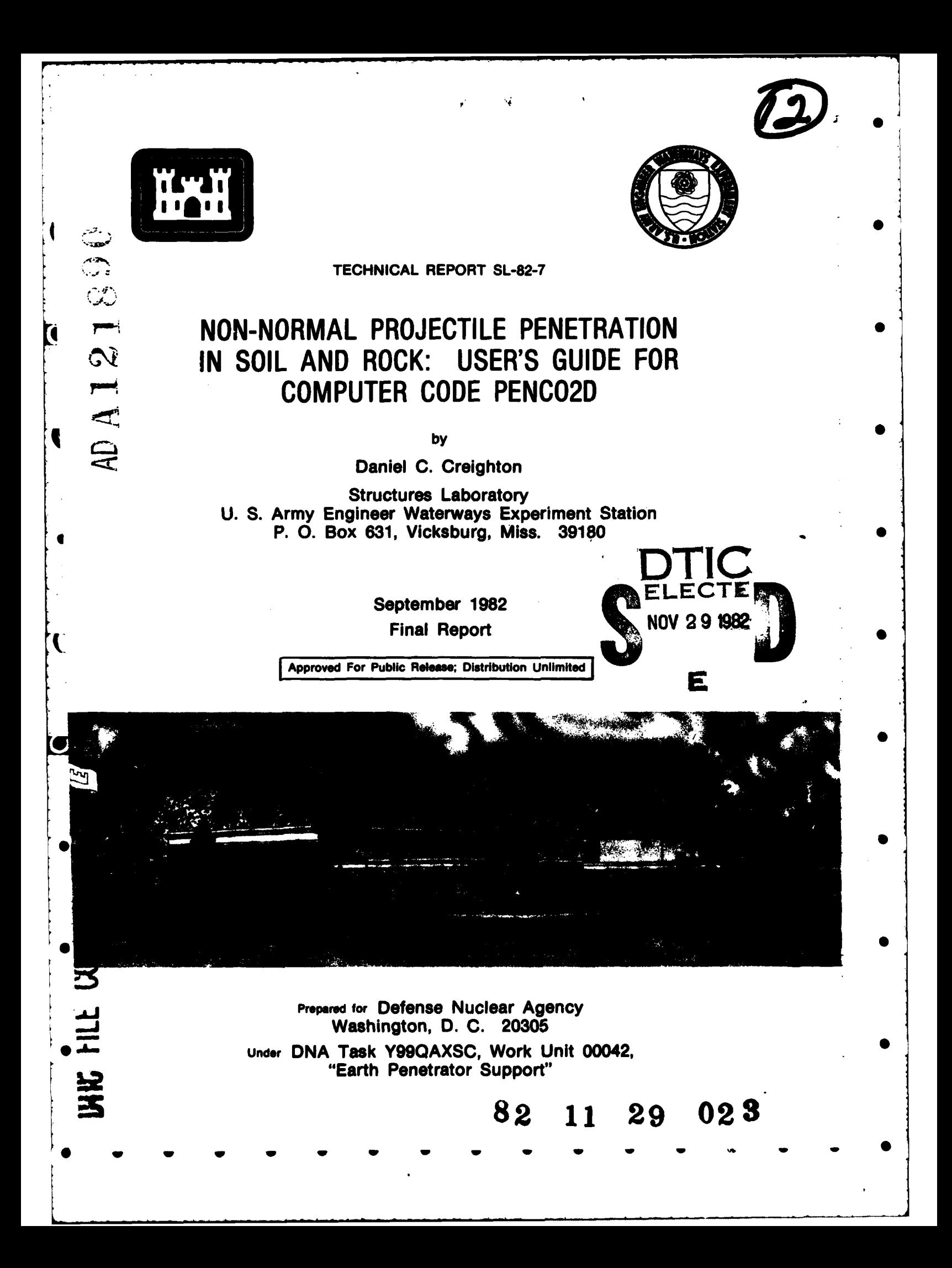

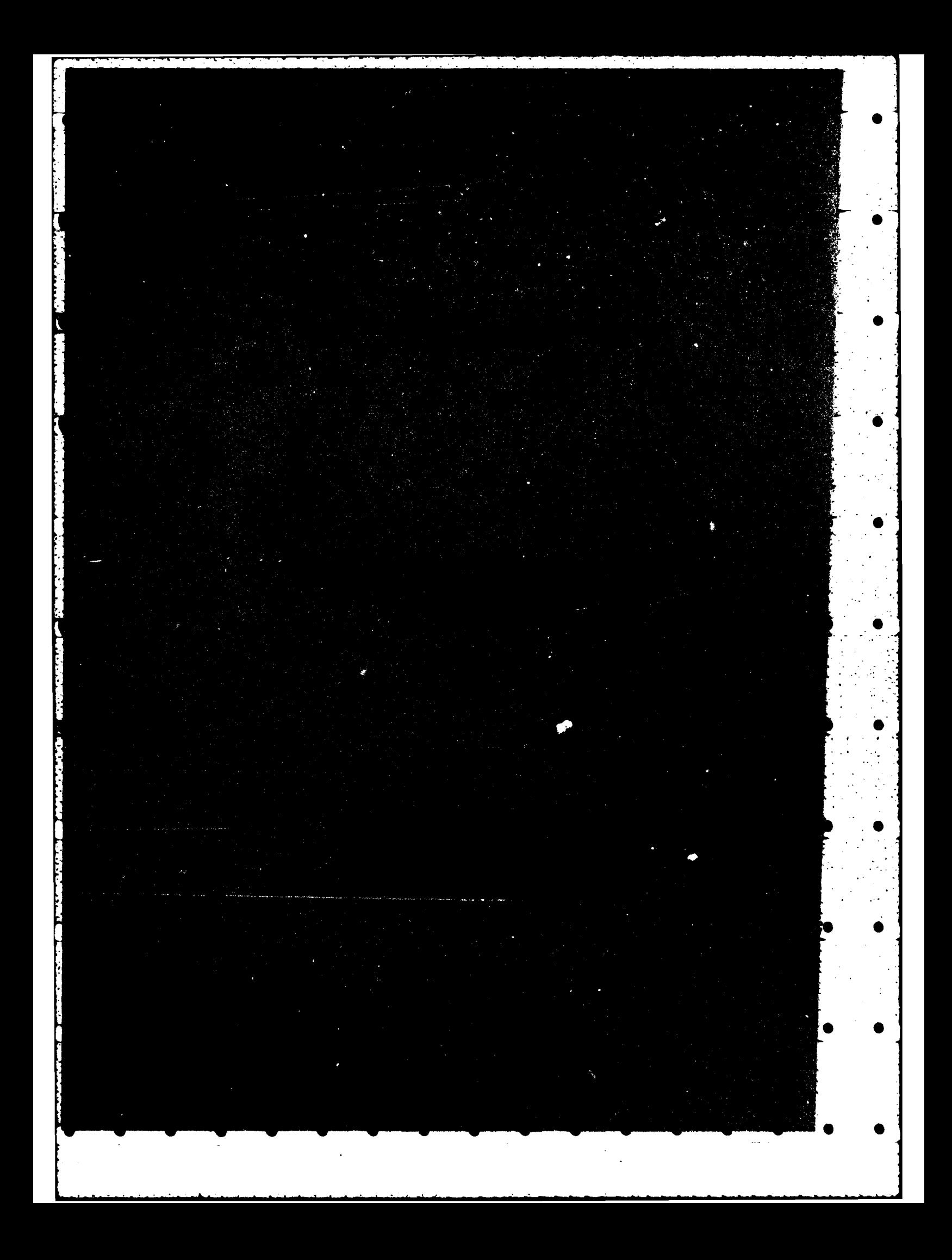

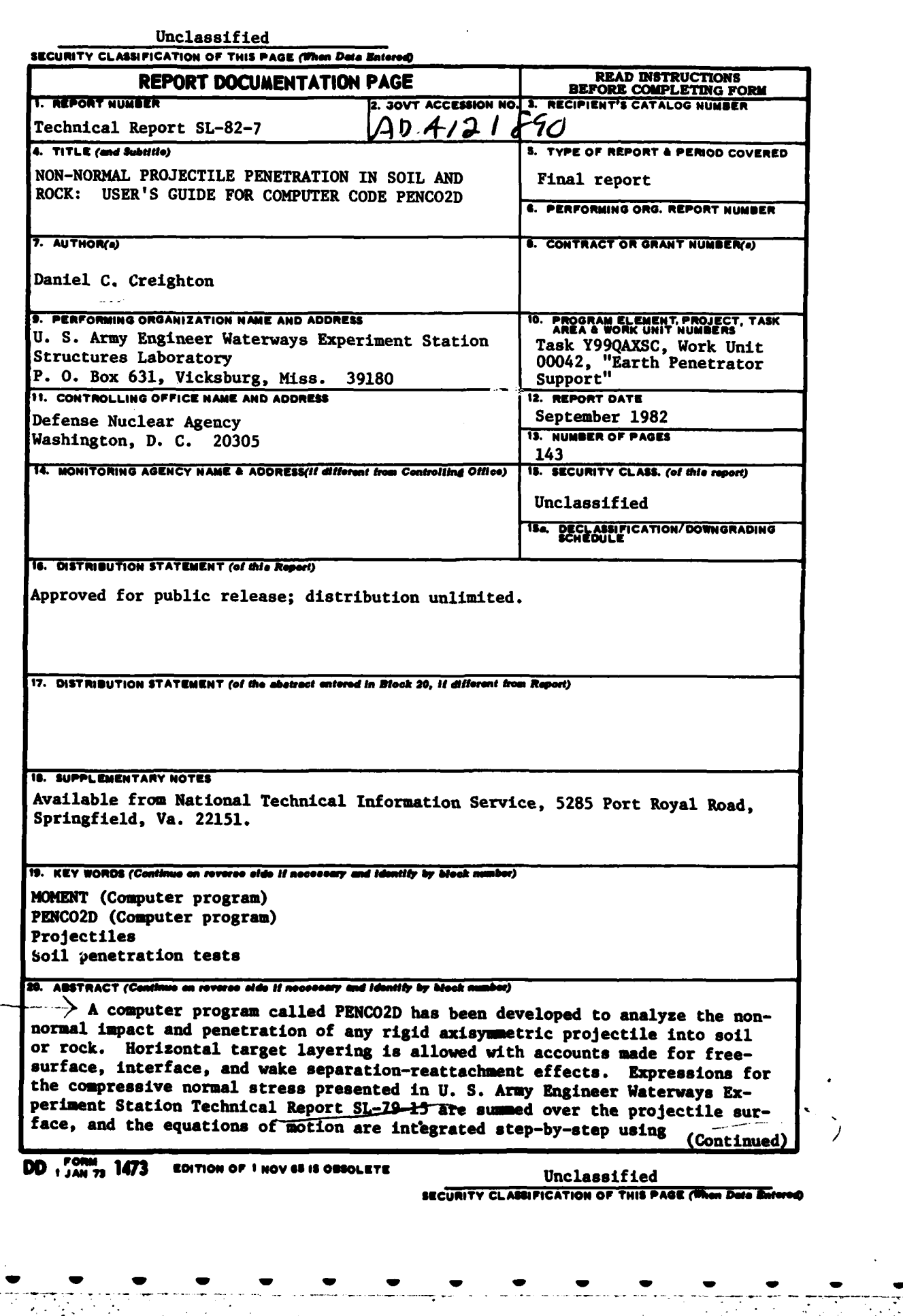

Ī.

**SECURITY CLASSIFICATION OF THIS PAGE(When Date Entered)** 

20. ABSTRACT (Continued)

 $\sim$   $\sim$ 

**SALE STATE** 

a two-dimensional Newtonian integration scheme.

<u> Kanada kalendar (Kanada kanada kan</u>

Variables and format of PENCO2D's input file, as well as output options, are given. To demonstrate use of PENCO2D, three sample problems are discussed, with setup and output shown.

**TANK** 

**A** utility program called **MOMENT,** which calculates projectile weight, center-of-gravity location, and mass moments of inertia, is presented along with two example calculations.

> Unclassified **SECURITY CLASSIFICATION OF THIS PAGE(When Data Entered)**

**<sup>w</sup>**~~ **w - W -0**

**%**

#### **PREFACE**

a Calendario

The work herein was sponsored by the Defense Nuclear Agency under Task Y99QAXSC, Work Unit 00042, "Earth Penetrator Support." The study was conducted by personnel of the Structures Laboratory (SL), U. S. Army Engineer Waterways Experiment Station (WES), during October 1981 through June 1982, under the general supervision of Mr. Bryant Mather, Chief, SL, and Dr. J. G. Jackson, Jr., Chief, Geomechanics Division (GD), SL. Mr. D. C. Creighton developed and implemented the computer analysis presented herein and prepared this report. Technical guidance was provided by Drs. Behzad Rohani and R. S. Bernard.

COL Tilford C. Creel, CE, was Commander and Director of WES during the course of this work. Mr. F. R. Brown was Technical Director.

 $\mathbf{1}$ 

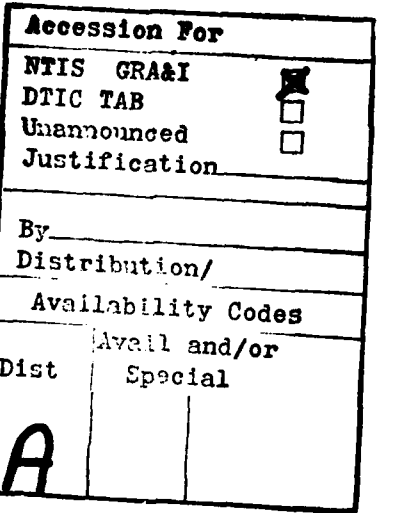

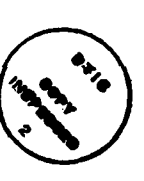

## **CONTENTS**

**TANGAN MANAGEMENT** 

**Therefore the control of the control of the control of the control of the control of the control of the control of the control of the control of the control of the control of the control of the control of the control of t** 

Page

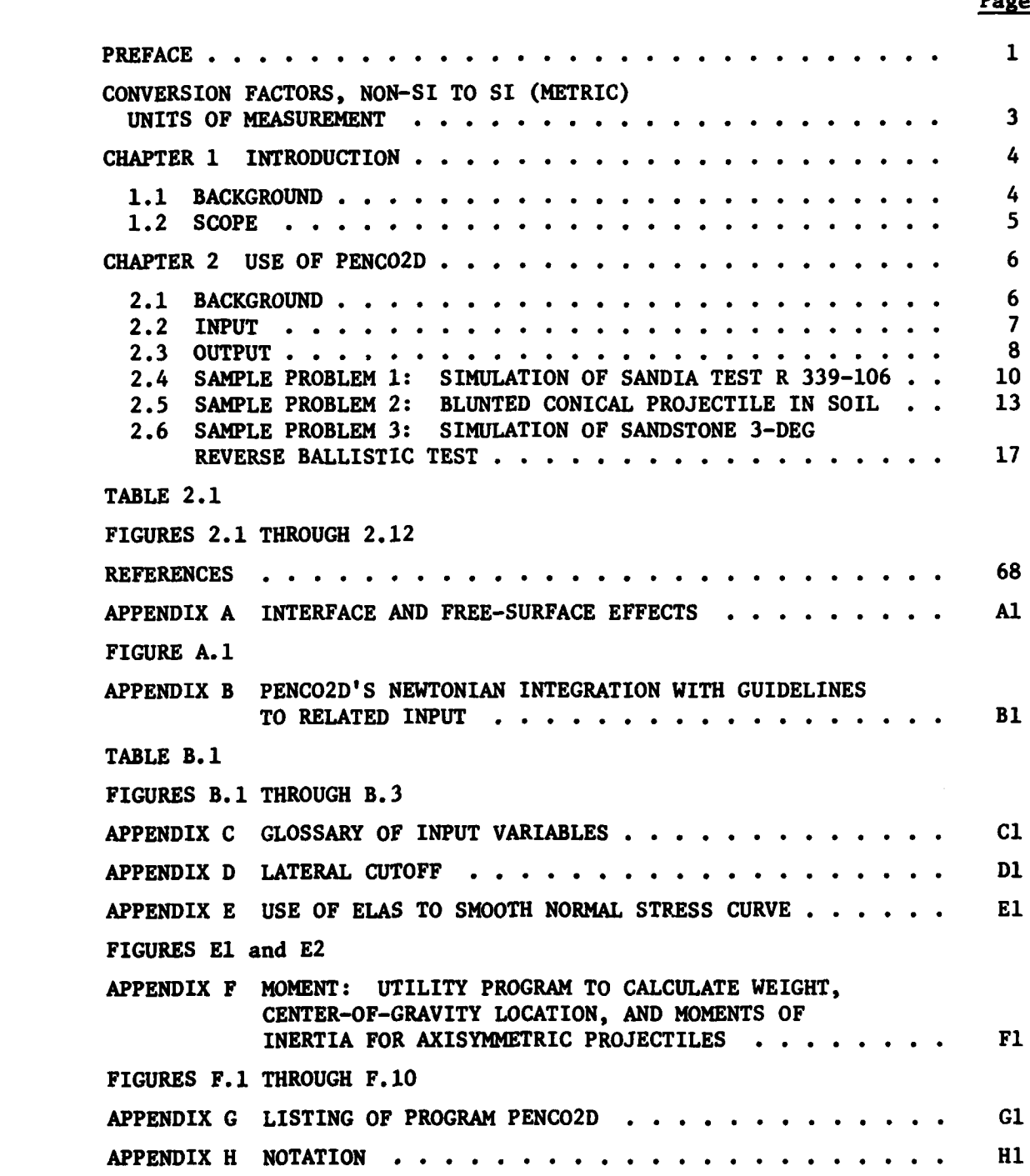

## CONVERSION FACTORS, **NON-SI** TO SI (METRIC) UNITS OF **MEASUREMENT**

Non-SI units of measurement used in this report can be converted to SI **.**  $(metric)$  units as follows:

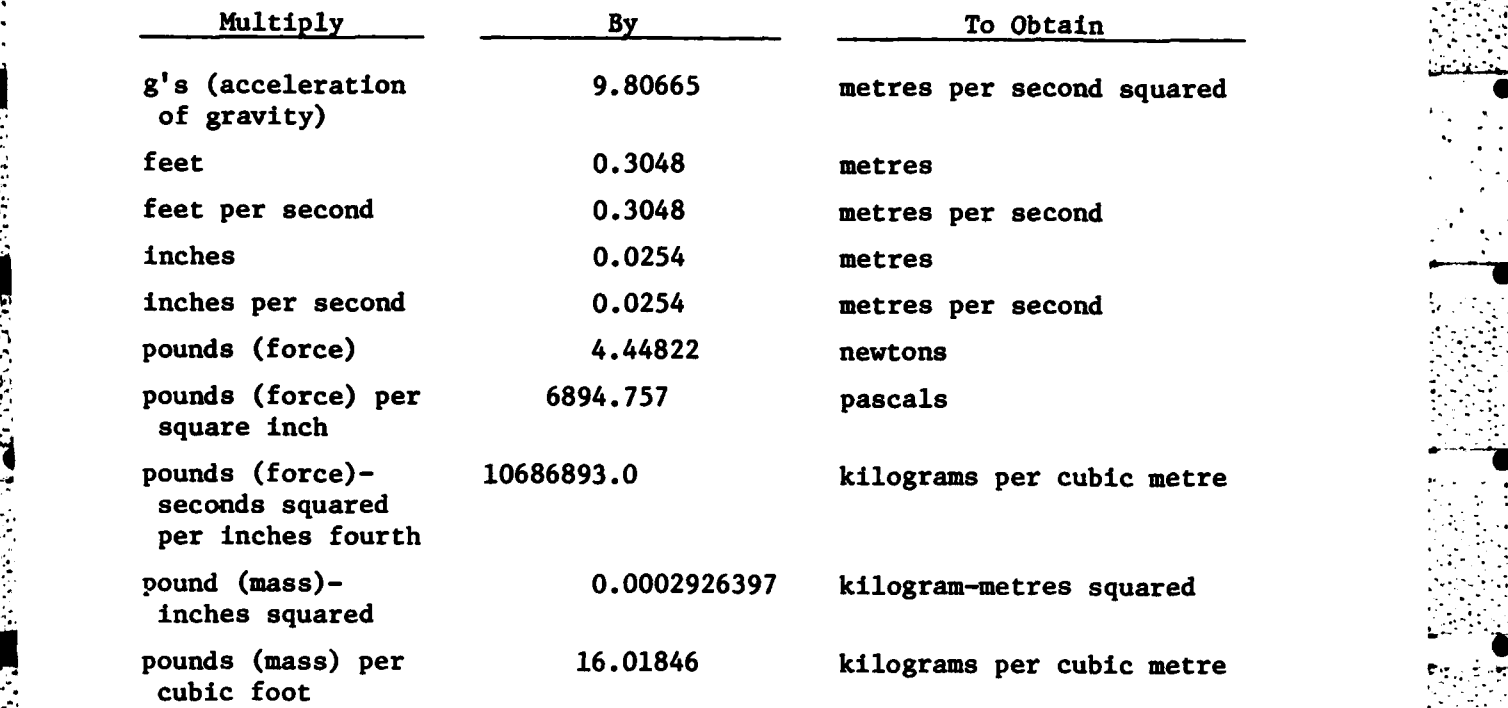

. . . \* .

# **NON-NORMAL** PROJECTILE PENETRATION IN SOIL **AND** ROCK: **USER'S** GUIDE FOR COMPUTER **CODE PENCO2D**

Q

#### CHAPTER **1**

#### **INTRODUCTION**

#### **1.1 BACKGROUND .**

In the interest of developing a two-dimensional **(2D)** penetration **-** code based on easily obtainable input, the **U. S.** Army Engineer Waterways Experiment Station (WES) acquired a copy of Avco Systems Division's differential-area force-law **(DAFL)** code from Picatinny Arsenal in **1975.** The code, in its original form, uses a numerical predictor-corrector scheme to solve the nonlinear equations of motion for a 'rigid projectile in three dimensions **(3D).** The differential force acting on each surface element is specified as a function of the local surface velocity and a **set** of empirical target parameters. Avco's force law is intended to account for static resistance, surface friction, free-surface chipping, target layer interfaces, shock motion, and other phenomena in proportion to the values assigned to the various target parameters (Reference **1).**

In the hands of an experienced user, the Avco **DAFL** code is a useful device for extrapolating laboratory penetration test results to field predictions. The various target parameters, however, are only vaguely related to standard engineering properties and are difficult or impossible to measure directly. For the engineer at large, the credi bility of the code diminishes with the amount of guesswork needed for the target parameters.

From **1975-1979,** WES undertook to redesign the **DAFL** code for users who are not necessarily penetration experts. The general structure of the code was changed in that motion in **3D** was reduced to **2D,** making the equations of motion linear and replacing the predictor-corrector scheme **by** simple Newtonian integration. The main thrust of the WES effort, however, was to replace Avco's differential force model with a model using standard properties and/or readily estimable empirical parameters. **:**

4

**• ~~..-. .. .,,,-.,.,-** . . **,.-'..,** . **,- -.,,** .**-\_. ",.--.- .. . -- ... ,.,..".... .. , • -**

<u> TAN AN DIA MARKA MARKA MARKA MARKA MATA MATA MATA MATA MARKA MARKA MARKA MARKA MARKA MARKA MARKA MARKA MARKA</u>

**<sup>S</sup>. . . -.**

With the WES **2D** code, named **PENCO2D,** there is less need for guesswork on the part of the user. The major input parameters are unconfined strength for hard targets (rock, concrete, etc.) and S-number for soil **"** (see Table I from Reference 2). The latter is a penetrability index that can usually be estimated within a factor of 2 from visual descriptions of the target.

#### 1.2 **SCOPE**

This report presents **PENC02D** as a black box; no attempt will be made to familiarize the reader with the detailed inner workings of the code. Instead, input and output variables (files and formats mainly) will be defined and discussed (Chapter 2). To demonstrate code use, three sample problems will be set up and run (also in Chapter 2), **'** displaying the resulting input and output of **PENCO2D.** The theory has **4** previously been presented (Reference **3);** however, free surfaces above  and below the penetrating projectile are handled **by PENC02D** differently than in Reference **3,** and are discussed in Appendix **A.** The **2D** Newtonian integration scheme is outlined in Appendix B with specific regard to selection of time-step parameters. **A** glossary of input variables is given in Appendix **C. PENCO2D** monitors the instantaneous lateral motion throughout a given run and will cut it off completely if it becomes insignificant; guidelines for lateral-motion cutoff are discussed in Appendix **D.** Appendix **E** discusses an input parameter called **ELAS,** used to smooth the end of the stress distribution and stabilize the numerical **.** scheme; guidelines are set forth to help the user select a reasonable value for **ELAS.** Appendix F introduces a utility program called **MOMENT** which can be used to calculate center-of-gravity **(CG)** location, total weight, and mass moments of inertia for a penetrator; these quantities are required input for **PENCO2D.** Appendix **G** gives a listing of **PENCO2D,** and Appendix H lists the notations used herein.

5

**W 1"**

**5 . 7**

#### CHAPTER 2

**--T**

#### **"\* USE** OF **PENCO2D**

#### **2.1 BACKGROUND**

,o

**PENCO2D** calculates the planar penetration of a rigid nonspinning axisyumetric projectile into any target which can be characterized using either S-number (soft soil-like materials) or density and yield strength (hard rock-like materials). Input includes projectile weight and 2 geometry, target descriptors, initial conditions, separation and freesurface parameters, integration time-step definers, and variable limiters to determine problem end conditions. Output is available in both printed and plotted format. Printout includes an echo print of the input, calculated geometry table detailing each longitudinal element's shape and location, and step-by-step time history in both the projectile-fixed and target-fixed coordinate systems.

For the most part, **PENCO2D** retains the theory discussed in Reference **3.** The methodology for handling free surfaces, however, has been modified somewhat; a discussion of the current treatment of layer \* interfaces and free surfaces appears in Appendix **A.** The original **3D** version of Avco's **DAFL** code used a **RUNGE-KUTTA** integration for four time steps to start a predictor-corrector integration scheme used for the remainder of the penetration event. Once WES's version was cut to **2D,** a **' :** simpler **2D** Newtonian scheme replaced the original technique because numerical problems arose while trying to integrate the current normalstress functional forms coupled with the often discontinuous separation and free-surface effects. Details of the current integration method in **PENCO2D,** including guidelines for selecting related input quantities, are given in Appendix B. It may be useful for a prospective user to first examine Appendices **A** through **E,** which all deal with **PENCO2D** Input quantities and give some insight for selecting the more subjective input  $para$ meters.

**<sup>6</sup>** . . \*\*-..."." "

**.** .. **\*-\*-\*\*...** . - **.** . . . . **., ,,. ,.."\*.. ,**

#### 2.2 INPUT

PENCO2D has one input file. Figure 2.1 is a record-by-record list of this file including the required format for each record. (Append.x **C** is a glossary of PENCO2D's input quantities and contains the definitions of all the variables appearing in Figure 2.1.) Each input data record is entirely alphanumeric, integer or real (i.e., no mixed-format records). The first record is the only alphanumeric record and contains an identifying title for the current problem in a left-justified 3X,A45 format; titles longer than 45 characters will be truncated when printed out. Integer records are read with a 1216 format. Real records are read with either 4E18.6 or 5E14.4 format; Figure 2.1 gives details.

In addition to the input guidance detailed in Appendices **A** through **E,** Figures 2.2 and **2.3** will assist the user in the proper selection of some of the projectile's geometric parameters. Figure 2.2 details the - four automatic nose geometries available in **PENCO2D. If** the projectile **.** is of one of the types shown, the appropriate value of IOPSHP is input along with values for all of that shape's "required" parameters (indicated in Figure 2.2) and three other variables: **DELS(1), NEMOV2,** and ARATIO. With this information, **PENCO2D** automatically divides the projectile longitudinally into several elements. **A** typical longitudinal element is shown in Figure **2.3. DELS(1)** defines the thickness of the first (nose-tip) element. **NEMOV2** times 2 defines the number of circumferential elements into which each longitudinal element will be divided. In Figure **2.3, DA** represents one of the surface differential areas that results after the circumferential division occurs, with L and representing the length and width of each **DA**  on that particular longithe<br>dreum-<br>divided.<br>as that<br>W<br>ongi-**-** tudinal element. Eliminating L and W from the expression for ARATIO in the figure and solving for **DELS** gives

$$
DELS(1) = \frac{ARATIO \cdot COS(THETA(1)) \cdot \pi \cdot R(1)}{NEMOV2}
$$
 (2.1)

where the subscript i refers to the ith longitudinal element from the nose tip. This expression shows how changing ARATIO and **NEMOV2** will

**w .** -- **. ... . ....** -- **.......**

. . . . . . **.**.. . .

affect the sizes of the longitudinal elements. Increasing ARATIO and/or decreasing **NEMOV2** produces fewer longitudinal elements, each having a larger thickness and larger differential areas.

If the current problem requires a nose shape different from the types shown in Figure 2.2, there is provision for an arbitrary nose **\*+** shape initiated **by** inputting IOPSHP **= 0.** The R-, **THETAD-,** and ,DELSarrays must be included at the end of the input file as shown on sheet **3** of Figure 2.1. **NEL** is the number of longitudinal elements to be input and is calculated automatically if IOPSHP **> 0.** The user need not input meaningful values of ARATIO and **DELS(l)** (sheet **1** of Figure 2.1) if an arbitrary shape is to be input, because neither quantity will be used.

Before concluding this section, it is worth noting that **PENCO2D** allows stacking of data sets in its input file. In fact, execution continues until an end-of-file is encountered in the input file. So, if the user has several problems to run, either separate input files can be **.** set up and run or one large file with all the data sets sequentially listed can be run.

#### **2.3 OUTPUT**

**PENCO2D** generates both printed and plotted output. The printout is headed **by** the title that appears on the first line of the input file. **How** much output a user receives depends on four groups of input varia- \* bles. The first group specifies how many plots **(NUMPLTS),** in addition to the two automatically-generated plots of projectile shape and final trajectory, and which plot types (ICHOOZ-array) will be output. The second group includes NPRINT, FREKOT, and FREQI and defines the output station frequency. The third group is **NSTP, GAMSTP,** YSTOP, ZSTOP, ALSTP, TIMEF, and VELF and encompasses the different ways to stop a problem. The fourth group includes **NUMSTP, DGAMAD,** and **DALFAD** and allows multiple executions with the same data **by** incrementing initial orientation and/or attack angle.

Plotting details are controlled with variables in the first group. If **NUMPLTS = 0, the user gets two automatic plots. The first is a plot** 

**8**

**w W W W 1W W**

of the resulting projectile based on the calculated R-, **THETAD-, DELS** tables regardless of whether the user inputted the tables or allowed them to be generated automatically. The second plot gives a trajectory **0** of the projectile's **CG.** If **NUMPLTS > 0,** then av array (ICHOOZ) must be **-** input having **NUMPLTS** values. Each integer value of ICHOOZ indicates a desired plot type according to the table shown under the ICHOOZ listing in Appendix **C.** As shown in the table, **NUMPLTS** can be as large as **8 0** since there are eight types of additional plots available. If plot type **"8"** is to be selected, it must be the last member of the ICHOOZ-array.

The variables in group two are important because they determine how many output stations are to be generated. NPRINT allows the user to **.** select whether the output locations will occur in equal time intervals **-** (NPRINT **= 1)** or equal path-length intervals (NPRINT **=** 2). FREKOT is the size of the interval in seconds if NPRINT  $= 1$ , or in inches if NPRINT  $=$ 2. FREQI specifies how often, in projectile lengths, scaled projectiles appear on the automatic trajectory plot discussed above. Making FREQI equal to a very large number will result in projectiles plotted at the beginning and end of the trajectory only.

The variables in group three give the user several ways to complete the problem. The details of how each variable works are discussed under the appropriate listing in Appendix **C.** Each printed output station shows the current value of an output variable called RETURN. Table 2.1 lists the possible values of RETURN. **All** output stations except the last one should have RETURN **= 0.** The last output station always shows a  value of RETURN greater than **1,** indicating precisely why the problem ended. The user should check this to make sure the problem ended as intended.

The variables in group four allow re-use of the input data with a new projectile orientation and/or attack angle. The first run will set  $\gamma$  = GAMMAD degrees and  $\alpha$  = ALPHAD degrees to begin the problem. After that problem is finished,  $\gamma$  and  $\alpha$  are incremented so that the second run starts with  $\gamma$  = GAMMAD+DGAMAD degrees and  $\alpha$  = **ALPHAD+DALFAD** degrees. In general, the ith run starts with

**9**

**- , - . . - ' "--**

**," • \* '. . . . ,**

$$
\gamma_{4} = \text{GAMMAD} + (\text{i}-1) \cdot \text{DGAMAD} \tag{2.2}
$$

$$
\alpha_{i} = \text{ALPHAD} + (i-1) \cdot \text{DALFAD} \tag{2.3}
$$

where  $\gamma_i$  and  $\alpha_i$  indicate initial values of  $\gamma$  and  $\alpha$ , respective-- **ly,** for the ith problem with the current data set. **NUMSTP** is the total number of runs to be made (i.e., i takes on values **1,2,...NUMSTP).** If only one run is desired with a data set, it is necessary to set **NUMSTP 1. A** data set can be skipped over **by** making **NUMSTP < 0.**

The next three sections will demonstrate use of **PENCO2D by** example problems. Each problem will be verbally described, then the input file **.** will be set up, and finally the resulting output will be shown.

#### 2.4 **SAMPLE** PROBLEM **1:** SIMULATION OF **,** SANDIA **TEST** R **339-106**

The first sample problem is a simulation of a test that was conducted **by** Sandia National Laboratories in May **1970** (Reference 4). Although **PENCO2D** was designed to handle **2D** problems, this problem demonstrates how it can be used to solve a one-dimensional problem (i.e., normal impact).

Figure 2.4 depicts the projectile and initial conditions in the problem. The nose shape is an ogive; thus, the IOPSHP **m 3** automatic generating routine can be used. From Figure 2.2 it is clear that only RJ (the ogive radius) and RO (the aftbody radius) need be specified, in addition to **DELS(l),** ARATIO, and **NEMOV2** to automatically generate the longitudinal elements (see Section 2.1). Because this is a normal impact problem with no attack angle (i.e.,  $\gamma = 180$  deg,  $\alpha = 0$ ), it is obvious that there should be no net lateral motion. To ensure this, the transverse moment of inertia was made very large  $(1.0 \times 10^{20} \text{ lb-in}^2)*$ to avoid possible rotation caused **by** computer round-off error. The aftbody of the actual projectile used in this test is nonflared and the

**• A** table of factors for converting non-SI units of measurement to SI (metric) units is presented on page **3.**

**• . . . - "- - .**

motion is totally axial, so only tangential-type forces could occur on the aftbody. The theory in **PENCO2D,** however, contains no tangential force mechanisms (e.g., friction), and thus the aftbody can be made **\*:** arbitrarily small. The location of the **CG** is also unimportant since there is no rotation.

**0**

 $\sim$ 

The target is a three-layer system **(I** foot of 3500-psi concrete over **1.5** foot of sand over a deep regime of cemented playa material). Because there is a hard layer over a softer layer, semifree-surface conditions exist at the concrete/sand interface (see Appendix **A),** and a reasonable estimate for  $I_{\eta}$  of the concrete should be included in the input. The density of the concrete is estimated to be 150 lb/ft<sup>3</sup>  $(-0.2246 \times 10^{-3} \text{ lb}-s^2/\text{in}^4)$ . The S-numbers for the last two layers, sand \*and cemented playa, are estimated to be **10** and **1.75,** respectively.

The projectile in the actual test penetrated about **162** inches. NPRINT was set to 2, so that path-length intervals are used for output incrementing. In order to obtain from **100** to **150** output increments, FREKOT was set at **1.25** inches (i.e., **162** inches/l.25 inches per incre $ment \approx 130$  increments). The only plot of interest, besides the automatic shape and trajectory plots, is the graph of axial acceleration **0** versus path length  $(\text{NUMPLTS} = 1, \text{ICHOOZ}(1) = 8)$ .

It is necessary to set only one stop condition within reasonable limits, that of final velocity. Ideally, one would like to run this problem until  $V = 0$ . However, at low velocities numerical problems arise that make it impossible to run all the way down to zero velocity. **-:** The smallest tolerable velocity is generally from **10** to 40 ft/s, depending on problem conditions. For this problem, 200 in/s (=16.67 ft/s) will be used. Because the last layer is so hard, it is clear that the penetrator would not go much further after a speed of 16.67 ft/s is reached anyway; thus, it is a reasonable end to the problem. The \* **"** other stop conditions are set so that they will not interfere with **. qe** program execution. **0**

The remainder of the input data is either straightforward or was achieved following guidelines outlined in Appendices A through E. The

' 11  $\sim$  11  $\sim$  11  $\sim$  11  $\sim$  11  $\sim$  11  $\sim$  11  $\sim$  11  $\sim$  11  $\sim$  11  $\sim$  11  $\sim$  11 $\sim$  11 $\sim$  11 $\sim$  11 $\sim$  11 $\sim$  11 $\sim$  11 $\sim$  11 $\sim$  11 $\sim$  11 $\sim$  11 $\sim$  11 $\sim$  11 $\sim$  11 $\sim$  11 $\sim$  11 $\sim$  11 $\sim$  11 $\sim$  11 $\sim$ 

resulting input file, when put together according to the format specified in Figure 2.1, looks like

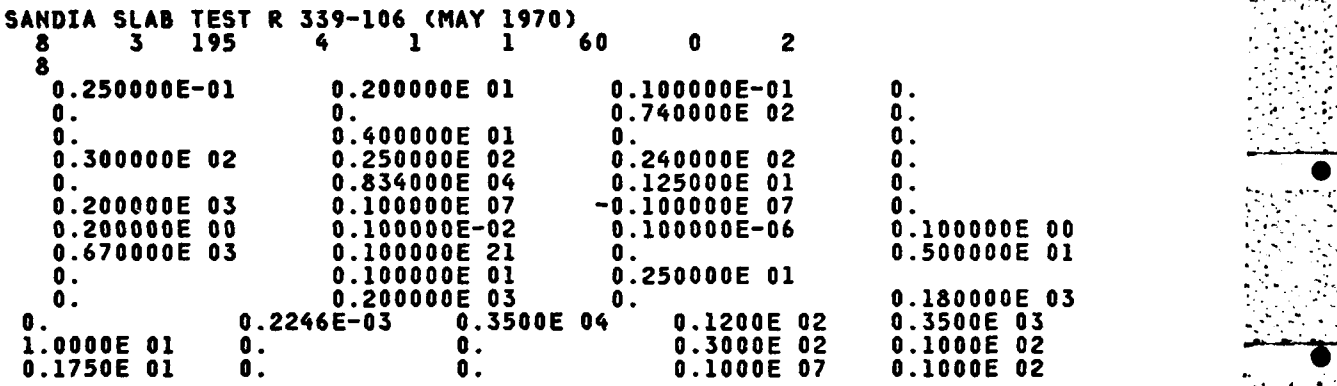

Figure **2.5** shows the first three pages, a selected intermediate page, and the last page of the resulting printed output. As previously discussed, the first page echoes the input while the second page gives the resulting longitudinal sectioning of the projectile, as done **by** the **.** automatic generating routine for IOPSHP **- 3.** The last element (I **-** 34) **'** shows a THETAD-value close to **-90** deg. The automatic generating routines add a thin **(DELS =** .001 inch) element to the tail end of the projectile with almost perpendicular sides to close the rear end. As long as the tail is closed, **PENCO2D** can handle situations in which the penetrator tumbles and/or flips over and goes backwards. Besides, this additional section does not affect forward motion at all. The column  labeled S(I) is the axial distance from the center of each longitudinal element to the **CG** of the projectile (positive if forward of the **CG).** The column labeled RCAV(I) gives the local cylindrical wake-cavity radius rc discussed in Section 2.4 of Reference **3** ("Wake Separation and Reattachment").

Sheet **3** of Figure **2.5** shows the first few output stations. Step **1** \* gives the initial conditions for the problem. Y and Z positions, **. -** velocities, forces, and **g's** refer to **CG** components **in.Y** and Z (targetfixed) directions. Axial force and **g's** refer to net **CG** force and acceleration in the z (projectile-fixed axial) direction. **All** the

 $\frac{12}{2}$ 

**I7**

**..- ,..\*..,**

quantities labeled "PITCH" refer to rotational motion about the **CG: ANGLE - y,** RATE **- j,** FORCE **- fFydA,** g's - FORCE/m, MOMENT **- fydF -fzdF**  $\frac{1}{2}$ *y*  $\frac{1}{2}$   $\frac{1}{2}$   $\frac{1}{2}$   $\frac{1}{2}$   $\frac{1}{2}$   $\frac{1}{2}$   $\frac{1}{2}$ (Lquation B.3), where all integrals are taken over the entire projectile surface. **DEL** refers to the time step used just prior to outputting the current variable values. **COUNT** indicates how many time steps have elapsed since the last output station.

**V70**

Sheet 4 of Figure **2.5** shows that lateral cutoff (Appendix **D)** occurs  between steps **58** and **59,** because the four rotational quantities PITCH RATE, PITCH FORCE, PITCH g's, and PITCH **MOMENT** have all been set to zero. **PENCO2D** does not allow cutoff to occur until the projectile is fully embedded in the deepest layer.

The last sheet of Figure **2.5** indicates that, as intended, there were about **130** output stations. The value of RETURN for the last step is **7,** indicating that the **CG** velocity has dipped below the userspecified VELF (see Table 2.1), ending the problem as desired. **PENCO2D .** also prints out final statistics consisting of total path length, elapsed time, final velocity, and peak values of lateral and axial accelerations.

Figure **2.6** gives the PENCO2D-generated plots for sample problem **1.** The projectile shape curve (sheet **1)** is provided for user verification. The trajectory plot (sheet 2) indicates the path traveled, with projectile orientation shown every FREQI projectile lengths. In this run, FREQI was input as **2.5.** The horizontal lines extending across the trajectory plot indicate layer interfaces. Sheet **3** of Figure **2.6** is the requested axial deceleration versus path length graph (ICHOOZ **- 8).** This particular curve is useful because recorded test data are often plotted this way.

**2.5 SAMPLE** PROBLEM 2: **BLUNTED CONICAL** PROJECTILE **IN** SOIL

- **i .:mP - w**

The second sample problem is an oblique impact problem to demon- **'** strate the **NUMSTP > 1** option to obtain multiple runs with the same data set. The multiple-run capability is to be used to search for the

limiting ricochet angle for a blunted conical-nosed projectile impacting a soil target  $(S = 5)$  at  $750$  ft/s.

\* \*. **rf** -

**b 0**

The penetrator for this problem is shown in Figure F.3. Utility program MOMENT (Appendix F) was used to calculate weight (132.55 pounds), **CG** location (10.97 inches) from nose tip, and transverse moment <sup>2</sup> of inertia **(3793** lb-in **)** as listed in Figure F.5. The shape can be program-generated using the IOPSHP **-** 4 option (Figure 2.2) with RB = \* **1.0** inch, RO **- 3.0** inches, **THETND** *=* 21.8014 deg, and inputting appropriate values of  $ARATIO(=1.25)$  and  $NEMOV2(=10)$ .

Because this example is concerned with projectile ricochet, a wakeseparation angle  $\phi_{\text{min}} = 3$  deg (Reference 3) is to be used along with a free-surface parameter  $I_T = 10$  (Appendix A). Wake separation and freesurface relief both contribute to the rotational motion necessary for ricochet; the values chosen for  $\phi_{\min}$  and  $I_{\min}$  are typical for a soil target.

An obliquity  $\gamma = 230$  deg will be input with the attack angle  $\alpha = 0$ . Setting **NUMSTP** = 3 and **DGAMAD** = 15 deg produces three runs with initial values of  $\gamma$  = 230, 245, and 260 deg (Equation 2.2). Hopefully,  $\gamma$  = 230 deg will produce penetration without ricocheting, while  $\gamma$  =  $245$  deg or  $\gamma$  = 260 deg will produce ricochet. If this is the case, a limiting ricochet angle can be interpolated from these results; or . another series can be executed, starting with the least oblique case that did not ricochet, and setting DGAMAD to a smaller increment. Plot types 2, **3,** and **8** are to be selected **(NUMPLTS** *=* **3,** ICiOOZ **- 2,3,8) so** that the effect of obliquity on lateral and axial accelerations can be examined.

The limiting variable again will be final velocity VELF (set **=!** 200 in/s for this problem), as the purpose of the problem is to run the problem until the projectile either stops or ricochets. **If** it ricochets (i.e., exits the soil halfspace and reenters the air layer above it), PENCO2D will stop the calculation; the printout will indicate this end condition with a value of RETURN = 6 (see Table 2.1) in the last output station.

14

**<sup>W</sup>1.** <sup>4</sup>**01 ..-** 

To select a printout increment, it is necessary to have at least a rough estimate of either the event's duration or total path length. An estimate of path length can be calculated using Young's penetration formula for normal impact (Equation 2 from Reference 2), which is

$$
Z_f = .0031 \cdot S \cdot N \cdot \sqrt{\frac{W}{A}} \cdot (V_0 - 100)
$$
,  $V_0 \ge 200$  ft/s (2.4)

where **A** is the aftbody cross-sectional area  $(\pi r_{\alpha}^2)$ . The units for this equation are W(pounds),  $A(in^2)$ ,  $V_o(ft/s)$ , and  $Z_f(feet)$ . Sub**stituting**  $S = 5$ ,  $W = 132.55$  pounds,  $A = 28.27$  in<sup>2</sup>, and  $V_{0} = 750$  ft/s **(9000 in/s)** and estimating the nose performance coefficient (see Table II from Reference 2)  $N = 0.6$  for the blunted cone, Equation 2.4 gives  $Z_f$  = 13.09 feet (157.1 inches). If NPRINT = 2 and FREKOT = 2.0 inches/ output increment, then an estimate of the number of output stations is  $Z_f$ /FREKOT = 79 (to the nearest whole number). If the user knows about how many output stations (N<sub>out</sub>) are desired, then  $Z_f/N_{\text{out}}$  will give an estimate of FREKOT.

The resulting **PENC02D** input file looks like

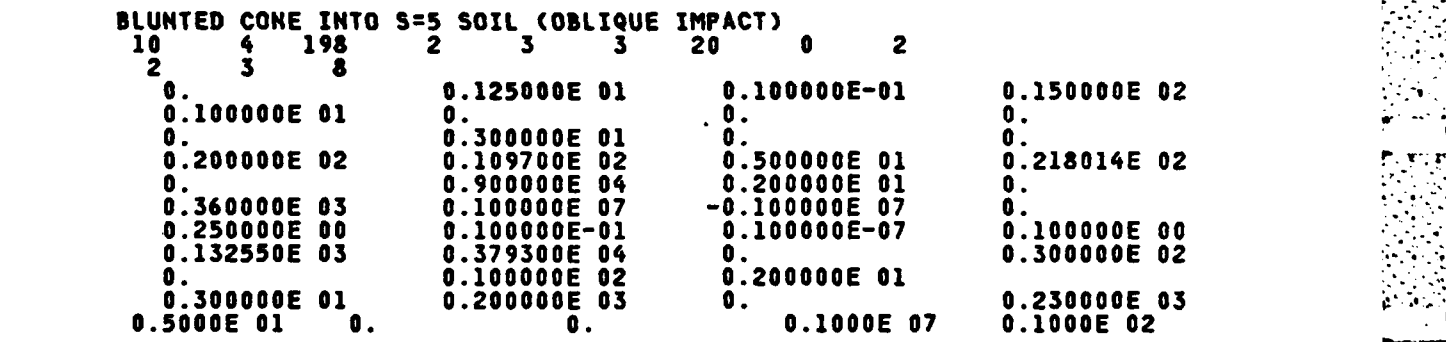

Figure **2.7** lists pages **1,** 2, **3, 10, 11, 18, 19,** 22, and **23** from the 23-page printout. Sheet 2 lists the longitudinal elements that result from the selection of ARATIO **- 1.25** and **NEMOV2 - 10.** The best way to obtain more elements is to lower ARATIO slightly. This is probably not necessary because ARATIO - 1.25 means that each **DA** is already close to

. .. . . . . . . . **..** *" +'i .* **.** *i* **+ .. . . i . . ," " . "**

. . . . . . . . . . . . . . . .

being square (ARATIO *-* **1.0** would be square). Thus, although there are only **23** elements, this is good enough for the current problem. The first element has a value of **THETA** almost equal to **90** deg. The reason for this thin **(DELS - .001** inch) element is the same as for the rear element being almost **-90** deg (explained for sample problem **1,** Section 2.4). The projectile must be a closed surface in the direction of travel; the bluntness of the nose requires a near 90-deg element for closure.

Sheet **3** shows the beginning of the first run with step **1** showing the initial obliquity  $\gamma = 230$  deg. Note that even at step 1 there are already finite values for all the forces and accelerations. **PENC02D** orients the projectile so that the nose tip sits initially at the origin of the target-fixed coordinate system, and this results in the initial partial embedment of one corner of the blunted nose. To resolve this problem, a user can input a negative value of ZSHIFT to start the \* calculation in the air layer (see Appendix **C** and sheet **1** of Figure B.2).

Sheet 4 shows the end of the first run with a value of RETURN **- 7,** indicating that the final velocity was reached. Thus, the projectile must still be embedded in the target as the final-position components indicate. There were 74 output stations for this problem which is close to the prerun estimate of **79.**

Sheet **5** initiates the second run with the same data set with  $\gamma$   $=$  245 deg. The initial axial and pitch accelerations are both larger in magnitude than the case for  $\gamma = 230$  deg because more of the nose is initially embedded as the angle of entry approaches the horizontal. Sheet 6 ends the second run, again indicating that the final velocity was reached (RETURN **- 7)** with the projectile still buried in the target. **"**

Sheet 7 starts the last run of the sequence with  $\gamma = 260$  deg. The projectile is nearly horizontal **(y - 270** is exactly horizontal). **As** expected, the initial axial and pitch accelerations are higher than the first two runs because a larger section of the nose is initially embedded.

The most interesting occurrence appears in step **37** (sheet **8),** when all the forces and accelerations suddenly go to zero. The position

coordinates indicate that the projectile has ricocheted and reentered the air, but the calculation continues until the automatic check finally shuts down activities in step 46 (sheet **9).** This is verified with the value of RETURN = 6.

Figure **2.8** shows the requested plots for this entire problem. Sheet **I** shows the shape graph, verifying the outer surface geometry of the projectile portrayed in Figure **F.3.** Sheets 2 through **5** represent output from the  $\gamma = 230$  deg run, sheets 6 through 9 the  $\gamma = 245$  deg run, and sheets 10 through 13 the  $\gamma$  = 260 deg run.

Comparing the three trajectory plots (sheets 2, **6,** and **10),** the increased initial embedment of the projectile with increasing initial **y** is clearly evident, along with the ricochet for  $\gamma = 260$  deg. Based on these three runs, the limiting ricochet angle (the smallest **y** for ricochet) must be between 245 and 26<sup>0</sup> deg. The foregoing procedure could be repeated, starting with  $\gamma$  = 245 deg and incrementing by 5 deg, to more closely define the limiting angle.

Sheets **3,** 7, and **I** are the three axial deceleration-time histories  $(ICHOOZ = 2)$  requested. Comparison of these three graphs shows a **"** decreasing peak axial deceleration as **y** increases. Similarly, sheets **.** 4, **8,** and 12 give the three lateral acceleration-time histories (ICHOOZ **- 3)** showing the negative extreme growing with increasing initial obliquity. As y gets closer to horizontal, the projectile encounters greater lateral forces from below due to the top-side relief from the free surface. Because  $\phi_{\text{min}} > 0$ , there is a cavity around the bottom side of the aftbody, and the unbalanced loads can easily cause rotation to occur. With the increased angle of attack, the axial forces must fall off more rapidly because these lateral loads are causing **-** significant kinetic energy loss from the projectile.

## **2.6 SAMPLE** PROBLEM **3:** SIMULATION OF **SANDSTONE 3-DEG** REVERSE BALLISTIC **TEST**

In 1977, Sandia National Laboratories conducted four reverse ballistic tests **(RBT)** into sandstone for the Defense. Nuclear Agency (DNA). Reference 5 contains a complete description of the test series.

The last sample problem is a simulation of two of the tests (Tests 2 and - **3)** which were done at a 3-deg angle of attack. Figure **2.9** indicates the  $\text{normal impact conditions for the tests:} \quad \mathbb{V}_0 = 1500 \text{ ft/s (18,000 in/s)},$  $\gamma$  **=** 183 deg, and  $\alpha$  = 3 deg. Figure 2.10 shows the surface geometry of the actual test projectile. This sample calculation omits the aftbody flare (from diameter **- 1.702** to **1.900** inches). The automatic generating routines can handle a flared aftbody if the diameters behind and in **0** front of the flare section are the same. The **RBT** projectile, however, flares out to the new diameter **(1.900** inches) and then holds that diameter constant. In the latter case, the user must input IOPSHP **= 0** and input the entire R-, **THETAD-,** and DELS-arrays. For this example, IOPSUP **- <sup>3</sup>**will be used to show the automatic generating routine's **..** ability to place the conical tip on the ogival nose (see Figure 2.2 for IOPSHP **= 3).** The flared aftbody will be replaced **by** a straight aftbody having a diameter of **1.702** inches.

£ Because of the dimensions of the test target, only the first 1.2 **ms** of the experiments were considered valid. Thus, the limiting variable for this problem will be TIMEF. If NPRINT - **1** (to set output increment units to time) and FREKOT **- 0.00001** second, then there should be 122 (-+(TIMEF-TIMEI)/FREKOT) output stations if TIMEI *-* **0** and TIMEF **-** 0.00121 second.

**Of** interest in this problem are axial deceleration-, lateral acceleration-, and total CG moment-time histories, because the projectiles in this test series had instrumentation to measure axial and lateral accelerations as well as axial strains at several locations. To obtain these plots, **NUMPLTS** has been set to **3** with the ICHOOZ-array **.-** -. equal to 2, **3,** and 4.

Because it is necessary to obtain more detail in this problem than in most penetration problems (i.e., FREKOT is small), the time-step parameters FRAD, **FANG, NUMNOS** (Appendix B) are much smaller than in the first two sample problems. They must be set small enough so that one or **" '** more integration steps occur between each printout step. In this problem it was decided to set the time-step parameters so that **7** to **11** integration steps would occur during each printout increment. For most

**18**

**W W W W W W W W S**

**S S**

problems, the time-step parameters can be set much larger and still give a converged solution.

-4 - -- **-** -

In any event, with all the above information taken into account, the following input file was used:

**SANDSTONE RBT SLED TEST...ALPHA=3 DEG**<br>8 3 195 2 3 1 150 **8 3 195** 2 **3 1 150 0 1** 0.250000E-01 **0.250000E-01 0.200000E 01 0.200000E-01 0. 0.176000E 00 0. 0.102120E** 02 **0. 0. 0.851000E 00 0. 0. 0.181500E** 02 **0.871000E 01 0.379700E 01 0. 0. 0.180000E 05** 0.100000E-04 **0. 0.100000E 07 0.100000E 07 -0.100000E 07 0. " " 0.200000E-01 0.300000E-03 0.200000E-07** 0.200000E-04 0.948000E **01 0.221900E 03 0.300000E 01 0.500000E 02 0. 0.121000E-02 0.200000E 01 0. 0.240000E 03 0. 0.183000E 03 0. 0.1947E-03 0.3400E 04 0.1000E 07 0.5500E 03 "'**

Figure 2.11 lists the first three pages and the last page of the resulting printout. Sheet **I** verifies the input discussed above. Sheet 2 reflects the longitudinal sectioning resulting from the IOPSHP **- 3** shape routine. The conical nose tip is evident, as the first six elements all show a constant surface angle **THETAD** of **50.3** deg. Sheet **3** is the beginning of the problem. Step **1** shows a small initial Y- , velocity  $(.5 \times 10^{-3}$  in/s) when it should be identically equal to zero, indicating the presence of computer round-off error. The last sheet is the end of the problem (time equal to TIMEF). RETURN **-** 3 in step 122 verifies that TIMEF was the source of problem termination.

Figure 2.12 exhibits the requested plots for this problem. Sheets **1** and 2 automatically verify the projectile shape and path traveled. Sheets **3,** 4, and **5** show the axial deceleration-, lateral acceleration-, and CG moment-time histories, respectively.

*•..7* **-**-.,77:7

# Table 2.1 Values of RETURN in **PENCO2D** printout.

~ ~~~~ ~~ **. . .- ., . . . . . . . . .: . ., . . . .** <sup>Z</sup>

v h

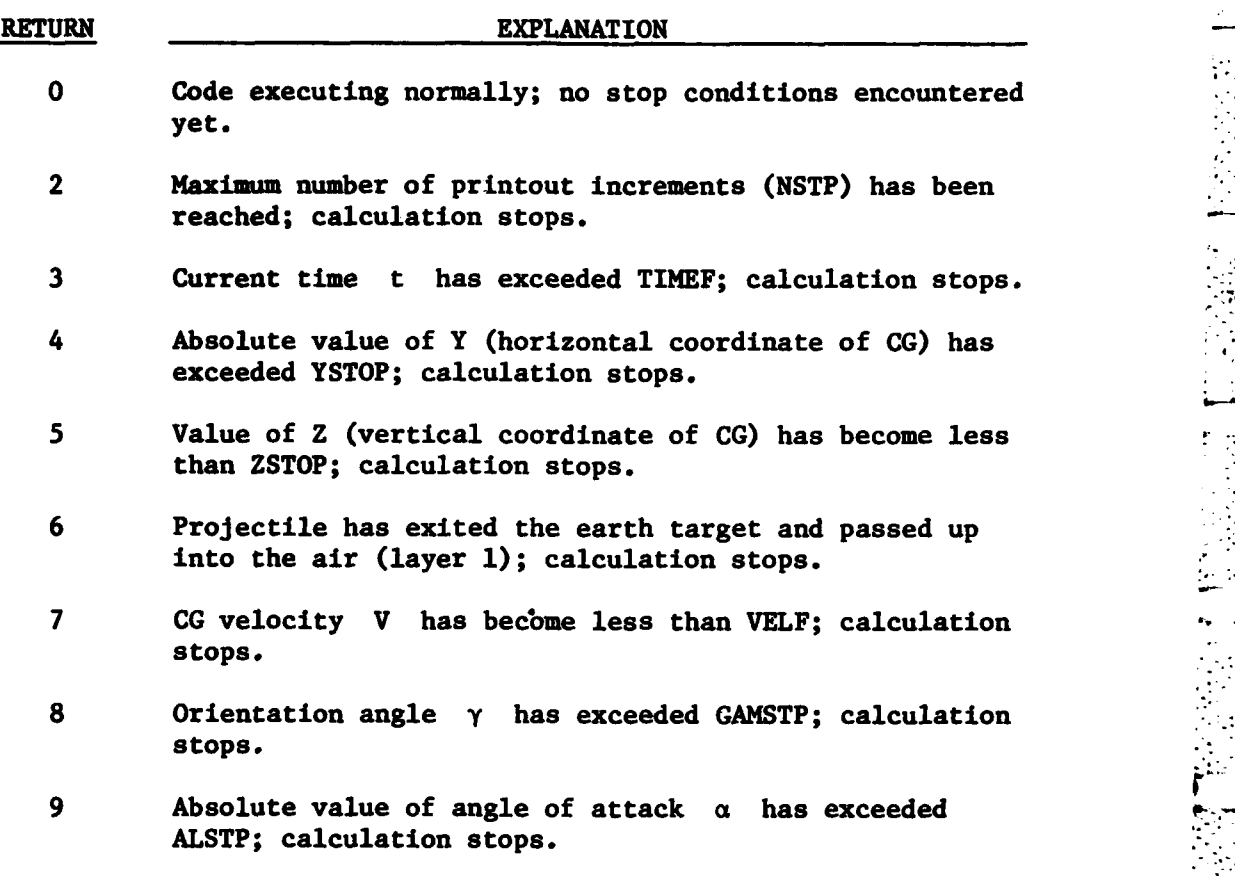

**7** . . .

**\* .0**

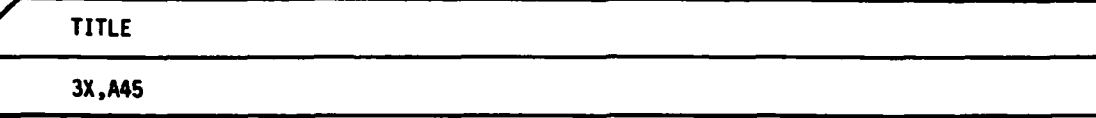

 $\sim 100$ 

 $\mathcal{L}^{\text{max}}$ 

A.

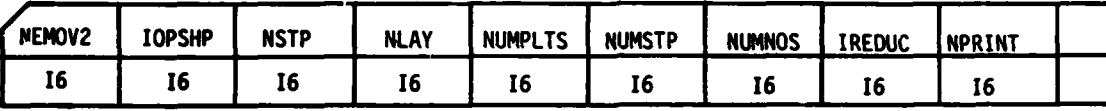

Note: Include this record only if NUMPLTS > 0.

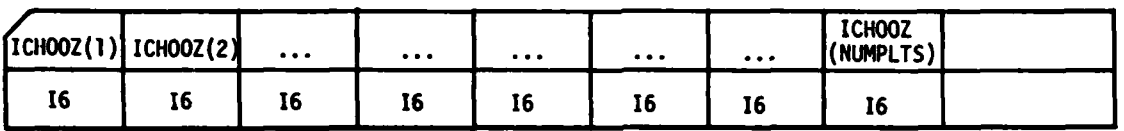

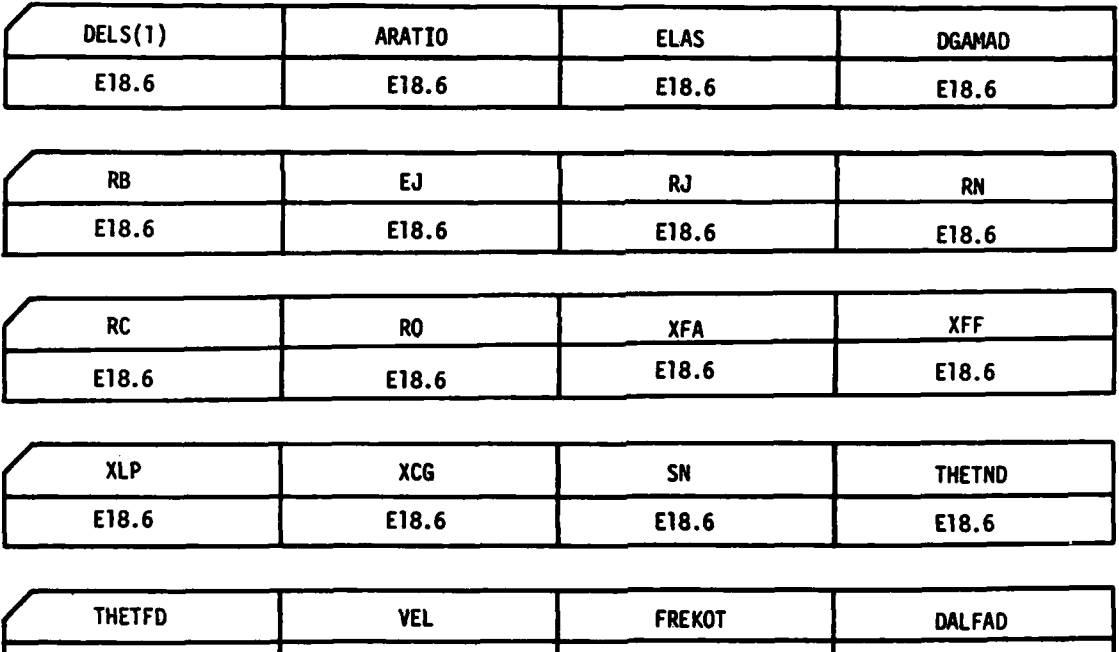

\*Figure 2. **1** Data format for input file **5** (Sheet 1 of **3).**

**E86E18.6** \_-\_ **E18.6 E18.6** 

**10 w** - **Pq** 0

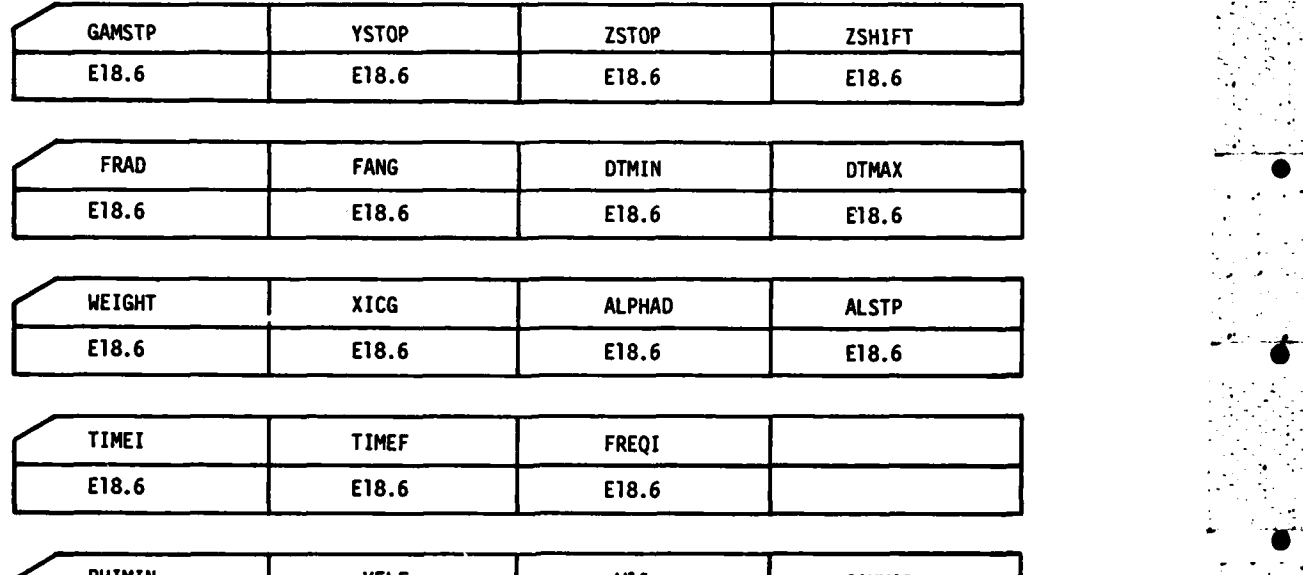

 $\sim 100$  and  $\sim 100$ 

**Contract Contract** 

 $\sim$ 

- 1

 $\sim$ 

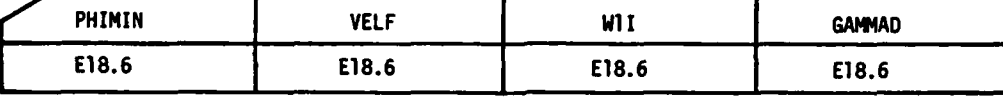

Note: Include this record for each target layer I. **2 11 < M NAY** (Layer **I** is air and need not be specified)

| SNUM(I) | DENSITY(I) | $\mathcal{L} \geq \mathcal{L}$ in the specific state of the spectrum is during mean not be spectrumed)<br>YIELD(I) | ZM(I) | XIRD(I) |
|---------|------------|----------------------------------------------------------------------------------------------------|-------|---------|
| E14.4   | E14.4      | E14.4                                                                                                    | E14.4 | E14.4   |

End here if  $IOPSHP \neq 0$ .

Note: Include the following records only if IOPSHP **\*0.**

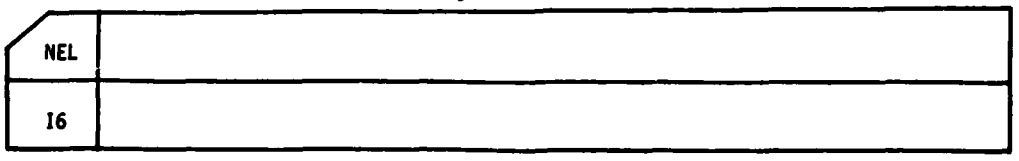

Figure 2. **1** (Sheet 2 of **3).**

**W W W -S 0**

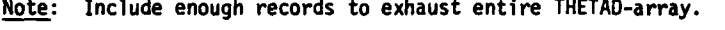

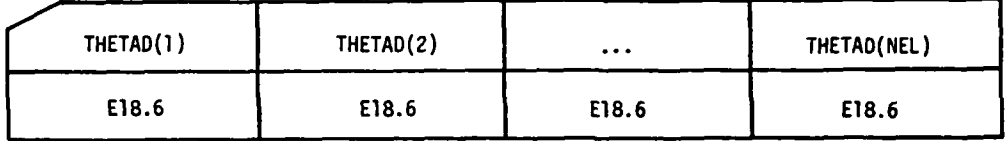

Note: Include enough records to exhaust entire R-array.

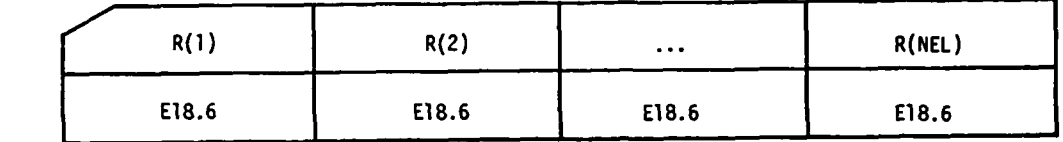

Note: Include enough records to exhaust entire DELS-array.

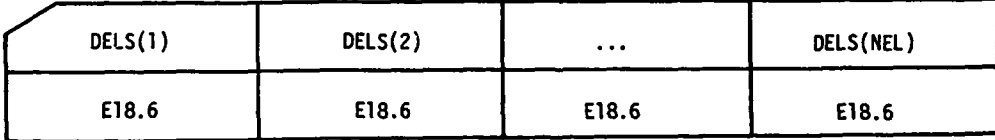

Figure 2.1 (Sheet 3 of 3).

**0\*-\*** w w **w w w w w w**

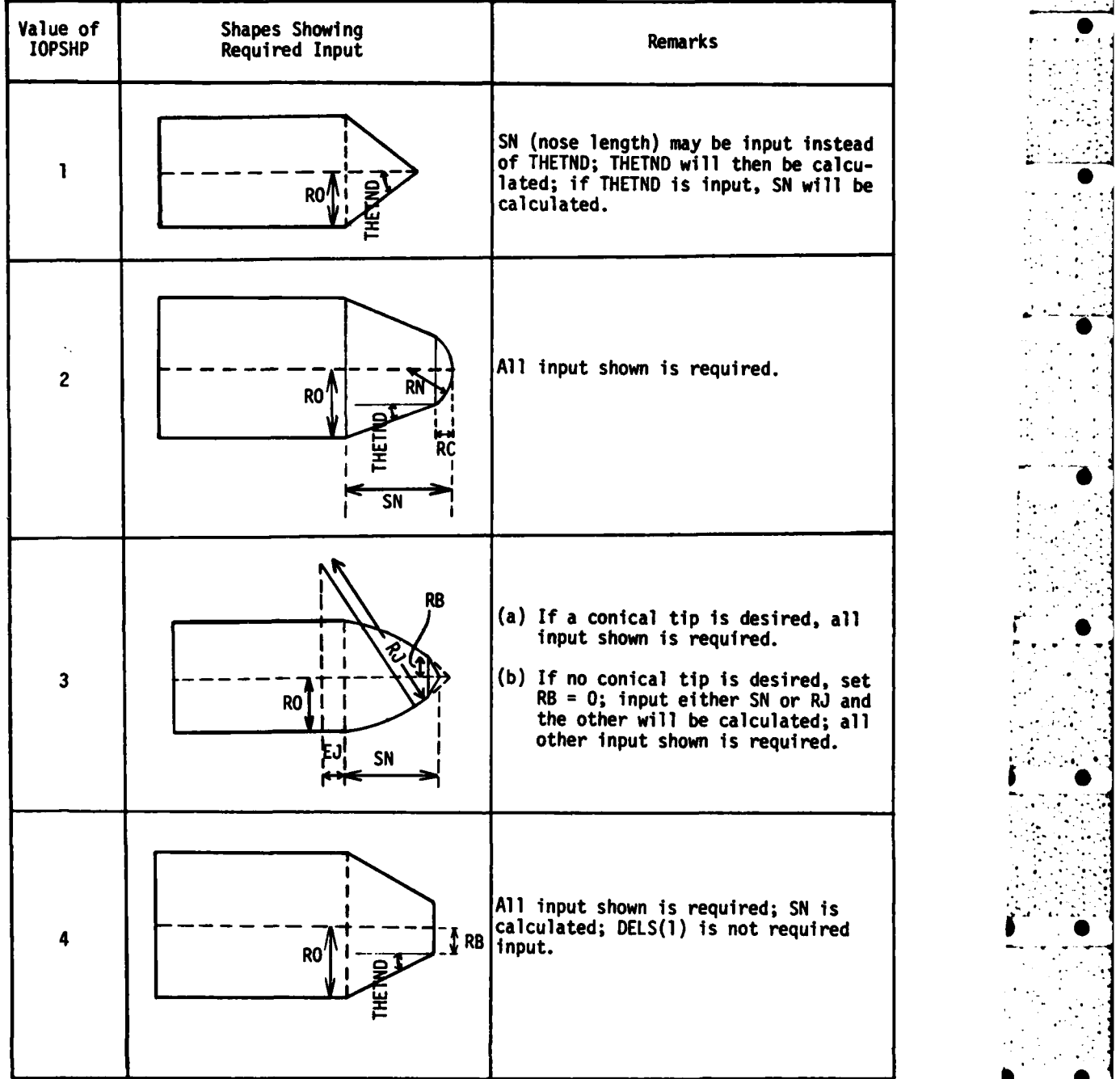

**S •**

**-- ,** . **..**

**\* •**

Figure 2.2 **PENCO2D** projectile shape options.

w w w - **S,**

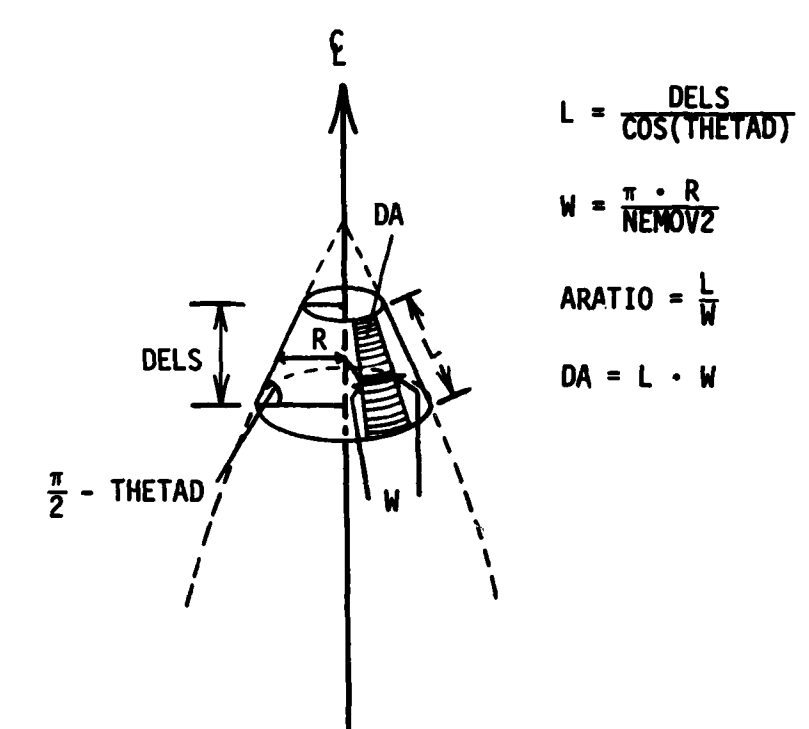

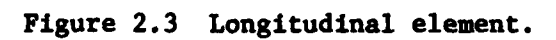

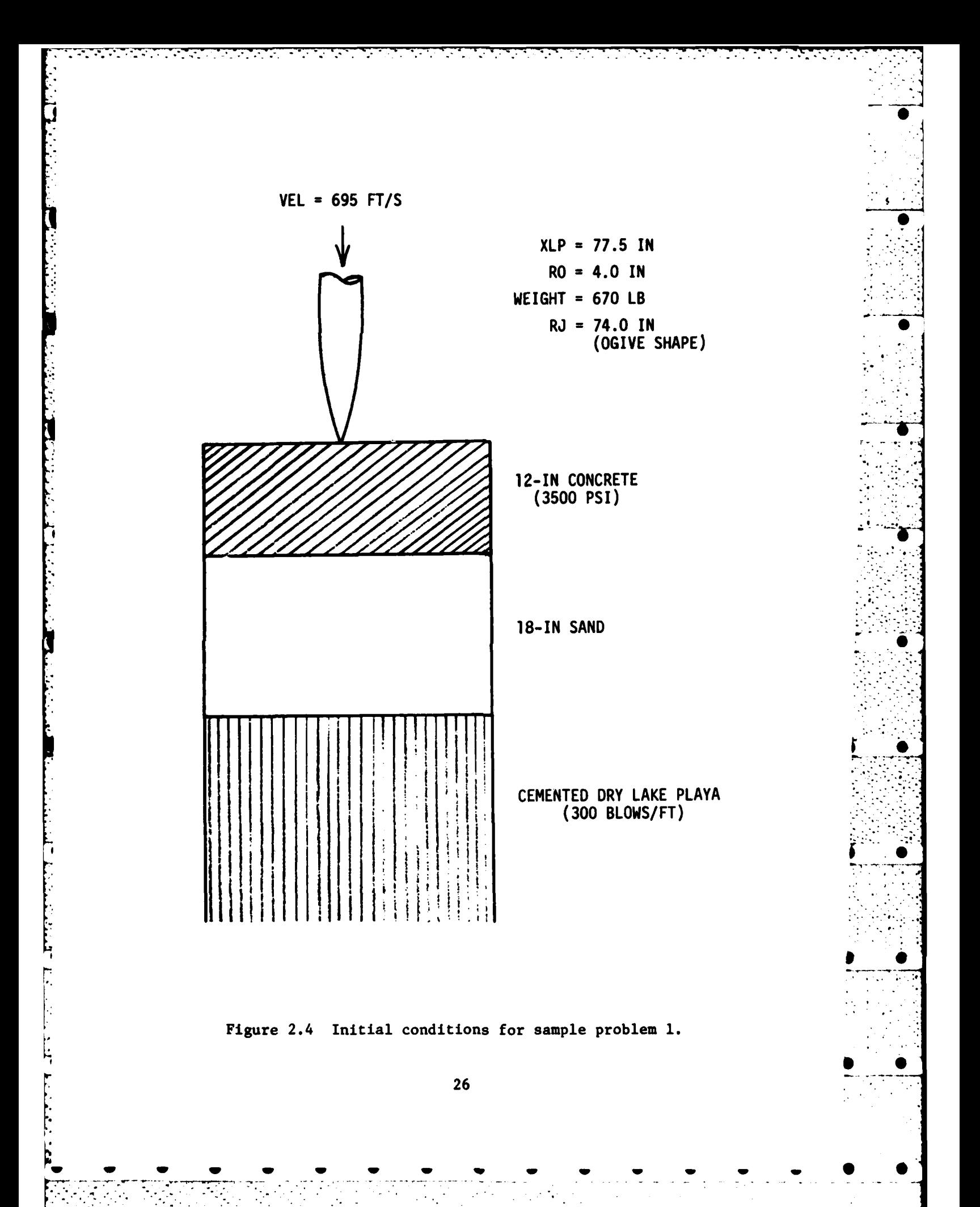

SANDIA SLAB TEST R 339-106 (MAY 1970)

**MARINITE** 1 MUNSTP= 1 MUNNOS= 60 IREDUC= (LAYER BEPTH-IN.) (TENS. NIST INDEX) **EAFRAD= 0.180000E 03 SSO.0** ALSTP= 0.500000E 01 DGAMAD= 0. 6AHSTP= 0.200000E 03 73TOP= 0.100000E 07 Z3TOP=-0.100000E 07 ZSHIFT= 0. DALFAD= 0. 1.200E 01 ELAS= 0.10000E-01 .0 = 10H(j)H( 02 \C) 0.250000E 02 9H= 0.240000E 02 THETHD 0. TIMEF= 0.100000E 01 FREQI= 0.250000E 01 VEL= 0.834000E 04 FREKOT= 0.125000E 01 XFF= 0. 3.500E 03 4 NUMPLTS= RJ= 0.740000E 02 RN= 0. 7,599 **ARESISTANION** DES. VELF= 0.200000E 03 HIJ= 0. HEIGHT= 0.670000E 03 XICG= 0.100000E 21 ALPHAD= 0.  $(100 \text{m/s}^2)$  s  $-100 \text{m/s}$   $(100 \text{m/s}^2)$   $(100 \text{m/s}^2)$ ARATIO= 0.200000E 01 2.2460E-04 3 NSTP= 195 NLAY= RO= 0.400000E 01 XFA= 0. 本年年年年年年年末末末末年年年末年末年生年年年年年年年年年年年年年年年,3000 NOI (NYENAI NYINAINAI) (OZ SWA) 4年,3000 NOI (NYENAI) NYINAINA ARA **OZ###@HV#**  $5 = 0$ DELS(1)= 0.250000E-01 **SCHECOS** 9 ADDITIONAL PLOTS...  $\ddot{\bullet}$ THETFD=0. PHIMIN= 0. VIMEI= 0. **VEMOV2= HATER**  $\ddot{\bullet}$ i<br>Ca<br>Q

Selected pages from the printed output for sample problem 1 (Sheet 1 of 5). Figure 2.5

 $\ddot{a}$  $\ddot{\mathbf{a}}$ 

3.000E 01 1.000E 06

10.00 1.75

٠.

۰.

(Sheet 2 of 5).

-1

۰.  $\cdot$ 

ś

Figure 2.5

Ż

Ľ

# NE La  $\boldsymbol{r}$

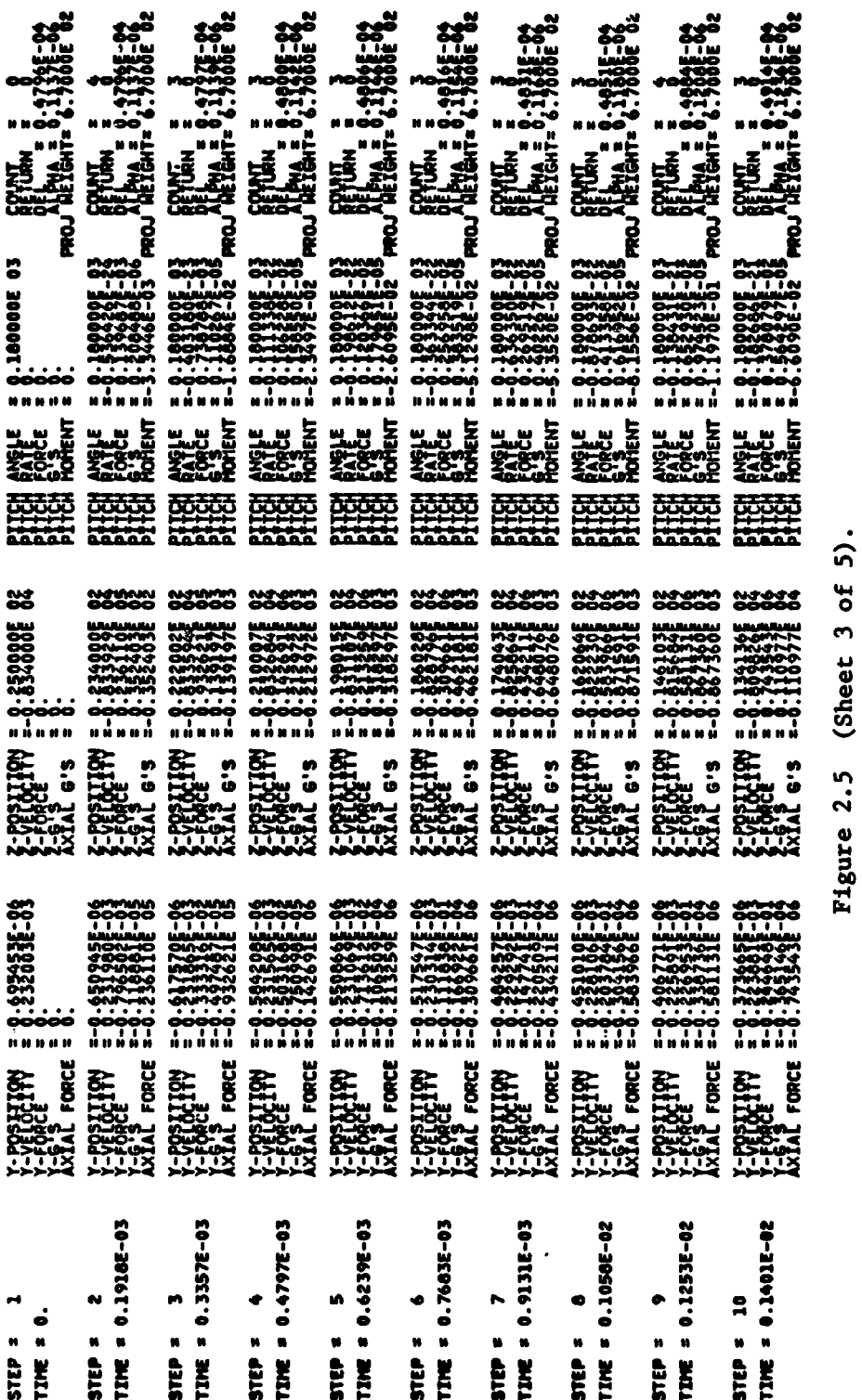

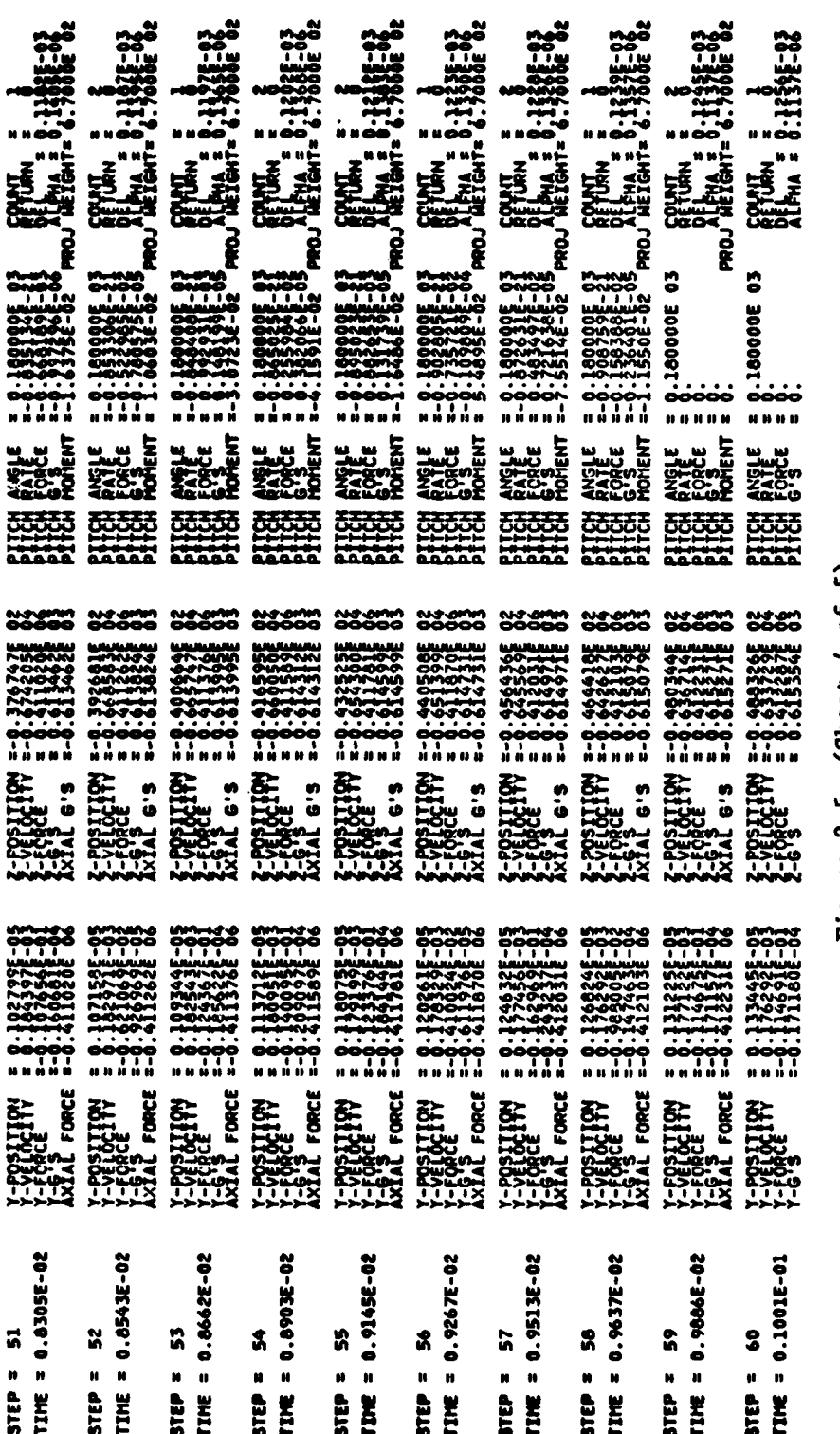

(Sheet 4 of 5). Figure 2.5
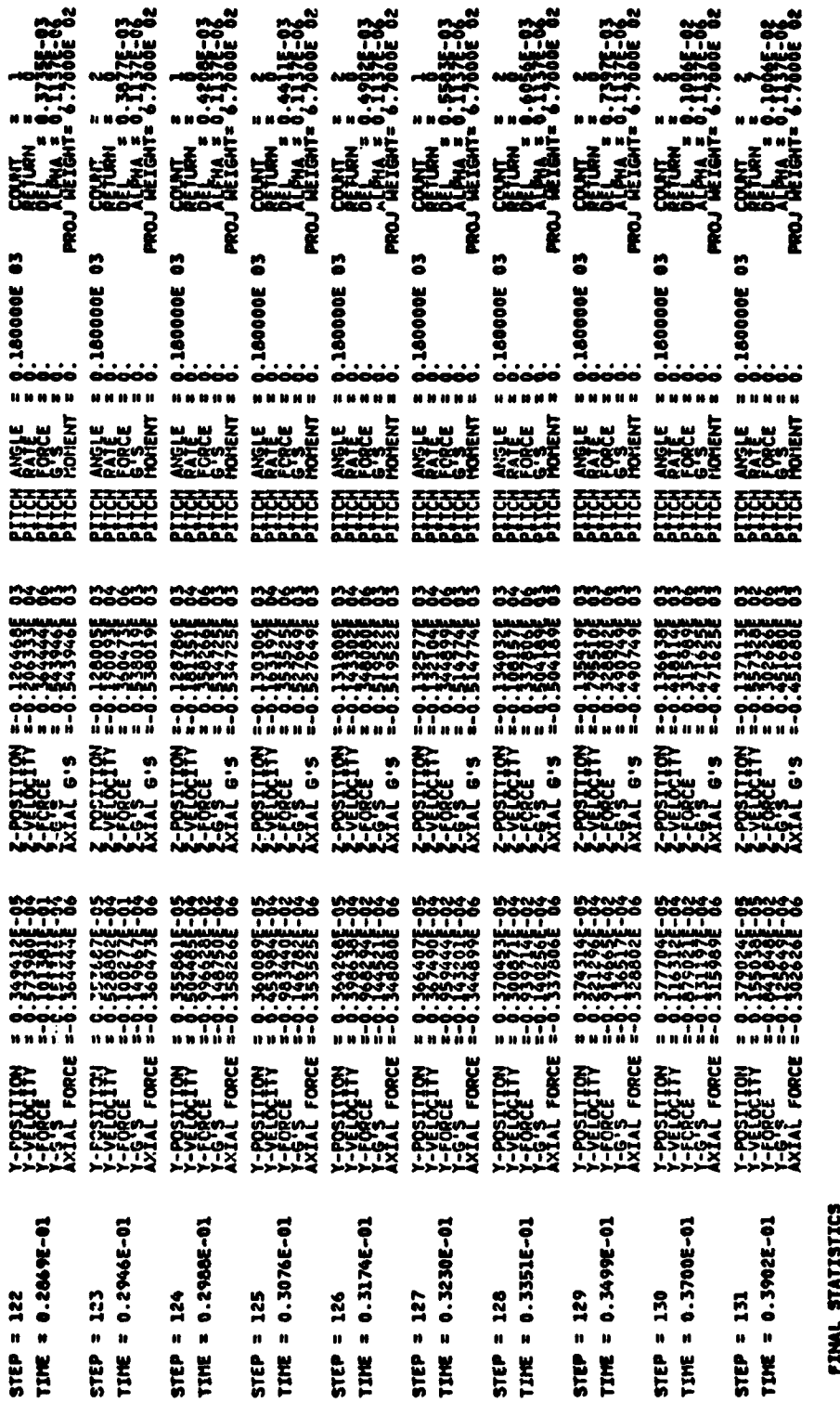

(Sheet 5 of 5). Figure 2.5

0.13509E 02 FT.)

m Eo

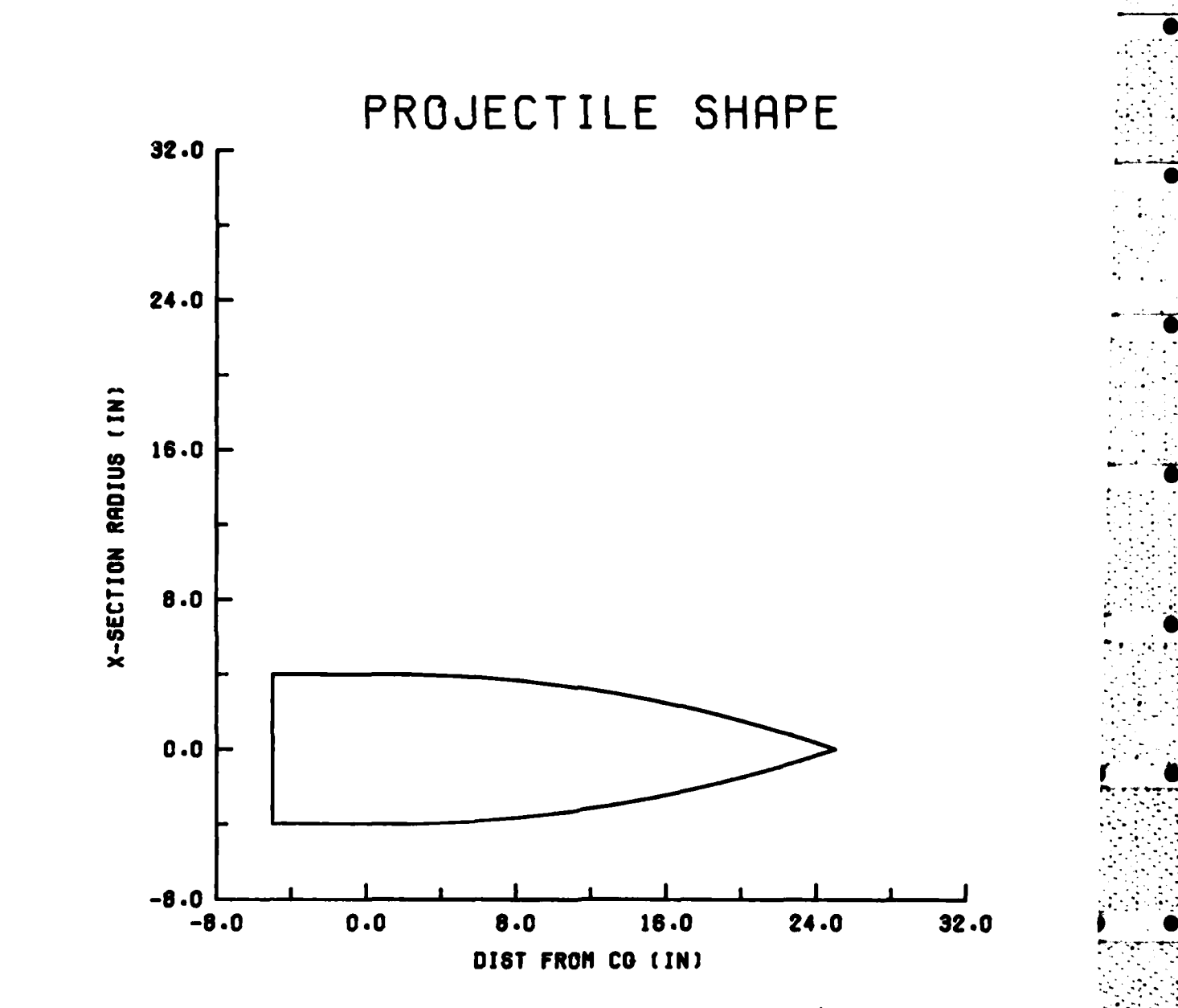

**.. .. ... . 0**

 $\mathcal{L}_{\rm{max}}$ 

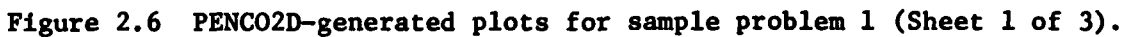

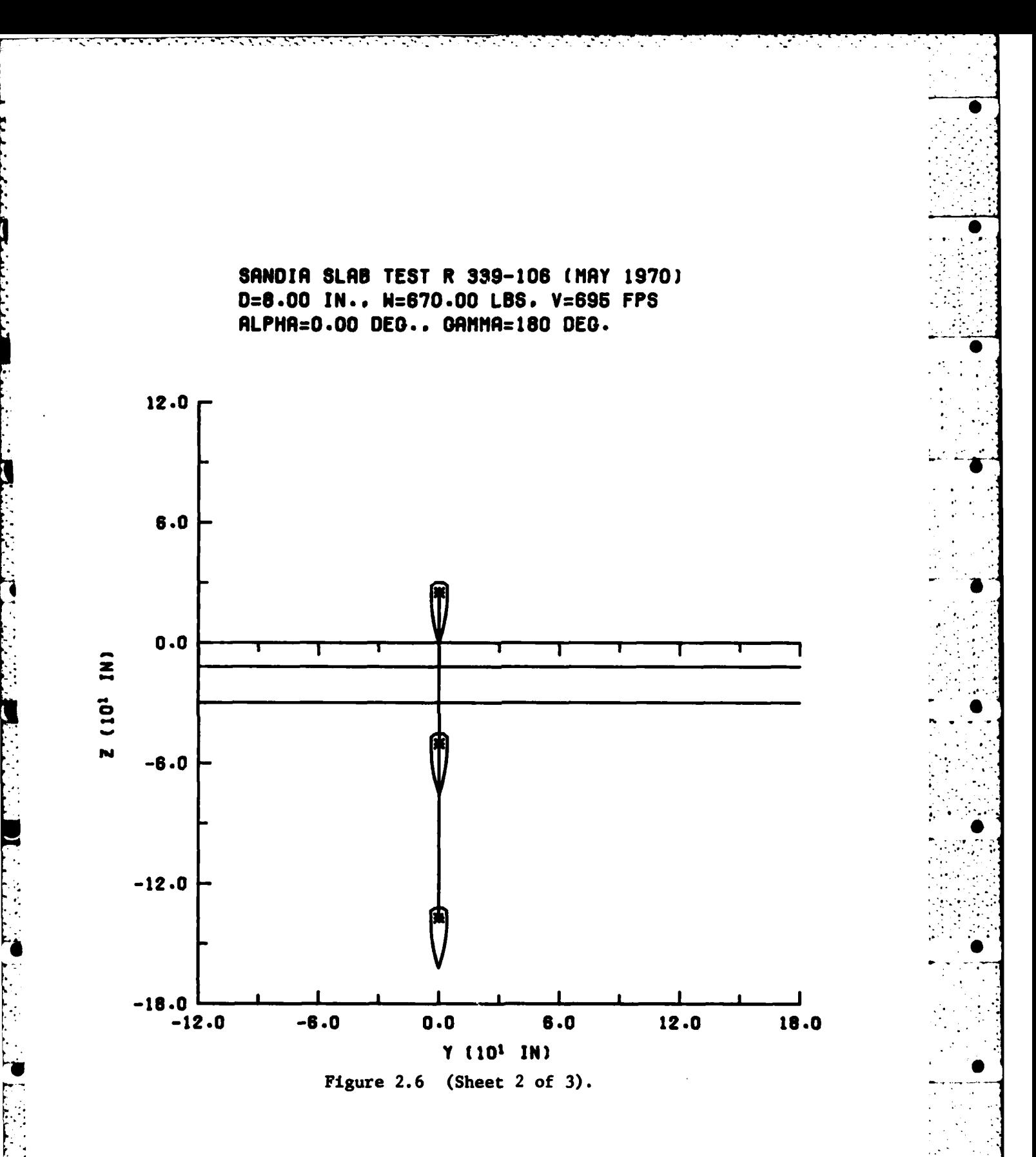

 $33<sup>°</sup>$ 

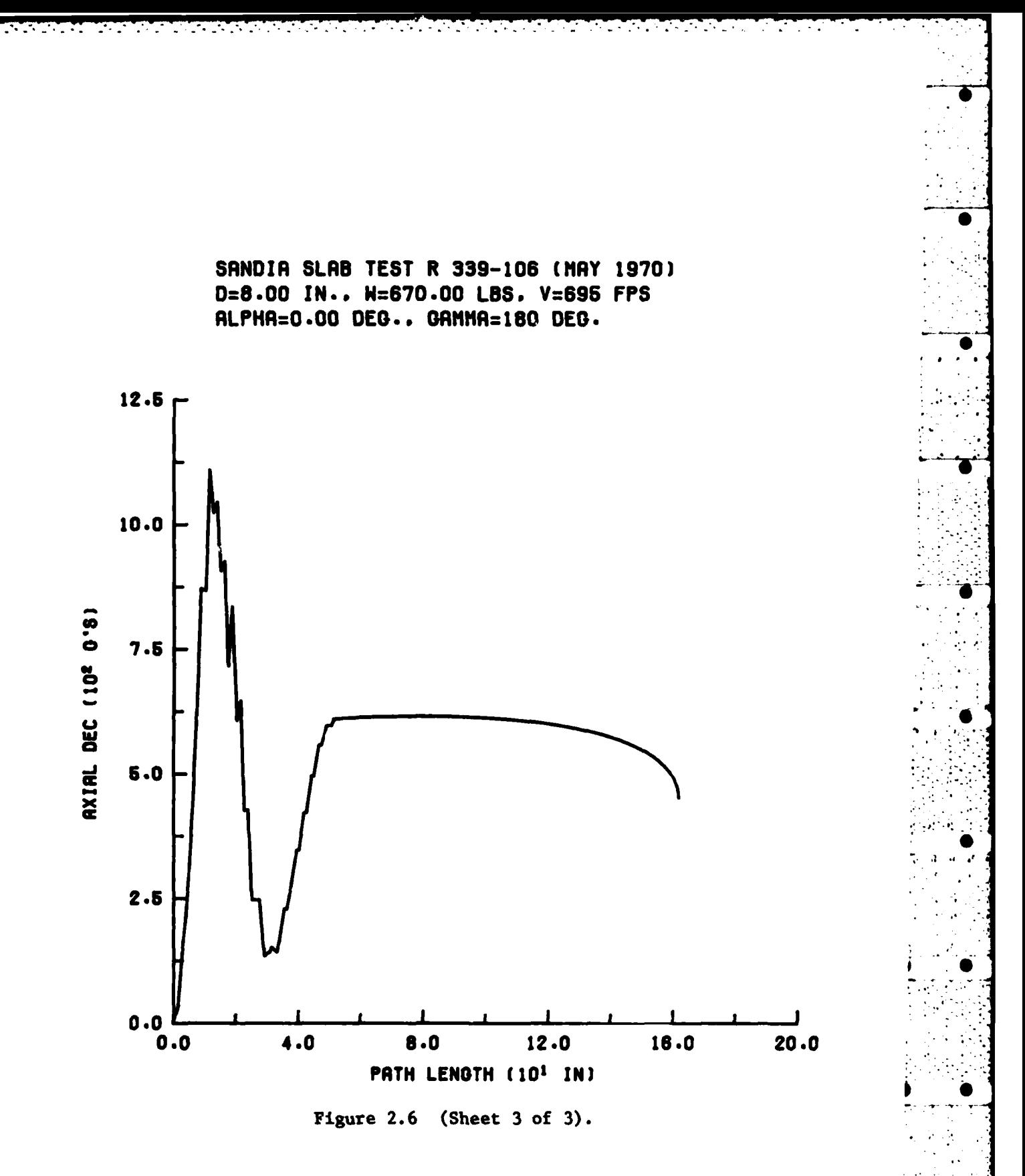

BLUNTED COME INTO S=5 SOIL (OBLIQUE IMPACT)

**MPRIMITS** 3 NUMBER 20 IREDUCK (LAYER DEPTH-IN.) (TENS.RIG.INDEX) ELAS= 0.100000E-01 DEAMAD= 0.150000E 02 **GAIRIAD= 0.230000E 03** ALSTP= 0.300000E 02 RAAD= 0.250000E 00 FANG= 0.100000E-01 DTMIN= 0.100000E-07 DTMAX= 0.100000E 00 SAMSTP= 0.360000E 03 YSTCP= 0.100000E 07 ZSTCP=-0.100000E 07 ZSHIFT= 0. XLP= 0.200006E 02 XC6= 0.109700E 02 SN= 0.5000006E 01 THETND= 0.218014E 02 DALFAD= 0. 3 MUMSTPE TIMEF= 0.100000E 02 FREQI= 0.200000E 01 VEL= 0.900000E 04 FREKOT= 0.200000E 01 XFF= 0. 2 MJPLTS= DN= O. LISEL (\* 11/22232-81) (DENATIV (\* 1210/1)<br>LISEL MININ= 0.300000E 01 DEG. VELF= 0.200000E 03 WII= 0. MEIGHT= 0.132550E 03 XICG= 0.379300E 04 ALPHAD= 0. ARATIO= 0.125000E 01 HSTP= 198 NLAY= RO= 0.300000E 01 XFA= 0. RJ= 0.  $\bullet$  $\blacksquare$ RB= 0.100000E 01 EJ= 0. NEMOV2= 10 IOPSHP= ADDITIONAL PLOTS... DELS(1)= $0$ . **THETFD=0. TIMEI= 0. Hallis** RC3 O.

10.0 1.000E 06 RESISHONE  $\dot{\bullet}$ ä **OZ\*\*\*&HV\*\*** 5.00

Selected pages from the printed output for sample problem 2<br>(Sheet 1 of 9). Figure 2.7

(Sheet  $2$  of  $9$ ). 98090 Figure 2.7 ្ល ں<br>پانل **SHAPE IS** 

<u>nis ish</u>

in Sa

an an

٦.

 $\ddot{\phantom{a}}$ 

٠.

 $\mathbf{v}_\mathrm{a}$ 

in 1999 (nomb

W.

 $\cdot$ 

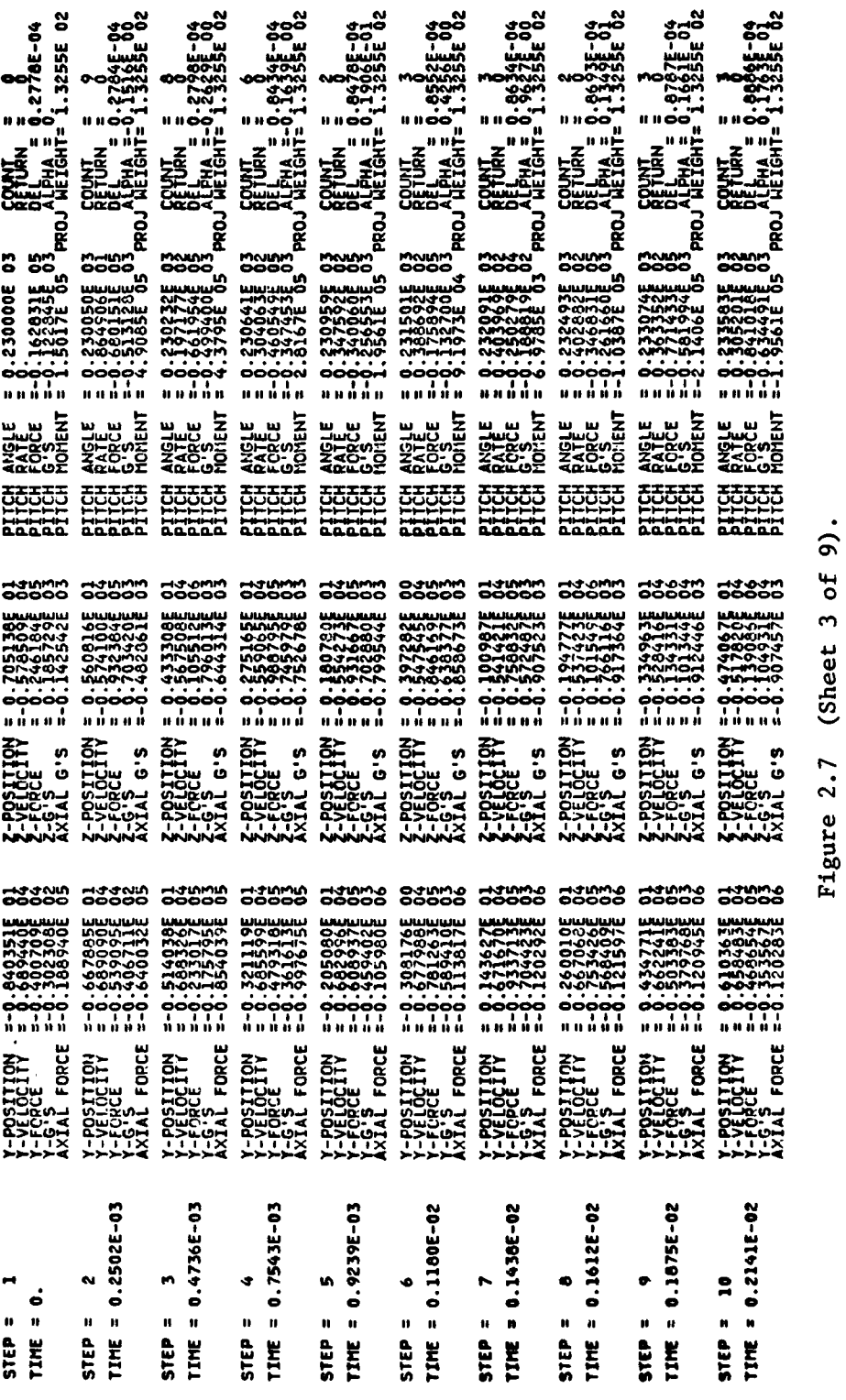

(Sheet 3 of 9).

 $\overline{\mathbf{37}}$ 

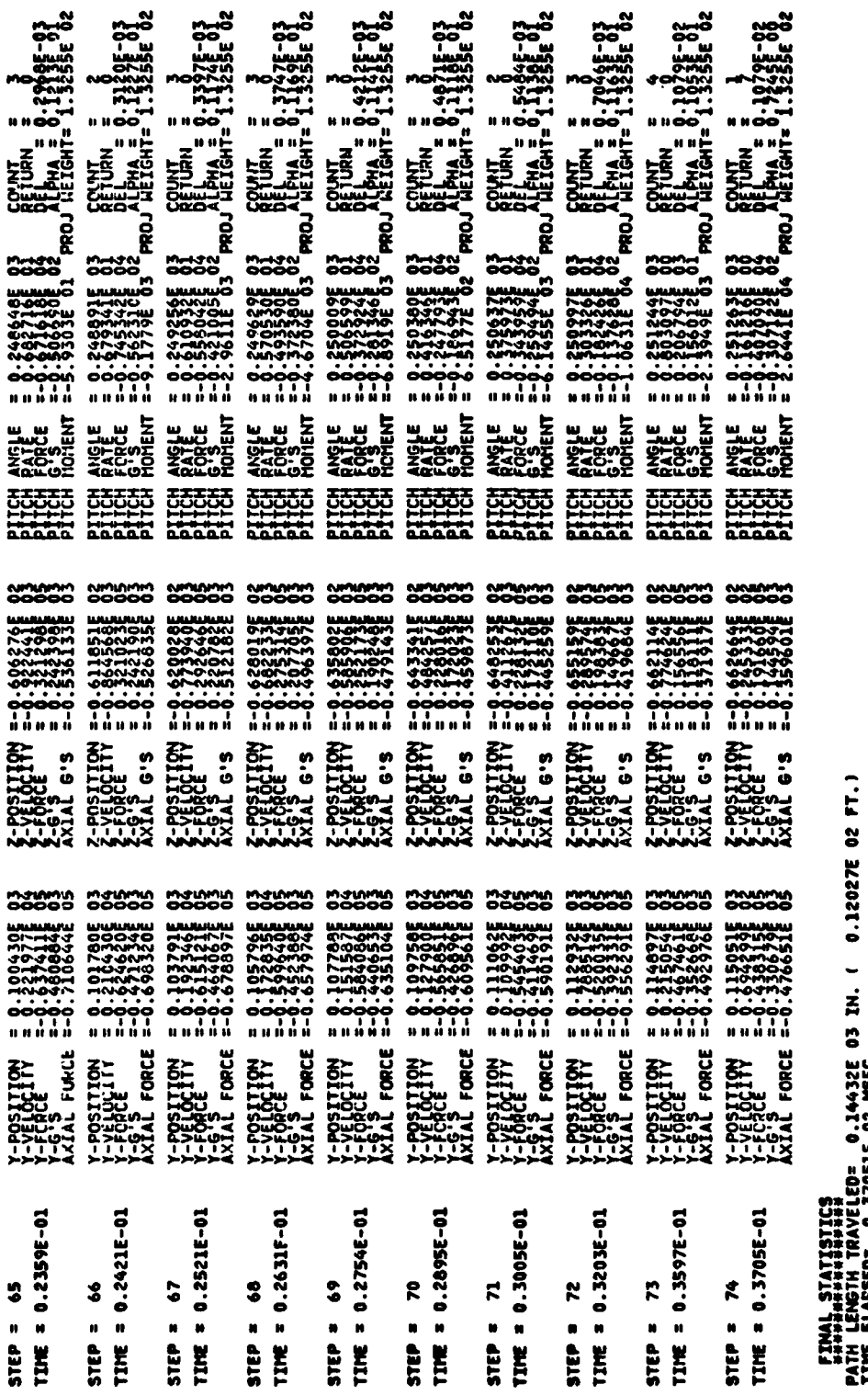

۰.

AN.

Ч,

۰.

(Sheet 4 of 9). Figure 2.7

63449E 03 G.S

.<br>≌≩

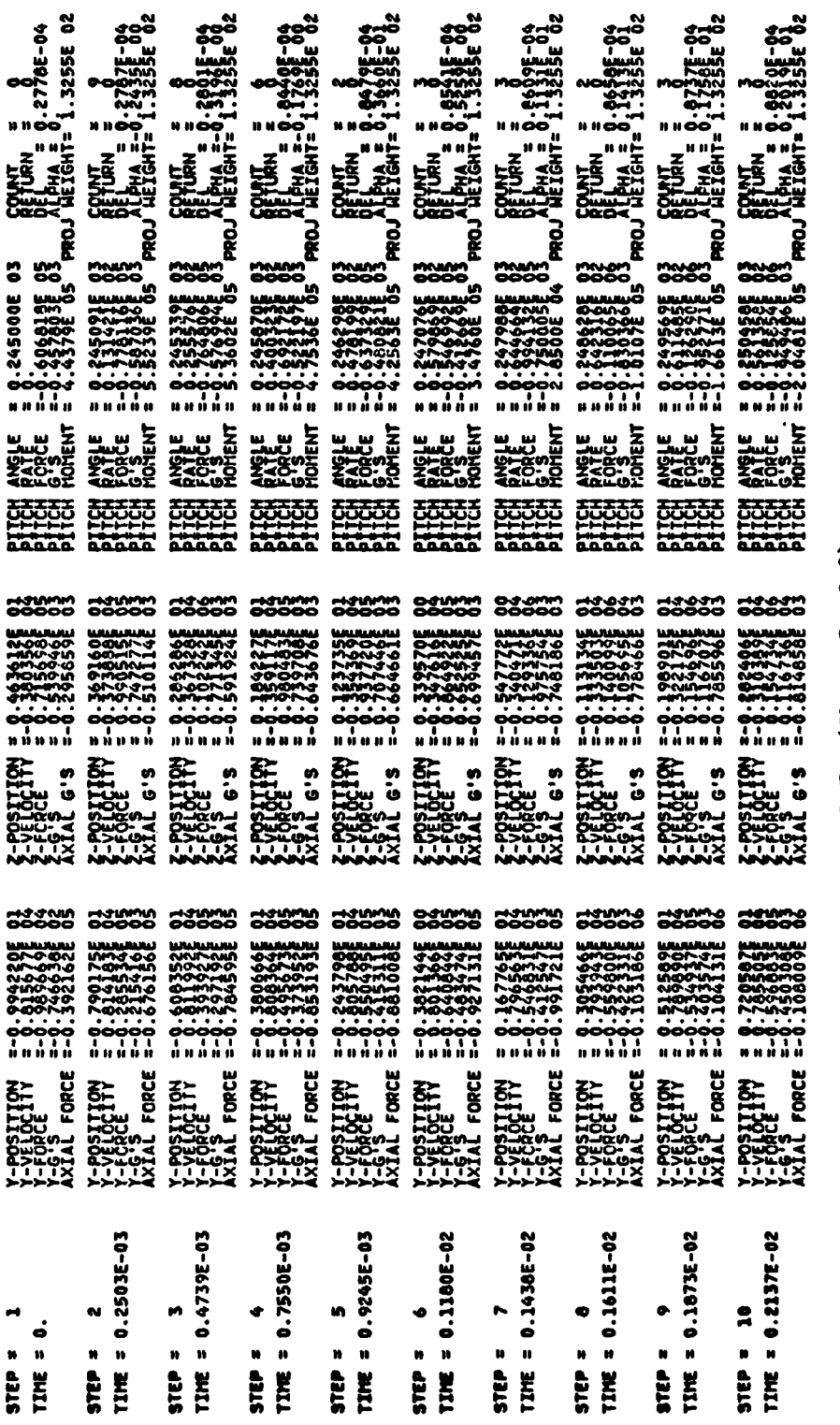

ÿ

k

Figure 2.7 (Sheet 5 of 9).

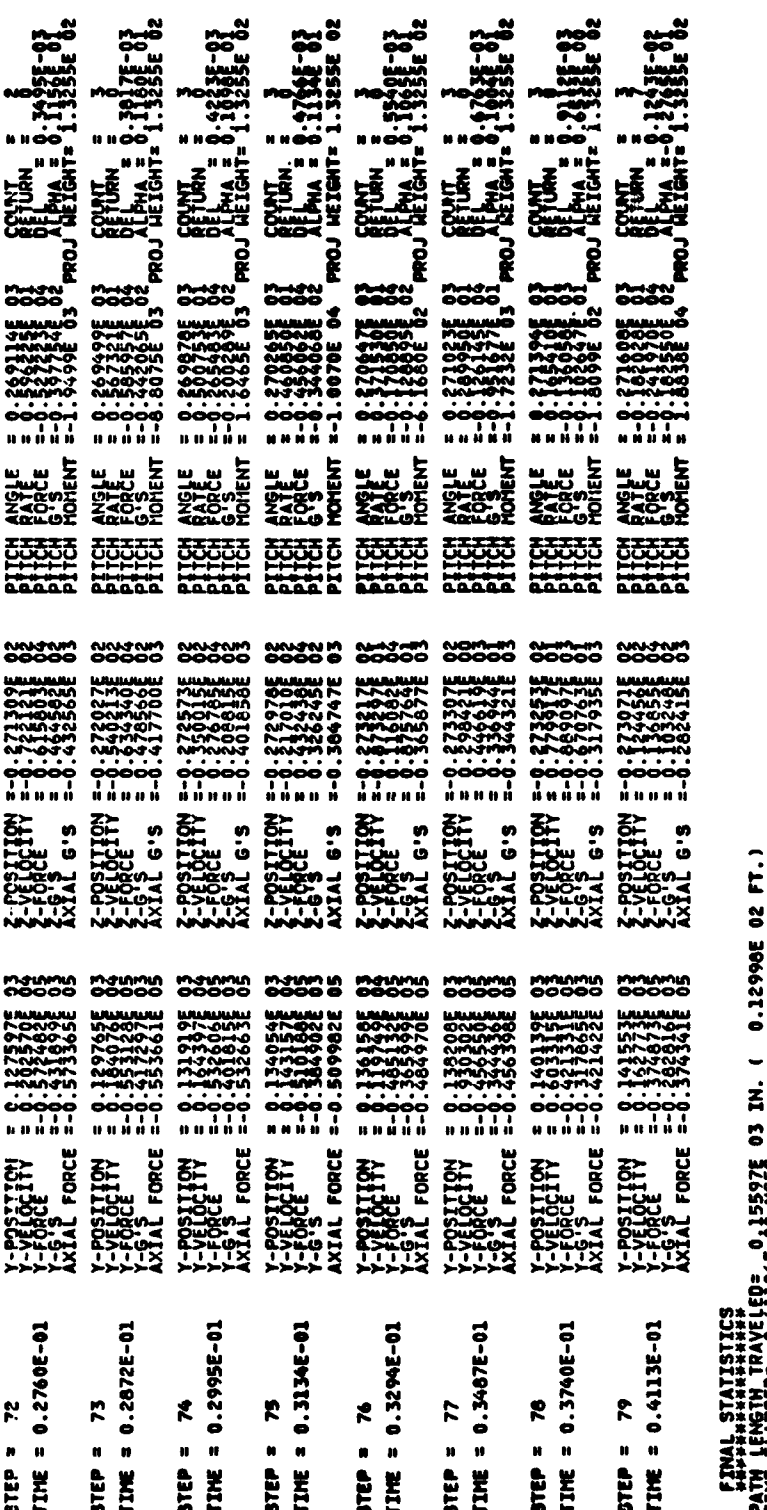

Figure 2.7 (Sheet 6 of 9).

5.000<br>0000<br>NNO 700

 $\sim 10$ 

 $\mathcal{L}$ 

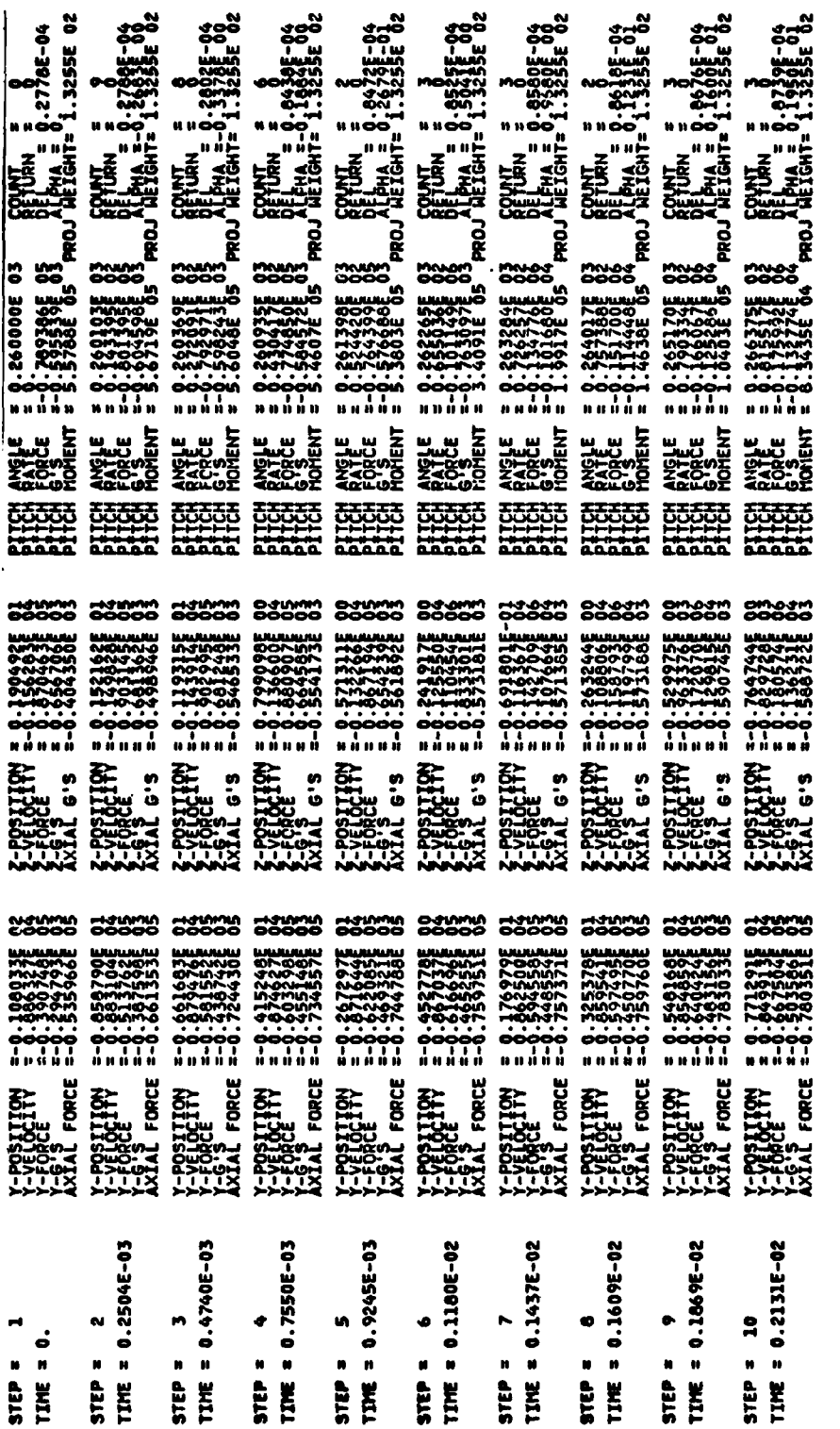

J

> (Sheet 7 of 9). Figure 2.7

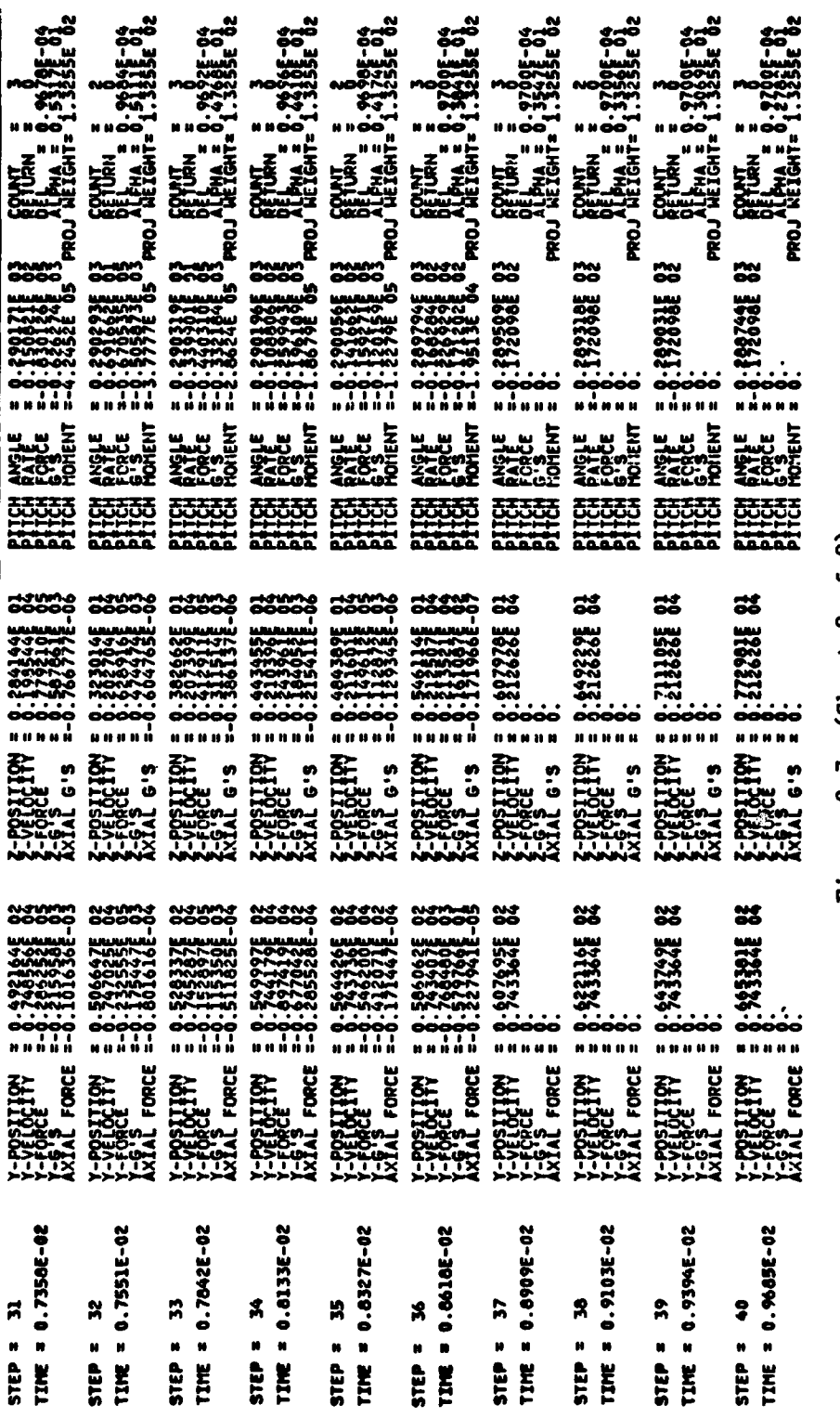

in a shekara

(Sheet 8 of 9). Figure 2.7

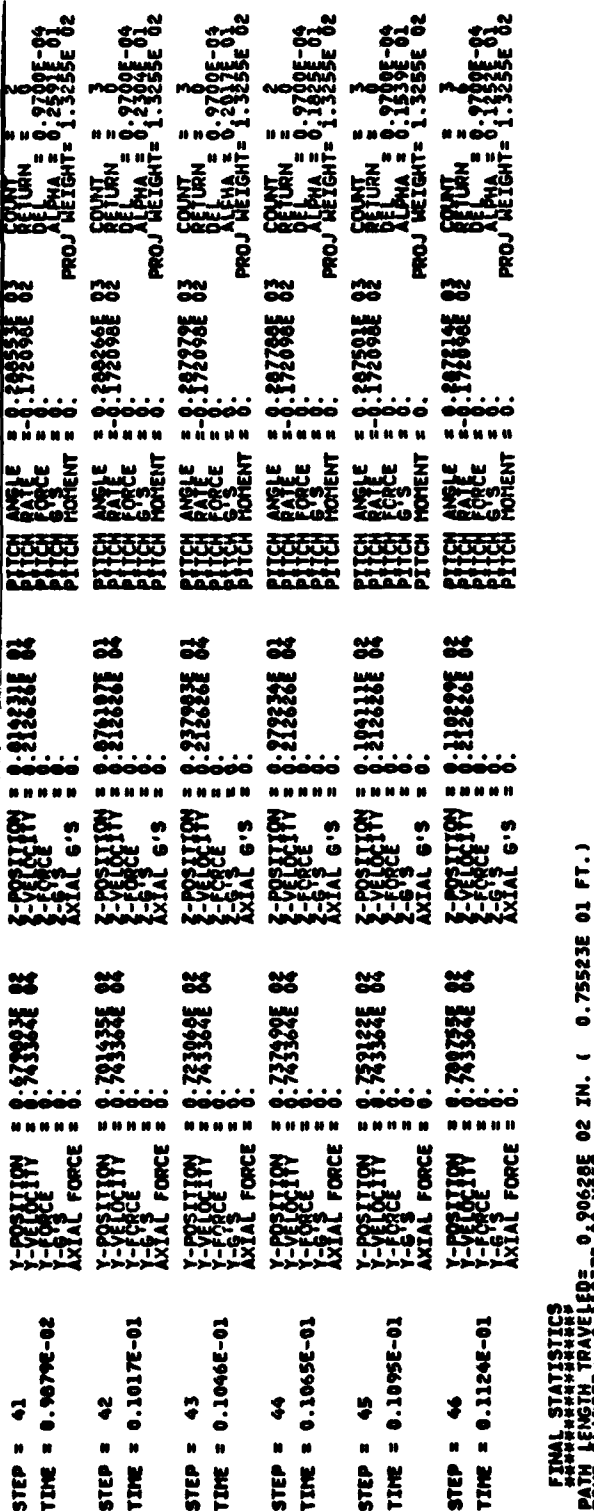

Figure 2.7 (Sheet 9 of 9).

27337E 04 6.3

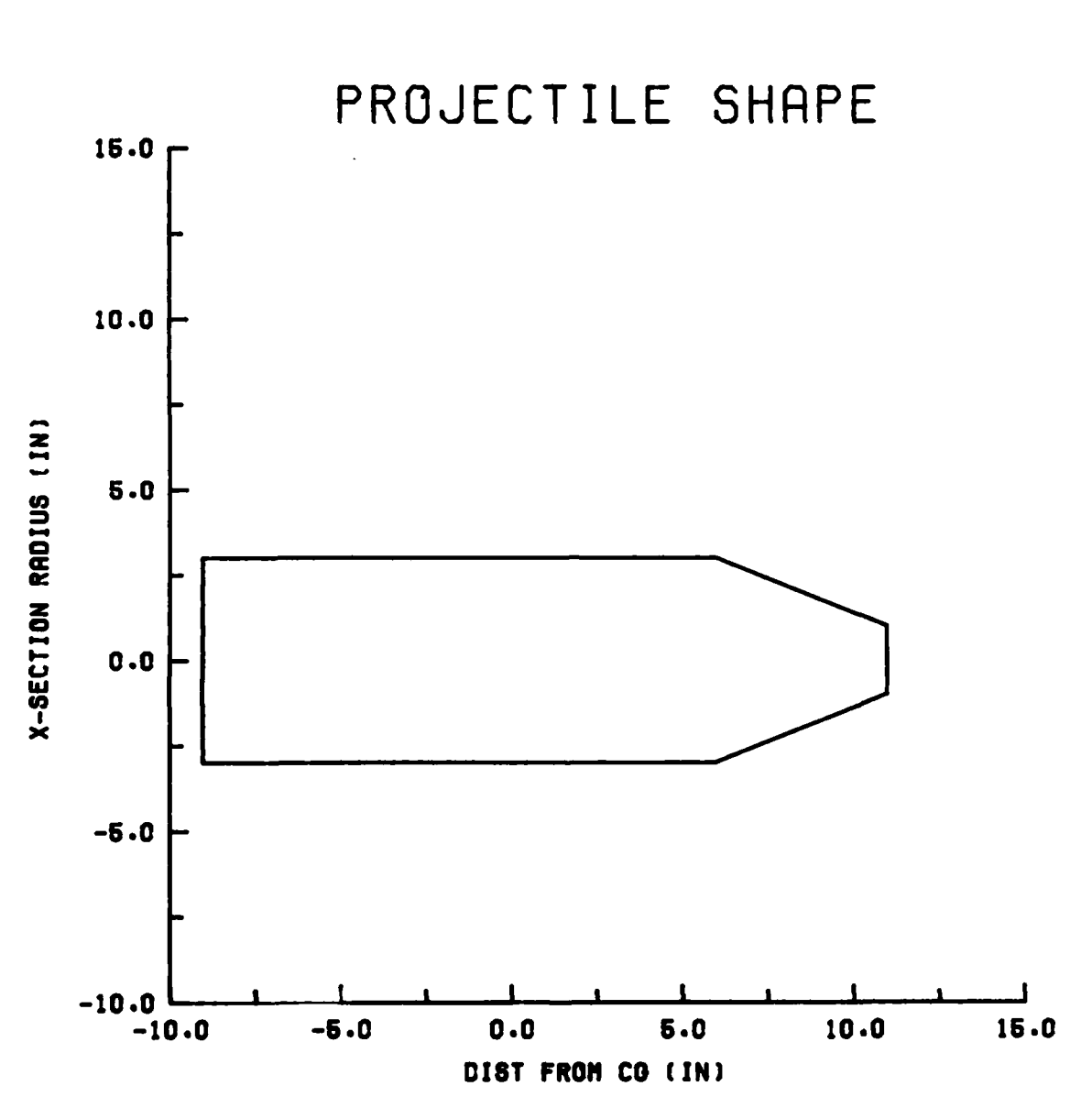

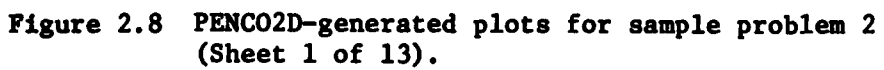

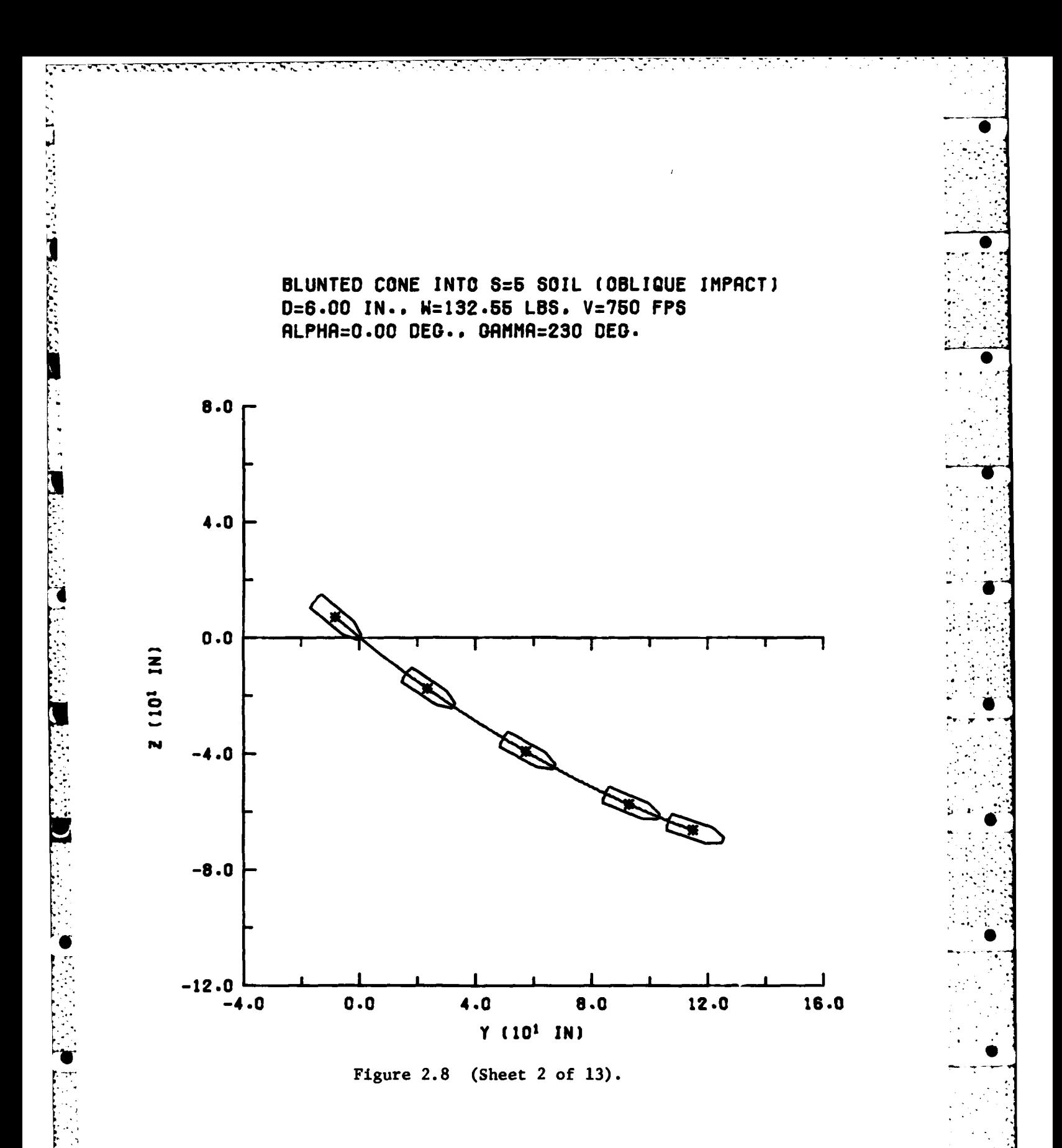

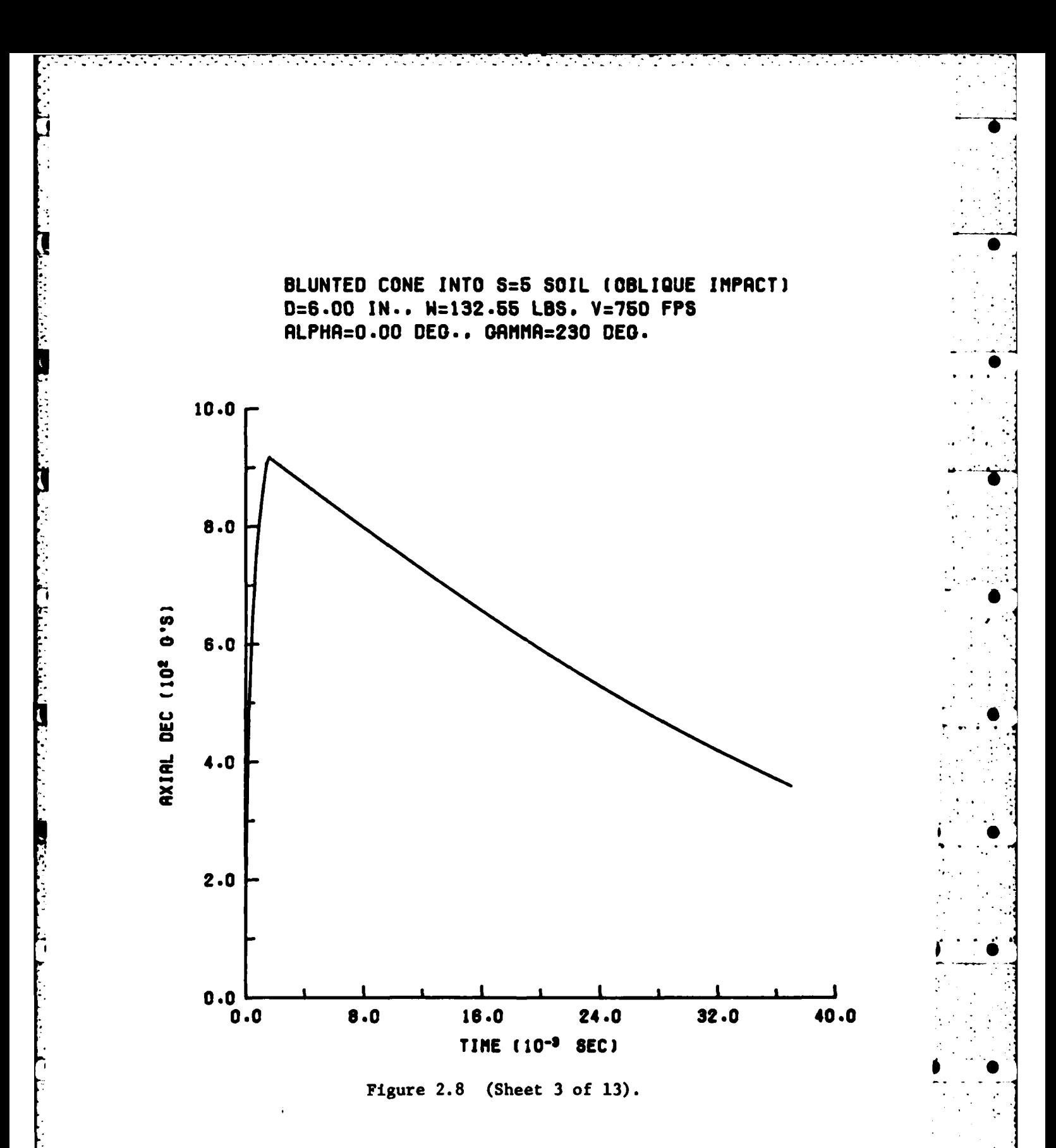

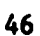

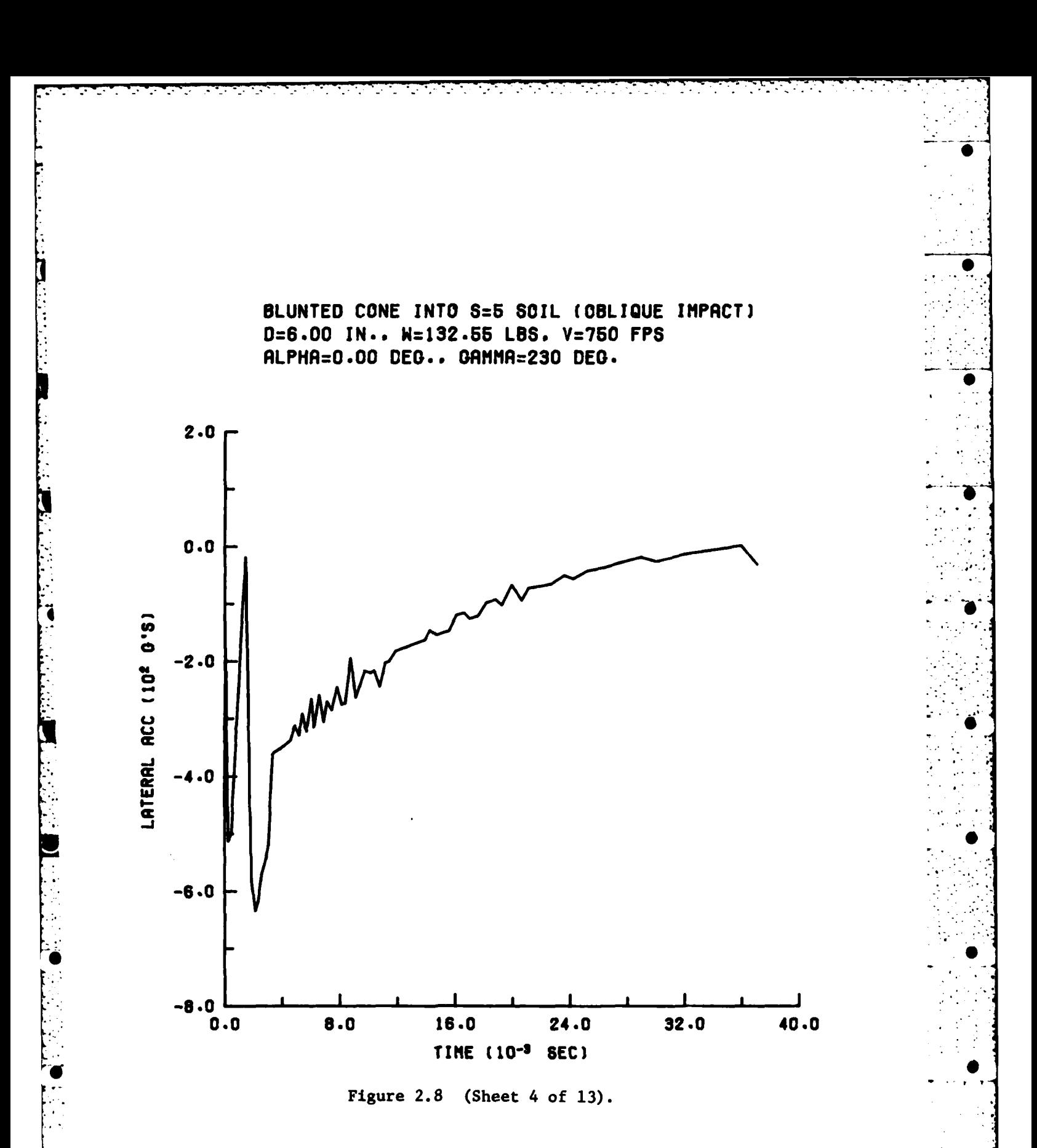

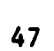

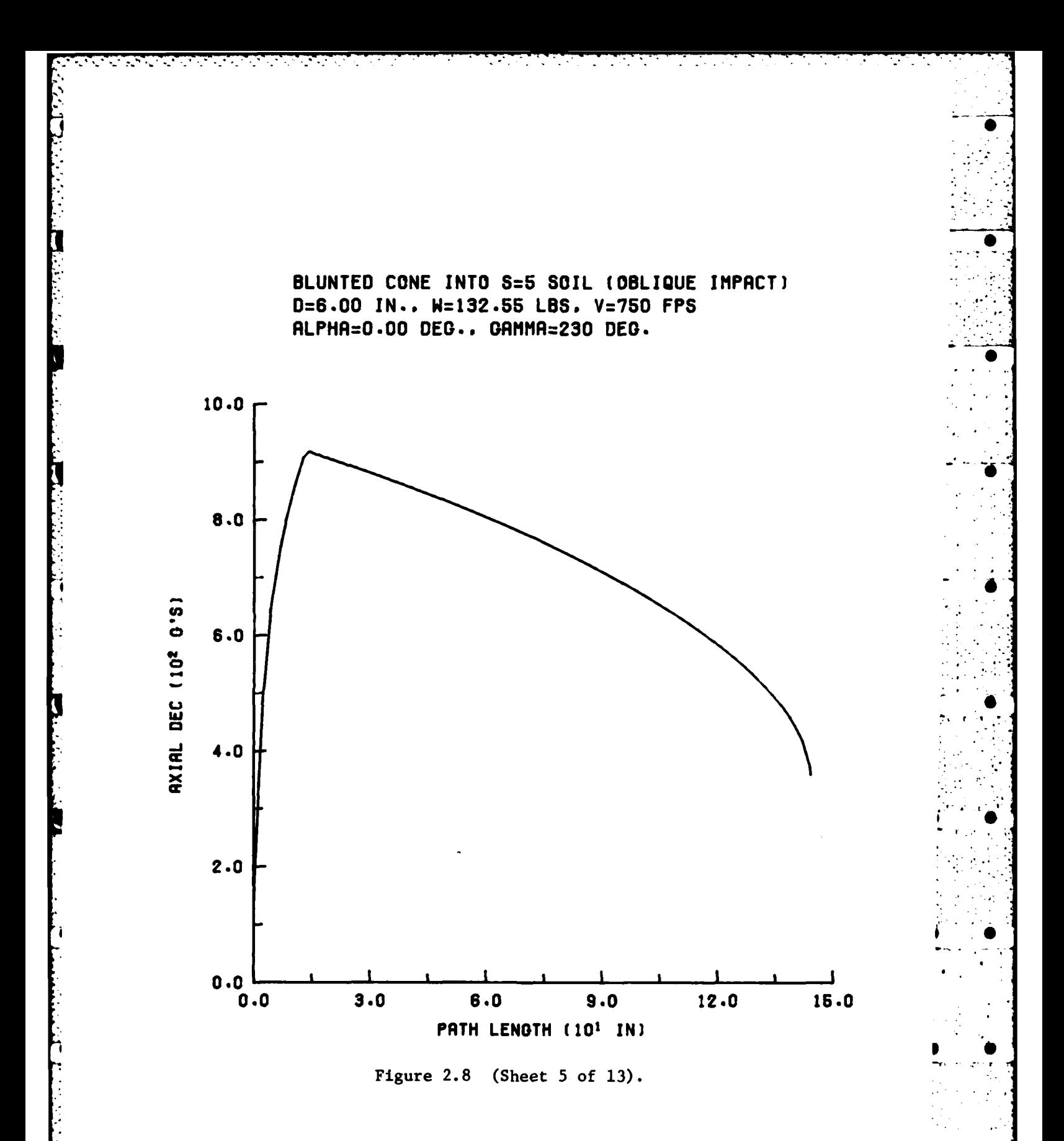

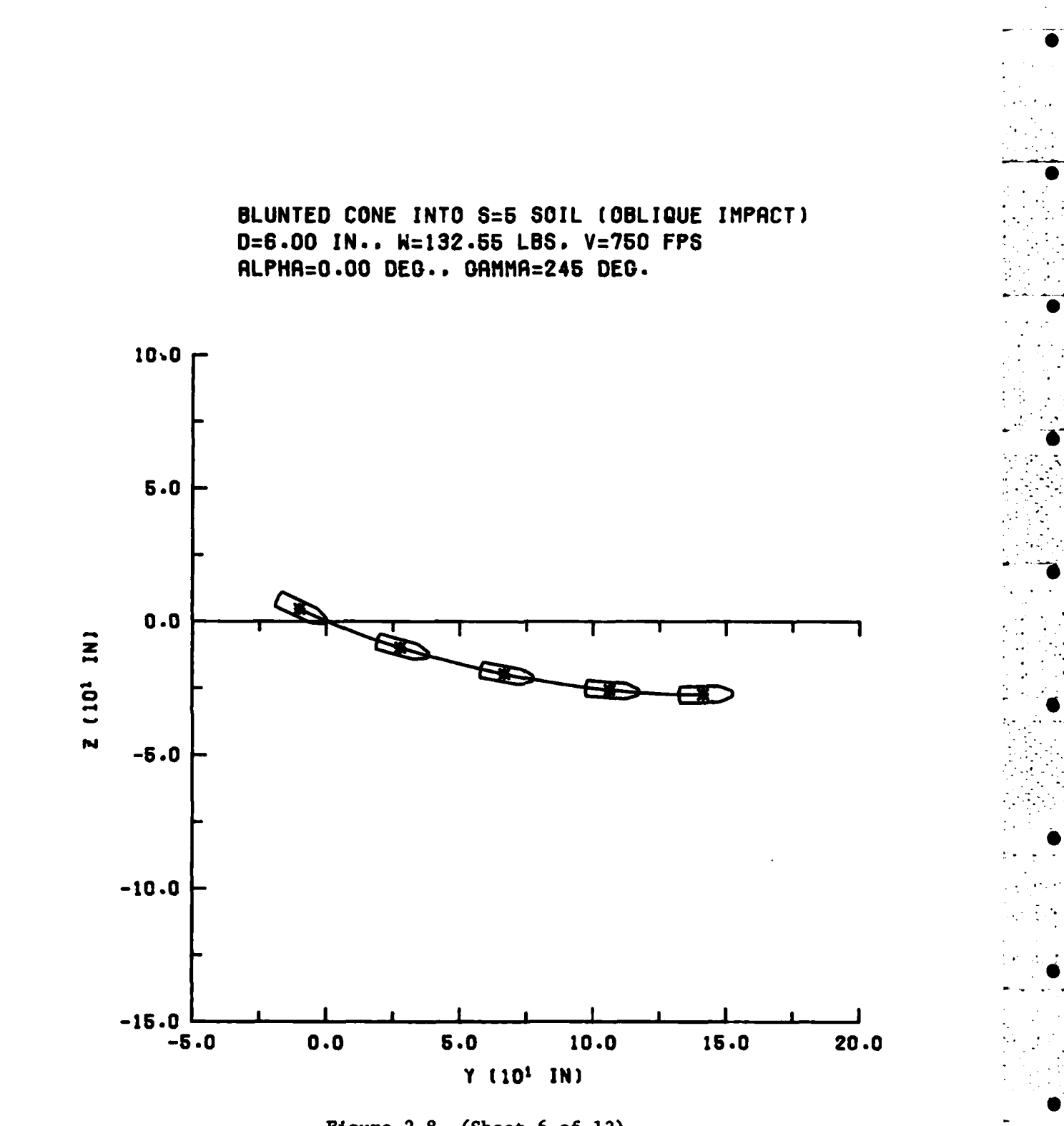

 $\gamma_{\rm{in}}$ 

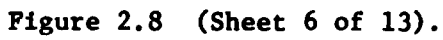

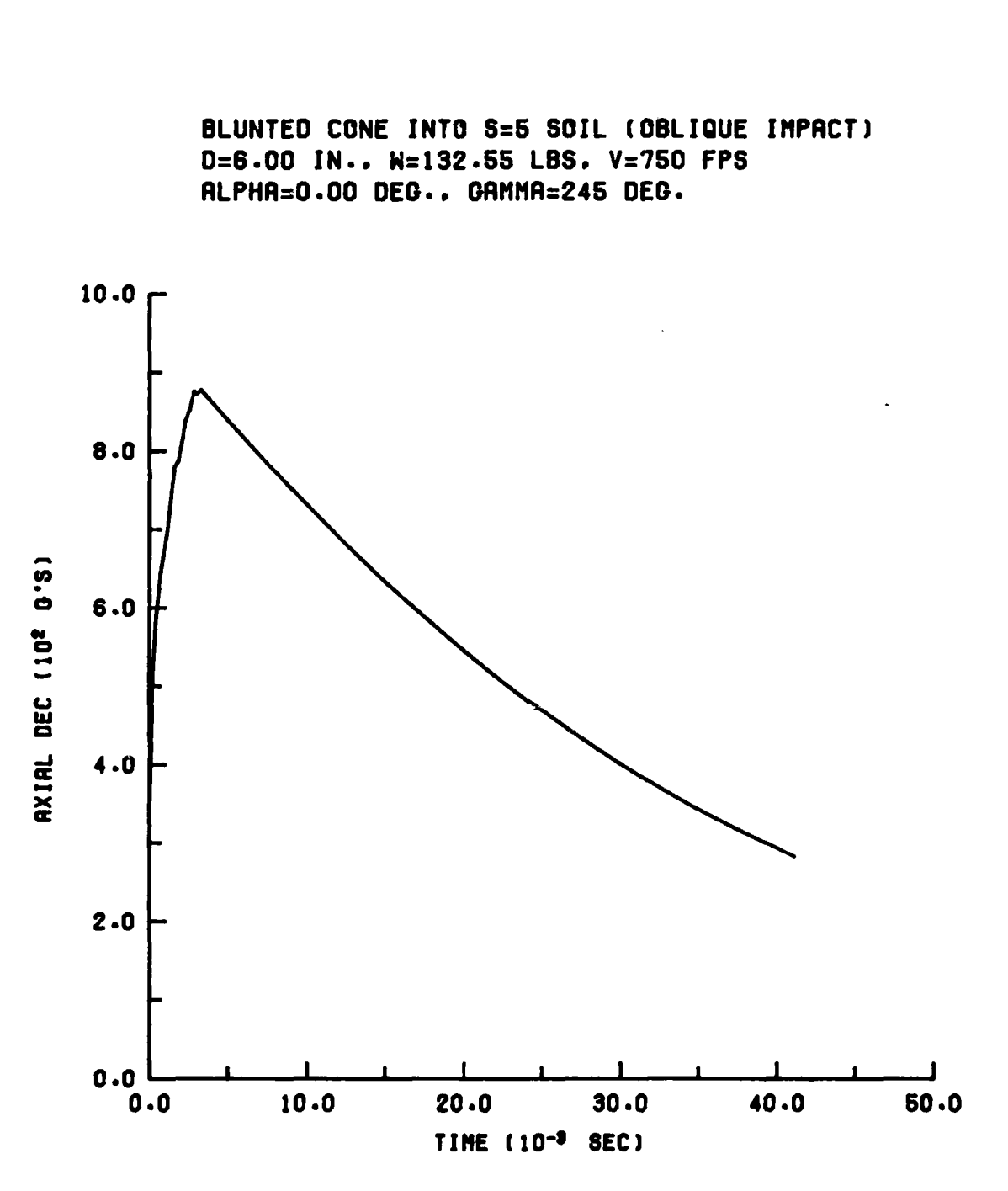

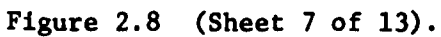

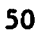

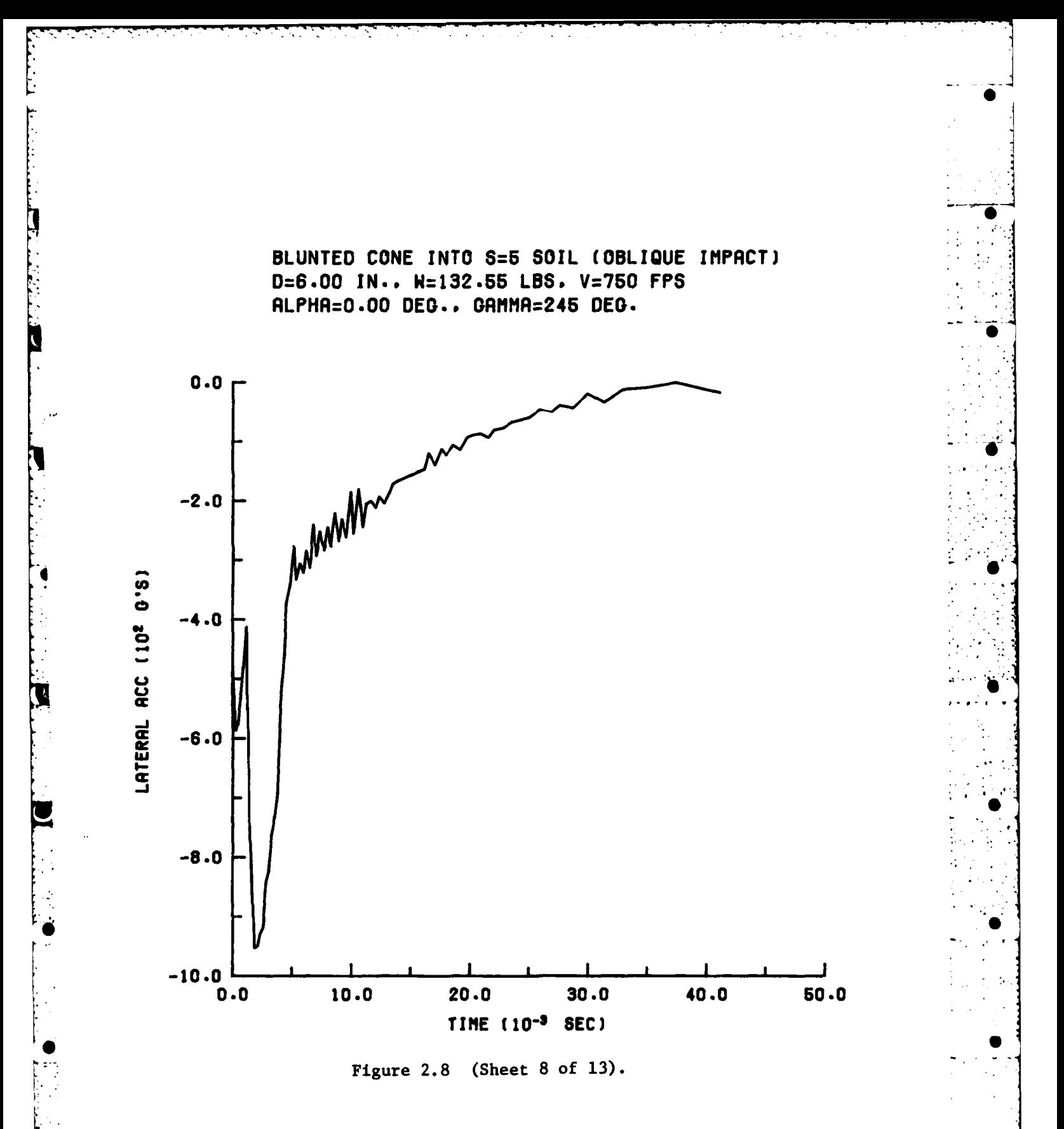

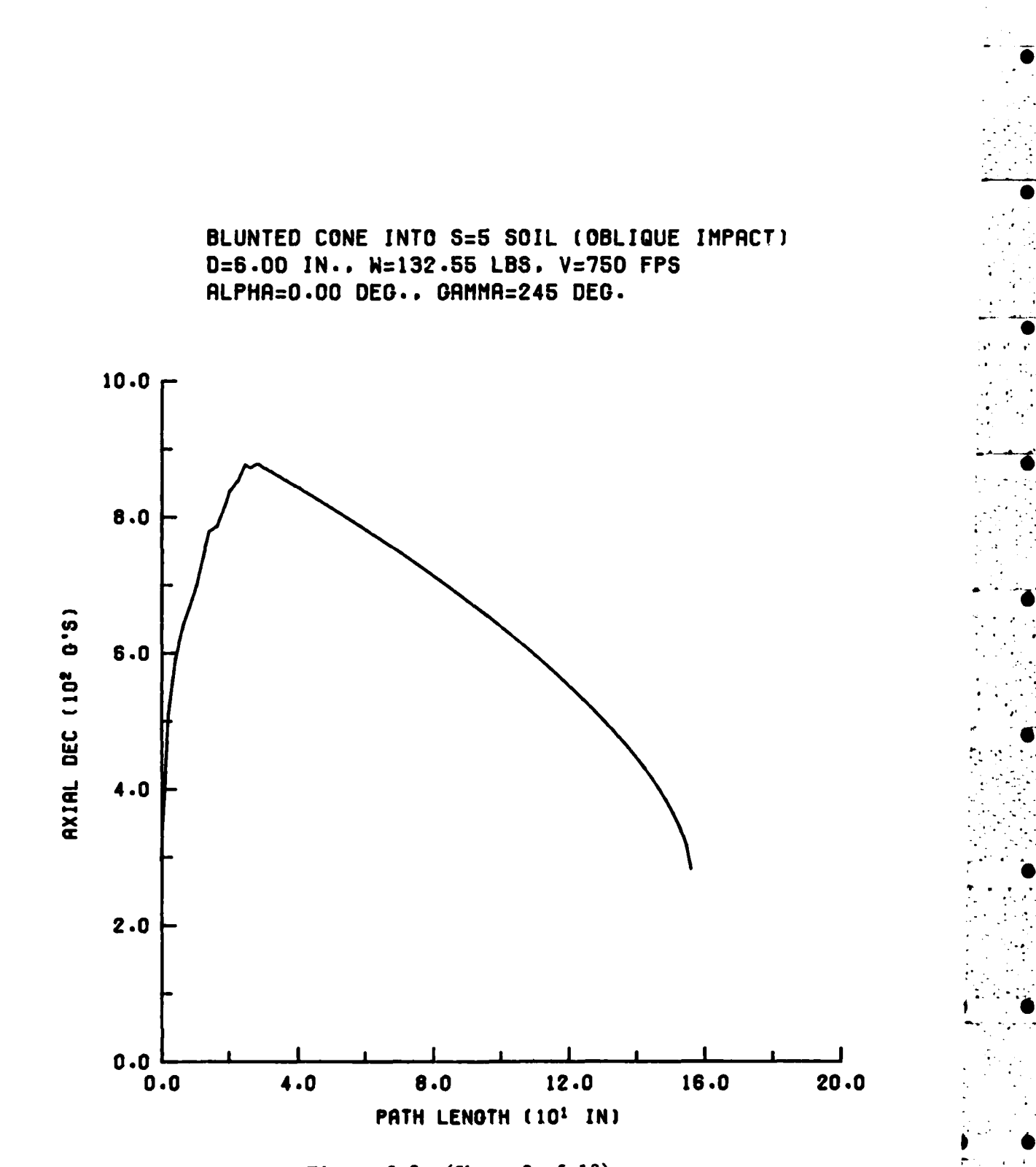

주의 구경 사람은 사람들이 아니

Ъ.

 $\mathcal{L}^{\text{max}}_{\text{max}}$  , where  $\mathcal{L}^{\text{max}}_{\text{max}}$ 

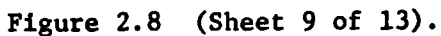

**w w - W w w w w \_ w w**

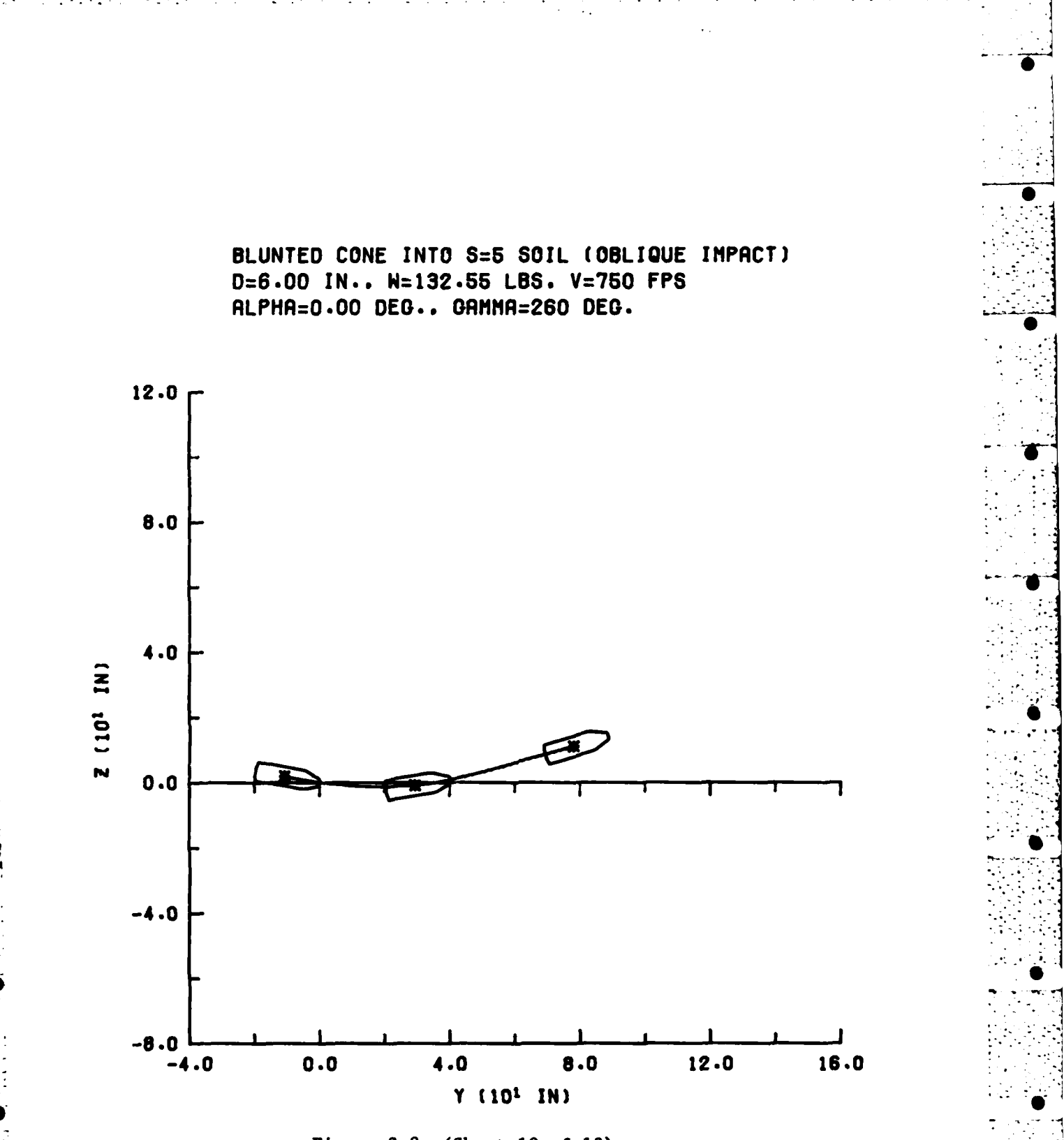

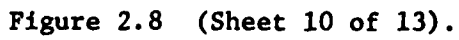

**w W W w w** -

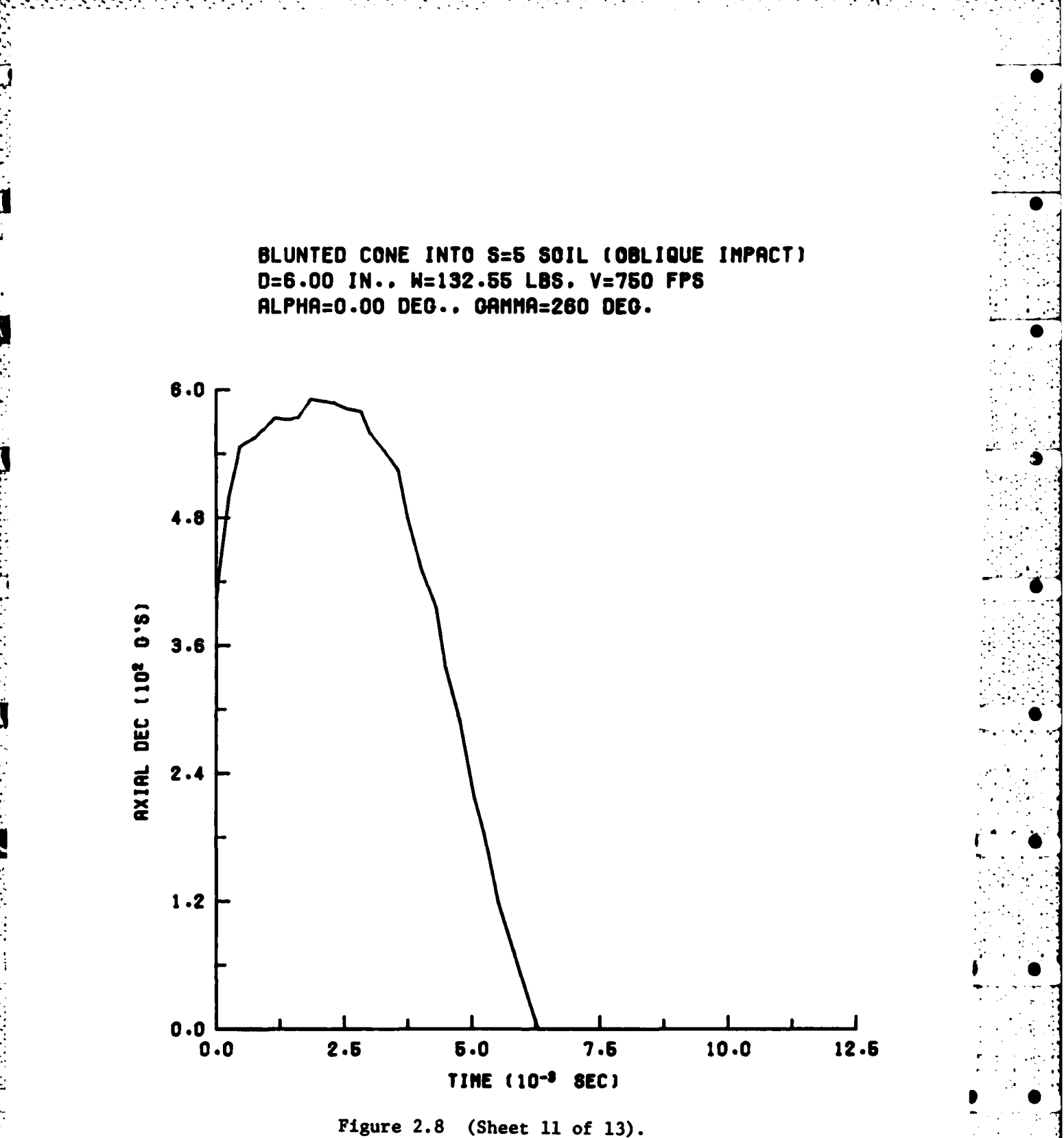

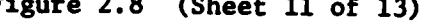

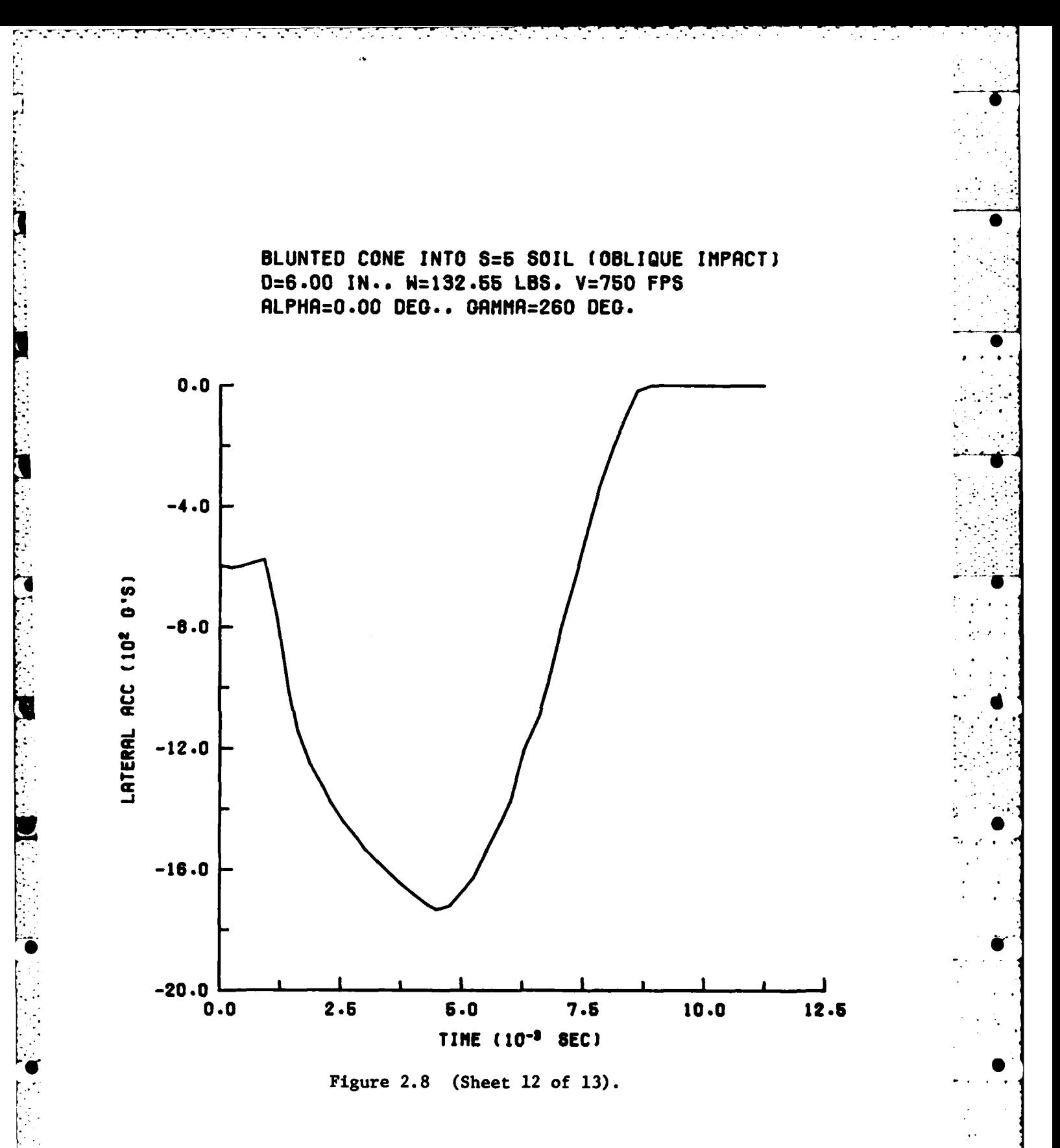

**w w w w w w w w** 

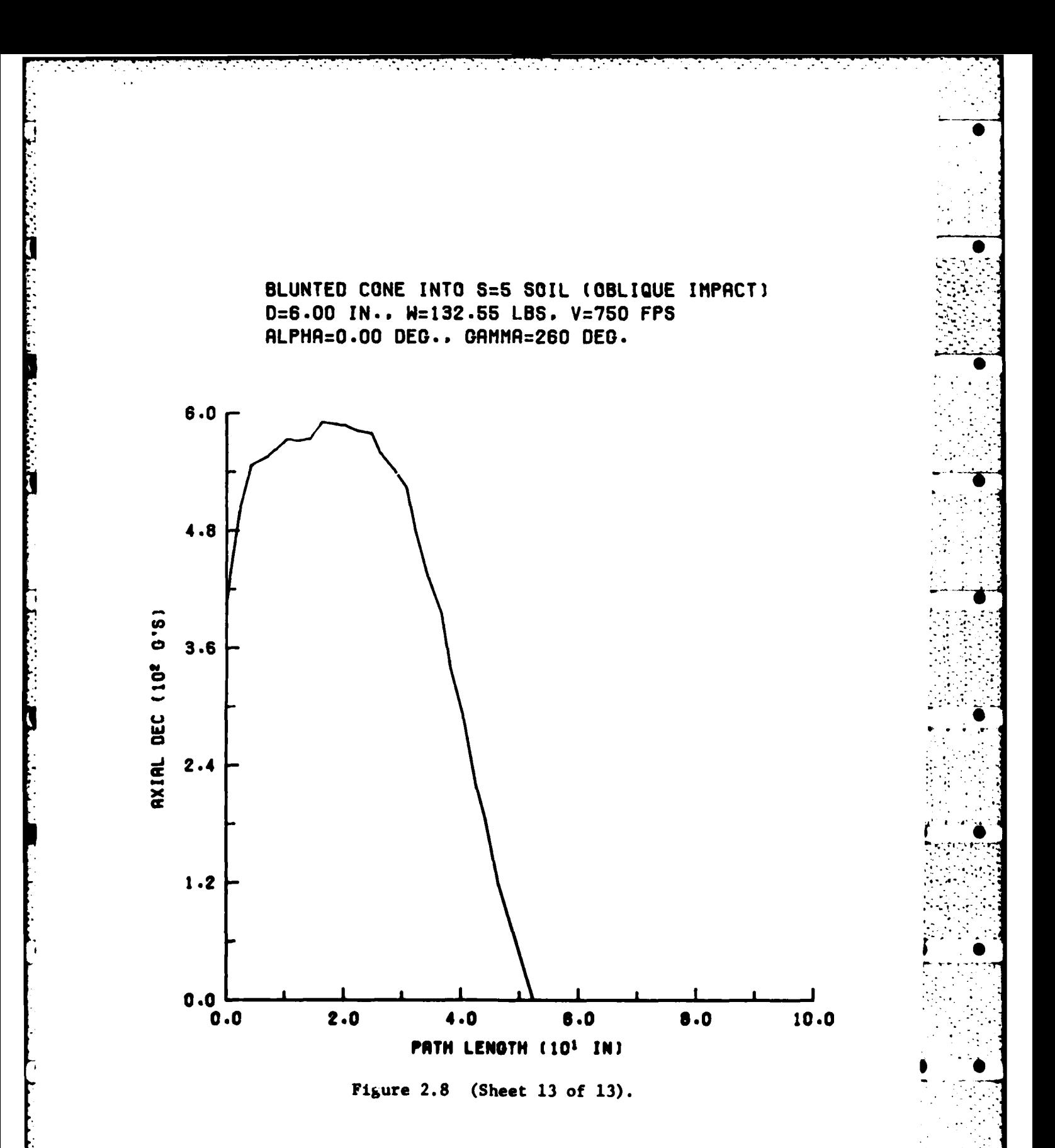

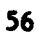

**w lW w w w S S**

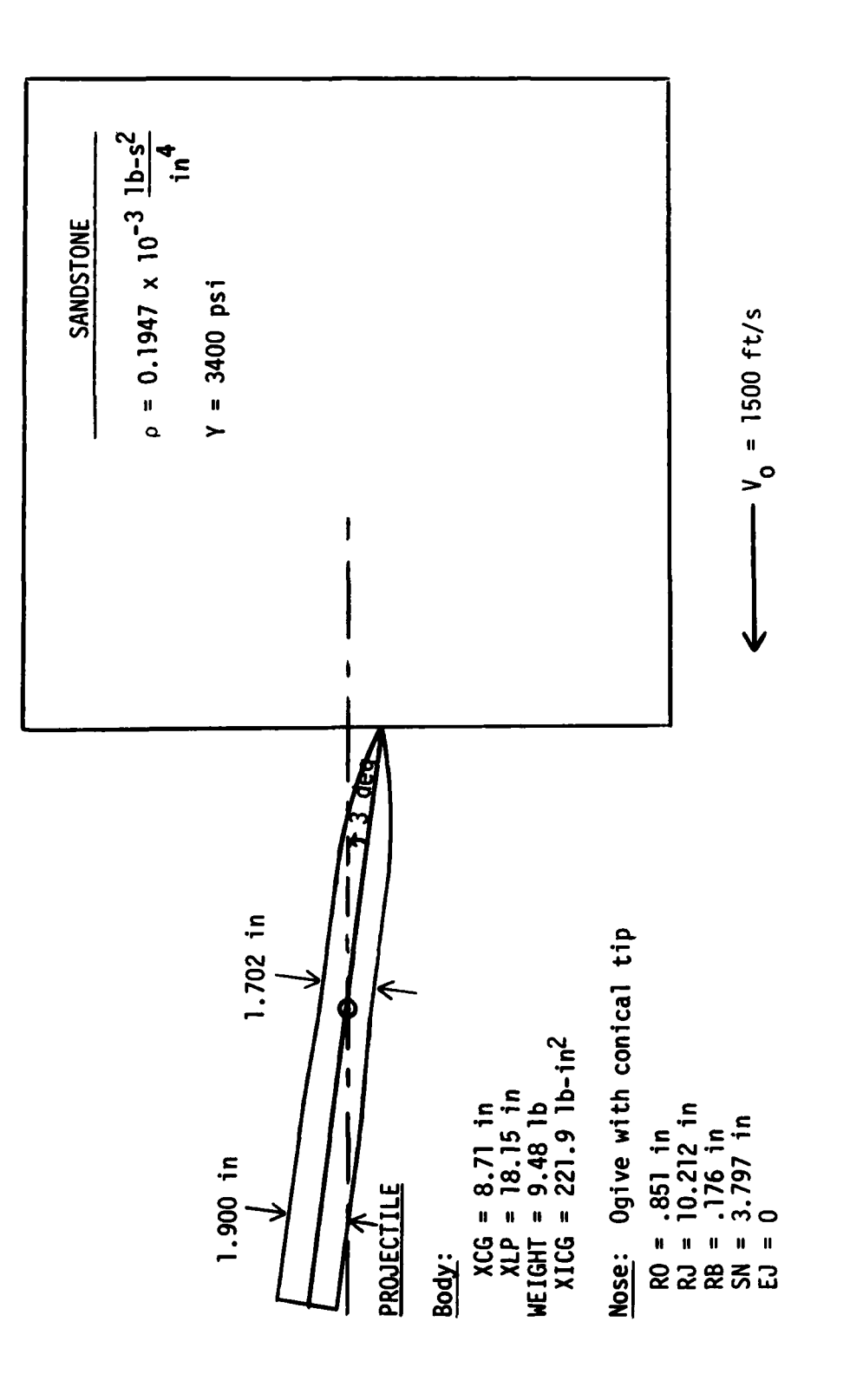

Figure 2.9 Nominal impact conditions for 3-degree RBT into sandstone.

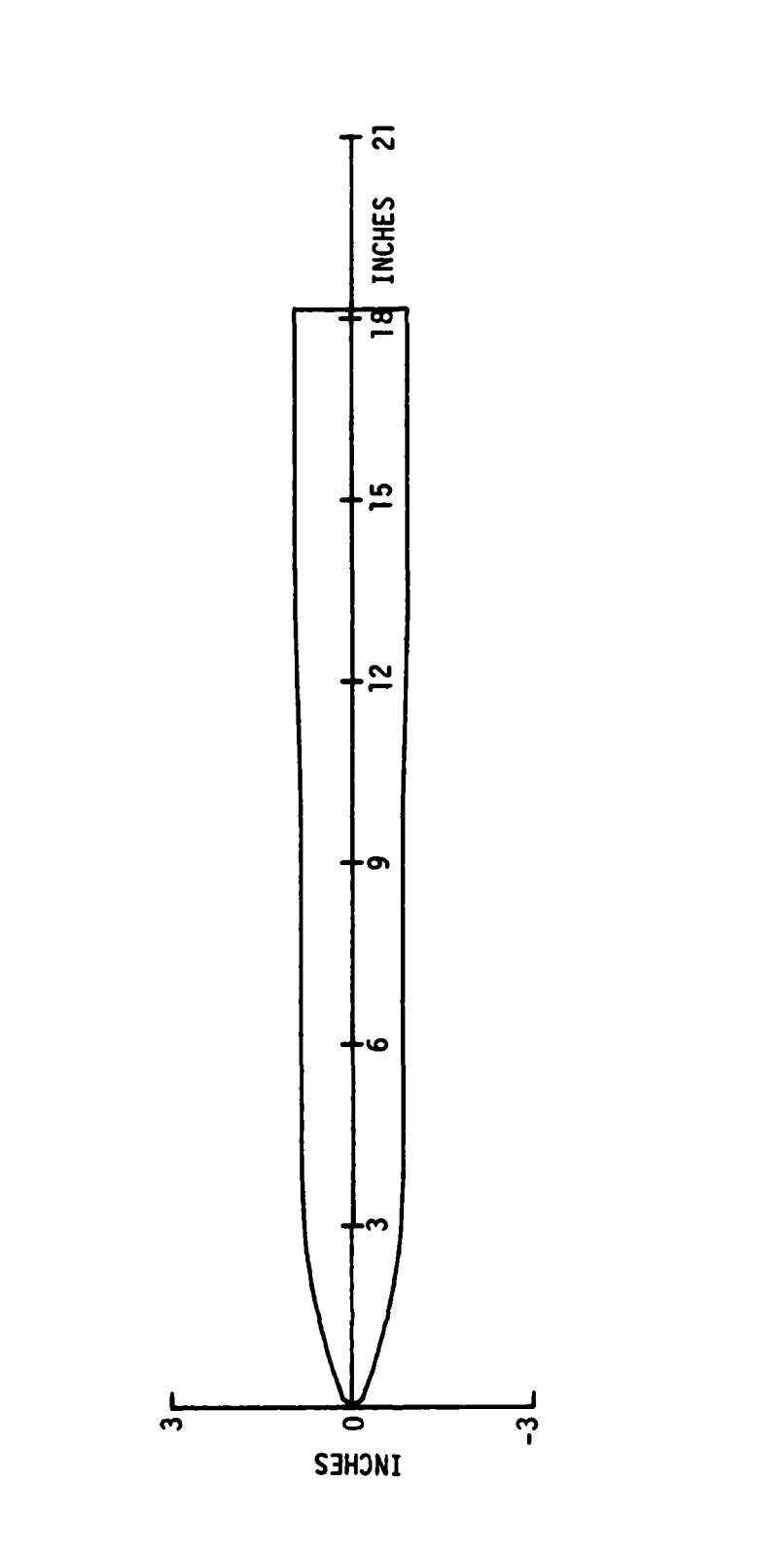

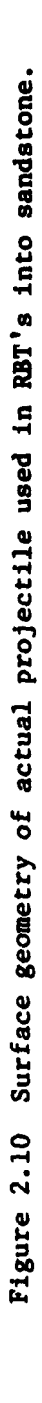

٠.

٠.

SANDSTONE RBT SLED TEST...ALPHA=3 DEG

医异常性神经病毒 医肠

**O MPRINTE** Selected pages of the printed output for sample problem 3 1 NUMOS= 150 IREDUC= (LAYER DEPTH-IN.) (TENS.RIG.INDEX) 350.0 **GAMMAD= 0.183000E 03** MEIGHT= 0.948000E 01 XICG= 0.221900E 03 ALPHAD= 0.300000E 01 ALSTP= 0.500000E 02 FRAD= 0.20000E-01 FANG= 0.30000E-03 DTMIN= 0.200000E-07 DTMAX= 0.20000E-04 DGAMAD= 0. **GAMSTP= 0.100000E 07 YSTOP= 0.100000E 07 ZSTOP=-0.100000E 07 ZSHIFT= 0.** DALFAD= 0. 3 NUMSTP# 3.400E 03 1.000E 06 ARATIO= 0.20000E 01 ELAS= 0.20000E-01 XLP= 0.181500E 02 XCG= 0.871000E 01 SN= 0.379700E 01 THETND= 0. TIMEF= 0.121000E-02 FREQI= 0.200000E 01 VEL= 0.180000E 05 FREKOT= 0.100000E-04  $XFF = 0.$ 2 NUMPLTS= 2月1 RJ= 0.102120E 02 RN= 0. \*\*\*\* いえくしのいのいだ のて\*\*\* だいく DEG. VELF= 0.240000E 03 WII= 0. (YOUNG'S S-NUMBER) (LB-SEC+27IN+4) 1.9470E-04 3 HSTP= 195 HLAY= RO= 0.851000E 00 XFA= 0.  $\blacksquare$ Figure 2.11 19= 0.176000E 00 EJ= 0. DELS(1)= 0.250000E-01 **S IDPSHP=** ADDITIONAL PLOTS... THETFD= 0. TIMEI= 0. O \*\*\*\*\* NEMOV2= **LAYER** i<br>Li

(Sheet  $1$  of  $4$ ).

VУ.

٠. ۰.

 $\sim$  $\sim$ 

 $\ddot{\phantom{a}}$ 

 $\mathcal{F}_{\mathcal{A}}$ 

۰. ۰. ۰.

 $\sim$ 

٠.

 $\hat{t}$ (Sheet 2 of 193267 Ş Figure 2.11 **PINPP** ă NEL= ø SHAPE IS

**OPO-KANJINONOPO** 

<u>www.day</u>

q

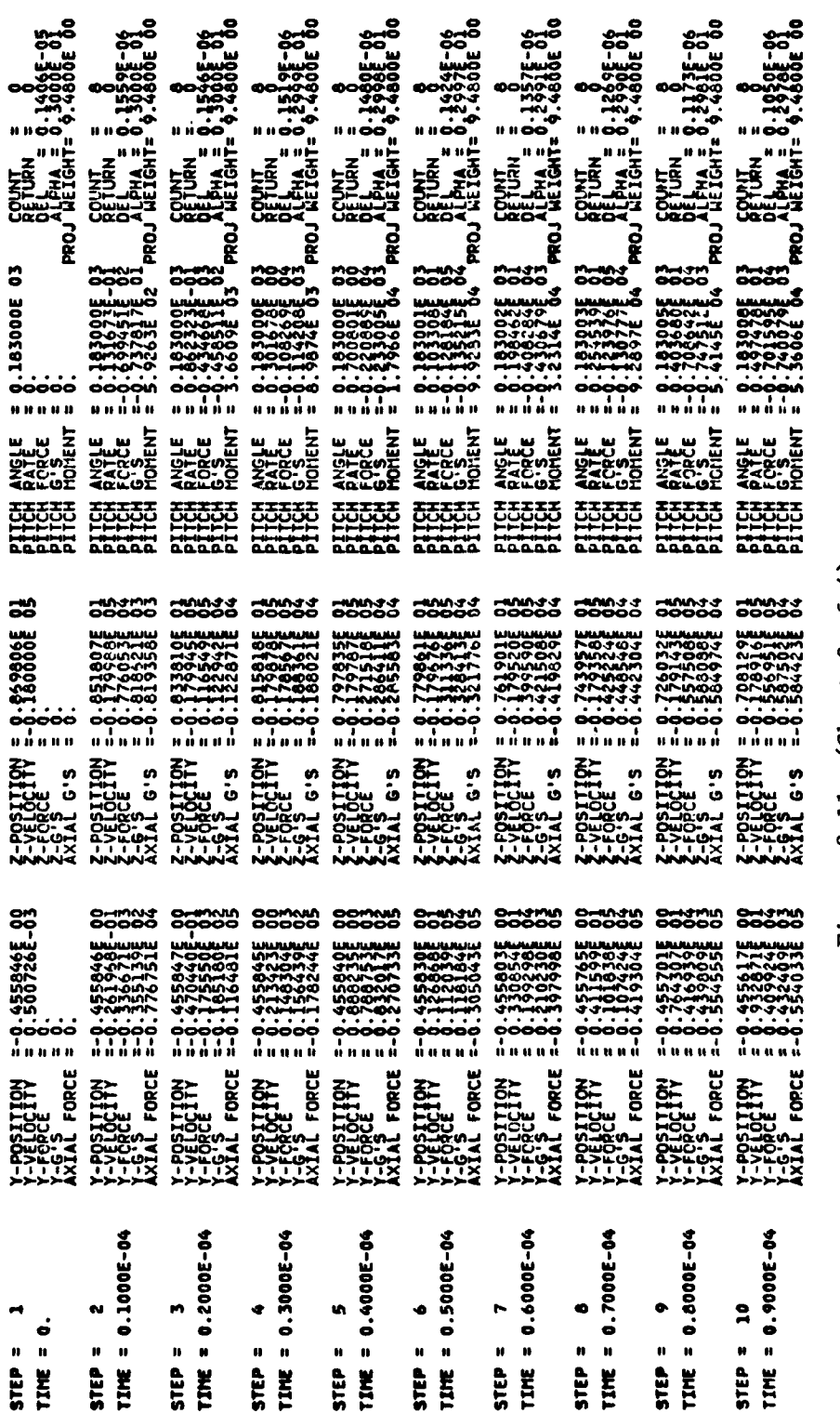

Figure 2.11 (Sheet 3 of 4).

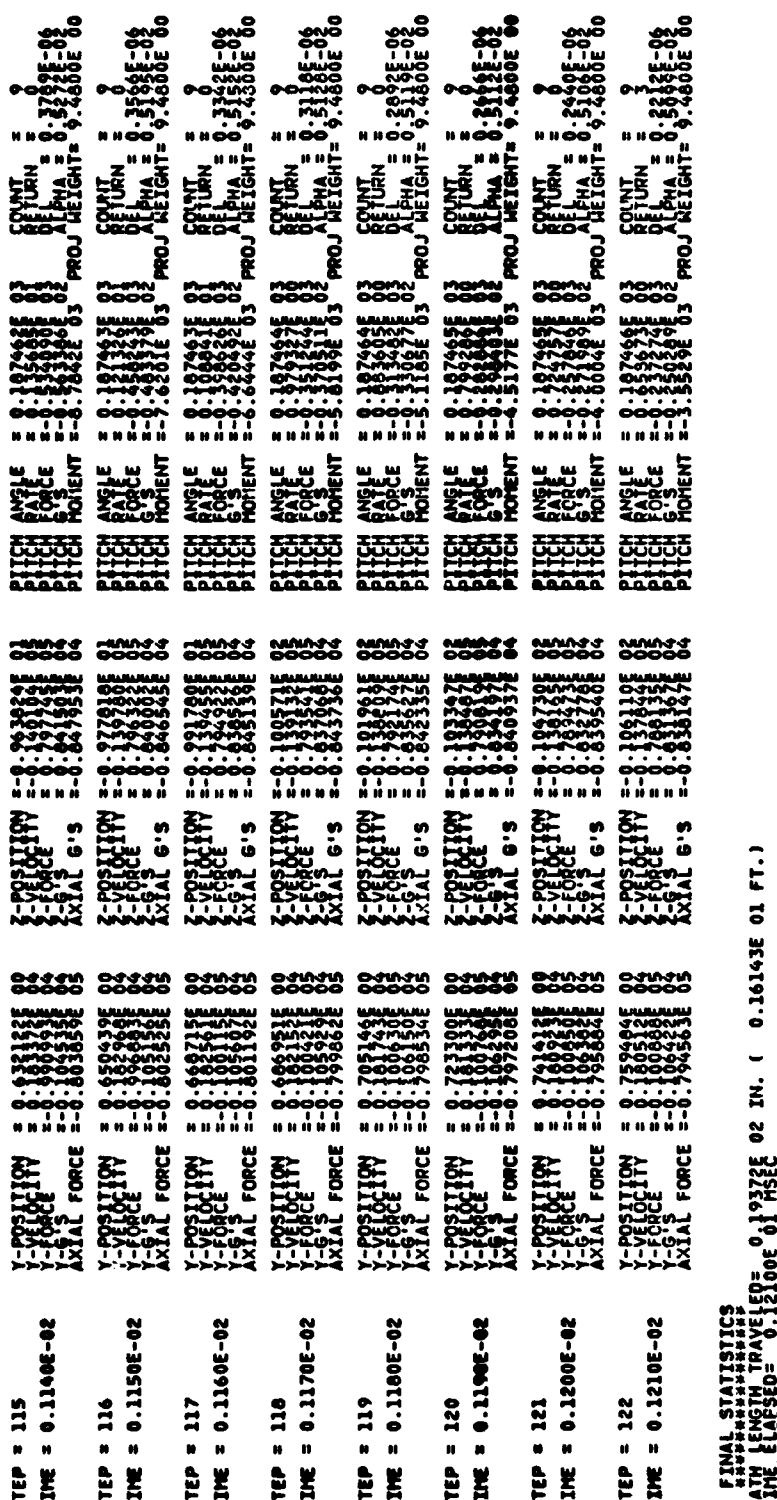

۰.

۰.

Ъ,

÷.,

Figure 2.11 (Sheet 4 of 4).

FPS.10835E 05 G'S<br>F-0.10835E 05 G'S<br>0.96785E 04 G'S

 $62$ 

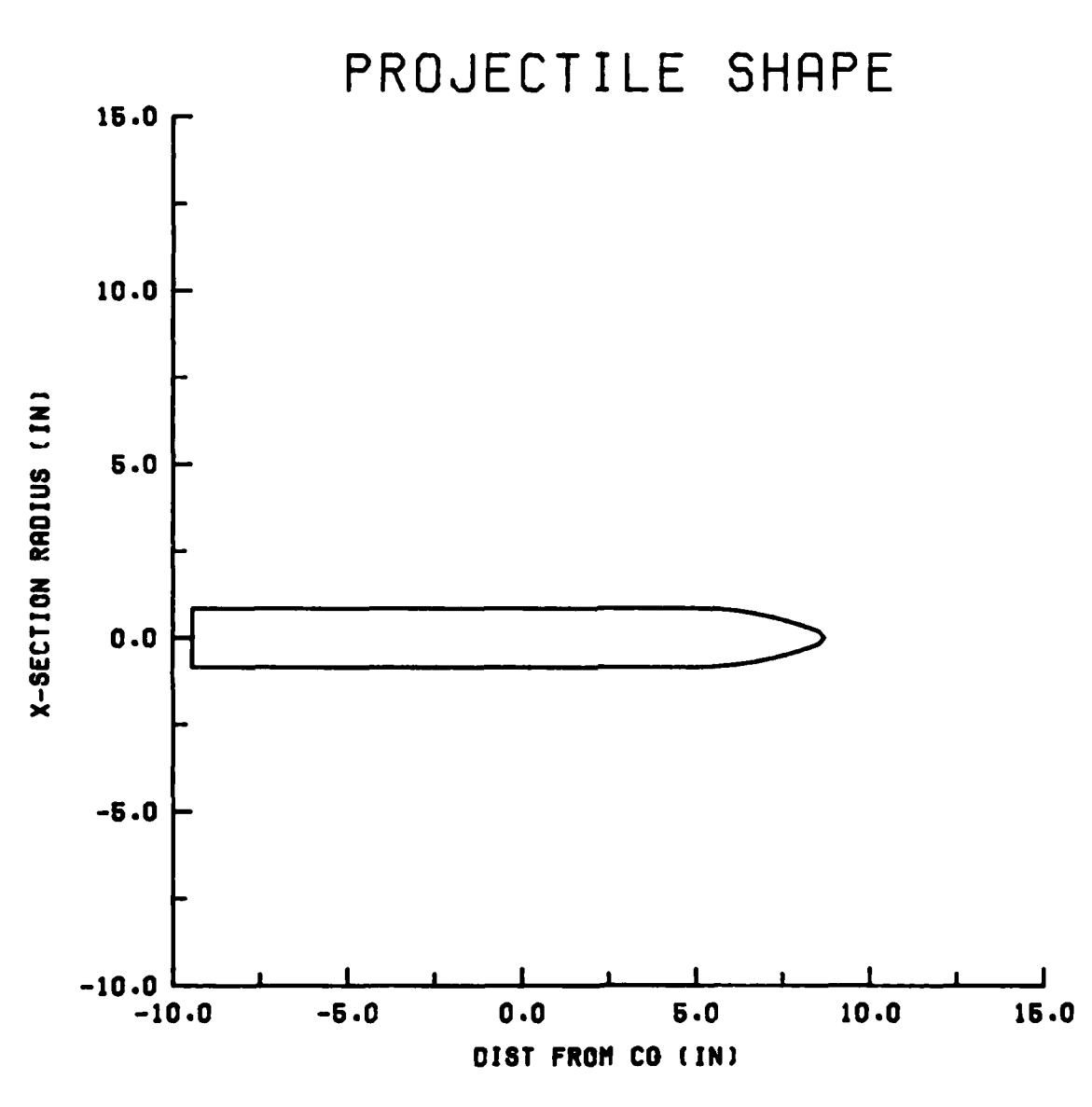

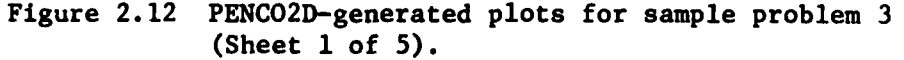

**0.~~ lw w**

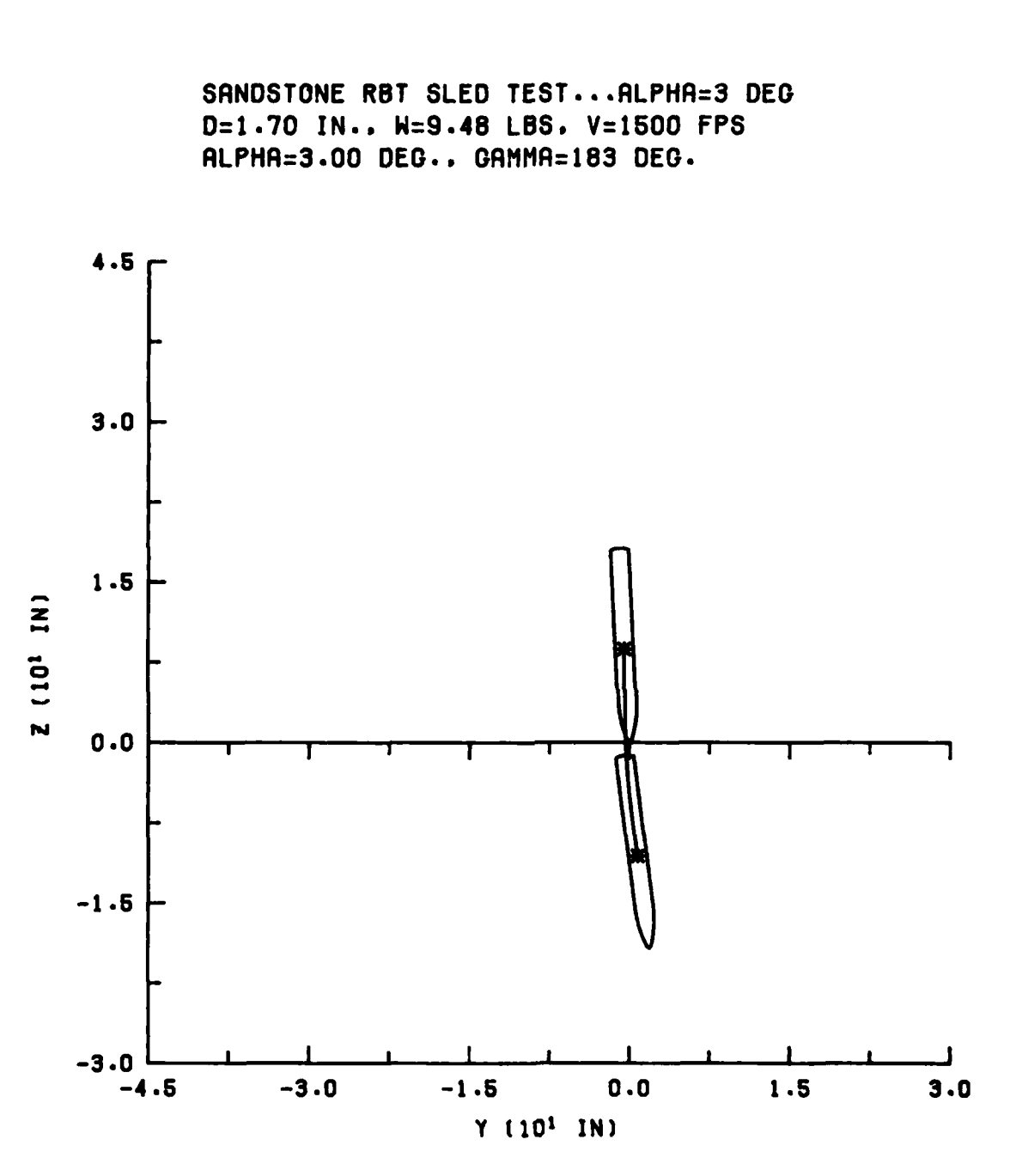

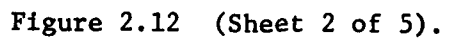

64

w w w w w **S 0**

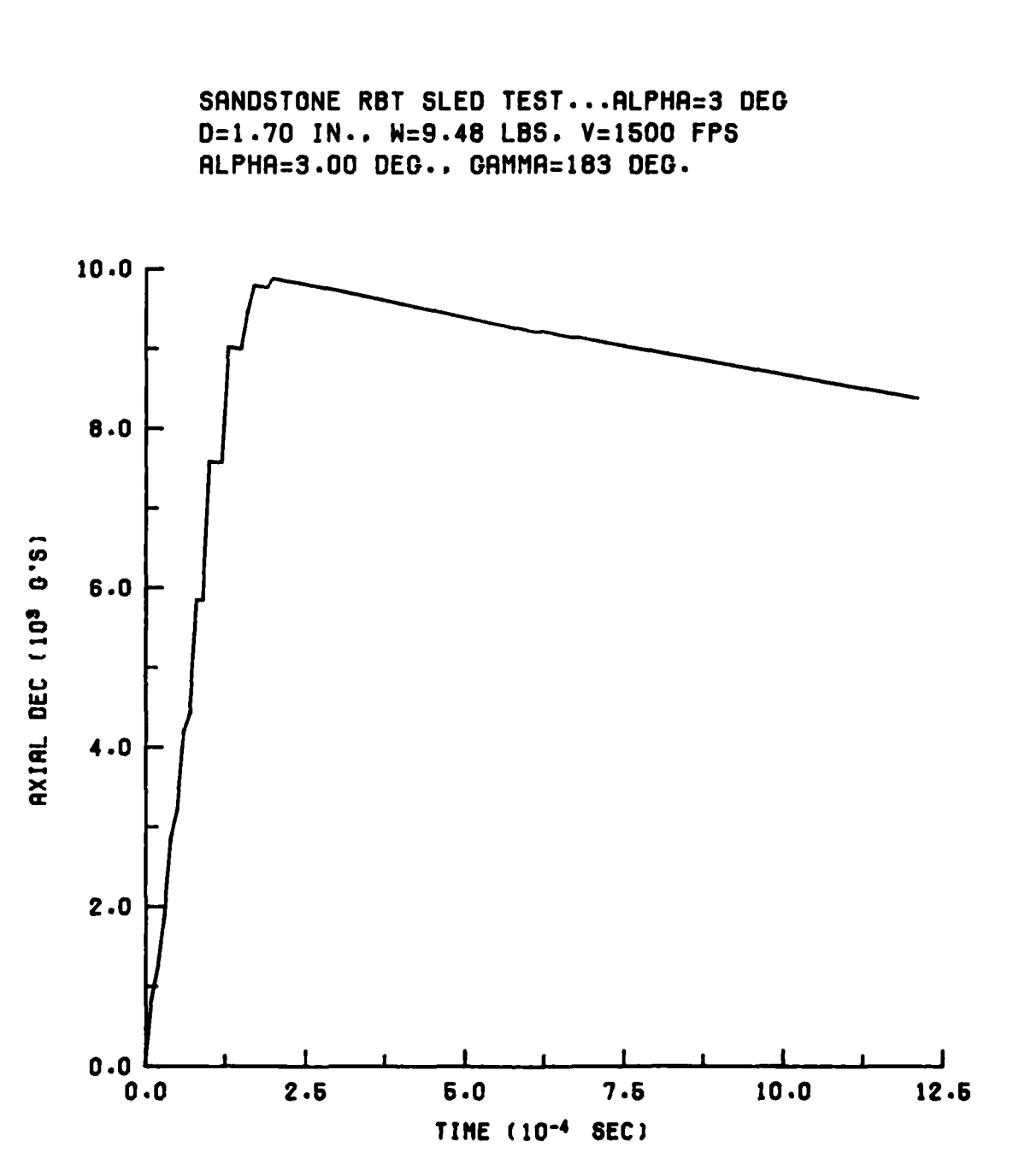

 $\mathcal{L}^{\text{max}}_{\text{max}}$ 

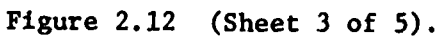

**-**6

\*

**65**

**w w w w w w w l w 0q**

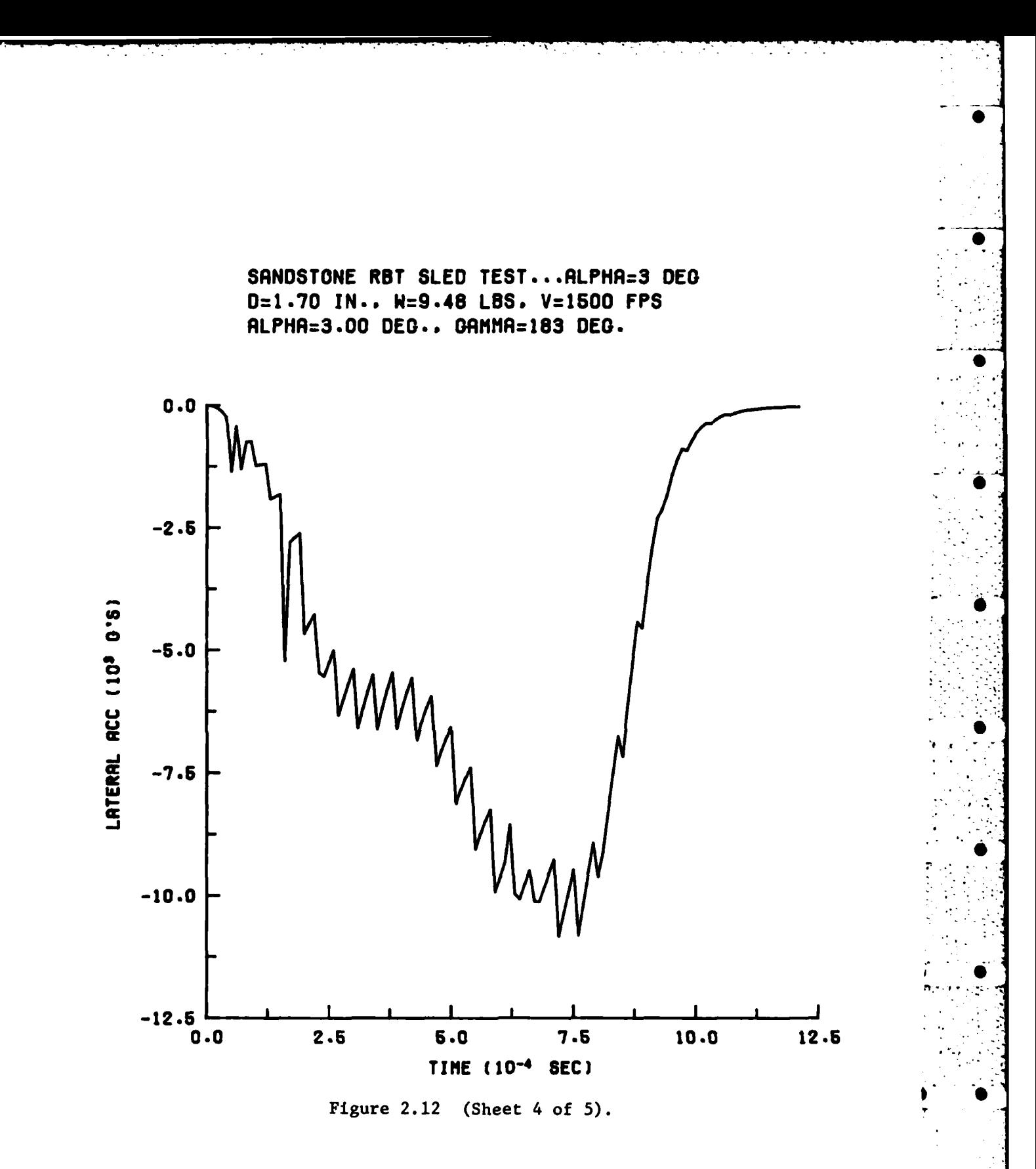
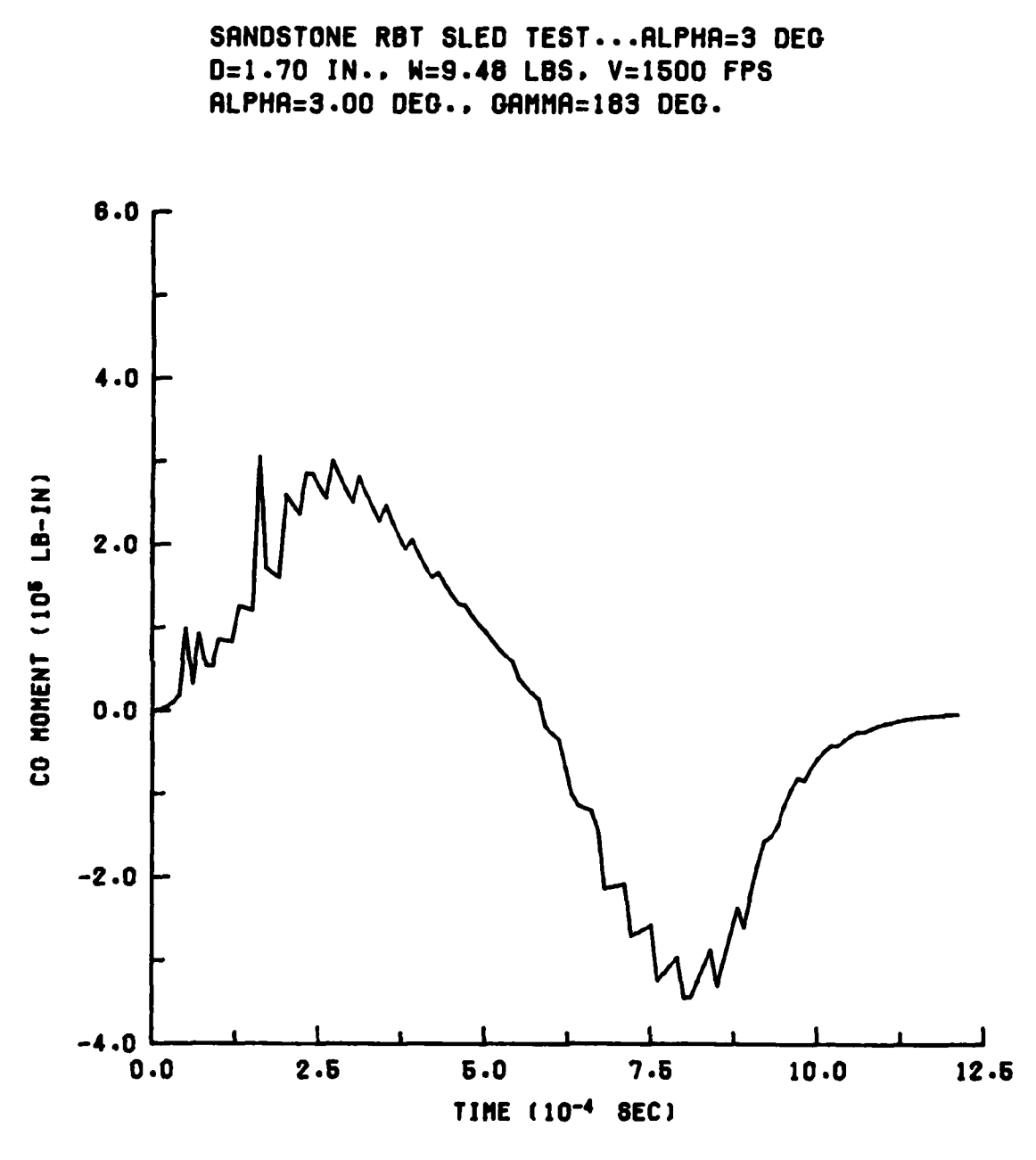

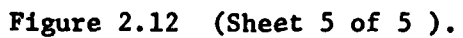

### **REFERENCES**

**1.** D. Henderson and R. L. Stephens; "Impact and Penetration • Technology"; Paper Presentation, **28** November 1972; Fuze/Munitions Environmental Characterization Symposium, Picatinny Arsenal, Dover, NJ; Avco Corporation, Wilmington, MD.

2. **C.** W. Young; "Empirical Equations for Predicting Penetration Performance in Layered Earth Materials for Complex Penetrator Configurations"; Development Report No. **SC-DR-72-0523,** December **1972;** Sandia Laboratories, Albuquerque, NM.

**3.** R. S. Bernard and D. C. Creighton; "Projectile Penetration in Soil and Rock: Analysis for Non-Normal Impact"; Technical Report **SL-79- 15,** December 1979; U. S. Army Engineer Waterways Experiment Station, **CE,** Vicksburg, **MS.**

4. W. J. Patterson; Sandia Laboratories, Albuquerque, NM; untitled letter to P. F. Hadala, U. S. Army Engineer Waterways Experiment Station, **CE,** Vicksburg, **MS,** dated 16 December 1975.

**5.** W. R. Kampfe; "DNA 1/3-Scale.Pershing Penetrator Tests"; Letter Report to Defense Nuclear Agency dated October **1977;** Sandia Laboratories, Albuquerque, **NM.**

6. R. S. Bernard and D. C. Creighton; "Non-Normal Impact and Penetration: Analysis for Hard Targets and Small Angles of Attack"; Technical Report S-78-14, September 1978; U. S. Army Engineer Waterways Experiment Station, **CE,** Vicksburg, MS.

7. W. **J.** Patterson; "DNA/Sandia Soil Penetration Experiment at DRES: Results and Analysis"; Report SAND 75-0001, October 1975; Sandia Laboratories, Albuquerque, NM.

**w~..** w **S......** 

**I S**

## APPENDIX **A**

## INTERFACE **AND FREE-SURFACE EFFECTS**

The penetration resistance near a layer interface or free surface will usually differ from that of a purely homogeneous medium. The PENCO2D code acknowledges the presence of such boundaries in a manner that is crude but qualitatively correct.

Each target layer is assigned a parameter  $I_{\tau}$  which loosely corresponds to the rigidity index (Reference **6)** in tension. For soft materials (soil) the recommended value is  $I<sub>T</sub> = 10$ , and for hard materials (rock and concrete) the recommended value is  $I<sub>T</sub> = 350$ . In any case, there corresponds to  $I_{T}$  a damage radius  $r_{D}$  defined at each point on the projectile surface

$$
r_{D} = r_{p}(I_{T})^{1/3}
$$
 (A.1)

**O**

The quantity  $r_{n}$  represents the local cylindrical radius of the projec**<sup>p</sup>** tile. At each point on the projectile, a damage vector is defined such **" "** *".* that

$$
\vec{r}_D = \vec{n} \, r_p (I_T)^{1/3}
$$
 (A.2)

where  $\overrightarrow{n}$  is a unit vector normal to the projectile surface. The target properties to be used in defining the normal stress acting on any differential area on the surface of the projectile depend upon the particular layer in which the tip of the damage vector lies. In Figure **A.1** the points **A',** B', and **C'** are the tips of damage vectors emanating **from** differential areas centered at points **A,** B, and **C,** respectively. **If the** tip is in the same layer occupied **by** the center of the projectile surface-area element (e.g., point B' in Figure **A.1),** the stress is calculated in the usual manner for that layer. But if the tip falls in an adjacent layer (e.g., points **A'** and **C'** in Figure **A.1),** the stress **.\***

**Al**

calculation is made using the properties of the softer of the two layers.

The foregoing scenario represents an attempt to incorporate the effects of chipping and spallation into **PENCO2D.** For example, when a projectile penetrates a soft layer followed **by** a hard layer, the latter has no effect until contact is actually made. On the other hand, in the case of hard followed **by** soft, the soft layer begins to have an effect as the interface is approached. In general, whenever a projectile surface element is near an interface or free surface, there may be a reduction in the resisting stress if the adjacent layer is softer than the immediate layer. **-**

'! , .. -

**i**<br>San Angle State (1988)<br>San Angle State (1988)

**. S** . **S** . **S** . **S** . **S** . **S** . **S** . **S** . **S** . **S** . **S** . **S** . **S** . **S** . **S** . **S** . **S** . **S** 

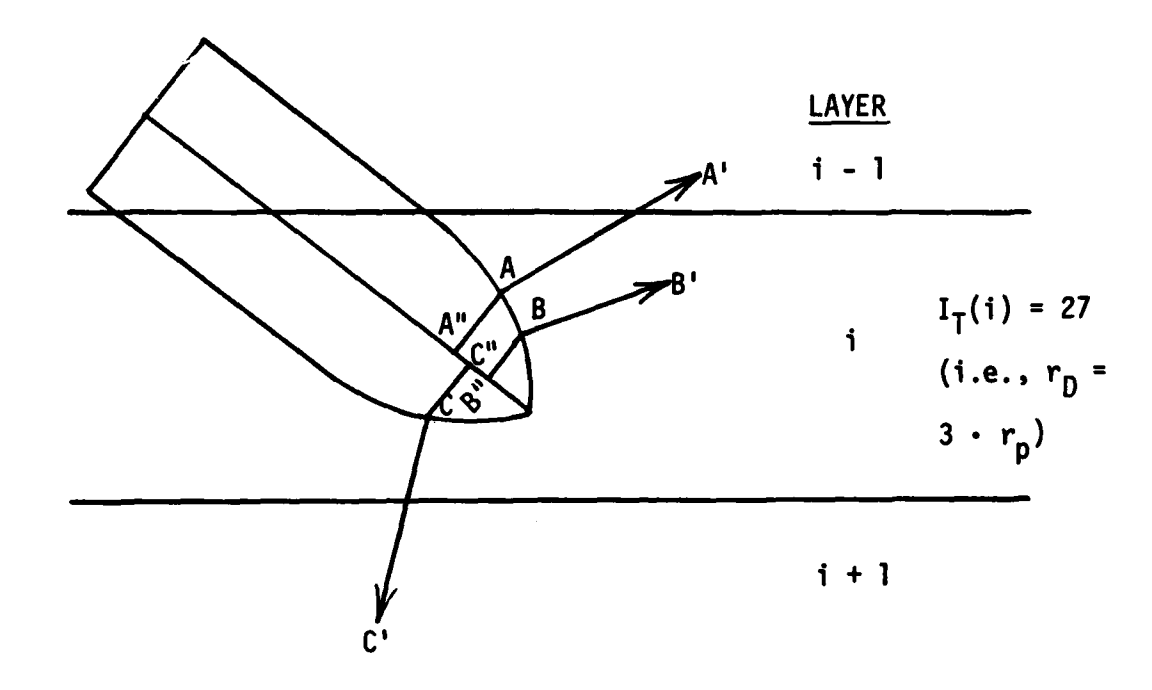

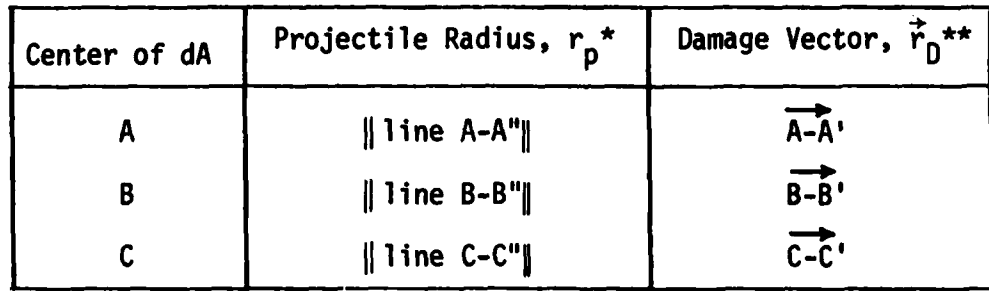

 $\|\mathbf{a}\|$  = magnitude of  $\mathbf{a}$ . ×

 $\vec{a}$  = vector  $a$ .

Figure A.1 Embedded projectile with damage vectors.

### APPENDIX B

# **PENCO2D'S** NEWTONIAN INTEGRATION WITH GUIDELINES TO RELATED INPUT

**PENCO2D** uses a two-dimensional **(2D)** Newtonian scheme to integrate the following equations of motion:

$$
F_{\gamma} = m\ddot{Y} = F_{y} \cos \gamma - F_{z} \sin \gamma
$$
 (B.1)

- **I**

$$
F_Z = m\ddot{Z} = F_y \sin \gamma + F_z \cos \gamma
$$
 (B.2)

$$
M = I\dot{Y} = f y dF_{Z} - f z dF_{y}
$$
 (B.3)

Equations **B.1** through B.3 are Equations **2.9** through 2.11 from Reference **3,** rewritten using PENCO2D's coordinate system. Figure B.1 shows the difference between the two coordinate systems. The integrals in Equation **B.3** are evaluated over the projectile's entire surface area. \* Figure B.2 is a flowchart of the solution procedure used **by PENCO2D.** This integration begins by initializing  $Y$ ,  $Z$ , and  $\gamma$  (the two spatial coordinates of the projectile center of gravity **(CG)** and the penetrator orientation) and their respective velocities, as well as time - t **.** The current speed is calculated and used to compute a time step At according to the flowchart in Figure B.3. Subroutine FORCES is called to sum the stress components over the projectile's surface to obtain total force components  $\mathbf{F}_{\mathbf{Y}}$  and  $\mathbf{F}_{\mathbf{Z}}$  and total CG moment M . The changes in the translational and rotational velocities can then be **,** calculated for the current time interval. New velocity components, as well as average velocities over the interval, are then determined so that the displacement component changes over the current interval can be computed. Once these components, along with the time, are updated and all stop conditions checked, the integration loop cycles to the next time interval. The problem continues until one of the inputted stop conditions is met.

Bl

*f.* **.**

**W W V W W W W W W W W 0**

The following parameters are responsible for adjusting the current time step to be used in the problem of interest: **NUMNOS,** FRAD, FANG, DTMIN, DTMAX, and IREDUC. Initially, NUMNOS is used to embed the penetrator nose. The nose is divided into NUMNOS equal-thickness sections, and each of the first NUMNOS time steps embeds one of these sections. If  $S(t)$  is the path length traveled by the projectile up to time  $t$ , and L<sub>N</sub> is the projectile nose length, then

$$
S(ti) - S(ti-1) \approx \frac{L_N}{NUMNOS}
$$
 (B.4)

during the nose-embedding process. For a small interval **At**

$$
V_i \Delta t_i \approx S(t_i) - S(t_{i-1})
$$
 (B.5)

where  $V_i$  is the velocity at the beginning of the current interval.<br>The first part of the penetration event is thus characterized by a time ' step given **by**

$$
\Delta t_{i} \approx \frac{L_{N}}{V_{i} \cdot NUMNOS}
$$
 (nose embedment) (B.6)

Generally, **10** to **50** is a reasonable range of values for **NUMNOS,** depending on target material, impact velocity, and nose length.

The time step used in the next portion of the penetration event is characterized using FRAD and **FANG.** FRAD is used to calculate a time step At that will translate the penetrator **by** a distance equal to FRAD projectile radii, while **FANG** is used to calculate a At that will \*i rotate the penetrator **by** an angle equal to **FANG** radians. **PENCO2D** uses the smaller of the two time steps, allowing both rotational and translational limitations to be set. Some problems require that the rotation in a given time interval be limited (e.g., problems involving high angular accelerations) while other problems rely on translational motion

B2

**"U U U U** *U U U* **U U U U U U U U 0 S**

to determine time-step size. The time interval can be sumarized as follows after nose embedment

$$
\Delta t_{i} = MIN \left( \frac{FRAD \cdot r_{o}}{V_{i}}, \frac{FANG}{|\dot{r}_{i}|} \right) \tag{B.7}
$$

where  $r_a$  is projectile radius and  $V_i$  and  $\dot{Y}_i$  are the current CG and angular velocities, respectively. How big should FRAD and **FANG** be? In multilayer problems, take the thinnest layer to be penetrated  $($ =T<sub>min</sub> $)$ , estimate the number of time steps desired in this layer  $(\mathbf{N}_n)$ , and calculate FRAD as

$$
FRAD = \frac{T_{min}}{N_D \cdot r_o}
$$
 (multilayer problem) (B.8)

In homogeneous problems, decide how many steps are required to accurate**ly integrate the equation of motion; generally,**  $N_p = 100$  **to 500 are** required depending on target material, projectile size, and impact **"** conditions. Let  $T_{min}$  be an estimate of the total path length and use Equation B.8. This will give a starting value for FRAD. In all problems, two or more values of FRAD should be tried to check for convergence. If a problem is not dominated **by** rotation, **FANG** can be made . large enough so that it will not affect the time interval calculation. Host of the current experience is with problems of relatively low angular motion. To select a value for **FANG,** estimate the maximum orientation change  $|\Delta\gamma_1|$  that can be tolerated during one time interval for the problem at hand. **FANG** is this value in radians.

When the velocity gets close to the final velocity, **PENCO2D** fixes **,** the time step at a constant value to finish the calculation. Specifi cally, it uses the  $\Delta t$  of the increment just before  $V_i$  gets within  $2\Delta V$ , of the final velocity (VELF). IREDUC is used when the standard termination procedure is inappropriate, such as when significant lateral motion still remains at the end of a problem. If IREDUC **> 0 ,** then

B3

**0 W W W W W**

IREDUC reductions, each **by** a factor of **3,** will be made in both FRAD and **FANG** when the current CG velocity  $V_i$  has fallen to certain fractions of the impact velocity  $V_{0}$ , as given by Table B.1. If lateral motion has been cut off (Appendix D) before  $V_i \nleq 0.2V_o$ , then these reductions do not occur.

Throughout the entire penetration event, the time step will never be less than DTMIN nor greater than DTMAX, regardless of the values of **0** FRAD, **FANG,** etc. If for some reason a constant time step At is desired for a particular problem, just set

DTMIN = DTMAX = 
$$
\Delta t
$$
 (constant time step) (B.9)

Otherwise, DTMIN and DTMAX should be used to keep the time interval from getting too big or too small.

-I **S**

L **.-**

# Table B.1 Velocities at which integration parameters FRAD and **FANG** are revised using time-step reduction.

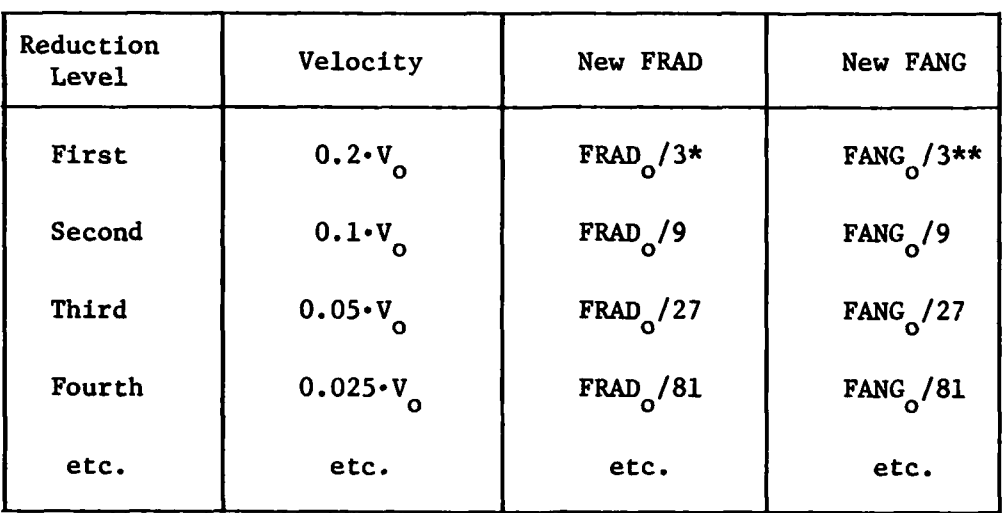

**\***  $\text{FRAD}_{0}$  = input value of FRAD.

 $**$  **FANG** = input value of **FANG**.

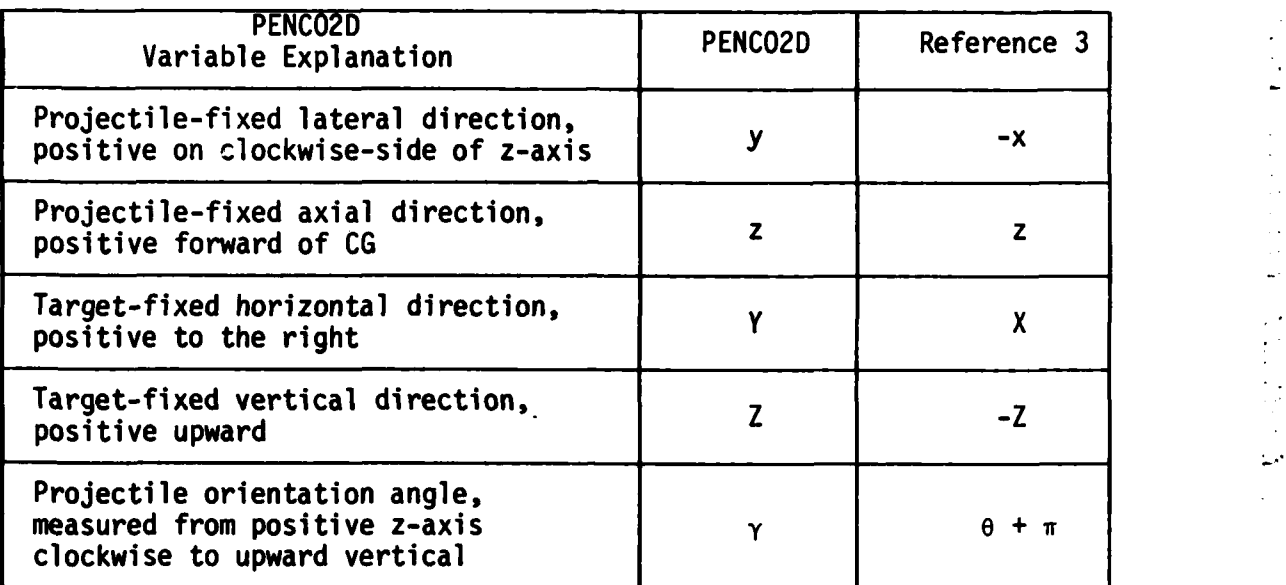

**"I**

**A0**

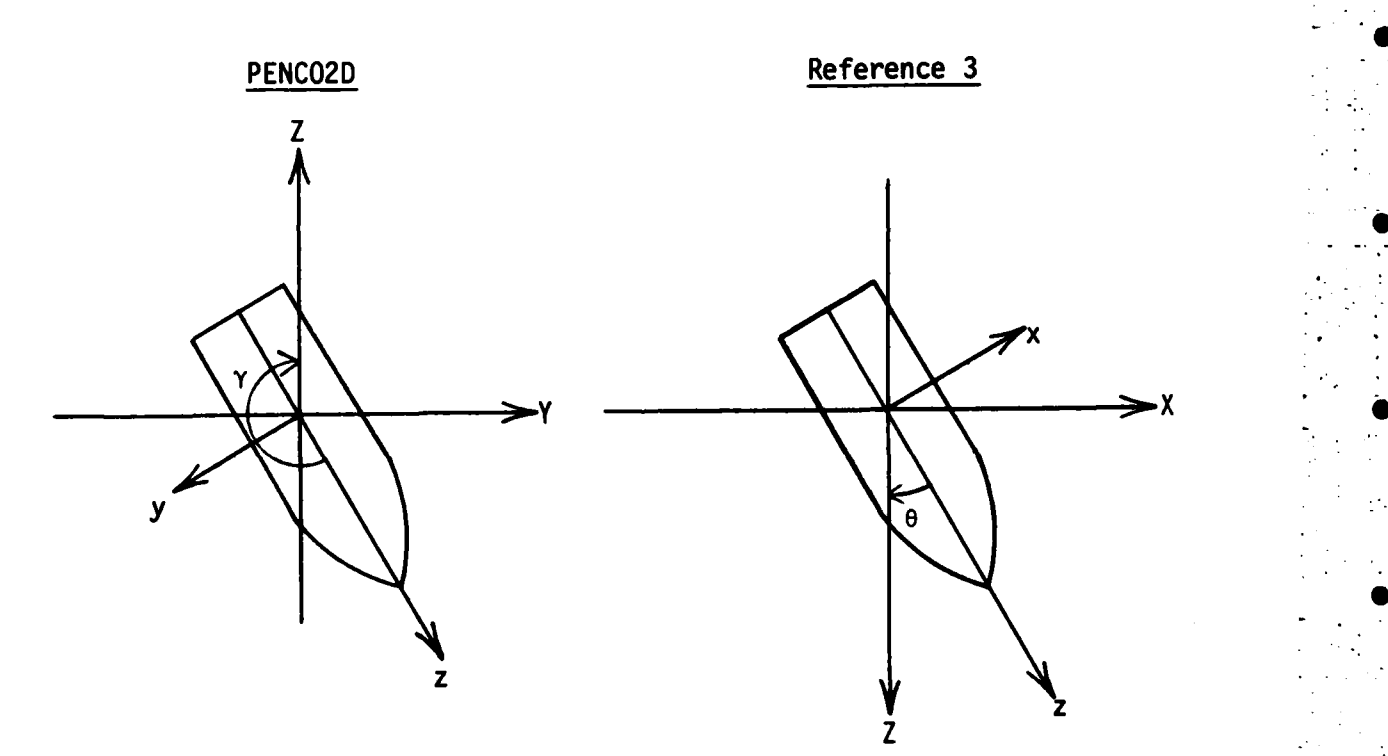

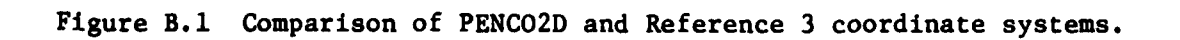

i<br>Kalendari<br>Kalendari

**B6**

**w' ' ' ' "w" " " " "**

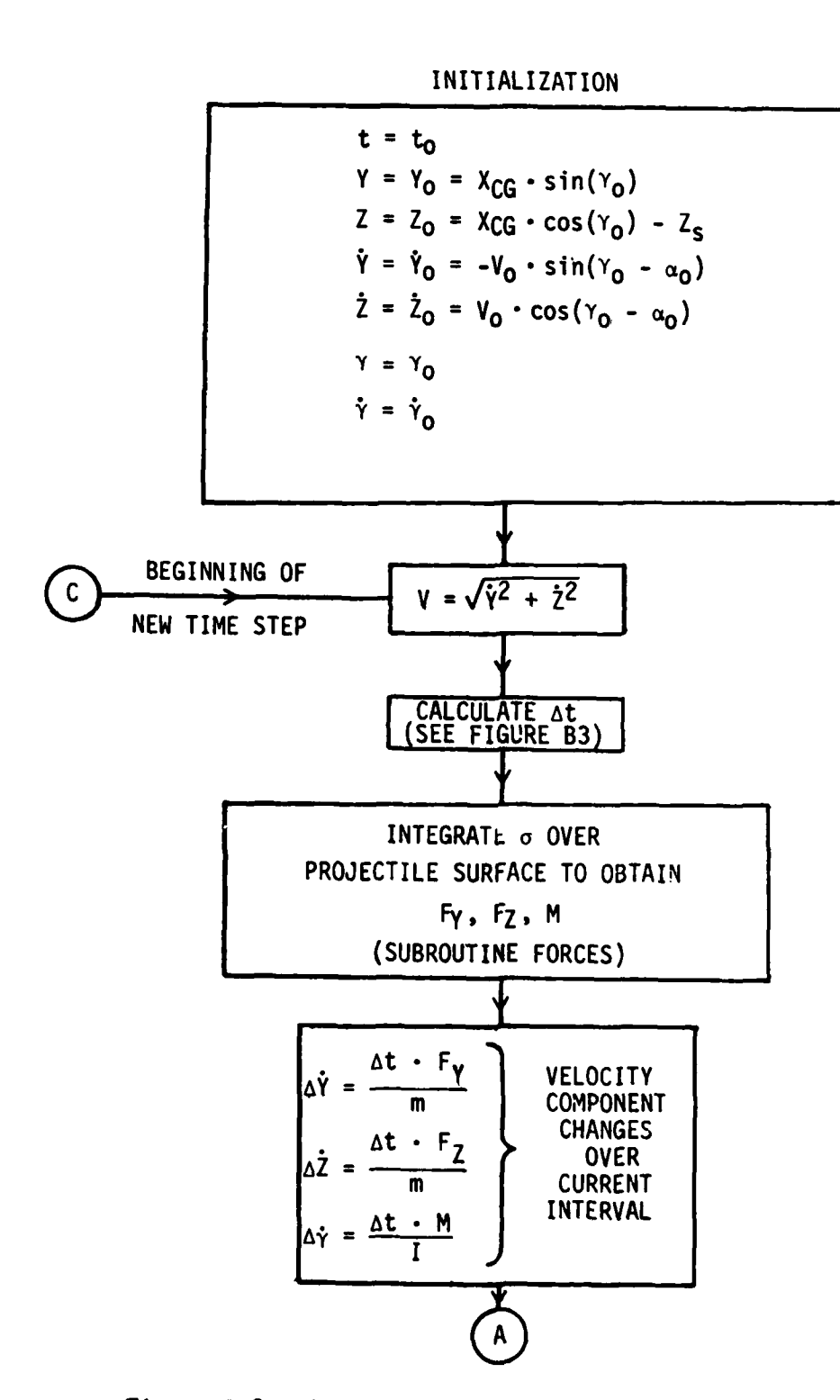

Figure B.2 Flowchart for PENCO2D's Newtonian integration scheme (Sheet 1 of 3).

 $B7$ 

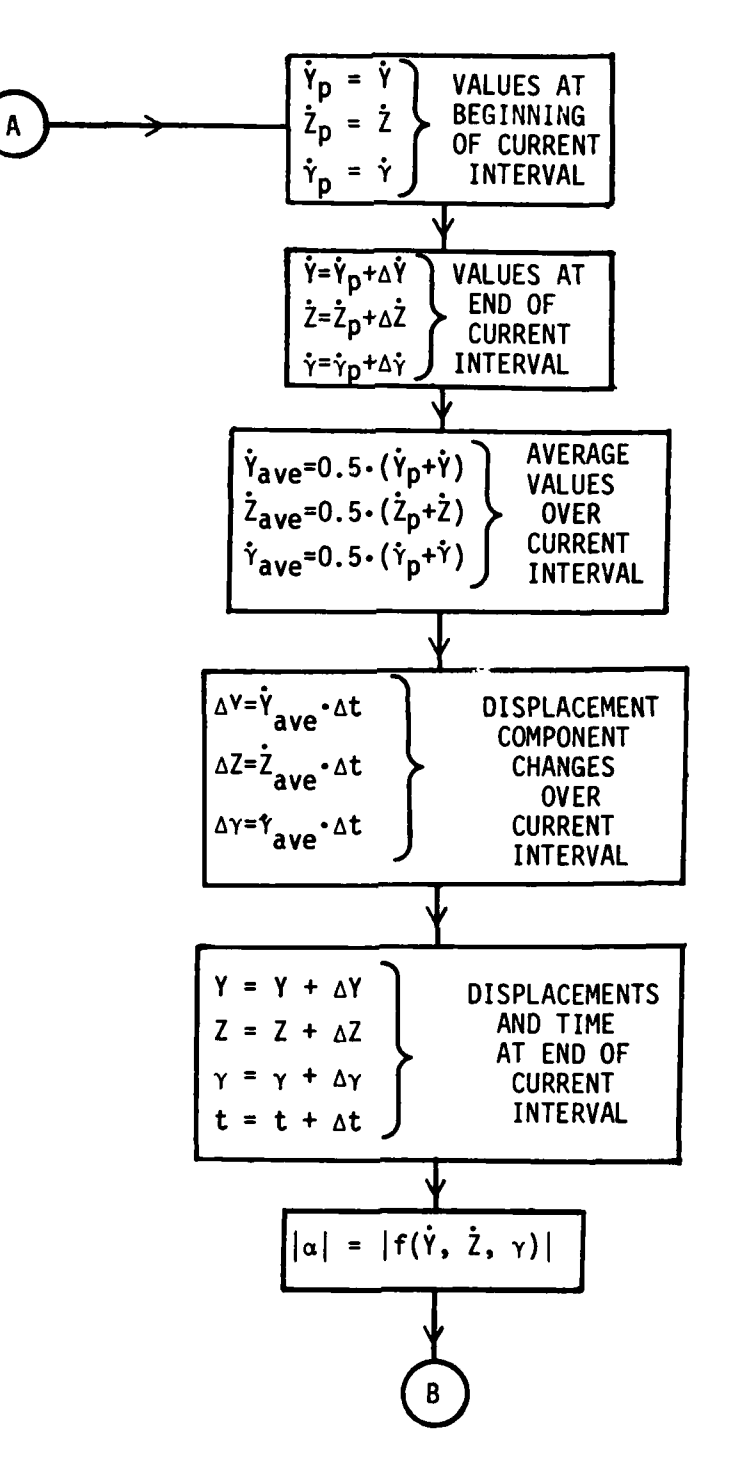

is s

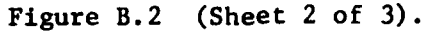

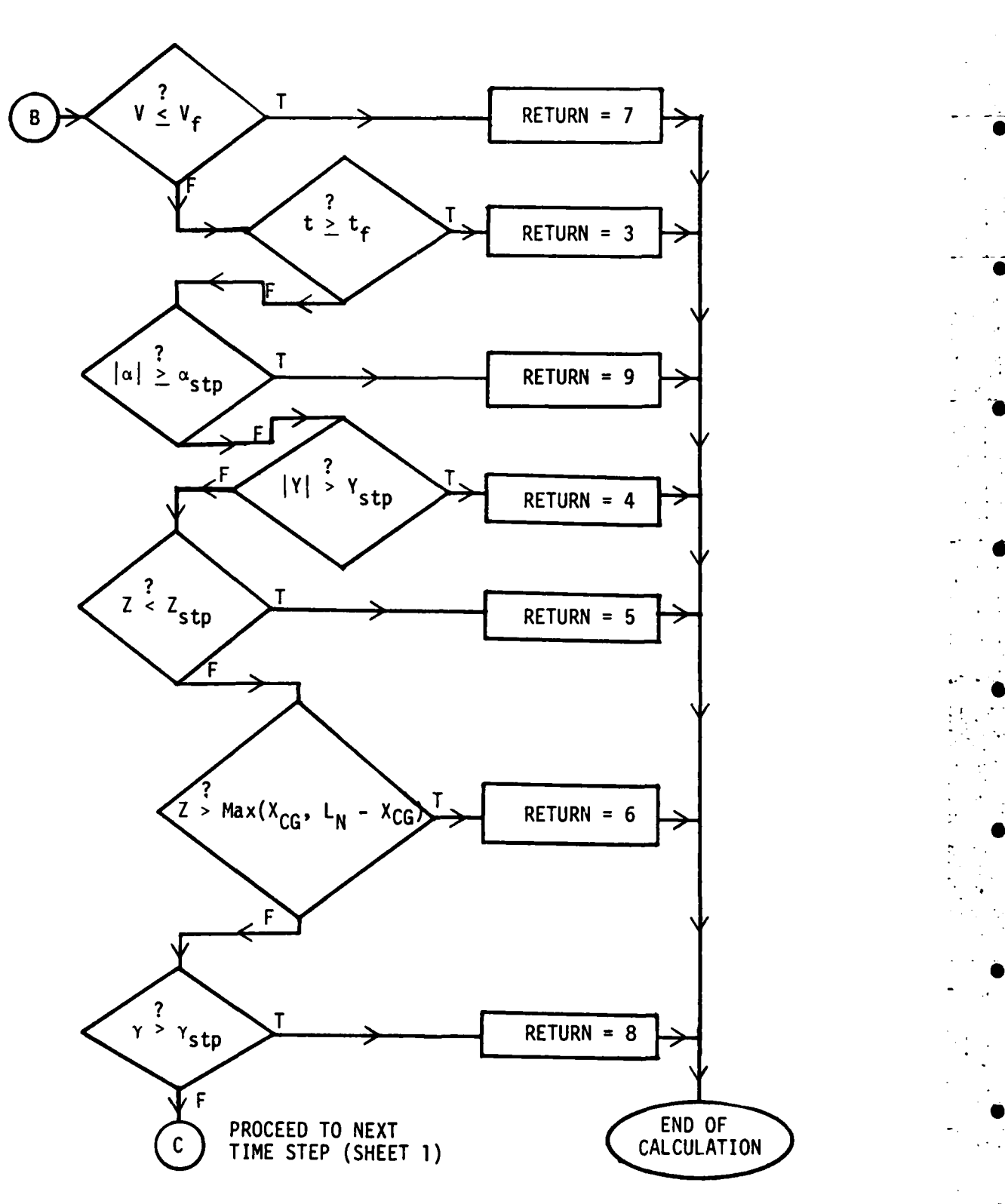

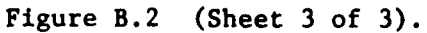

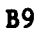

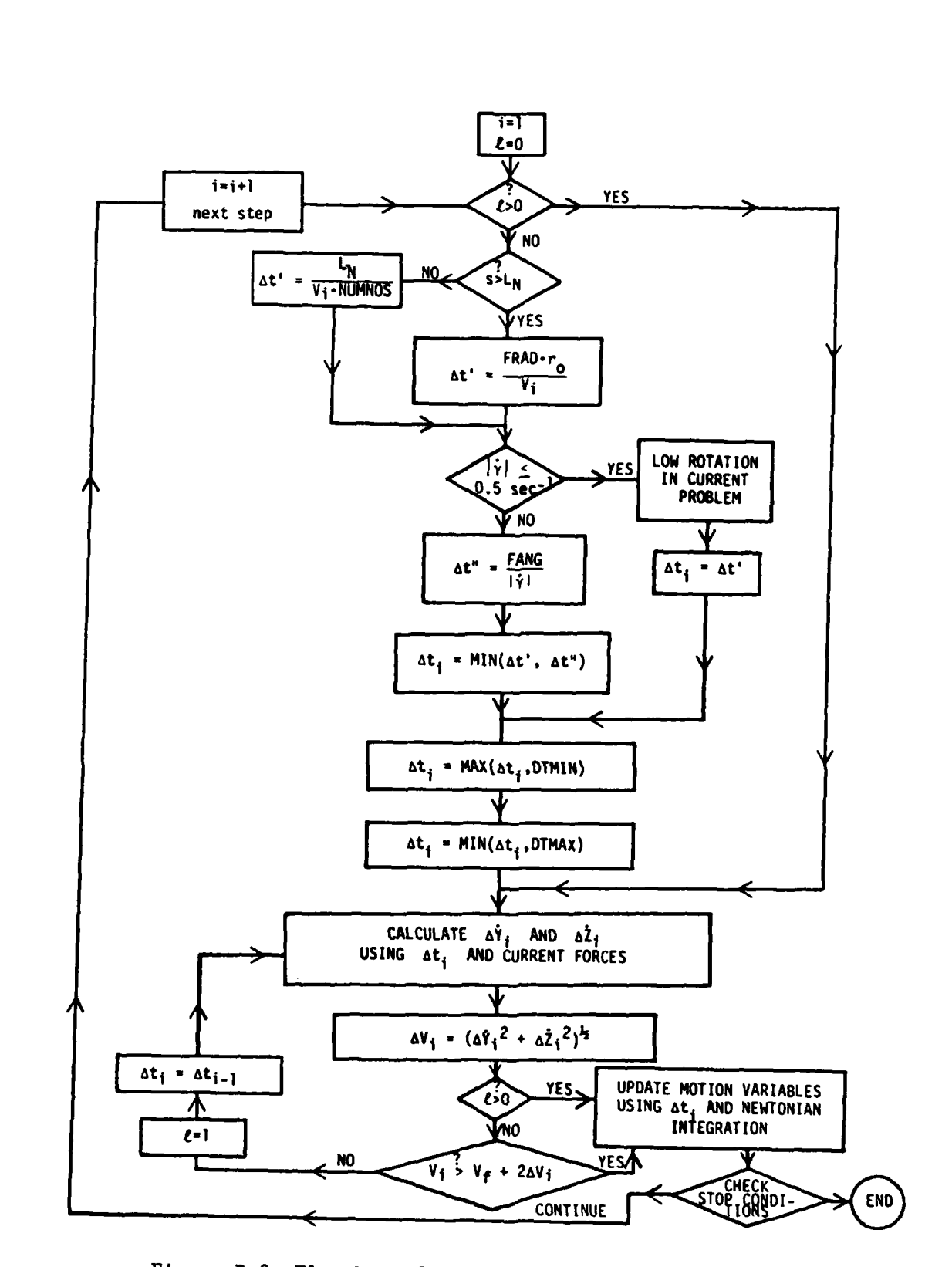

Λ.

V N. N,

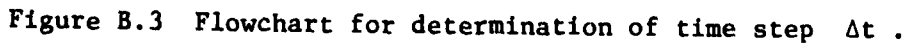

**B10** 

# APPENDIX **C**

**!I**

# GLOSSARY OF INPUT VARIABLES

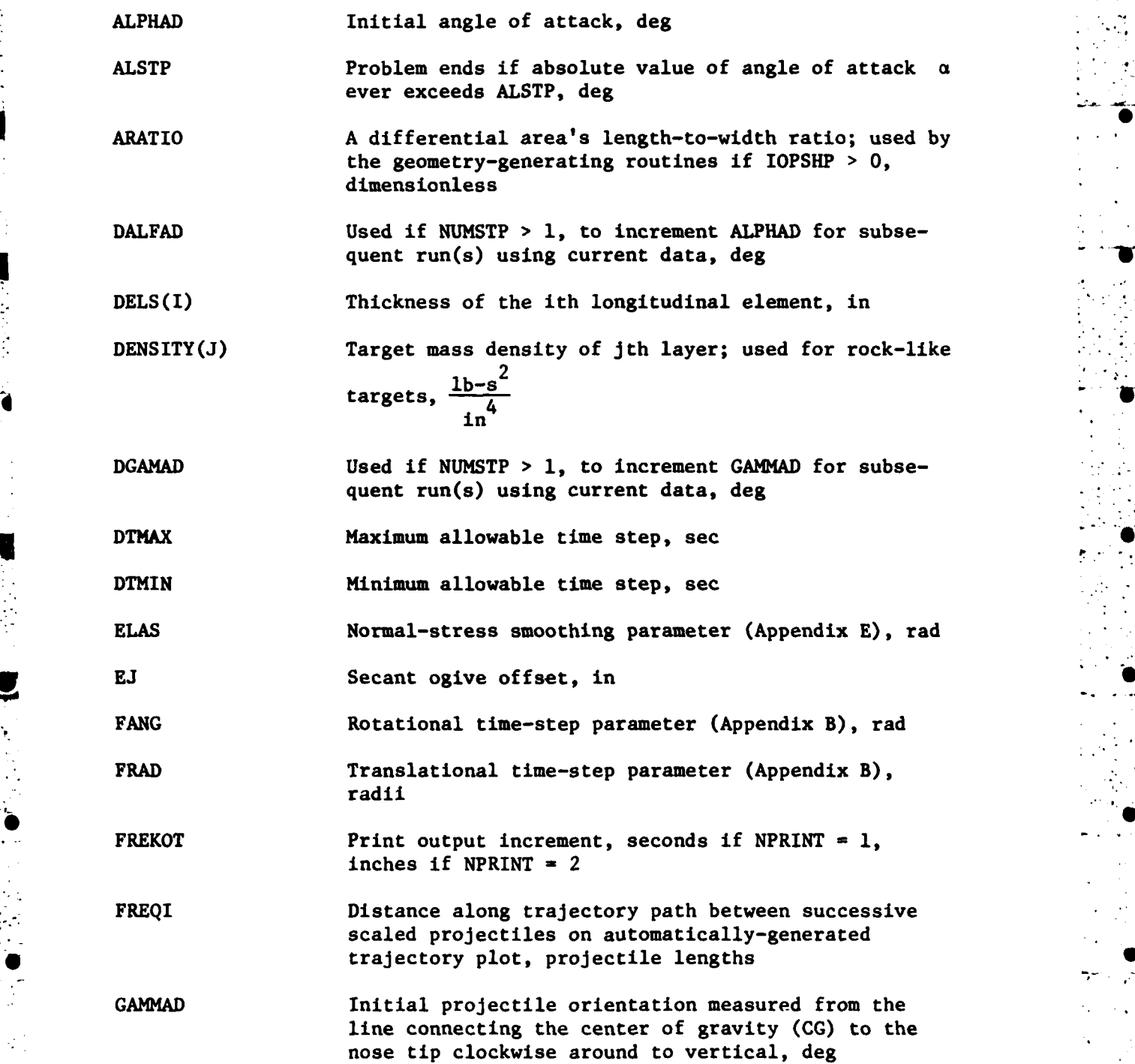

**\* W W** .

**GAMSTP** Problem ends if obliquity angle **y** exceeds **GAMSTP,** deg

ICHOOZ(K) Selects the kth plot to be output according to this **0** table:

4 **0**

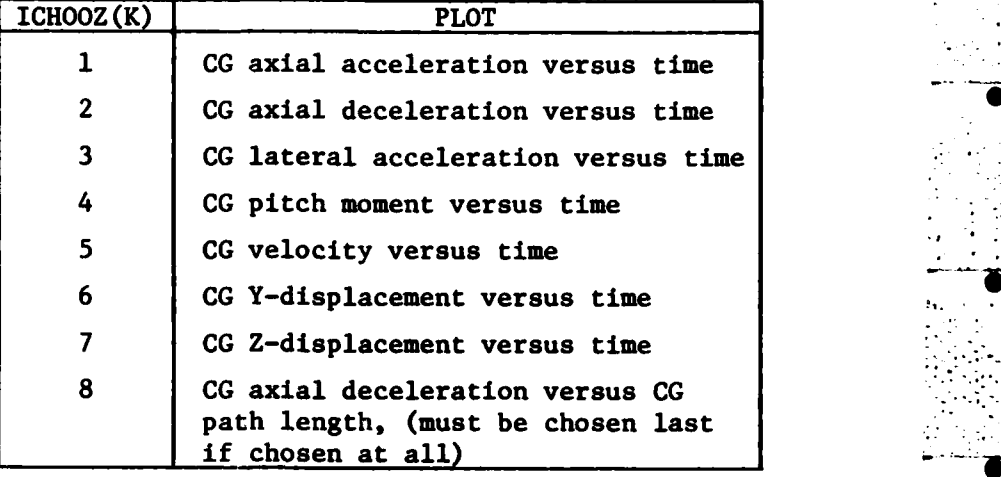

K **= 1,2,...,NUMPLTS**

[If **NUMPLTS - 0,** no plots are output except two that are automatically generated.]

**IOPSHP** Nose shape selection variable (Figure 2.2) **=** 0 arbitrary shape (input R, **THETAD, DELS** arrays) 1 cone 2 cone with spherical tip **3** ogive with optional cone tip 4 blunted cone IREDUC Number of times to reduce FRAD and **FANG** in order to

complete a problem with significant lateral motion occurring late in the event (Appendix B)

**NEL** Number of longitudinal elements making up the projectile; an input quantity only if IOPSHP **- 0** .

**NEMOV2** Half the total number of circumferential elements comprising each longitudinal element; must be an even number (Figure **2.3)**

**NLAY** Number of target layers + **1** (layer **1** is the air layer above the target); must be **< 5\*** NPRINT Determines if FREKOT has units of time **(=1)** or path length traveled  $(=2)$ **NSTP Maximum** number of output steps **NUMNOS** Number of time steps to be used in nose embedment (see Appendix B) NUMPLTS **Number of plots desired (i.e., using ICHOOZ-array to** select specific plot types) in addition to the automatic projectile shape and trajectory plots; **0 < NUMPLTS < 8 NUMSTP** Total number of runs to be generated with current set of data; subsequent runs use the same input except that **DGAMAD** and **DALFAD** are used to increment **GAMMAD** and **ALPHAD,** respectively PHIMIN Angle of approach  $\phi_{\text{min}}$  at which separation occurs (i.e., wake separation angle), deg (see Reference **3,** Section 2.4) R(I) Average radius of the ith longitudinal element, in RB Radius of the conical frustrum (IOPSHP = 4...blunted cone) or radius of conical tip (IOPSHP **- 3...ogive** nose with optional conical tip), in (see Figure 2.2 for projectile shapes) RC Length of spherical nose (IOPSHP = 2, see Figure 2.2), in RJ Ogive radius (IOPSHP **3);** if RJ **> 1012, SN** is computed; if LI **<** 10-12 **SN** is used to compute RJ, in RN Sphere radius (IOPSHP = 2), in RO Projectile radius r<sub>o</sub>; used in time-step computations (Appendix B), in geometry computations if IOPSHP  $\neq$  0, and in plot heading, in

**U-**

**\*** If a problem requires more than four material layers (i.e., NLAY **> ," 5),** then a parameter variable (NMAX) in **PENCO2D** needs to be increased to the desired NLAY-value; the statements requiring change are the first statements in the main program and subroutines SEPARATE, FORCES, **CALF,** BACKWARD, and READIN (PENCO2D listing in Appendix **G).**

**W W W W W W W W W W**

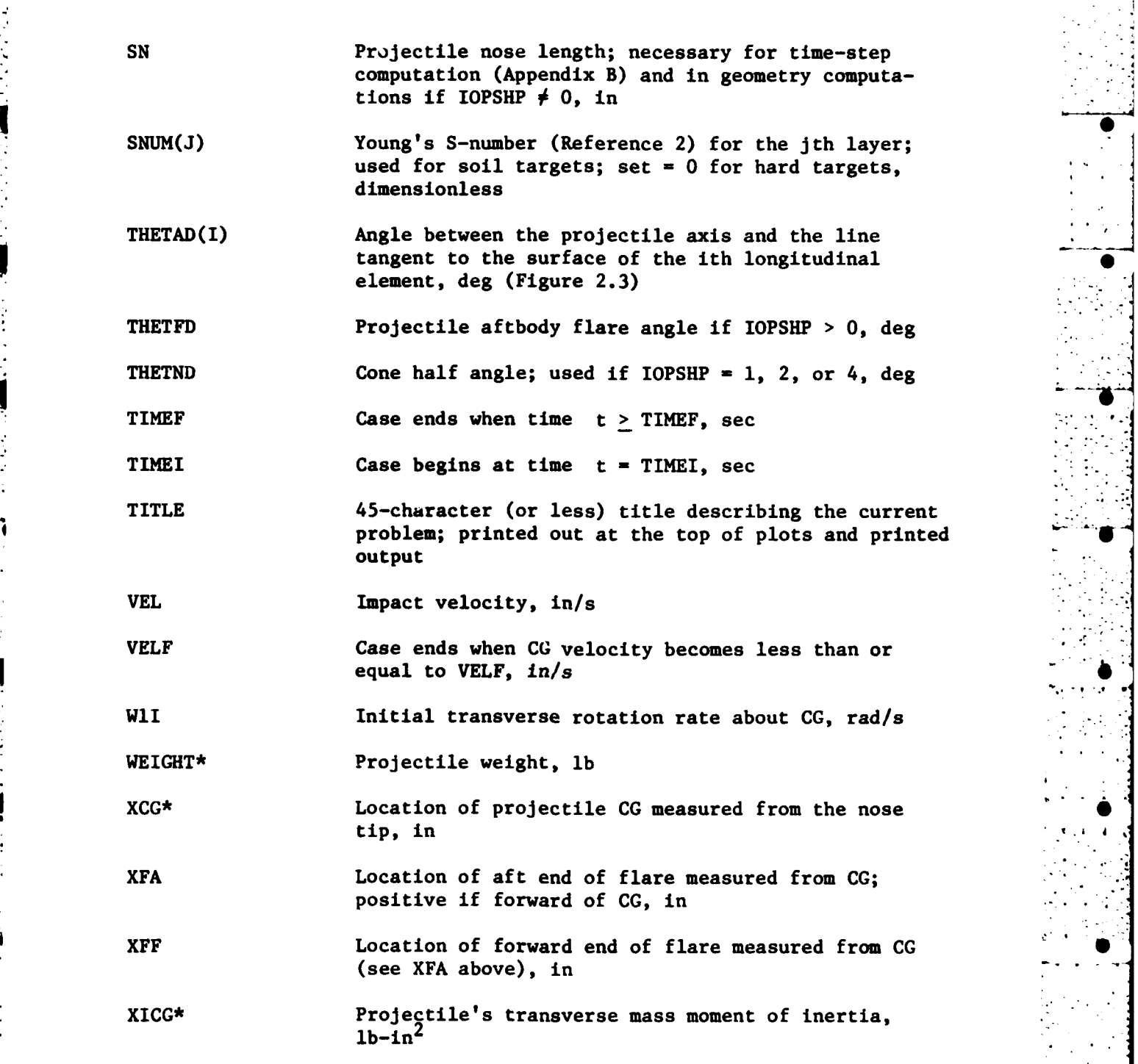

**•** Appendix F shows how to use a utility program called **MOMENT** to calculate **CG** location and moments of inertia for axisymmetric projectiles assuming either a material density or weight and an interior distribution of material(s).

**I e"\***

C4

**W W W W W W W W W V W W 0**

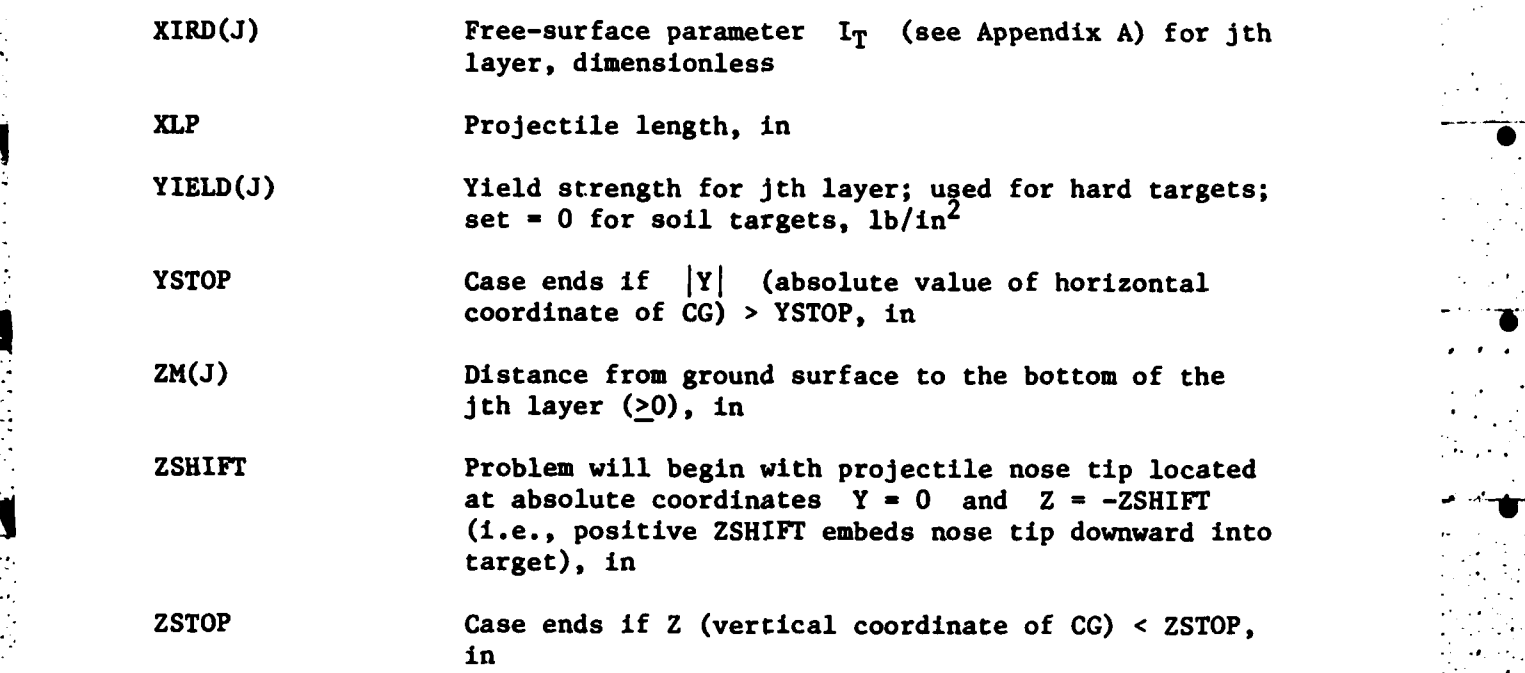

 $\begin{bmatrix} 1 & 1 \\ 1 & 1 \end{bmatrix}$ 

**W W W W W W W W W W W W W W W**

### **APPENDIX D**

## LATERAL **CUTOFF**

Stable projectiles may begin with significant obliquity and/or attack angle, but will eventually align themselves with the velocity vector. **PENCO2D** is set up to cut off the lateral motion (i.e., set  $\alpha = 0$ ,  $\dot{\gamma} = 0$ ) whenever this motion becomes insignificant. For this to **•** .occur, the following four conditions must exist simultaneously:

- 1.  $|\alpha|$  < 0.01 deg
- 2.  $|\dot{\gamma}| \leq 0.05 \text{ s}^{-1}$
- **3.**  $Z \leq Z_{\text{cut}}$  where  $Z_{\text{cut}}$  is a depth calculated to be out of range of free-surface effects (calculated internally in the code)
- 4. **< 1.5** g's where **=** total lateral acceleration **WI W**

When these conditions do occur, the motion becomes pure axial motion, indicated in the printout by PITCH RATE  $(=\gamma)$ , PITCH FORCE, and PITCH MOMENT all equalling zero, with  $\alpha$  very small  $($   $\leq 10^{-4}$  deg). (ALPHA is not exactly zero because of the computer round-off error.) The reasons for cutting off the lateral motion when  $\alpha$  and  $\dot{\gamma}$  are close to zero are twofold:

- 1. The projectile begins to oscillate between small positive and negative values of  $\alpha$ , with the frequency increasing in time. These oscillations about  $\alpha = 0$  do little to contribute to the overall motion of the projectile but do a lot to disrupt the integration scheme.
- 4 2. Pure axial motion is much faster to integrate because a number of calculations can be skipped once lateral motion is cut off completely.

us de la componentación de la componentación de la componentación de la componentación de la componentación de<br>Altres de la componentación de la componentación de la componentación de la componentación de la componentació

**W W W W W W W W W W**

#### APPENDIX **E**

## **USE** OF **ELAS** TO **SMOOTH NORMAL STRESS CURVE**

As  $|\alpha|$  approaches 0, the local normal velocity component  $v_n$  for the differential-area elements (dA's) on the windward side of the projectile also approaches 0 for elements whose surface is parallel to the projectile axis (i.e., aftbody elements on nonflared projectiles). There is still a significant tangential component, however, as long as the projectile still translates with some velocity. Thus, the angle

$$
\xi = \sin^{-1}\left(\frac{v_n}{v}\right) \tag{E.1}
$$

approaches 0 (i.e.,  $v_n + 0$  but v does not). This creates a numeri-" cal problem with the normal stress **a ,** because the **a** versus curve is steep near  $\xi = 0$ . In fact, the slope becomes vertical as  $\rightarrow$  0.

To help alleviate the problem, a smoothing parameter **ELAS** is introduced. ELAS defines a value of  $\xi$  below which smoothing will take place. The region  $0 < \xi <$  ELAS of the  $\sigma - \xi$  curve is replaced with a curve defined **by**

$$
\sigma^{\star}(\xi) = \sigma(\xi) \cdot \sin\left[\frac{\xi \cdot \pi}{2 \cdot \text{ELAS}}\right]
$$
 (E.2)

where  $\sigma(\xi)$  is the original  $\sigma$ -function for normal stress prior to smoothing. Figure E.1 shows a typical  $\sigma - \xi$  graph in the region near  $5 = 0$  for a 6-inch projectile penetrating a soil target  $(5 = 5)$  with **v** = 0.5V<sub>o</sub>, V<sub>o</sub> = impact velocity = 500 ft/s. The solid line shows the unaltered curve. The dashed curve is the **PENCO2D** version 'or the region  $0 \leq \xi \leq$  ELAS, demonstrating a smoother, gentler gradient than the original curve. The obvious problem with this procedure is the reduction in lateral force experienced **by** those differential elements with small values of v<sub>n</sub>. Thus, it is desirable to choose ELAS small enough

**El**

, U **U U U W W W W W**

so that the total lateral force is not appreciably reduced. The minimum value of ELAS depends upon the gradient of the  $\sigma - \xi$  curve and the current time step. If the value of **ELAS** is too small, one time increment may be enough to allow **E** to jump over the smoothing section, thus allowing rapid oscillations (spikes) to occur in the lateral acceleration-time history. The time-step parameters FRAD and FANG, as well as ELAS, must be chosen so as to control spiking without significantly **0** reducing the peak lateral acceleration. If ELAS is too big, the lateral acceleration will be attenuated. If both spiking and lateral peak reduction occur, a smaller time step is needed. Ideally, one should use as large an ELAS value as possible without causing attenuation.

To find this maximum allowable ELAS, call it ELAS<sub>max</sub>, two or more runs should be executed with different ELAS values so that the lateral acceleration-time curves can be compared. Figure **E.2** relates three runs made for the problem examined in Figure E.l. The solid curve shows a numerical spike at point C; thus, ELAS used for that run must be too small. The alternating dash-dot curve shows reduced peak amplitudes at points **A** and B; **ELAS** used for that run is therefore too large (i.e., ELAS > ELAS<sub>max</sub>). After a few runs, an acceptable ELAS  $\approx$  ELAS<sub>max</sub> can be converged upon. In Figure E.2, the dashed line for ELAS **=** 0.01 exhibits a very slight peak reduction with no numerical spiking. The conclusion is that  $ELAS_{max} \approx 0.01$ , and experience with PENCO2D has shown that ELAS **= 0.01** is a good starting value for most materials. **0** Nevertheless, several values of ELAS should be tried for any new problem using PENCO2D.

**E2**

**• U U U U U U W U V U 0V US**

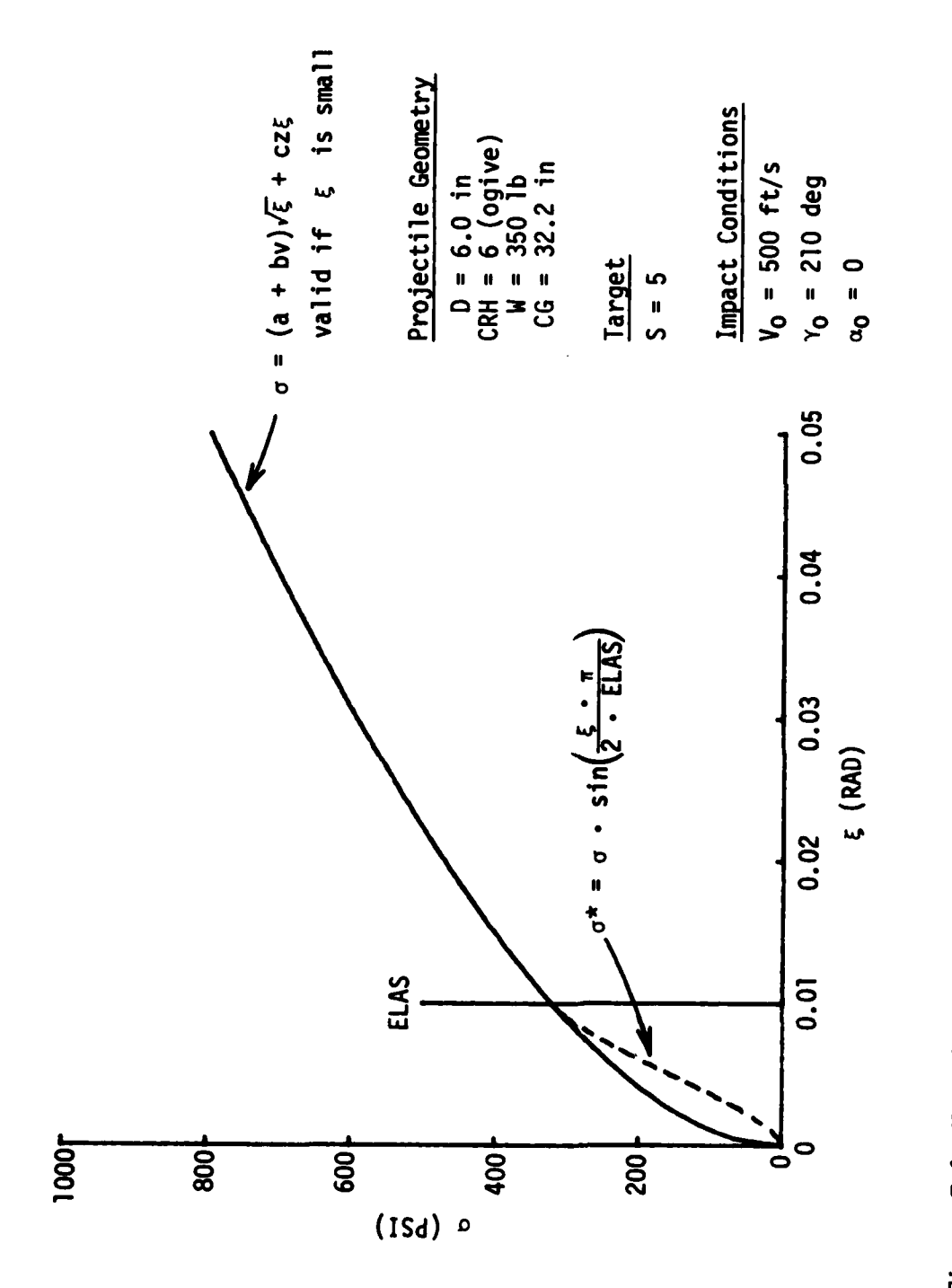

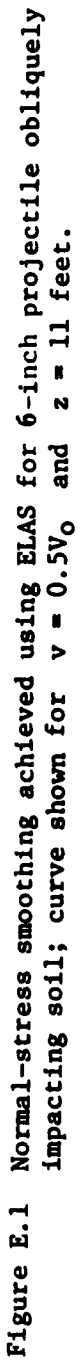

 $E3$ 

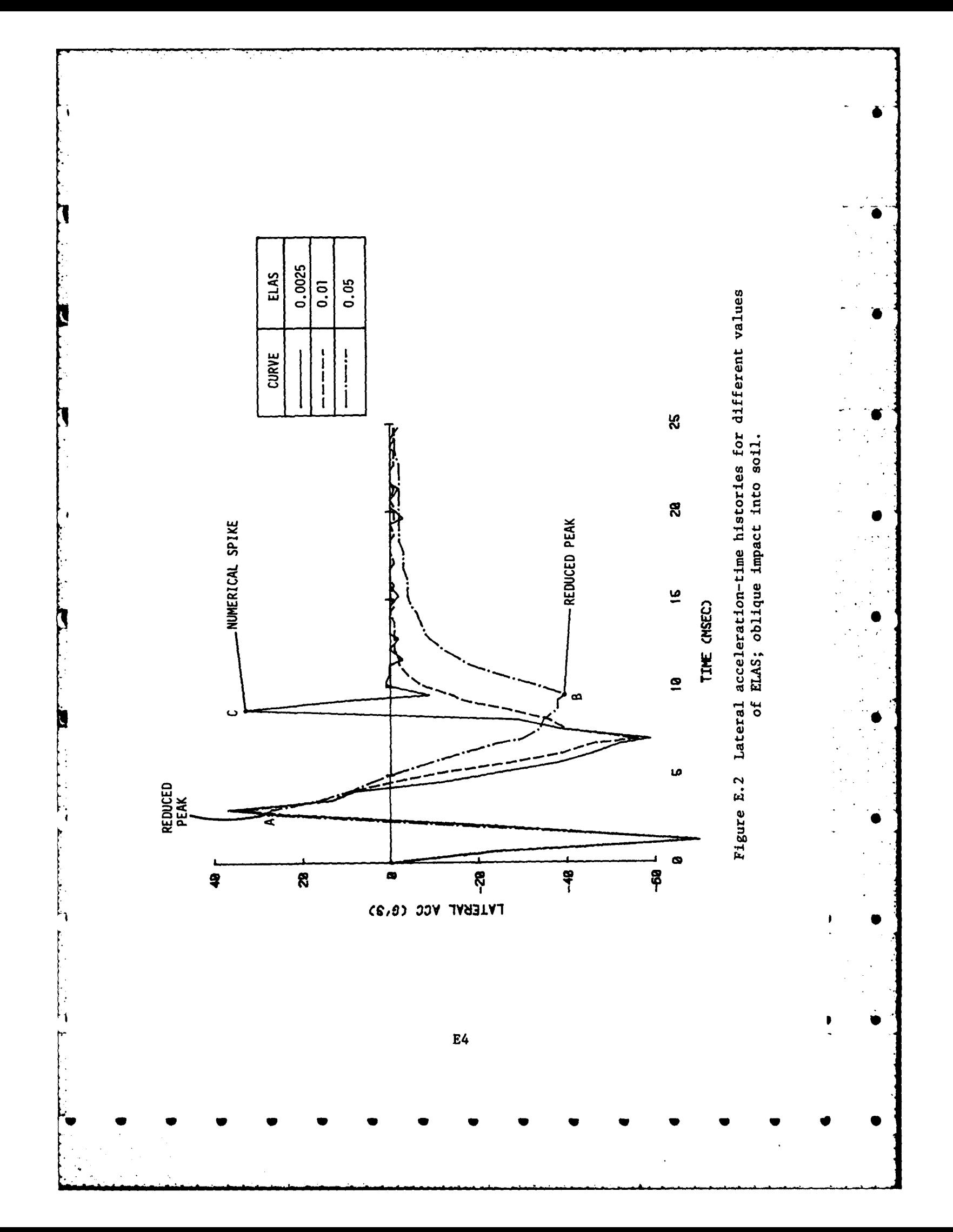

### APPENDIX F

MOMENT: UTILITY PROGRAM TO CALCULATE WEIGHT, CENTER-OF-GRAVITY LOCATION, AND MOMENTS OF INERTIA FOR AXISYMMETRIC PROJECTILES

When preparing input for a PENCO2D run, it may be necessary to calculate some or all of the projectile parameters. This appendix presents a utility computer program called MOMENT that calculates the weight, center-of-gravity (CG) location, and polar and transverse mass moments of inertia for any axisymmetric penetrator for which the weight (or density), shape, and location of each interior section are known. The better the detail of the interior layout, the better the accuracy of MOMENT's resulting output will be. Two examples will be set up to demonstrate use of program MOMENT.

A listing of MOMENT is given in Figure F.l. This program is set up to run on a Honeywell DPS-l time-sharing system. The first line in the **9,** listing locates additional files to be compiled with MOMENT at the time of execution; these files contain the plot subroutines PLOTS, PLOT, SCALIT, SYMBOL, AXIS13, and NUMBER. All are routines used by subroutine PLOTIT to scale the data automatically, then draw the resulting penetrator with labeled axes on a Tektronix 4662 plotter connected to a time-sharing terminal. There is a glossary of input quantities at the beginning of the listing explaining input variables and the appropriate  $\blacksquare$  units.  $\blacksquare$ 

> Program MOMENT requires one input file to be set up prior to execution, containing weights (or densities) and geometry information. Figure F.2 lists the general form of this file. Generally, a projectile is divided into one or more "figures" for which the weight or mass density is known. Each figure must then be divided into right-circular conical frustrum "sections" as shown by the shaded area in the inset in Figure F.2. For each figure, the number of conical sections (NSECT) must be specified as well as a number (IDENS) that indicates whether the weight (IDENS = **1)** or density (IDENS = 2) is to be input. The next line contains the weight (or density) of the figure. 7he following NSECT

> > Fl

**\* S S • S S S S S S S • S** 0

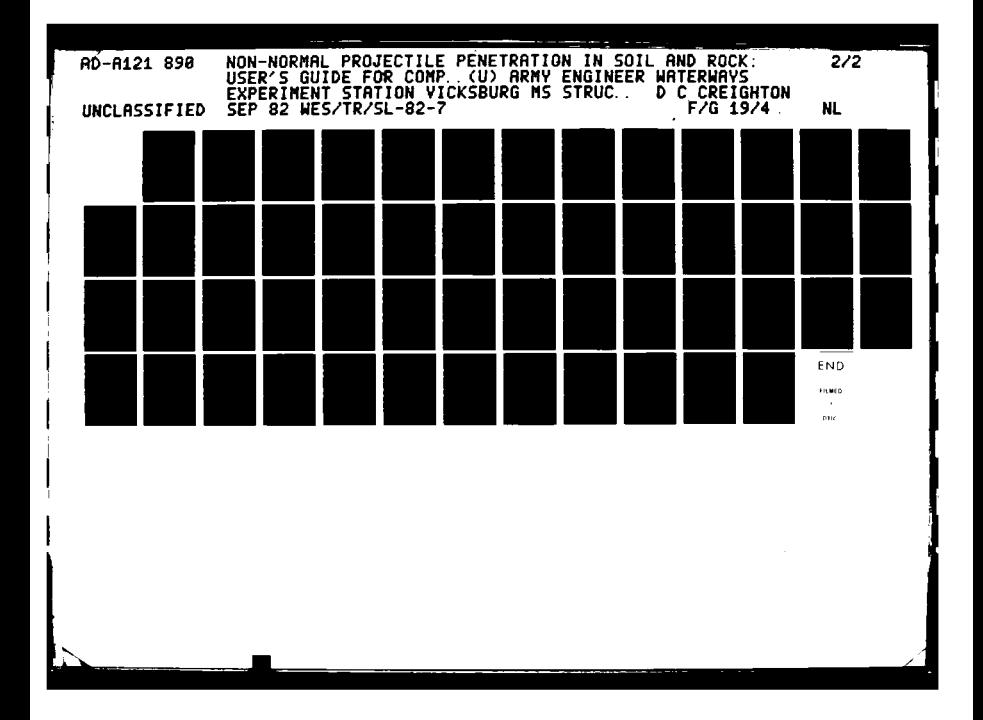

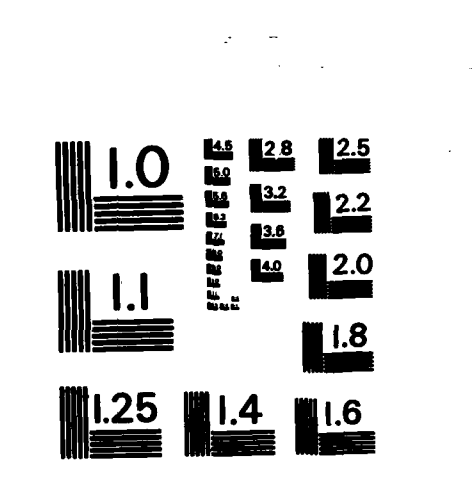

MICROCOPY RESOLUTION TEST CHART NATIONAL BUREAU OF STANDARDS-1963-A

 $\frac{1}{2}$ 

lines contain the dimensions of each section in that figure. This information is repeated for each figure until the entire projectile has been described.

- p-.• *,* . . .. . **- .** - **-** - **°.-** . .- - - - - - - **- .°- °**

**0**

The first example is a blunted conical-nosed projectile (Figure **F.3)** made of one material **(D6AC** steel) with a known mass density of **34. 15.23** slugs/ft **.** Only one three-section figure is needed to describe the entire projectile exactly, and Figure F.4 shows the resulting input **0** file for this problem. Line **001** indicates the total number of figures to be used **(=I).** Line 002 shows the number of sections **(-3)** and **indi**cates that the density of the figure will be input (IDENS **-** 2). Line **003** is the mass density **(-15.23** slugs/ft **3).** Lines 004 through **006** give **.** the required geometry of all three sections as outlined in Figure F.2. Figure **F.5** gives the **DPS-l** time-sharing question-answer sequence includ ing the desired geometric quantities printed out. (User responses in Figure **F.5** are underlined.) Figure **F.6** shows the code-generated plot verifying that the calculated results are indeed for the projectile of interest beyond all reasonable doubt. The plot shows the sectioning of the projectile with the little number **l's** indicating the figure number to which the section(s) belong. The large " $*$ " shows the resulting CG location.

In July 1974, Sandia Laboratories conducted a series of deep penetration tests on the Watching Hill Blast Range near Ralston, Alberta, Canada. These experiments, which were sponsored **by** the Defense Nuclear Agency, are documented **by** Patterson (Reference **7).** One of the penetrators used at Watching Hill is schematized in Figure **F.7.** Because weights of individual "compartments" are known rather than densities, the projectile can be divided into the eight figures indicated in Figure **F.7,** and the IDENS **- 1** option used. The resulting input file is shown in Figure **F.8** and is self-explanatory with the help of the first half of sheet **1** of Figure F.1, to explain the terminology, and Figure F.2 to show the layout of the input file. Figure **F.9** lists the time-sharing printout, with user responses underlined, that results from executing MOMENT. Finally, Figure **F.10** plots the resulting form and gives the

**F2**

.. . . . . . . . **....** . . . **,**

user an idea as to how good his geometrical approximations were. The small numerals in the projectile sections of Figure F.10 indicate the figure to which the section in question belongs; only the larger sections receive numbers to enhance readability.

MOMENT UTILITY PROGRAM FOR WEIGHT, **CO, AND** MOMENT-OF-INERTIA **COMPUTATION C0lONORUN N;ROSDS466/CPLOTS,E;SCALE,E 0020C** THIS PROGRAM **CALCULATES CO LOCATION AND** MOMENT OF INERTIA FOR **0030C ANY** AXISYMMETRIC PROJECTILE FOR WHICH **DENSITIES** OR HEIGHTS OF 0040C **EACH** INTERNAL **COMPONENT** IS KNOWN. THE PERTINENT VARIABLES **0050C** ARE: **0060C 0070C NFIGS ..................NUMBER** OF (DIFFERENT-DENSITY) **FIGURES \*0080C** CI.E.SECTIONS) WITHIN THE PROJECTILE. **\*0090C** NSECTCI),I:1,NFIG .. NUMBER OF **SUBSECTIONS** INTO WHICH **EACH \*0100C FIGURE** IS DIVIDED. **EACH SUBSECTION -\*0110C** IS **A** RIGHT-CIRCULAR CONICAL FRUSTRUM **0120C OUTSIDE AND** INSIDE (I.E. INSIDE **CAN 0130C** BE **A** HOLLOW CONICAL **SECTION).** \*0140C IDENS(I),Iz1,NFIGS **.. 1 TO** INPUT FIGURE'S WEIGHT **0150C** TO INPUT FIGURE'S **MASS** DENSITY .- **0160C** W(I) **...................WEIGHT** OF I'TH FIGURE (LBS). **0170C** DENSITYCI) **............. MASS** DENSITY OF I'TH **FIGURE (SLUGS/ 0180C CU.FT.) 0190C** FOR **EACH SUBSECTION: 0200C** R2B(J) **................. OUTSIDE** FORWARD **RADIUS** OF **J'TH SUBSECTION. 0210C R2S(J) .................** INSIDE FORWARD RADIUS OF **J'TH** SUBSECTION. **0220C** RlB(J) **.................** OUTSIDE **AFT RADIUS** OF **JITH SUBSECTION. 0230C R1S(J) .................** INSIDE **AFT** RADIUS OF **JvTH SUBSECTION.** 0240C **Y1CJ) ..................** DISTANCE. FROM **NOSE** TIP TO FORWARD **END 0250C** OF **J'TH** SUBSECTION. **0260C DX(J) ..................** THICKNESS OF **J'TH SUBSECTION. 0270C NOTE:J=1,NSECTCI). ..** .I'TH **FIGURE.. .ALL** UNITS ABOVE **IN INCHES 0280C UNLESS** OTHERWISE **STATED. 0290C .. . . . . . . . . . . . . . . . . . . . . . . . . . . . . . . . <sup>0300</sup>**COMMON/AliR2B(50);R2S(50) ,RlBCSC) ,R1SCSO) Y1C50), **0310 8Y2C50),NTOTSEC,ZCG,NSECTC1O),DX(50) 0320** DIMENSION TVOL(B) , IDENSC1C),WC1O),DENSITY(10), 0330 **IXMASS(10)**,<br>0340 **IE(50), F(50** 0340 **&EC50),FCSO),G(50),HC50),VOL(5O) 0350 £,A(50),B(50),CC50),DC5O),X1C50),X2C50),MTPC5O),MTTC50) 0360** LOGICAL **LDENSC1O) 0370** CHARACTER PRYXI **0380** REAL MY,MZDMTP,MTTb **0390** CHARACTER \*8XINPUT(2),PRTx1 \* 0400 **DATA** XINPUTC2)/1H; **.** 0410 PRINT,"INPUT FILENAMEN 0420 READ,XINPUT(1)<br>0430 PI=3.1416; GRAV=32.2 \*0440 **CALL ATTACH(1,XINPUT,3s0v9)** \*0450 **READC1,75) LINE,NFIGS** 0460 **75** FORMAT(V) . 0470 **NREAD:0q.** 0480 **DO 10 I:1,NFIGS** 0490 TVOL(I):0. 0500 **READ(1,75) LINE, NSECT(I), IDENS(I)** 

Figure F.1 Listing of program MOMENT (Sheet **1** of **5).**

**F4** 

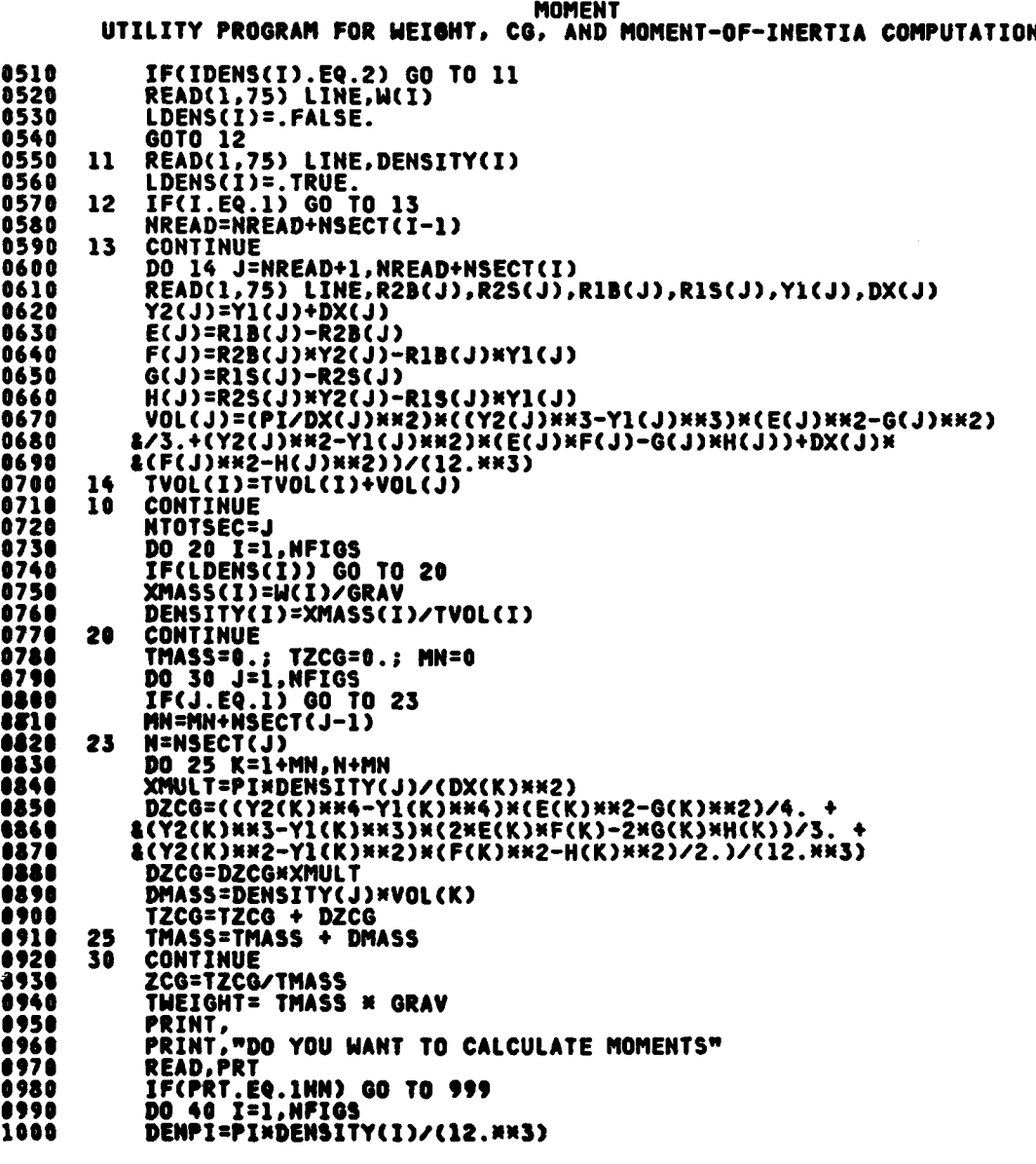

Figure F.1 (Sheet 2 of **5).**

しさい いいひつつ

FS

**w w w w w w w w**

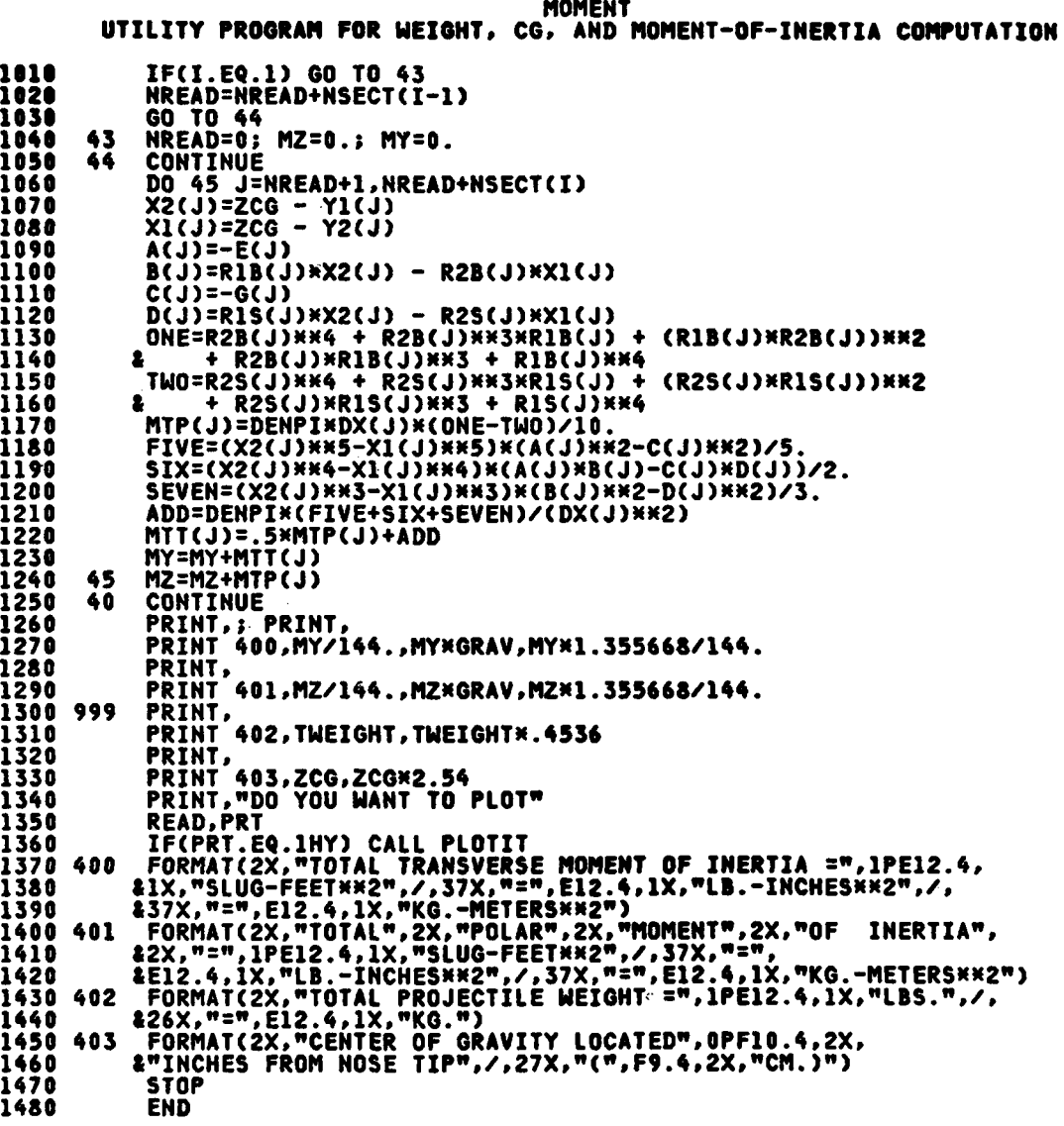

Figure F.1 (Sheet 3 of 5).

**F6** 

**MOMENT** UTILITY PROGRAM FOR MEIGHT, CG, AND MOMENT-OF-INERTIA COMPUTATION 1490 SUBROUTINE PLOTIT SUBRUUTINE FLUTI<br>COMMON/AI/R2B(50),R2S(50),R1B(50),R1S(50),<br>&Yl(50),Y2(50),NTOTSEC,ZCG,NSECT(10),DX(50)<br>DIMENSION SX(4)<br>CALL PLOTS("A")<br>CALL PLOT(2.,4.25,-3) 1500 1510 1520 1530 1540  $\frac{5X(1)=0}{5X(2)=0}$ . 1550<br>1560 RMAX=0.<br>DO 1 J=1,NTOTSEC<br>SX(2)=MAX(SX(2),Y2(J)) 1570 1580 1590 RMAX=MAX(RMAX, RIB(J)) 1600 1610 CONTINUE -1 CALL SCALIT(SX, 7., 2, 1)<br>SFX=SX(4) 1620 1630 SX(2)=RMAX 1640 1650 CALL SCALIT(SX, 3., 2, 1)  $SFY = SX(4)$ 1660 SFACT=MAX(SFX,SFY) 1670 1680 IF(IFIX(IFIX(SFACT)/SFACT)) 6,6,5 1690<br>1700  $ND=1$ 6 GO TO 7<br>ND=-1 1710 5 ž CONTINUE 1720 1730 SFINV=1./SFACT 1740<br>1750  $H = 0.25$ CALL SYMBOL(ZCG\*SFINV, 0., H, 11, 0., -1) FIRSTY=-3\*SFX 1760 CALL AXISI3(0.,-3.,"INCHES",-6,.14,7.,ND,0,0.,SFACT,1.,1,0)<br>CALL AXISI3(0.,-3.,"INCHES",6,.14,6.,ND,1,FIRSTY,SFACT,1.,1,0) 1770 1780 1790  $NF=1$ 1800 N=NSECT(1) NOW JEL, NTOTSEC<br>CALL PLOT(YI(J)\*SFINV,-R2S(J)\*SFINV,3)<br>CALL PLOT(YI(J)\*SFINV,-R2B(J)\*SFINV,2)<br>CALL PLOT(Y2(J)\*SFINV,-R1B(J)\*SFINV,2)<br>CALL PLOT(Y2(J)\*SFINV,-R1S(J)\*SFINV,2)<br>CALL PLOT(Y2(J)\*SFINV,-R1S(J)\*SFINV,2) 1810 1820 1830 1840 1850 1860 CALL PLOT(YI(J)\*SFINV,-R2S(J)\*SFINV, CALL PLOT(YI(J)\*SFINV,R2S(J)\*SFINV,3) 1870 CALL PLOT(YI(J)\*SFINV,R2B(J)\*SFINV,2) 1880 CALL PLOT(Y2(J)\*SFINV,RIB(J)\*SFINV,2)<br>CALL PLOT(Y2(J)\*SFINV,RIB(J)\*SFINV,2)<br>CALL PLOT(Y1(J)\*SFINV,R2S(J)\*SFINV,2) 1890 1900 1910 H=0.07<br>H02=0.5×H 1920 1930 1940 X0=0.5\*(Y1(J)+Y2(J)) ŸŨ=Ū.ŹŜN(RÌB(J)+RŽB(J)+R1S(J)+R2S(J))<br>YOO=−O.25¤(RìB(J)+R2B(J)+R1S(J)+R2S(J)) 1950 1960 IF(J.LE.N) GO TO 2<br>NF=NF+1 1970 1980

أشعاب وقا

**READY AND AND ARRANGEMENT OF A STATE OF A STATE OF A STATE OF A STATE OF A STATE OF A STATE OF A STATE OF A ST** 

 $\ddotsc$ 

Figure F.1 (Sheet  $4$  of  $5$ ).

F7

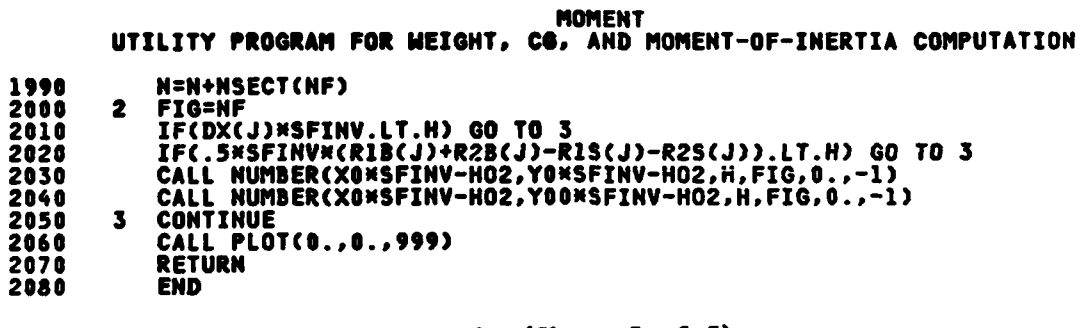

*THE MAIN TANK* 

**TANA** 

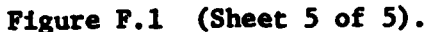

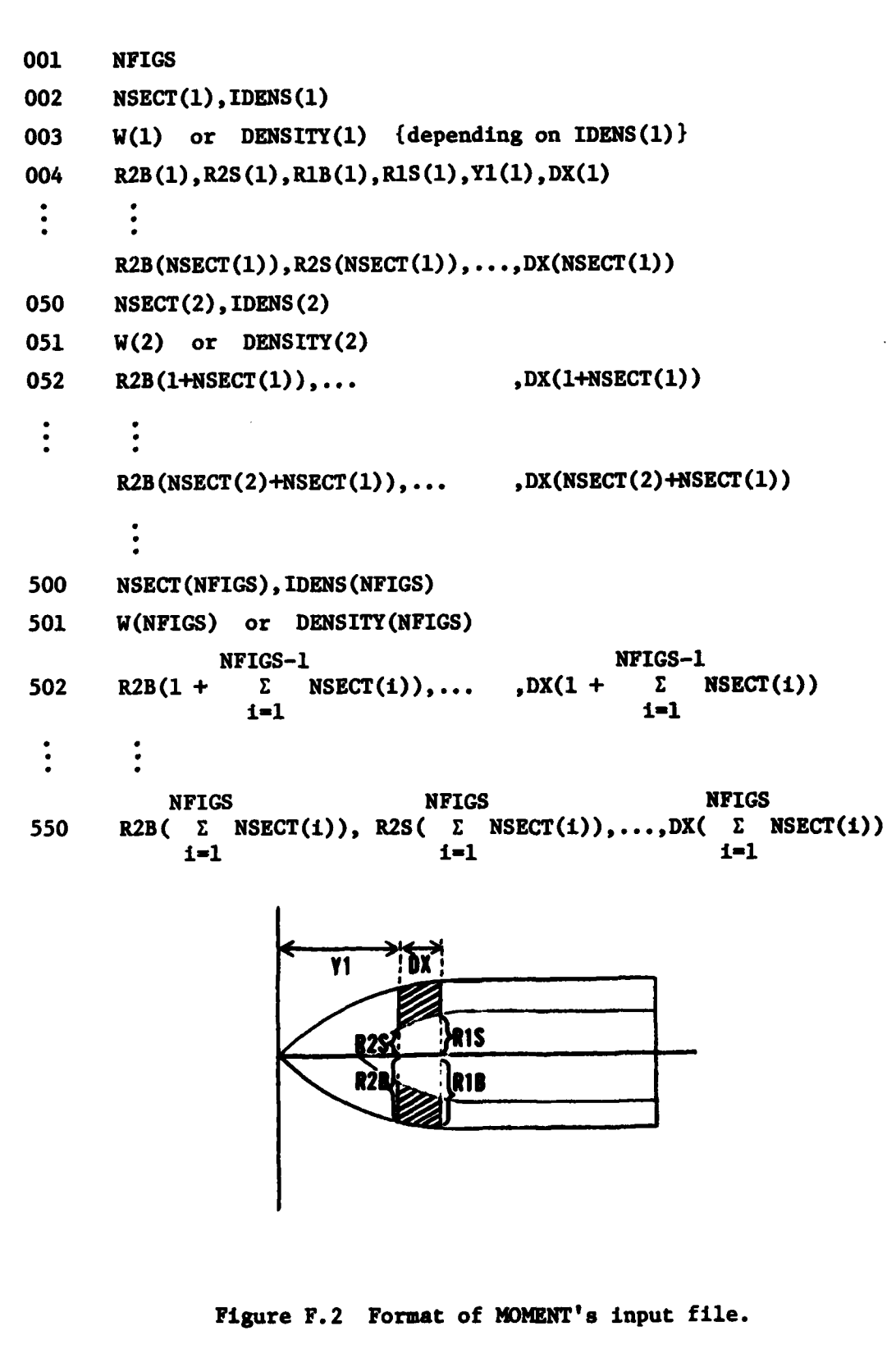

**F9**

Ţ

ta ka

*Contract Contract*
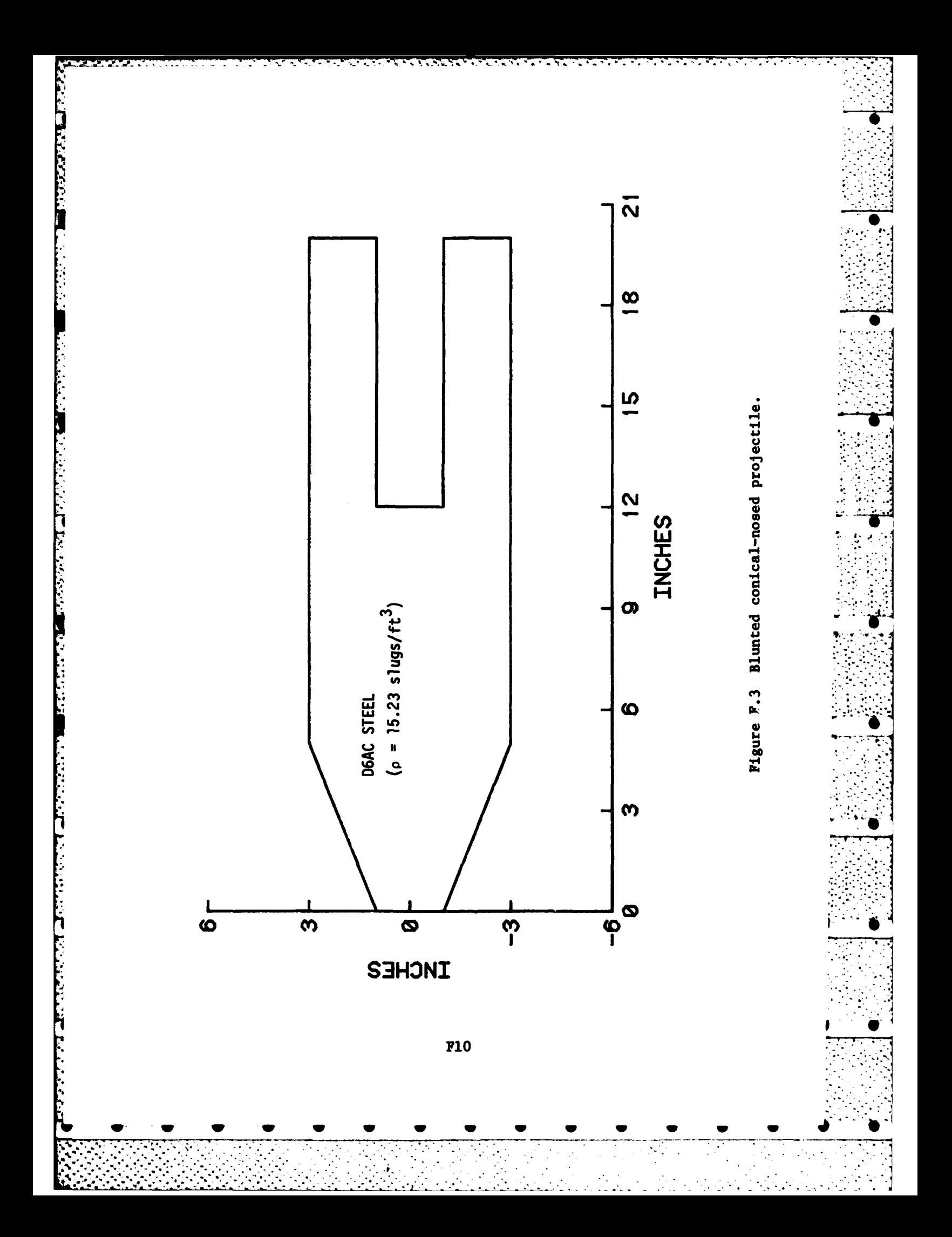

001 1  $0023,2$ 003 15.23  $004 1.0.3.0.0.5$  $0053,0,3,0,5,7$  $006$   $3.1.3.1.12.8$ 

Figure F.4 Input file for blunted conical-nosed projectile.

\*OLD HOMENT **\*FRN** INPUT FILENAME =BLNTHOM **BO YOU WANT TO CALCULATE MONENTS?**  $-YES$ TOTAL TRANSVERSE MOMENT OF INERTIA = 8.1801E-01 SLUG-FEET\*\*2  $= 3.7930E 03 LB. -INCHES$  \*\* 2  $= 1.1090E 00 KG - METERS$  \*\* 2 TOTAL POLAR MOMENT OF INERTIA = 1.2768E-01 SLUG-FEET##2 5.9201E 02 LB.-INCHES##2  $\blacksquare$  $= 1.7309E - 01 KB. - METERS$ \*\*2 TOTAL PROJECTILE WEIGHT = 1.3255E 02 LBS.  $\blacksquare$ 6.0124E 01 KG. 10.9664 INCHES FROM NOSE TIP CENTER OF GRAVITY LOCATED  $(27.8546$  CM.) DO YOU WANT TO PLOT?  $-YES$ 

Figure F.5 Time-sharing input-output sequence for blunted conical-nosed projectile.

**F11** 

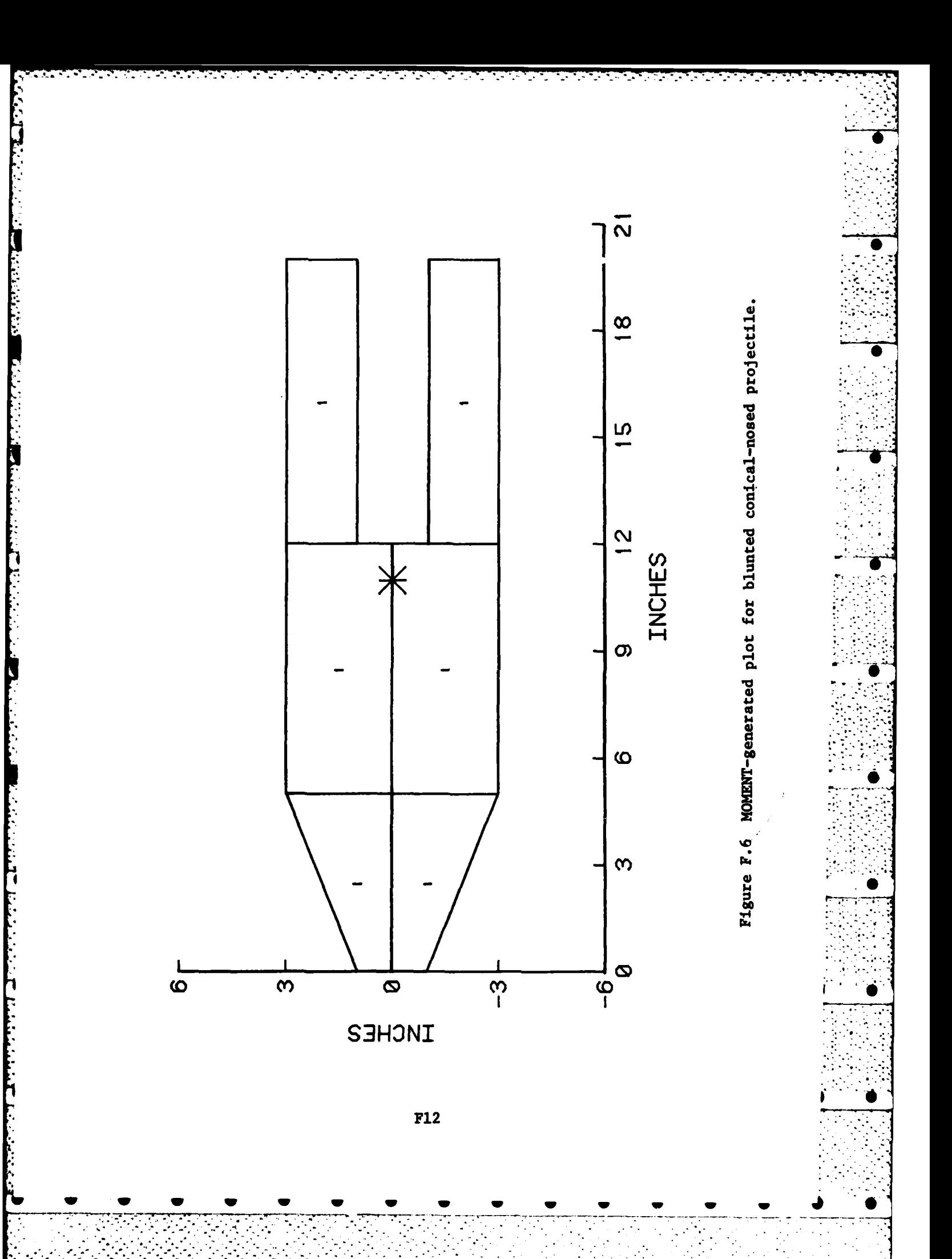

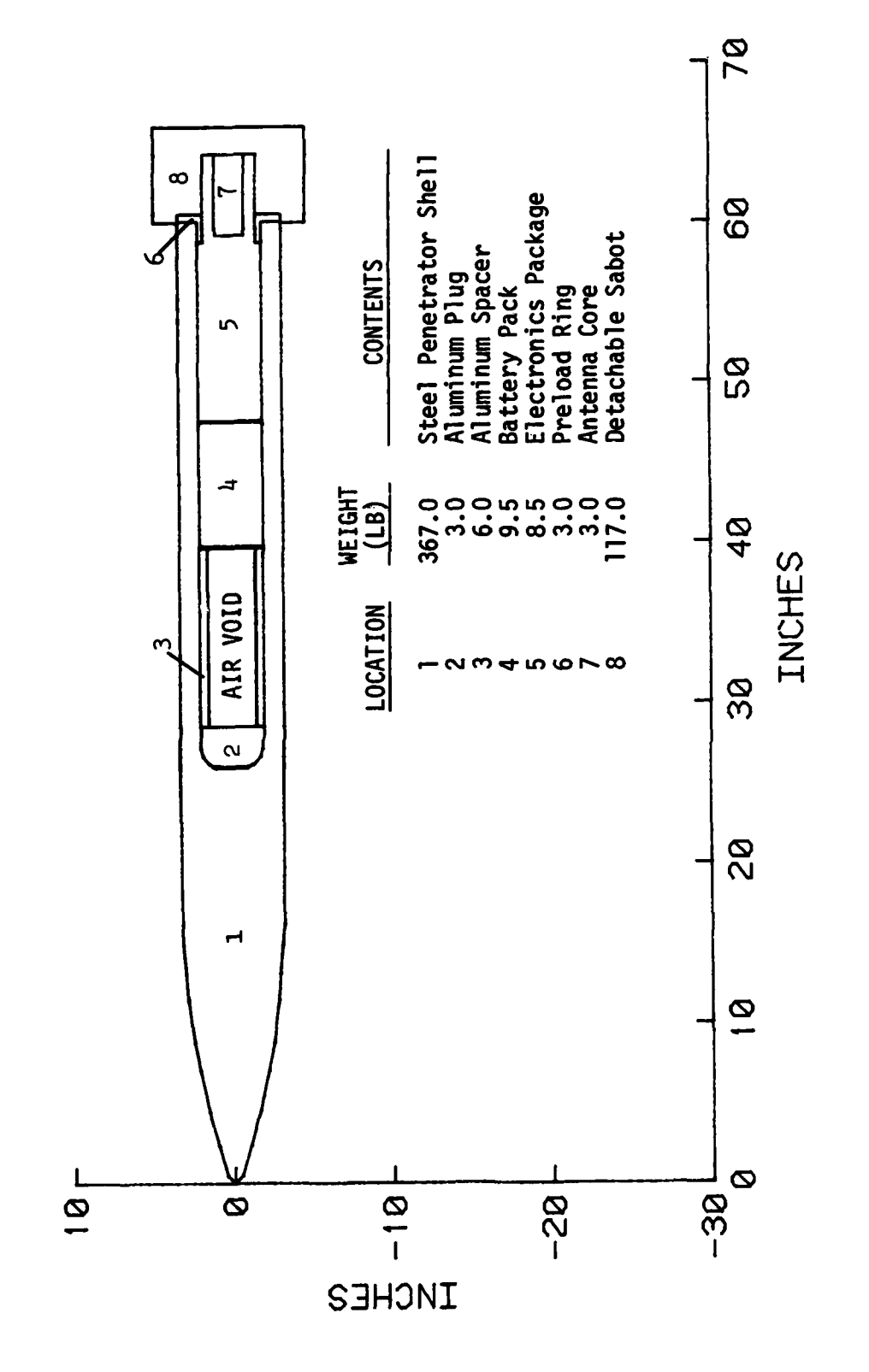

Figure F.7 6.5-inch penetrator used in DNA/Watching Hill test in July 1974.

**F13** 

001 8  $002 15.1$ 003 367.  $0040,000,0000,000,04$ 005.47,0,1.04,0,.44,1.92 006 1.04,0,1.6,0,2.36,2.14 007 1.60,0,2.16,0,4.5,2.58 008 2.16,0,2.54,0,7.08,1.76 009 2.54,0,2.85,0,8.84,2.6 010 2.85, 0, 3.02, 0, 11.44, 1.72 011 3.02,0,3.16,0,13.16,1.76 012 3.16,0,3.22,0,14.92,1.32 013 3.22,0,3.25,0,16.24,9.74 014 3.25,  $95,3.25,1.44,25.98, .2$  $015 \ 3.25.1.44.3.25.1.84.26.18.05$ 016 3.25,1.84,3.25,1.97,26.68,.52 017 3.25,1.97,3.25,2.,27.2,1.3  $0183.25.2.3.25.2.29.5.31.5$  $019.4.1$ 020 3.  $021, 95, 0, 1, 44, 0, 25, 98, .2$ 022 1.44,0,1.84,0,26.18,.5 023 1.84,0,1.97,0,26.68,.52  $024$  1.97,0,2,0,27.2,1.3  $0251.1$ 026 6. 027 2,1.48,2.,1.48,28.5,11.09  $0281,1$ 029 9.5 030 2,0,2,0,39,59,7.8  $031$  4,1 032 8.5  $0332,0,2,0,47.39,11.45$ 034 1.63,0,1.63,0,58.84,.4 035 1.63, .85, 1.63, .97, 59.24, .4 036 1.63,.97,1.63,.97,59.64,4.6  $0372,1$ 038 3.  $0392.1.63.2.1.63.58.84.1.16$ 040 3.25,1.63,3.25,1.63,60.,.5  $0412.1$ 042 3. 043.85,0.,.97,0.,59.24,.4  $044.97,07.97,0.159.64,4.6$  $0453.1$ 046 117. 047 4.75,3.25,4.75,3.25,60.,.5 048 4.75,1.63,4.75,1.63,60.5,3.74 049 4.75,0.,4.75,0.,64.24,1.76

Figure F.8 Input file for Watching Hill penetrator.

**F14** 

SOLD **MOMENT** \*FRN **INPUT** FILENAME **-SABOT** DO **YOU** WANT TO **CALCULATE MOMENTS?** =YES TOTAL TRANSVERSE **MOMENT** OF INERTIA **=** 4.1062E **01 SLUG-FEET\*\*2 =** 1,9040E **05 LB,-INCHES\*\*2 = 5,5667E 01** KG.-METERSS\*2 TOTAL POLAR **MOMENT** OF INERTIA **= 8.0501E-01 SLUG-FEET2 <sup>=</sup>3.7327E 03 Ll.-INCHES\*\*2 <sup>=</sup>1.0913E 00** KG.-METERS\*\*2 TOTAL PROJECTILE WEIGHT = 5.1700E 02 LBS. **\*=** 2,3451E 02 KG. **\*CENTER** OF GRAVITY **LOCATED 39.1027** INCHES FROM **NOSE** TIP **(99.3209 CM.) DO YOU** WANT TO PLOT? zYES

**THE** 

Figure F.9 Time-sharing input-output sequence for Watching Hill penetrator.

**F15**

**w w w w w** is -. AF

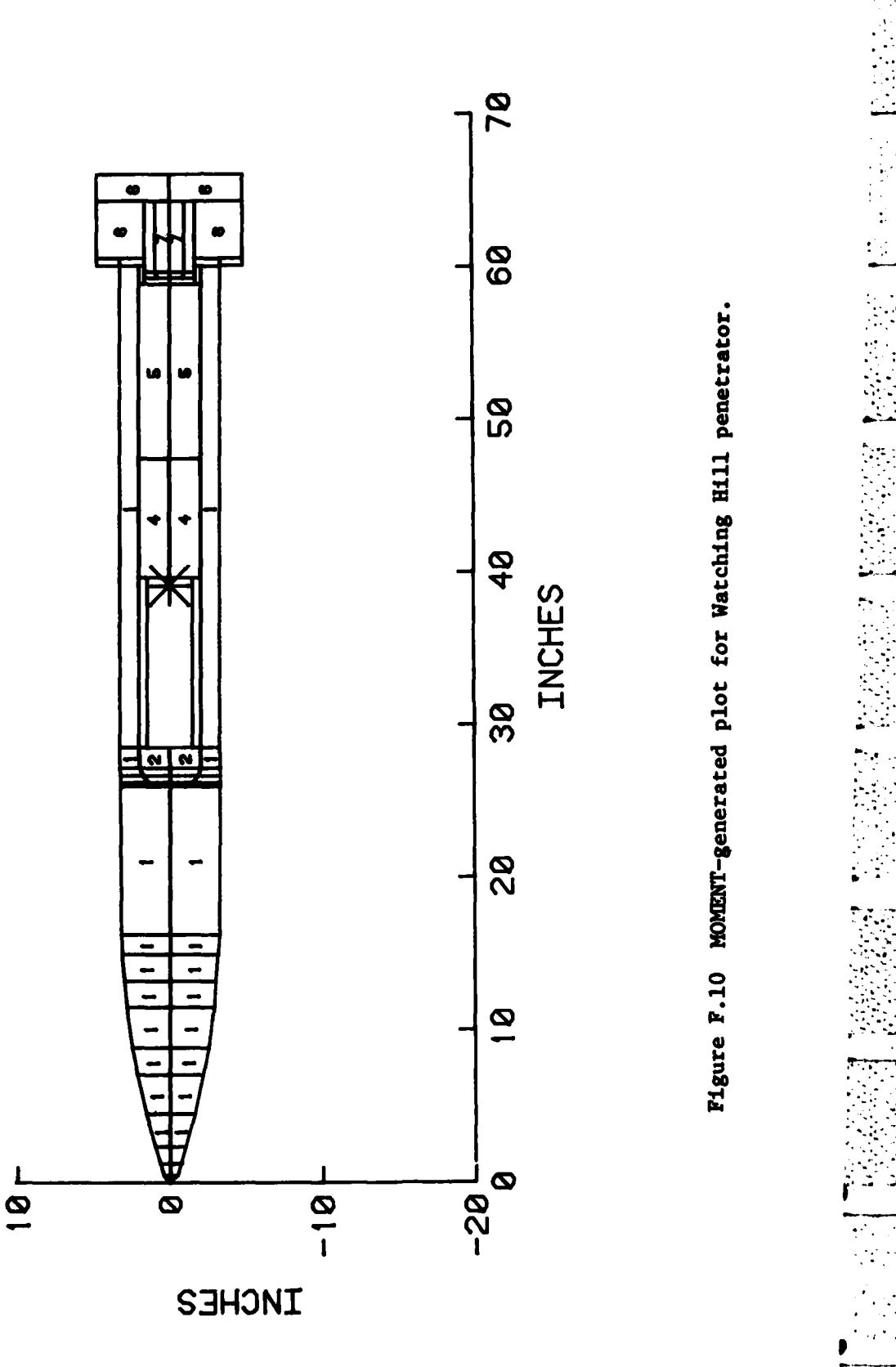

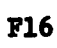

## **APPENDIX G**

 $\mathbf{I}$ 

## LISTING OF PROGRAM PENCO2D

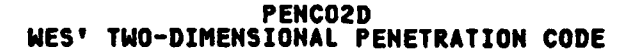

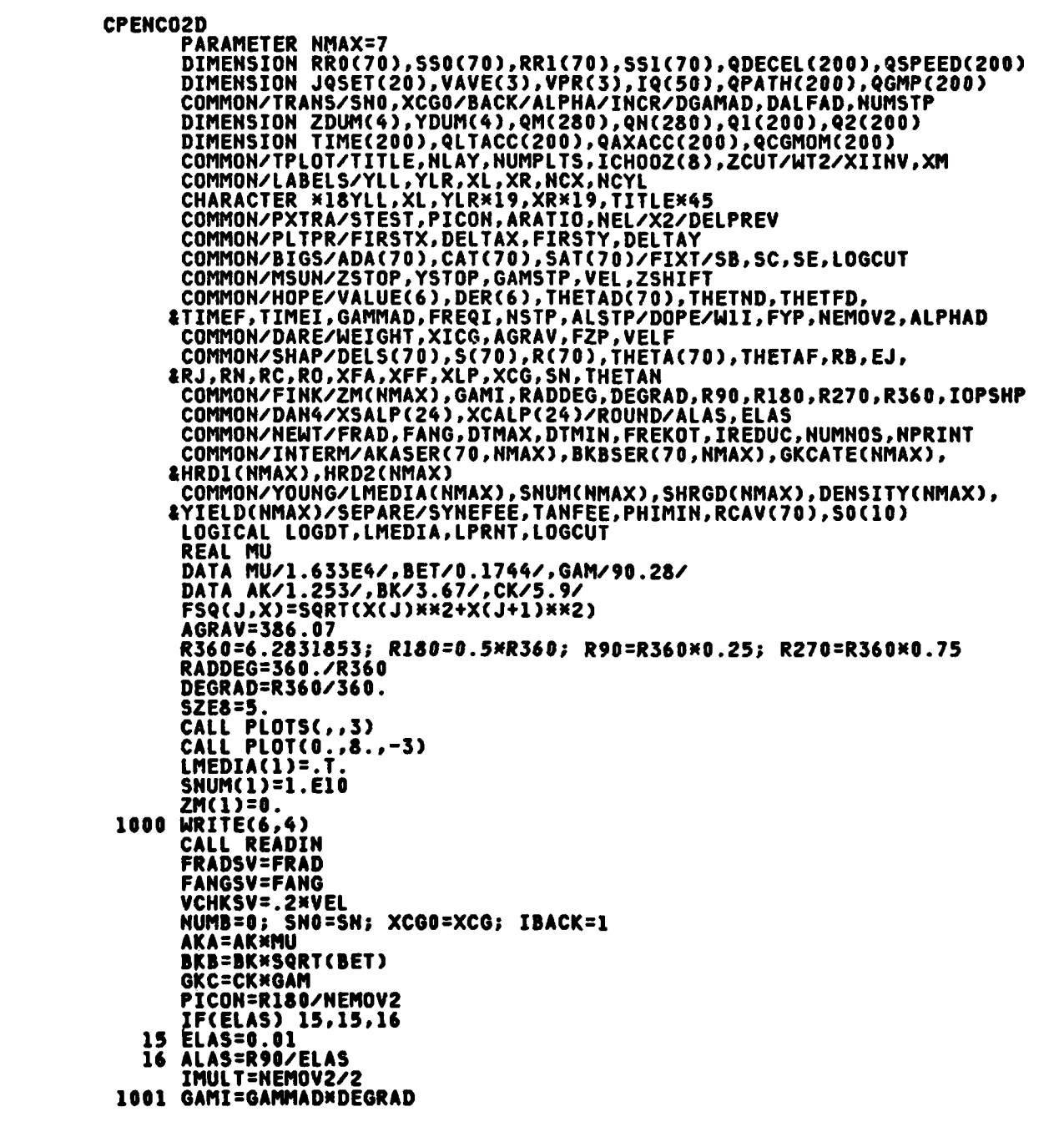

PENCO2D **WES' TWO-DIMENSIONAL PENETRATION CODE** GULF=(GAMMAD-ALPHAD) \*DEGRAD THETAN=THETND\*DEGRAD THETAF=THETFD\*DEGRAD IF(IOPSHP.NE.0) GO TO 103 INL=NEL DO 107 I=1,NEL<br>THETA(I)=THETAD(I)\*DEGRAD **107 CONTINUE** 103 S(1)=XCG - DELS(1)/2.  $NUMB = NUMB + 1$ IF(NUMB.GT.NUMSTP) GO TO 1000 XCG=XCG0 **SN=SNO FRAD=FRADSV** ICNT=0 VCHEK=VCHKSV **FANG=FANGSV** YITO=XCG\*SIN(GAMI) ZITO=-XCG\*COS(GAMI) - ZSHIFT LOGCUT=.F. DYITO=-VEL\*SIN(GULF) DZITO= VEL\*COS(GULF) IF(NUMB.EQ.1) GO TO 104 IFRIBACK.EQ.1) GO TO 835<br>CALL BACKWARD<br>EBACK =1 GO TO 835<br>104 IF(IOPSHP.NE.0) GO TO 106 DO 105 I=2, NEL  $IMI = I - I$  $S(I)=S(IM1)-C(DELS(IM1)+DELS(1))/2.$ CONTINUE 105 GO TO 200 106 CONTINUE STEST =  $XCG - XLP$ <br>DELS(2)=DELS(1) CALL CONSET<br>GOTO(110,120,130,140),IOPSHP<br>110 CALL SHP1(\$1000) GO TO 201 120 CALL SHP2 GO TO 201 140 CALL SHP4 **GO TO 201 CALL SHP3(\$1000)** 130 **201** INL=NEL NEL=NEL + 1  $S(NEL) = S(INL) - DELS(INL)/2. - .0005$ DELS(NEL)=.001 RCNEL)=CRCINL) + DELSCINL)\*TANCTHETACINL))/2.)/2.<br>THETACNEL)=-ATANCRCNEL)/.0005) 200 CONTINUE CONTINUE<br>HRITE(6,2) IOPSHP,NEL<br>2 FORMAT("1 SHAPE IS",I2,4X,"NEL=",I5,//,4X,"I",<br>2 FORMAT("1 SHAPE IS",I2,4X,"NETA(I)",6X,"DELS(I)",6X,"RCAV(I)")

**CONTRACTOR** 

PENCO2D **WES' TWO-DIMENSIONAL PENETRATION CODE 41 CONTINUE** RMAX=0.; NLM=4\*NEL+1; NEX=NLM-1<br>DO210I=1,NEL **J2=2\*I**  $J1 = J2 - 1$  $K1 = NLM - J2$  $K2 = NLM - J1$ DOVE2=DELS(I)/2.<br>QM(J1)=S(I) + DOVE2  $\overline{Q}$ M(J2)=S(I) - DOVEZ QM(K2)=QM(J1)<br>QM(K1)=QM(J2) DR=DOVE2\*TAN(THETA(I)) QN(J1)=R(I) - DR<br>QN(J2)=R(I) + DR  $\overline{QN(KZ)} = -\overline{QN(J1)}$  $QN(K1) = -QN(J2)$ RMAX=AMAXI(RMAX,R(I)) X=THETA(I)\*RADDEG WRITE(6,5) I,R(I),S(I),X,DELS(I),RCAV(I) 55 **CONTINUE** RRO(I)=R(I)  $SSO(I)=S(I)$ **J=NEL-I+1** RRI(I)=R(J) 210  $S31(1)=-S(J)$ VALP=QM(1) - QM(2\*NEL) VBET=2. \*RMAX IF(VALP.LT.VBET)GOTO212<br>CALL SCALIT(QM,SZE8,NEX,1) QN(NEX+1)=QM(NEX+1) QN(NEX+2)=QM(NEX+2) **GOTO213** 212 CALL SCALIT(QN, SZE8, NEX, 1)<br>QM(NEX+1)=QN(NEX+1)<br>QM(NEX+2)=QN(NEX+2) 213 CONTINUE  $NCX = 25$  $XL = 18H$ DIST FROM CG ( XR=3HIN); NCYL=21<br>YLL=18HX-SECTION RADIUS ( YLR=3HIN) \$2D=\$2E8+.15 CALL SYMBOL(1., SZD, .2, 16HPROJECTILE SHAPE, 0., 16)<br>CALL PLOTIT(NEX, QN, QM, 0, SZE8) QN(NEX+1)=0. DL=PICON DO 10 J=1, IMULT<br>ALP = (J-.5)\*DL<br>XSALP(J) = SIN(ALP) 10  $XCALP(J) = COS(ALP)$ DO 11 J=IMULT+1, NEMOV2<br>JJ=NEMOV2+1-J XSALP(J) = XSALP(JJ)<br>11 XCALP(J) = XCALP(JJ)<br>DO 915 JJ=1,NLAY

**The County** 

**Contract Contract** 

**CONTRACTOR** 

a di secolo di Salamani.

*Contract Contract Contract* 

a Tan

a sa Tanzania

PENCO2D **WES' TWO-DIMENSIONAL PENETRATION CODE** IF(.NOT.LMEDIA(JJ)) GO TO 918 DO 916 I=1, NEL AKASER(I,JJ)=AKA/(2.\*R(I)\*SNUM(JJ))<br>916 BKBSER(I,JJ)=BKB\*SQRT(2.\*R(I))/SNUM(JJ)<br>GKCATE(JJ)=GKC/SNUM(JJ)\*\*2 00 T0 915 HRD2(JJ)=4.74735\*SQRT(DENSITY(JJ)\*YIELD(JJ)) 915 CONTINUE DO 829 I=1,NEL<br>Atem = R90 - Theta(I) CAT(I)=COS(ATEH) SAT(I)=SIN(ATEH) 829 ADA(I)=DL\*R(I)\*DELS(I)/COS(THETA(I)) 835 WRITE(6,4) VALUE(2)=ZITO VALUE(3)=DYITO<br>VALUE(4)=DZITO VALUE(5)=GAMI VALUE(6)=WII **VB=VEL** W=WEIGHT; IQSET=1 **JQSET(1)=1** JQSET(2)=NSTP+1 CALL CALF **ABALF=ABS(ALPHA)** PLAST=0.  $MXX = 0$ IF(SN.LE.O.) SN=0.5\*XLP **SEGLEN=SN/NUMNOS** IBACK=1 NCNT1=0; TIND=TIMEI; LOGDT=.F. NF=1; FNF=FREKOT LPRNT=.F. IF(NPRINT.EQ.2) LPRNT=.T. DEL=SEGLEN/VB PATH=0.; NBODY=1<br>PTST=NBODY\*FREQI\*XLP PTDIF=PTST; IQ(1)=1  $JQ=I$ CALL FORCES(VALUE, TIMEI) WRITE(6,3) JQ, YITO, ZITO, GAMMAD, NCNT1, DYITO, DZITO, WII,<br>#MXX, TIMEI, FYP, FZP, SB, DEL, FYP/W, FZP/W, SB/W, ALPHA, SC, &SC/W,SE,W Q1(1)=YITO; Q2(1)=ZITO; QGMP(1)=GAMI-R180; TIME(1)=TIMEI QLTACC(I)=SB/W; QAXACC(I)=SC/W; QCGMOM(I)=SE<br>QDECEL(I)=-QAXACC(I); QSPEED(I)=VB/12.; QPATH(I)=0 QLTMIN=QLTACC(1); QLTMAX=QLTACC(1); QDECMX=QDECEL(1) DO 400 JQ=2, NSTP 220 CONTINUE IF(LOGDT) GO TO 227 IF(PATH.GT.SN) GO TO 502 DT1=SEGLEN/VB GO TO 504 502 DT1=FRAD\*RO/VB

TA TANA YA MATA A MATA MATA MATA

∴'

٠, risk her

G,

 $\sim$   $\sim$ 

ta a shekara

PENCO2D **WES' TWO-DIMENSIONAL PENETRATION CODE** 504 ABV6=ABS(VALUE(6)) IF(ABV6.GT.0.5) GO TO 501 DEL=DT1 GO TO 503<br>501 DT2=FANG/ABV6 DEL=MIN(DT1, DT2) 503 DEL=MIN(DEL, DTMAX) **DEL=MAX(DEL, DTMIN)** 227 CALL FORCES(VALUE, TIND) VB=FSQ(3, VALUE) IF(VB.LE.VELF) MXX=7 IF(TIND.GE.TIMEF) MXX=3 CALL CALF<br>ABALF=ABS(ALPHA) IF(ABALF.GE.ALSTP) MXX=9<br>IF(ABALF.LT.90.) GO TO 224 CALL BACKWARD IBACK=-IBACK<br>IQSET=IQSET+1 **JOSET(IQSET)=JQ** GO TO 223<br>IF(MXX.GT.2) GO TO 223 224 IF(LPRNT) GO TO 20 IF(TIND.LT.FNF) GO TO 45 GO TO 22 IF(PATH.LT.FNF) GO TO 45 20  $\overline{22}$ NF=NF+1 **FNF=NF\*FREKOT** GO TO 223 IF(LOGCUT) GO TO 288<br>IF(VALUE(2).GT.ZCUT) GO TO 288 45 IF(ABS(VALUE(6)).GT.0.05.OR.ABALF.GT.0.01) GO TO 288 IF(ABS(SB/W).GT.1.5) GO TO 288 LOGCUT=.T. VALUE(3)=-VB\*SIN(VALUE(5)) VALUE(4)= VB\*COS(VALUE(5)) **VALUE(6)=0. 60 TO 227<br>288 IF(LPRNT) GO TO 24** IF(TIND+DEL.GT.FNF) DEL=FNF-TIND 24 VPR(1)=VALUE(3) VPR(2)=VALUE(4) VPR(3)=VALUE(6) DER(3)=DEL\*FYP\*XM 186 DER(4)=DEL\*FZP\*XM IF(LOGDT) GO TO 187<br>IF(VB.GT.VELF+2.0\*FSQ(3,DER)) GO TO 187 LOGDT=.T. **DEL=DELPREV** DELSAV=DEL GO TO 186 187 IF(LOGCUT) GO TO 48 DER(6)=DEL\*SE\*XIINV GO TO 47 48 DER(6)=0  $47$  DO 239 II=1,3

**ENGINEERING CONST** 

**KEANCH CEAN CHAIRS** 

PENCO2D **WES' TWO-DIMENSIONAL PENETRATION CODE** II2=II+2 IP=II IF(II.NE.3) GO TO 238  $I12=6$  $IP=5$ 238 VALUE(II2)=VALUE(II2) + DER(II2) VAVE(II)=(VALUE(II2) + VPR(II))/2. DER(IP)=VAVE(II)\*DEL 239 VALUE(IP)=VALUE(IP) + DER(IP) TIND=TIND + DEL NCNT1=NCNT1+1 **DELPREV=DEL** PATH=PATH + FSQ(1,DER) IF(PATH.LT.PTST) GO TO 220 NBODY=NBODY + 1 **PLAST=PATH** PTST=NBODY\*FREQI\*XLP IQ(NBODY)=JQ 60 TO 220<br>223 IF(JQ.EQ.NSTP) MXX=2<br>IF(ABS(VALUE(1)).GT.YSTOP) MXX=4<br>IF(VALUE(2).LT.ZSTOP) MXX=5<br>TE(VALUE(2).LT.ZSTOP) MXX=5 IF(VALUE(2).GT.MAX(XCG,XLP-XCG)) MXX=6 V5=VALUE(5)\*RADDEG IF(V5.GT.GAMSTP) MXX=8 WRITE(6,3) JQ, VALUE(1), VALUE(2), V5, NCNT1, VALUE(3), VALUE(4), &VALUE(6), MXX, TIND, FYP, FZP, SB, DELPREV, FYP/W, FZP/W, **ASB/W,ALPHA,SC,SC/W,SE,W<br>FORMAT(/,1X,6HSTEP =,I4,11X,13HY-POSITION\_**  $= .E13.6$ #4X,12H2-POSITION =,E13.6,4X,14HPITCH ANGLE =,E13.6,4<br>44X,9HCOUNT =,I4,/,22X,13HY-VELOCITY =,E13.6,4X,<br>#12HZ-VELOCITY =,E13.6,4X,14HPITCH RATE =,E13.6,4X,  $=$ , E13.6, 4X, #12HZ-VELUCIIT =,E13.6,4X,14HPIICH RAIE =,E13.6,4X,<br>#9HRETURN =,I4,/,IX,6HTIME =,E11.4,4X,13HY-FORCE =,<br>#E13.6,4X,12HZ-FORCE =,E13.6,4X,14HPIICH FORCE =,E13.6<br>#4X,7HDEL =,E11.4,/,22X,5HY-G'S,7X,1H=,E13.6,4X,5HZ-G'S,<br>#E11.4  $=$ , E13.6, &E13.6,4X,14HPITCH MOMENT =,1PE11.4,2X, &12HPROJ WEIGHT=, E11.4) IF(LOGCUT) GO TO 19<br>IF(LOGCUT) GO TO 19<br>IF(VB.GT.VCHEK) GO TO 19 IF(ICNT.GE.IREDUC) GO TO 19<br>VCHEK=0.5\*VCHEK FRAD=FRAD/3. FANG=FANG/3. ICNT=ICNT+1 19 CONTINUE IF(LOGDT) DEL=DELSAV Q1(JQ)=VALUE(1) Q2(JQ)=VALUE(2) QGMP(JQ)=VALUE(5)-R180 TIME(JQ)=TIND QLTACC(JQ)=SB/W QAXACC(JQ)=SC/W **QCGMOM(JQ)=SE** QDECEL(JQ)=-QAXACC(JQ)

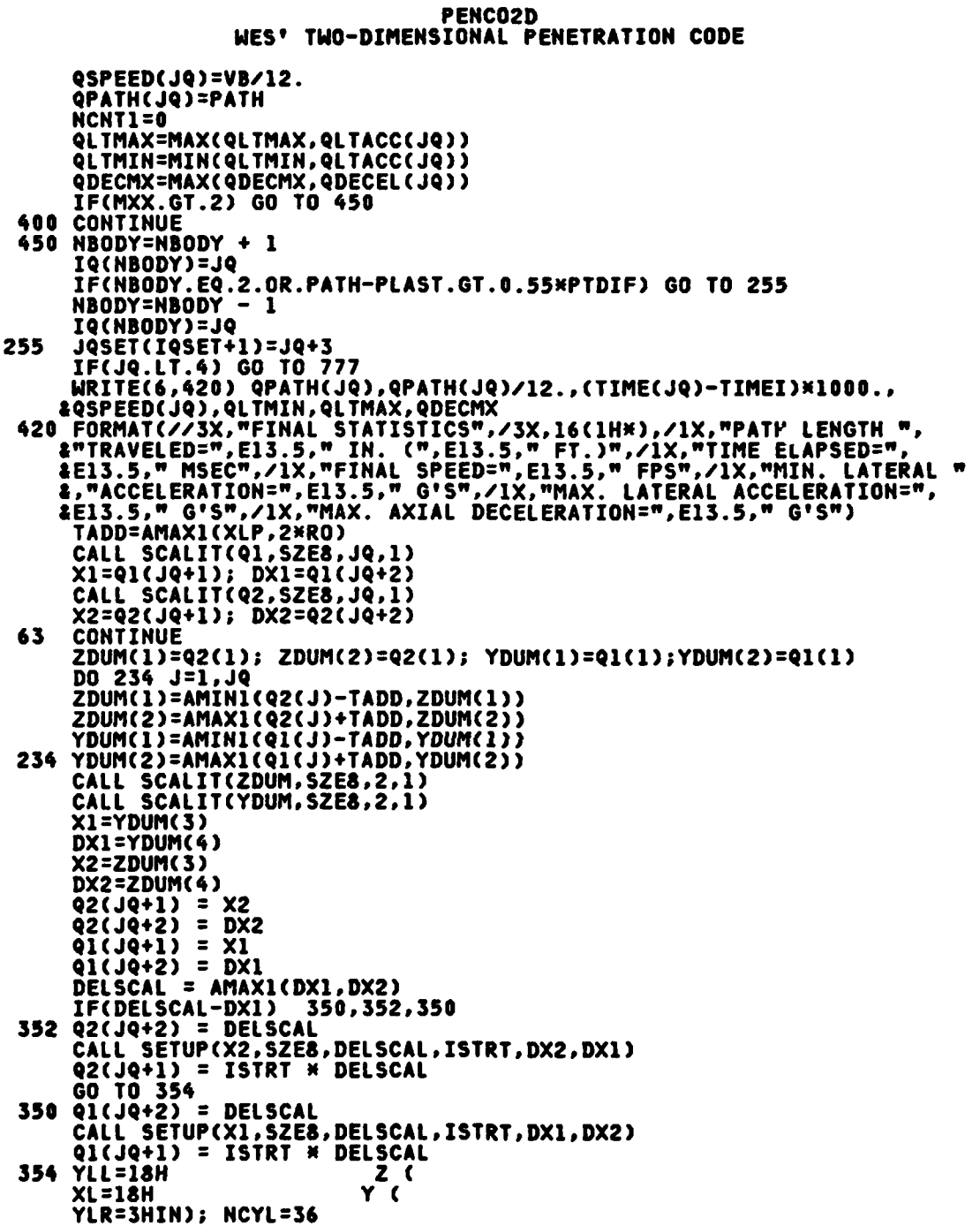

**PENCO2D** WES' TWO-DIMENSIONAL PENETRATION CODE  $XR = YLR; NCX = RCYL$ <br>FIRSTX = Q1(JQ+1)<br>DELTAX = Q1(JQ+2)  $FIRSTY = QZ(JQ+I)$ DELTAY = Q2(JQ+2)<br>DO 333 J=1,NBODY **JUSE=IQ(J)** INDEX=2 330 IF(JUSE.LT.JQSET(INDEX)) GO TO 331 INDEX=INDEX + 1 GO TO 330<br>INDEX=INDEX - 1 331 INDY=(INDEX/2)\*2 IF(INDY.EQ.INDEX) GO TO 447<br>CALL PLOTPRO(Q1(JUSE),Q2(JUSE),QGMP(JUSE),SSO,RRO)<br>GO TO 333 CALL PLOTPRO(Q1(JUSE), Q2(JUSE), QGMP(JUSE), SS1, RR1) 447 333 CONTINUE NCHS=-FIRSTY/DELTAY **XNC=NCHS** CALL AXIS13(0.,XNC,1H,1,0.,SZE8,-1,0,0.,0.,1.,1,0)  $XST=-.5$ IZE=SZE8 DO 125 LZ=1, IZE<br>XST=XST+1.0 CALL CALCMP(XST, XNC, 0, 1)<br>125 CALL CALCMP(XST, XNC-.07, 16, 1) **10=1**  $123$   $J0=$  $J0+1$ IF(JO.GT.NMAX) GO TO 124<br>IF(ZM(JO)+ZDUM(1)) ,124,124 YST=ZM(JO)/DELTAY YST=XNC-YST CALL CALCMP(0.,YST,0,1)<br>CALL CALCMP(SZE8,YST,15,1) GO TO 123 124 CALL PLOTIT(JQ, Q2, Q1, 0, SZE8) IF(NUMPLTS.EQ.0) GO TO 1000<br>XL=18H TIME ( XL=18H<br>XR=4HSEC); NCX=34<br>CALL SCALIT(TIME,SZE8,JQ,1)<br>DO 149 J=1,NUMPLTS<br>GO TO (131,132,133,134,135,136,137,138),ICHOOZ(J)<br>CXXXXX PLOT AXIAL ACCELERATION VS TIME XXXXX 131 YLL=18H AXIAL ACC ( YLR=4HG'S); NCYL=29<br>CALL\_PLOTIT(JQ,QAXACC,TIME,1,SZE8) GO TO 149 CHHHHH PLOT AXIAL DECELERATION VS TIME HHHHH 132 YLL=18H YLL=18H AXIAL DEC (YLR=4HG'S); NCYL=29 CALL PLOTIT(JQ, QDECEL, TIME, 1, SZE8) GO TO 149 CHHHHH PLOT LATERAL ACCELERATION VS TIME HHHHH 133 YLL=18H YLL=18H LATERAL ACC (<br>YLL=18H LATERAL ACC (

G<sub>9</sub>

### PENC02D WES' TWO-DIMENSIONAL PENETRATION CODE

ЦÝ.

 $\bullet$  .

in a b

CALL PLOTIT(JQ, QLTACC, TIME, 1, SZE8) CO TO 149 CHANNE NAME 134 YLL=18H CG MOMENT ( YLR=6HLB-IN); NCYL=31<br>CALL PLOTIT(JQ,QCGMOM,TIME,1,SZE8) CHANNA PLOT VELOCITY VS TIME NANNA VELOCITY (  $135$  YLL=18H YLR=4HFPS); NCYL=30 CALL PLOTIT(JQ, QSPEED, TIME, 1, SZE8) CHANNA PLOT Y-DISPLACEMENT VS TIME NANNA 136 YLL=18H YLR=3HIN); NCYL=36 CALL PLOTIT(JQ, Q1, TIME, 1, SZE8) 60 TO 149<br>CXXXXX PLOT Z-DISPLACEMENT VS TIME XXXXX 137 YLL=18H Z ( YLR=3HIN); NCYL=36 CALL PLOTIT(JQ, Q2, TIME, 1, SZE8) **CO TO 149**<br>CHARA PLOT AXIAL DECELERATION VS PATH LENGTH MARARE YLL=18H<br>YLR=4HG'S); NCYL=29<br>XL=18H PATH\_LENGTH ( 138 YLL=18H  $XR=3HIN$ ;  $NCX=26$ CALL SCALIT(QPATH, SZE8, JQ, 1)<br>CALL SCALIT(QPATH, SZE8, JQ, 1)<br>CALL PLOTIT(JQ, QDECEL, QPATH, 1, SZE8) 149 CONTINUE 777 CONTINUE IF(DALFAD) 1003,1002,1003<br>1002 IF(DGAMAD) 1003,1000,1003 1003 GAMMAD=GAMMAD + DGAMAD<br>ALPHAD=ALPHAD + DALFAD GO TO 1001 4 FORMATCIH1) 5 FORMAT(2X, I3, 5X, F10.5, 4F13.5) **END** CHERRE CALCULATE CAVITY-RADIUS ARRAY AND SEPARATION POINT(S) HERRE<br>SUBROUTINE SEPARATE<br>COMMON/SEPARE/SYNEFEE,TANFEE,PH,RCAV(70),SO(10) *LPXTRA/DUM(3),NEL/SHAP/DELS(70),<br>LS(70),R(70),TH(70),THETAF,DUMN(5),RO,XFA,XFF,XLP,XCG,SN*  $RCAV(1)=R(1)$  $J=2$  $\overline{1} = \overline{0}$ 10 IF(PH) 15,15,11 IF(PH.GT.TH(J)) GO TO 20 11 RCAV(J)=MAX(R(J),RCAV(J-1)) 15 J=J+1

IF(J.GT.NEL) GO TO 100 GO TO 10

Ser S

٠. ∵.

20  $I=I+1$ 

**PENC02D WES' TWO-DIMENSIONAL PENETRATION CODE SO(I)=SCJ),0.534DELSCJ) RO=R(J)-0.53EDELS(J)\*TAN(TH(J))** ROSQ=ROXX2 RT F=2 **3RO 4T** AN FEE 22 RCAV(J)=SQRT(ROSQ+RTF\*(SO(I)-S(J))) IF(RCAV(J).LT.RCJ)) **GO** TO **15 J=J4~1** IF(J.GT.NEL) **GO** TO **100 GO** TO 22 **100** I=I+1 RETURN **END Cm)(\*\*\*43** DETERMINE **AXES** STARTING **LOCATION** FOR TRAJECTORY PLOT **33333** SUBROUTINE SETUP(X,SIZE,DSCALE,ISTRT,D1,D2) ISTRT = X/SIZE  $ISTRT = ISTRT - 4$ **15** IF(ISTRT34DSCALE-X) 20,20,10 20 ISTRT =ISTRT **+** 1 **GO** TO **15 10** ISTRT =ISTRT **- 1** IF(D1.LT.(.754D2)) ISTRT ISTRT **-1** RETURN **END** C34344343 PLOT **PROJECTILE SHAPE AT (YCG,ZCG) ON** TRAJ. PLOT **33333** SUBROUTINE PLOTPRO(YCG,ZCG,GAMMAP,S,R) COMMON/PLTPR/FIRSTX,DELTAX, FIRSTY,DELTAY COMMON/PXTRA/DUMMY(3), NEL DIMENSION S(1),R(1),X(150),Y(150) **SGMP=SINCGAMMAP) CGMP=COSCGAMMAP) DO 10 J=1,NEL OHE=SJ)4SGMP TWO=S(J)34CGMP** THREE=R(J)\*SGMP FOUR=R(J)\*CGMP **X(J)=ONE +** FOUR **+** YCG **YCJ) =ZCG -** TWO **+** THREE **JJ =2\*NEL - J +** 1 **Y(JJ)=ONE -** FOUR **+** YCG **10 '(JJ)=ZCG -** (TWO **+** THREE) **NPTS =234NEL + 1 X(NPTS)** =X(1) Y(NPTS) = Y(1)  $X(NPTS+1) = FIRSTX$  $X(NPTS+2) = DELTAX$  $Y(NPTS+1) = FIRSTY$  $Y(NPTS+2) = DELTAY$ CALL LINE(X, Y, NPTS, 1, 0, 12) CALL SYMBOL((YCG-FIRSTX)/DELTAX,(ZCG-FIRSTY)/DELTAY,.07,11

in San

. ve <del>o</del>r

**Gl**

**w w w w w w w w w w w w** S

PENCO2D **WES' TWO-DIMENSIONAL PENETRATION CODE**  $2,0.,-1$ )<br>RETURN **END** CHHHHH DRAW AND LABEL AXIS HHHHH SUBROUTINE AXISI3(X, Y, IBCD, NC, H, SIZE, NN, IXY, XMIN, DX, SPACE, ITIC, NP10)  $\mathbf{z}$ COMMON/PAXIS/IBEGIN DIMENSION IBCD(1)<br>DATA IBCD1/1H /<br>NCHARS=ABS(NC) XY=IXY; ANGLE=XY\*90.; TIC=ITIC<br>SPAC=SPACE: G=H; XT=X; YT=Y  $\mathbf{r}$ GVERT=G; LINE=2<br>SIZ=SIZE; P10=NP10 IF(SIZ) 1,16,100  $\mathbf{1}$ LINE=3 ¥.  $siz--siz$  $\cdot$ 100 ND=NN NA=NN IF(ND) 3,2,2<br>NDIG=ND + 1  $\overline{2}$ GO TO 30  $\overline{\mathbf{3}}$  $ND = 0$ NDIG=0  $\sim$ 30 NSPACE=SIZ/SPACE + .5 **FNSPAC=NSPACE** TL=FNSPAC\*SPAC  $IF(YT + TLYXY - 29.)$  4,4,31 CALL SYMBOL(XT, YT+.1,.14,13HAXIS TOO LONG, 90.,13) 31 **RETURN** HO2=.5xG<br>HO7=HO2/3.5 4 TEMP=-NP10 POWER=10. \*\* TEMP DELX=POWER\*DX; XNUMB=POWER\*XMIN  $ANG=1. - XY$  $\ddot{\phantom{a}}$ ALAB=1. IF(NC) 5,6,6 5  $ALAB=-1$ . TICXY=(2.\*XY-1.)\*ALAB\*TIC\*.1<br>XTIC=TICXY\*XY; YTIC=TICXY\*ANG<br>TICMI=.16 - TIC\*.05 ÿ LIN=3; NMAX=0; J=0<br>DO 12 I=J,NSPACE<br>NDIGIT=NDIG CALL PLOT(XT, YT, LIN)  $\ddot{\phantom{a}}$ LIN=LINE CALL PLOT(XT+XTIC, YT+YTIC, 2)  $1.141$  $\mathcal{L}$  $IF(G) 7, 11, 7$  $\overline{z}$ TEMP=-ND ITEMP=ALOGIO(ABS(XNUMB)+.5\*10.\*\*TEMP) + 1. IF(ITEMP) 70,70,71 70 ITEMP=1

PENCO2D **WES' TWO-DIMENSIONAL PENETRATION CODE** 71 NDIGIT=NDIGIT+ITEMP IF(ABS(XNUMB).LT.1.E-6) XNUMB=0. IF(XNUMB) 9,10,10 NDIGIT=NDIGIT+1 ۰ 10 IF(NDIGIT-NMAX) 77,77,76 76 NMAX=NDIGIT 77 FDIGIT=NDIGIT CENTER=(7.WFDIGIT-3.)\*HO7\*.5<br>XANO=-ALAB\*XY\*(TICM1+CENTER) - CENTER YANO=ALAB\*ANG\*(TICM1+H02) - H02 CALL NUMBER(XT+XANO, YT+YANO, G, XNUMB, O., NA) XNUMB=XNUMB+DELX 11 CALL PLOT(XT, YT, 3) XT=XT+SPAC\*ANG 12 YT=YT+SPAC\*XY IF(NCHARS.GT.1) GO TO 20<br>IF(IBCD(1).EQ.IBCD1) RETURN  $20$ ANOLOC=IBEGIN\*G\*ALAB ANDCHR=(SIZ - NCHARS\*GVERT)\*.5<br>XST=X - XY\*ANOLOC + ANG\*ANOCHR<br>YST=Y + ANG\*ANOLOC + XY\*ANOCHR CALL SYMBOL(XST, YST, G, IBCD, ANGLE, NCHARS)<br>IF(NP10.EQ.0) RETURN ANOLOC=(IBEGIN + ALAB\*.5)\*G\*ALAB ANDCHR=(SIZ + GVERTX(40-NCHARS))\*.5<br>XST=X - XY\*ANOLOC + ANG\*ANOCHR<br>YST=Y + ANG\*ANOLOC + XY\*ANOCHR CALL NUMBER(XST, YST, 5. \*HO7, PIO, ANGLE,-1) **RETURN** 16 **END** CXXXXX CONNECT PIECES OF AXIS LABEL TOGETHER XXXXX<br>SUBROUTINE TLAB(KP,ICHOSE,TITLE,NC)<br>COMMON/LABELS/YLL,YLR,XL,XR,NCX,NCYL<br>CHARACTER XI8YLL,XL,YLRX19,XRX19<br>CHARACTER LLABX18,RLABX19,TITLEX42 CHARACTER FMT1\*17, FMT2\*20, FMT3\*17 ",A19)/,FMT2/20H(A18,"10 ",A19," ")/,<br>")/ DATA FMT1/17H(A18,"10 FMT3/17H(A18, A19," IF(ICHOSE.EQ.2) GO TO 11 LLAB=XL; RLAB=XR; NC=NCX GO TO 13 LLAB=YLL; RLAB=YLR; NC=NCYL 11 IF(KP) 21,22,23 13  $\overline{22}$  $NSP = 0$ ENCODE(TITLE, FMT3) LLAB, RLAB GO TO 25  $IF(KP-9)$  24,24,21 23  $NSP = 4$ 24 ENCODE(TITLE, FMT2) LLAB, RLAB GO TO 25  $NSP = 5$ 21 ENCODE(TITLE, FMT1) LLAB, RLAB 25 **NC=NC+NSP** 

a Property

PENCO2D WES' TWO-DIMENSIONAL PENETRATION CODE

**RETURN END** 

CHANNE AXIS ANNOTATION STARTING LOCATION NHANNE SUBROUTINE ANOSTRT(LOCATE,KLOG,Q1,QSIZE,DELQ,RINC,NN) **POWER=10. \*\* (-KLOG)** ANOMIN=Q1\*POWER ANOMAX=ANOMIN + QSIZE\*DELQ\*POWER/RINC AMINAB=ABS(ANOMIN) AMAXAB=ABS(ANOMAX) MXLOG=0; MNLOG=0 TREUGED, MALUGED<br>
IF(AMINAB.GT.(1.0)) MNLOGEALOGIO(AMINAB)<br>
LOCATEE5 + MAX(MXLOG.MNLOG) + NN IF(MXLOG-MNLOG) 10,10,20 IF(ANOMIN.LT.(0.)) LOCATE=LOCATE + 1 10 GO TO 30 IF(ANOMAX.LT.(0.)) LOCATE=LOCATE + 1  $20$ 30 **RETURN END** CXXXXX PLOT YARRAY VS XARRAY XXXXXX<br>SUBROUTINE PLOTIT(JQ, YARRAY, XARRAY, ISCALE, SZ) COMMON/PAXIS/IBEGIN DIMENSION XARRAY(1), YARRAY(1)<br>CHARACTER TITLE\*42, AAA\*8/1H /<br>IF(ISCALE.EQ.0) QO TO 30 CALL SCALIT(YARRAY, SZ, JQ, 1) 30 X1=YARRAY(JQ+1) XDEL=YARRAY(JQ+2)  $KP=0$ IF(XDEL.GT.O.) KP=ALOG10(XDEL) IF(KP.LT.0) KP=KP-1<br>CALL TLAB(KP,2,TITLE,NC)<br>CALL ANOSTRT(LOCATE,KP,X1,SZ,XDEL,1.,1) IBEGIN=LOCATE CALL AXISI3(0.,0.,TITLE, NC,.09, SZ,1,1, X1, XDEL, 1., 1, KP)<br>XSTRT=-.5 DO 10 L=1, SZ  $X\overline{S}$ TRT= $X\overline{S}$ TRT $+1$ . CALL CALCMP(0.,XSTRT,0,1) CALL CALCMP(.07,XSTRT,16,1) 10 X1=XARRAY(JQ+1) XDEL=XARRAY(JQ+2)  $KP=0$ IF(XDEL.GT.0.) KP=ALOG10(XDEL)<br>IF(KP.LT.0) KP=KP-1 CALL TLAB(KP, 1, TITLE, NC) IBEGIN=5 CALL AXISI3(0.,0., TITLE, -NC, .09, SZ, 1,0, X1, XDEL, 1., 1, KP)  $XSTRT=-.5$ DO 20 L=1, SZ

ţ.

**COLLECT** PENCO2D WES' TWO-DIMENSIONAL PENETRATION CODE XSTRT=XSTRT+1. CALL CALCMP(XSTRT, 0., 0, 1)<br>20 CALL CALCMP(XSTRT, .07, 16, 1) CALL LINE(XARRAY, YARRAY, JQ, 1, 0, 12) ENCODE(AAA, 55) TITLE 55 **FORMAT(A8)** DIST) GO TO 25<br>DIST F) GO TO 25 IF(AAA.EQ.8H IF(AAA.EQ.8H CALL HEADING 25 CALL CALCMP(0.,0.,0000,2) **RETURN END** CXXXXX DETERMINE SCALE FOR ARRAY GIVEN SZ AXIS LENGTH XXXXX<br>SUBROUTINE SCALIT(ARRAY, SZ, NPTS, INC) DIMENSION ARRAY(1),TIS(9),VM(9)<br>DATA TIS/.07918,.17609,.30103,.39794,.47712,.60206,<br>&.69897,.77815,.90309/,VM/1.2,1.5,2.0,2.5,3.0,4.0, 45.0,6.0,8.0/<br>TMX=0.;TMN=0.<br>DO 10 I=1,NPTS,INC TMX=AMAXI(TMX, ARRAY(I)) TMN=AMINI(TMN, ARRAY(I)) 10 CONTINUE SZUSE=SZ<br>SUSE=CTMX-TMN)/SZUSE 50 IF (SUSE) 12,118,12 QLOG=0. 12 IF (SUSE.GT.0.)QLOG=ALOG10(SUSE) KLOG=QLOG **CHAR=KLOG** TISSA=QLOG-CHAR VMULT=1.0 IF(TISSA)5,110,20 TISSA=TISSA+1.  $\overline{\mathbf{5}}$ KLOG=KL3G-1 IF(TISSA.LE.1.E-10) GO TO 110 20  $D0$  41  $J=1.9$ IF (TISSA.GT.TIS(J))GO TO 41 VMULT=VM(J) GO TO 110 **CONTINUE** 41 KLOG=KLOG+1 ARRAY(NPTS+2)=VMULT\*10.\*\*KLOG 110 XTEST=TMN/ARRAY(NPTS+2) **NTEST=XTEST** IF(NTEST.LE.XTEST) GO TO 120 NTEST=NTEST-1 GO TO 120 118 ARRAY(NPTS+2)=0. NTEST=0 ARPAY(NPTS+1)=NTEST\*ARRAY(NPTS+2) 120 RM. N=ARRAY(NPTS+1) RMAX=RMIN+SZ\*ARRAY(NPTS+2)

**PARK MARKET** 

WES' TWO-DIMENSIONAL PENETRATION CODE IF(TMX.GT.RMAX.OR.TMN.LT.RMIN)GO TO 60 **RETURN** SZUSE=SZUSE×0.95 60 GO TO 50 **END** CHHHHH PLOT DESCRIPTIVE HEADING ON FINAL PLOTS NHHHH SUBROUTINE HEADING<br>COMMON/SHAP/DMY(286),RO/TPLOT/TITLE<br>COMMON/MSUN/DUMN(3),VEL/DOPE/DUN(3),ALPHAD/DARE/WEIGHT<br>COMMON<u>/HO</u>PE/DUM2(86),GAMMAD<br>COMMON<u>/HO</u>PE/DUM2(86),GAMMAD CHARACTER BAD\*2/2HD=/, BBD\*8/8H IN., W=/, EBCD\*8/8H LBS, V=/,BDD\*4/4H FPS/,BED\*6/6HALPHA=/,<br>EBFD\*13/13H DEG., GAMMA=/,BGD\*5/5H DEG./,TITLE\*45  $SZZ=6$ .  $SZF=SZZ-.2$  $s2G=S\overline{zF}$ -.2 CALL SYMBOL(.35, SZZ, .1, TITLE, 0., 45) R1=2.\*RO CALL SYMBOL(.35, SZF, .1, BAD, 0., 2) CALL NUMBER(999., SZF..1,R1,0.,2)<br>CALL SYMBOL(999.,SZF..1,R1,0.,2)<br>CALL NUMBER(999.,SZF..1,BBD,0..8)<br>CALL SYMBOL(999.,SZF..1,BCD,0..8) **R1=VEL/12.** CALL NUMBER(999., SZF,.1, R1, 0.,-1) CALL SYMBOL(999., SZF..1, BDD.0..4)<br>CALL SYMBOL(.35, SZG..1, BED.0..6)<br>CALL NUMBER(999., SZG..1, ALPHAD.0..2)<br>CALL SYMBOL(999., SZG..1, BFD.0..13) CALL NUMBER(999., SZG, .1, GAMMAD, 0., -1)<br>CALL SYMBOL(999., SZG, .1, BGD, 0., 5) **RETURN END** CHHHHH GEOMETRY GENERATOR FOR CONICAL NOSE HHHHH SUBROUTINE SHPI(\*)<br>COMMON/SHAP/DELS(70),S(70),R(70),THETA(70),THETAF,RB,EJ, &RJ, RN, RC, RO, XFA, XFF, XLP, XCG, SN, THETAN **TTHETF=TAN(THETAF)**  $IF$ (THETAN-1.E-4) 1,1,2  $IF(SN-1.E-4)$  99,99,3 3 C3=RO/SN THETAN=ATAN(C3) GO TO 5 2 C3=TAN(THETAN) SN=RO/C3 C1=XCG-SN 5 IFINISH=0 10 IF(I.NE.1) S(I)=S(I-1)-((DELS(I-1)+DELS(I))/2.) IF(S(I).LT.Cl)GOTO100

÷

 $\mathbf{R}$ 

 $\ddot{\phantom{a}}$ 

PENCO2D

PENCO2D **WES' TWO-DIMENSIONAL PENETRATION CODE**  $R(I)=(XCG-S(I))*C3$ THETA(I)=THETAN GO TO 150<br>100 IF(S(I).LE.XFF.AND.S(I).GE.XFA) GO TO 120  $R(I)=R0$ THETA(I)=0. GO TO 150 120 CONTINUE  $R(T) = R0 + (XFF - S(T))$  **xitheth**<br>Theta(I)=Thetaf 150 IF(IFINISH.EQ.1) RETURN CALL CONVERCIFINISH.I) GO TO 10 99 **WRITE(6,98)** FORMAT(//, IX, "SHAPE 1 THETAN AND SN ARE ZERO.") 98 **RETURN 1 END** CHHHHH GEOMETRY GENERATOR FOR CONICAL NOSE TOPPED BY A SPHERE NNHHH SUBROUTINE SHP2 COMMON/SHAP/DELS(70),S(70),R(70),THETA(70),THETAF,RB,EJ,<br>&RJ,RN,RC,RO,XFA,XFF,XLP,XCG,SN,THETAN/X2/DELFREV<br>TTHETF=TAN(THETAF) TTHETN=TAN(THETAN) C1=XCG-SN<br>C4=XCG-RC **RNSQ=RN\*RN** C=RN-RC RB=SQRT(RNSQ-C\*C) IFINISH=0  $I=1$  $SUMI = 0$ . 10 IF(I.NE.1) S(I)=S(I-1)-((DELS(I-1)+DELS(I))/2.) SUMIMI = SUMI SUMI=SUMI+DELS(I) IF(S(I).LE.C4)GOT0120<br>IF(I.GT.1)GOT0110 XL=SQRT(RNSQ-(RN-DELS(1))) THETA(1)=ATAN(XL/DELS(1)) C=RN-DELS(1)\*.5 R(1)=SQRT(RNSQ-C\*C) GO TO 150 C=RN-SUMIM1 RFI=SQRT(RNSQ-C\*C)<br>C=C-DELS(I)\*.5 R(I)=SQRT(RNSQ-C\*C) C=RN-SUMI RAI=SQRT(RNSQ-C\*C) THETA(I)=ATAN((RAI-RFI)/DELS(I)) GO TO 150 120 CONTINUE IF(S(I).LT.C1)GOT0130 THETA(I)=THETAN

WANA MATATARA PENGERANG

ŧ.

٠

0

Œ

þ,

 $\cdot$ 

 $\mathcal{L}_{\rm{max}}$ п. н.

PENCO2D **WES' TWO-DIMENSIONAL PENETRATION CODE** R(I)=RB+(C4-S(I))/TTHETN GO TO 150 130 CONTINUE IF(S(I).LE.XFF.AND.S(I).GE.XFA)GOT0145  $R(I)=R0$ THETA(I)=0. **60 TO 150**<br>145 CONTINUE R(I)=RO+ABS(S(I)-XFF)\*TTHETF THETA(I)=THETAF 150 IF(IFINISH.EQ.1) RETURN  $II = I$ CALL CONVER(IFINISH, I)<br>IF(I.EQ.II) SUMI=SUMI-DELPREV GO TO 10 **END** CHHHHH GEOMETRY GENERATOR FOR OGIVE WITH OPTIONAL CONE TIP (RB, SN>0) HH SUBROUTINE SHP3(\*) COMMON/SHAP/DELS(70), S(70), R(70), THETA(70), THETAF, RB, EJ,<br>ARJ, RN, RC, RO, XFA, XFF, XLP, XCG, SN, THETAN IF(RJ.LT.1.E-12) GO TO 110 PHI1=ARSIN(EJ/RJ) T3=RJ\*COS(PHI1)-RO PHI2=ARCOS(T3/RJ) SN2=RJ\*SIN(PHI2) - EJ IF(RB.LT.1.E-12) SN=SN2 GO TO 130<br>110 IF(SN.LT.1.E-12) GO TO 120 SN2=SN  $RB = 0.$ PHI3=ATAN(RO/SN) T4=SN\*.5/COS(PHI3) T5=(EJ+SN\*.5)/SIN(PHI3) RJ=SQRT(T5\*T5+T4\*T4) GO TO 130 120 CONTINUE WRITE(6,1) **RETURN 1** FORMAT(IX, "SHAPE 3 RJ AND SN ARE ZERO") 130 CONTINUE C1=XCG-SN TTHETF=TAN(THETAF) RJRJ = RJ \* RJ<br>T8 = SN + EJ - XCG IFINISH=0  $T =$ IF(RB.LT.1.E-12) GO TO 14 PHIRB=ARCOS((T3+RB)/RJ) XX=SN-RJ\*SIN(PHIRB) **TTHETN=RB/XX** THETAN=ATAN(TTHETN) IF(DELS(1).GT.(0.8\*XX)) GO TO 11 NCONE=IFIX(XX/DELS(1))+1

and the second second second second

राजनगर

**The Contract of Second** 

#### PENCOZD WES' TWO-DIMENSIONAL PENETRATION CODE DXX=XX/NCONE THETA(1)=THETAN<br>DELS(1)=DXX XXX=DXX/2. S(1)=XCG-XXX R(1)=TTHETN\*XXX  $i=i+1$  $12$ XXX=XXX+DXX DELS(I)=DXX IF(I.GT.NCONE) GO TO 10  $S(1)=XCG-XXX$ R(I)=TTHETN\*XXX THETA(I)=THETAN GO TO 12  $11$ **DELS(1)=XX**  $5(1) = XCG - XXZ$ THETA(1)=THETAN  $R(1)=RB/2$ .  $I=2$  $S(\overline{1}) = S(I-1) - ( (DELS(I-1) + DELS(I)) / 2. )$ 10 14 IF(S(I).LE.C1) GO TO 140  $177 = 18 + S(\overline{1})$ T7=SQRT(RJRJ-T77\*T77)  $R(I)=17-T3$  $C = 777 - DELS(I)$ \*.5 RTH1=SQRT(RJRJ-C\*C) C=C+DELS(I) RTH2=SQRT(RJRJ-C\*C) THETA(I)=ATAN((RTH1-RTH2)/DELS(I)) GO TO 150 140 IF(S(I).LE.XFF.AND.S(I).GE.XFA) GO TO 145  $R(I)=R0$ THETA(I)=0. GO TO 150 145 CONTINUE R(I)=RO+ABS(S(I)-XFF)\*TTHETF THETA(I)=THETAF 150 IF(IFINISH.EQ.1) RETURN<br>CALL CONVER(IFINISH,I) GO TO 10 **END** CHHHHH GEOMETRY GENERATOR FOR BLUNTED CONICAL NOSE NHHHH SUBROUTINE SHP4 &RJ, RN, RC, RO, XFA, XFF, XLP, XCG, SN, THETAN

т. т.

ч.

 $\mathcal{L}(\mathcal{L})$ 

**Contract Contract** 

COMMON/SHAP/DELS(70), S(70), R(70), THETA(70), THETAF, RB, EJ, TTHETN=TAN(THETAN) **TTHETF=TAN(THETAF)** C XCG MUST BE GREATER THAN NOSE LENGTH<br>R(1)=0.5\*RB THETA(1)=ATAN(RB/.001) DELS(1)=0.001  $S(1) = XCG - .0005$ RC= RB/TTHETH

G19

 $\ddot{\phantom{a}}$  .

PENC02D **WES' TWO-DIMENSIONAL PENETRATION CODE** SNT= RO/TTHETN SN= SNT-RC<br>C1= XCG-SN IFINISH=0  $i=1$ GO TO 150  $S(I) = S(I-1) - ( (DELS(I-1) + DELS(I)) / 2. )$ 10 IF(S(I).LT.C1) GO TO 142<br>THETA(I)= THETAN R(I)=(XCG-S(I))\*TTHETN+RB GO TO 150 142 **CONTINUE** IF(S(I).LE.XFF.AND.S(I).GE.XFA) GO TO 144 R(I)= RO<br>THETA(I)=0. GO TO 150 144 **CONTINUE**  $R(I) = R0 + (XFF - S(I))$  \*TTHETF THETA(I)=THETAF 150 IF(IFINISH.EQ.1) RETURN CALL CONVERCIFINISH, I) GO TO 10<br>END CHHHHH LONGITUDINAL ELEMENT THICKNESS GENERATOR (CONSTANT L/W FOR DA) SUBROUTINE CONSET<br>COMMON/SHAP/DELS(70),S(70),R(70),THETA(70),THETAF,RB,EJ, **ERJ, RN, RC, RO, XFA, XFF, XLP, XCG, SN, THETAN<br>COMMON/PXTRA/STEST, PICON, ARATIO, NEL/X2/DELPREV** LOGICAL LOG, LOG2 FLOC(I,X)=S(I)-0.5\*DELS(I)+X-XCG ISET=0 **SUZE=1.**  $SGNM=1$ . LOG=.F.<br>LOG2=.F. ISET=0 **RETURN** ENTRY CONVERCIFINISH,I)<br>IF(LOG) GO TO 5<br>IF(I.EQ.1) GO TO 2<br>IF(ISET.EQ.1) GO TO 8 DELPREV=DELS(I) DELS(I)=PICON\*R(I)\*COS(THETA(I))\*ARATIO TEST=ABS((DELPREV-DELS(I))/DELPREV) IF(TEST.GT..003) RETURN **ISET=1 RETURN**  $\bullet$ IF(LOG2) GO TO 1 SUZEP=SUZE SGNMP=SGNM SUZE=FLOC(I,SN) SGNM=SIGN(1., SUZE)<br>IF(SGNMP-SGNM-1.) 1,5,3

**SALES AND STREET** 

 $\mathcal{L}$ 

WWW.COMMONDERSHIPPING

 $\bullet$ 

PENCO2D **WES' TWO-DIMENSIONAL PENETRATION CODE** 3 DELS(I)=FLOC(I-1,SN) LOG=.T. **RETURN**  $\blacksquare$ LOG=.F. L0G2=.T IF(FLOC(I,XLP).LE.0.) GO TO 100 1  $i=i+1$  $\bullet$  $ISET=0$ IF(I.GT.70) GO TO 102 DELS(I)=DELS(I-1) **RETURN** 100 SLENG=0 DO 101 J=1, I-1<br>SLENG=SLENG+DELS(J) 101 DELS(I)=XLP-SLENG NEL=I IFINISH=1 **RETURN** 102 WRITE(6,103) 103 FORMAT(//, 3X, "SUBROUTINE CONVER...I>70...DECREASE NEMOV2 OR ", "INCREASE ARATIO.") 2 **STOP END** CXXXXX CALCULATE COMPRESSIVE NORMAL STRESS, SUM FORCES & MOMENTS XXX SUBROUTINE FORCES(VALUE, TIND ) PARAMETER NMAX=7 COMMON/YOUNG/LMEDIA(NMAX), SNUM(NMAX), SHRGD(NMAX), DENSITY(NMAX), &YIELD(NMAX)/INTERM/AKASER(70,NMAX),BKBSER(70,NMAX),GKCATE(NMAX), &HRDI (NMAX), HRD2(NMAX) LOGICAL LMEDIA, LOGCUT COMMON/PXTRA/DUMN(3), NEL/BACK/ALPHA<br>COMMON/FIXT/SB, SC, SE, LOGCUT COMMON/SEPARE/SYNEFEE, TANFEE, PHIMIN, RCAV(70), SO(10) COMMON/DAN4/XSALP(24), XCALP(24)/ROUND/ALAS, ELAS<br>COMMON/BIGS/ADA(70), CAT(70), SAT(70) COMMON/DOPE/WII, FYP, NEMOV2, ALPHAD COMMON/FINK/ZM(NMAX), GAMI, RADDEG, DEGRAD, R90, R180, R270, R360, IOPSHP COMMON/DARE/WEIGHT,XICG,AGRAV,FZP,VELF<br>COMMON/SHAP/DELS(70),S(70),R(70),THETA(70),THETAF,RB,EJ, &RJ, RN, RC, RO, XFA, XFF, XLP, XCG, SN, THETAN DIMENSION VALUE(1) TINDX=TIND Z=VALUE(2) DY=VALUE(3) DZ=VALUE(4) VCG=SQRT(DY\*DY+DZ\*DZ) ALF=ALPHA\*DEGRAD SALF=SIN(ALF)<br>SGAM=SIN(ALF)<br>SGAM=SIN(VALUE(5)) CGAM=COS(VALUE(5)) WIB=VALUE(6) YB= CGAMXDY + SGAMXDZ<br>YC=-SGAMXDY + CGAMXDZ

PENCO2D **WES' TWO-DIMENSIONAL PENETRATION CODE** TDVZ=0.5\*VALUE(6)/YC  $SB=0.$  $\overline{\text{SC}} = 0$ .  $SE = 0$ **EPS=VCG\*SYNEFEE**  $JL = 0$ JLPI=1 DO 410 I=1, NEL  $\begin{array}{c} 5I = 5(1) \\ RI = R(I) \end{array}$  $\mathbf{1}$ IF(SI.GT.SO(JLP1)) GO TO 2 JL=JL+1 JLPI=JLP1+1 **GO TO I<br>IF(JL.EQ.0) GO TO 3<br>RM=TDVZX(SO(JL)-SI)\*\*2**  $\overline{2}$ C2=(SI-XCG)\*SALF RC2=RCAV(I)\*\*2 RI2=RI\*\*2  $FA = Z + CGAM*SI$  $\mathbf{3}$  $Q = S\overline{G}AM*RT$ BTEST=MIN(FA+Q, FA-Q) IF(BTEST) 10,50,50 IF(VALUE(5)-4.71238) 412,412,410 50 10 DA=ADA(I)  $YBI = YB - W1B*SI$  $CATE = CAT(T)$ SATE = SAT(I) RCTHCG=RI\*CGAM\*CATE 32 FF=W1B\*RI TB=0.; TC=0.; TE=0.<br>DO 411 J=1,NEMOV2<br>SALP = XSALP(J)  $CALP = XCALP(J)$ ZRN=FA-Q\*CALP<br>IF(ZRN.GE.O.) GO TO 411 208 DO 12 K=2, NMAX IF(ZM(K)+ZRN) 12,13,13 12 CONTINUE GO TO 411 CXXXXX CHECK FOR FREE SURFACE EFFECTS XXXXX<br>13 ZDAMAG=FA-QXCALPX(1.+SHRGD(K)XSATE)+SHRGD(K)XRCTHCG<br>DO 14 KDAM=K-1,K+1 IF(ZM(KDAM)+ZDAMAG) 14,15,15 14 CONTINUE 15 IF(K.EQ.KDAM) GO TO 19 IF(LMEDIA(K)) GO TO 17<br>IF(LMEDIA(KDAM)) GO TO 18 IF(YIELD(K).GT.YIELD(KDAM)) GO TO 18 GO TO 19<br>17 IF(.NOT.LMEDIA(KDAM)) GO TO 19 IF(SNUM(K).GT.SNUM(KDAM)) GO TO 19 18 K=KDAM 19 CONTINUE CHHANN END FREE SURFACE EFFECT CHECKS NUMH B23=-CALP\*SATE

PENCO2D **WES' TWO-DIMENSIONAL PENETRATION CODE** QB=YBI QC=YC<sup>-</sup>- FF\*CALP<br>ZC=B23\*QB+CATE\*QC IF(ZC.LE.0.) GO TO 411 IF(JL.EQ.0) GO TO 430<br>IF(JL.EQ.0) GO TO 430<br>IF(ZCC.GE.EPS) GO TO 430  $C1 = -R1 \times CALP - C2 + RM$ C3=SQRT(RC2 - RI2\*SALP\*\*2) IF(CALP) 21,21,22 21 IF(C1.LT.C3) GO TO 411<br>60 TO 430<br>22 IF(-C1.LT.C3) GO TO 411 CHHHHH END CHECK FOR SEPARATION NNHHH 430 ZB=SALP\*QB<br>B21=-CALP\*CATE ZA=B21\*QB-SATE\*QC SMALLV=SQRT(ZAXX2+ZBXX2+ZCXX2) VNV2=ZC/SMALLV VNV=SQRT(VNV2) IF(LMEDIA(K)) GO TO 451 SIGMAS=(HRD1(K)+SMALLV\*HRD2(K))\*VNV GO TO 453 451 SIGMAS=(AKASER(I,K)+BKBSER(I,K)\*SMALLV-ZRN\*GKCATE(K)\*  $453$  AA=1 **VNV3XVNV BB=ARSIN(VNV2)** IF(BB.LT.ELAS) AA=SIN(BB\*ALAS) Y3=-AA\*SIGMAS\*CATE IF(LOGCUT) GO TO 411 Y2=AA\*SIGMAS\*SATE\*CALP<br>TB=TB + Y2<br>TE=TE - CALP\*Y3 411 CONTINUE **TC=TC\*DA** SC=SC+TC IF(LOGCUT) GO TO 410 **TB=TB\*DA**  $SB = SB + TB$ DATE=DA\*RI\*TE  $SE=SE + (DATE - TB*SI)$ 410 CONTINUE 412 SC=2. \*SC<br>SB=2. \*SB SE=2.\*SE FYP=CGAM\*SB-SGAM\*SC FZP=SGAM\*SB+CGAM\*SC **RETURN END** 

777

÷

÷. ٠.

د.

Żν.

Ő

CHRHAR CALCULATE ATTACK ANGLE ALPHA HARRA

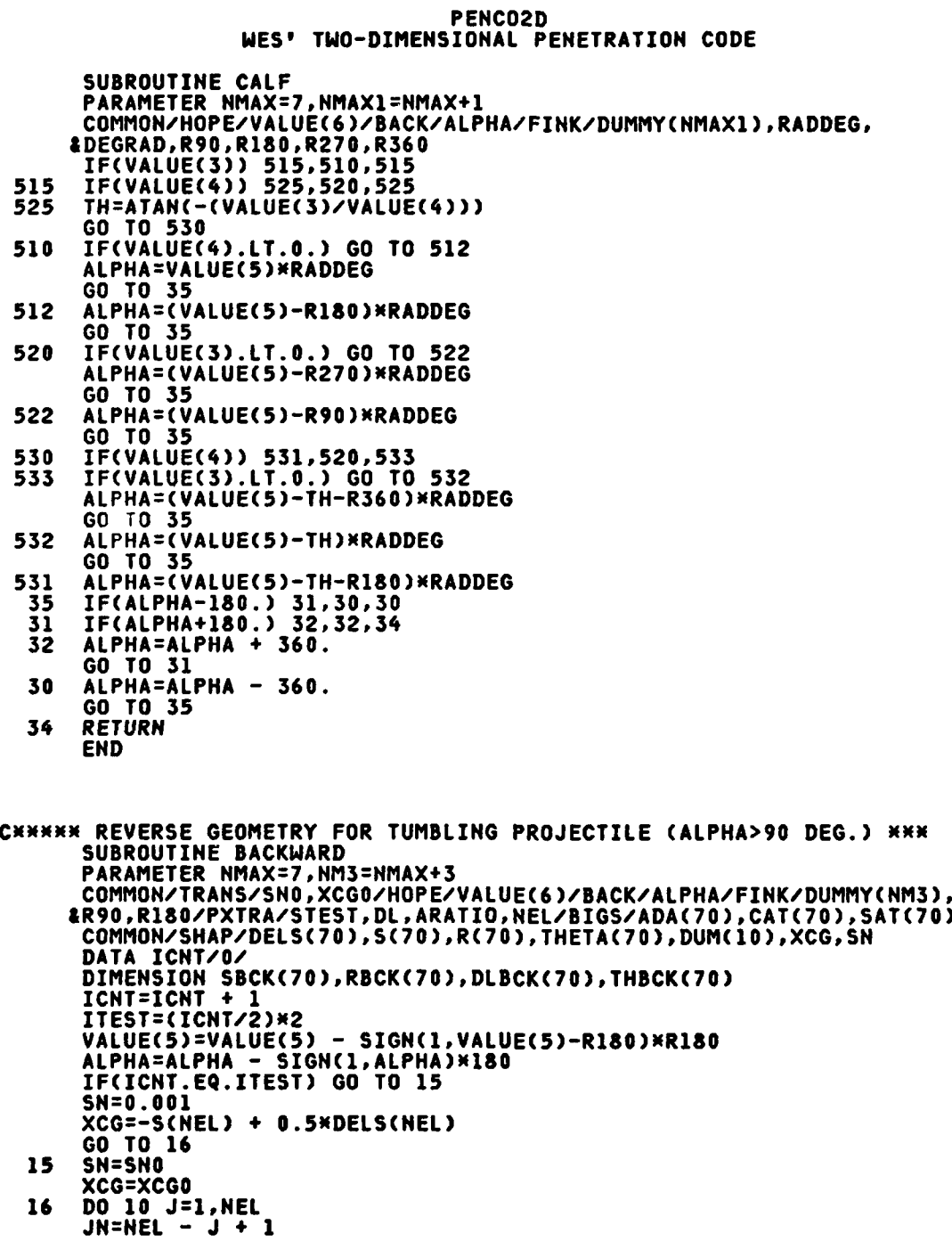

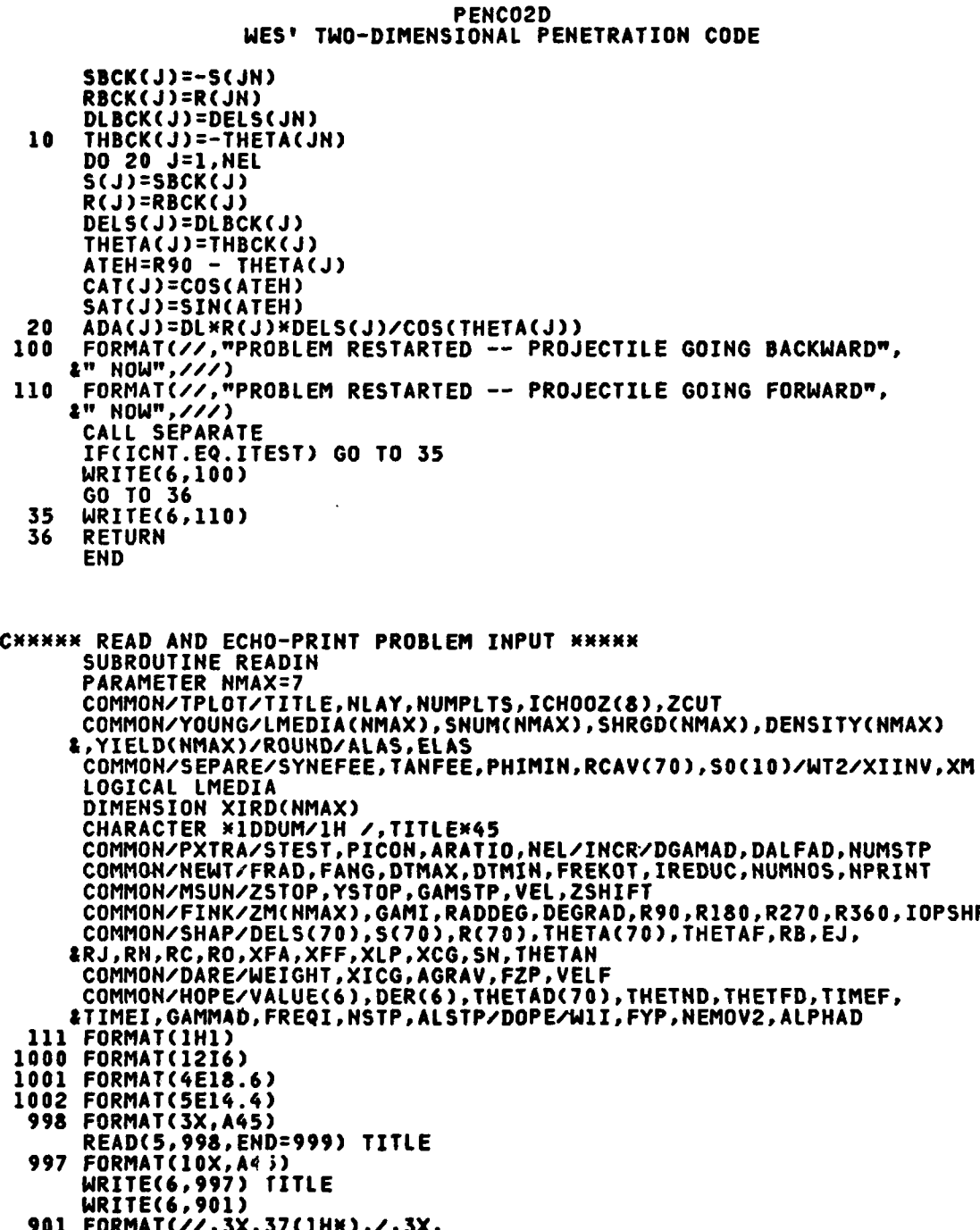

#### PENC02D **WES' TWO-DIMENSIONAL PENETRATION CODE**

&"\* WES 2D NEWTONIAN PENETRATION CODE \*",  $27, 3X, 37(1H<sub>X</sub>)$ READ(5,1000) NEMOV2, IOPSHP, NSTP, NLAY, NUMPLTS, NUMSTP, NUMNOS & , IREDUC, NPRINT WRITE(6,2000) NEMOV2, IOPSHP, NSTP, NLAY, NUMPLTS, NUMSTP, NUMNOS &, IREDUC, NPRINT 2000 FORMAT(/,3X, "NEMOV2=", I4, 2X, "IOPSHP=", I4, 2X, "NSTP=", I4, 2X, #"NLAY=",I4,2X,"NUMPLTS=",I4,2X,"NUMSTP=",I4,2X,"NUMNOS=",I4,2X,<br>#"IREDUC=",I4,2X,"NPRINT=",I4) IF(NUMPLTS.EQ.0) GO TO 950 READ(5,1000)(ICHOOZ(I),I=1,NUMPLTS) WRITE(6,2002)(ICHOOZ(I),I=1,NUMPLTS) 2002 FORMAT(7,3X, "ADDITIONAL PLOTS...", 7(I4)) 950 READ(5,1001) DELS(1), ARATIO, ELAS, DGAMAD WRITE(6,1100) DELS(1), ARATIO, ELAS, DGAMAD<br>1100 FORMAT(7,3X, "DELS(1)=", E13.6, #3X, "ARATIO=", E13.6, 3X, "ELAS=", E13.6, 3X, "DGAMAD=", E13.6) READ(5, 1001) RB, EJ, RJ, RN<br>WRITE(6,1003)RB, EJ, RJ, RN 1003 FORMAT(7,3X,3HRB=,E13.6,1X,3HEJ=,E13.6,1X,3HRJ=,E13.6,1X,3HRN=  $2E13.6$ READ(5, 1001) RC, RO, XFA, XFF MRITEC6, 1020)RC, RO, XFA, XFF 1020 FORMAT(/,3X,3HRC=,E13.6,1X,3HRO=,E13.6,1X,4HXFA=,<br>&E13.6,1X,4HXFF=,E13.6) READ(5, 1001) XLP, XCG, SN, THETND<br>WRITE(6,1004)XLP, XCG, SN, THETND 1004 FORMAT(/,3X,4HXLP=,E13.6,1X,4HXCG=,E13.6,1X, #3HSN=, E13.6, 1X, 7HTHETND=, E13.6) READ(5,1001) THETFD, VEL, FREKOT, DALFAD WRITE(6,1005) THETFD, VEL, FREKOT, DALFAD 1005 FORMAT(/, 3X, "THETFD=", E13.6, 1X, "VEL=", E13.6, 1X, "FREKOT=",<br>&E13.6, 3X, "DALFAD=", E13.6) READ(5,1001) GAMSTP, YSTOP,ZSTOP,ZSHIFT<br>READ(5,1001) FRAD,FANG,DTMIN,DTMAX READ(5,1001) WEIGHT.XICG,ALPHAD,ALSTP<br>READ(5,1001) TIMEI,TIMEF,FREQI<br>READ(5,1001) PHIMIN,VELF,WII,GAMMAD WRITE(6,1006) GAMSTP, YSTOP, ZSTOP, ZSHIFT<br>WRITE(6,1007) FRAD, FANG, DTMIN, DTMAX WRITE(6,1009) WEIGHT,XICG,ALPHAD,ALSTP<br>WRITE(6,1010) TIMEI,TIMEF,FREQI<br>WRITE(6,1011) PHIMIN,VELF,WII,GAMMAD 1006 FORMAT(%),1X,7HGAMSTP=,E13.6,2X,6HYSTOP=,E13.6,2X,<br>1006 FORMAT(%,3X,7HGAMSTP=,E13.6,2X,6HYSTOP=,E13.6,2X,<br>1007 FORMAT(%,3X,"FRAD=",E13.6,2X,"FANG=",<br>1007 FORMAT(%,3X,"FRAD=",E13.6,2X,"DTMAX=",E13.6)<br>1009 FORMAT(%,3X," 1010 FORMAT(%, 3X, "TIMEI=", E13.6, 2X, "TIMEF=",<br>&E13.6, 2X, "FREQI=", E13.6)<br>1011 FORMAT(%3X,"PHIMIN=", E13.6,", DEQ.", 2X, 5HVELF=, E13.6, 2X, 4HW1I=, E13.6, 2X, 7HGAMMAD=, E13.6) 2 READ(5,1002)(SNUM(I),DENSITY(I), YIELD(I),ZM(I),XIRD(I),I=2,NLAY) WRITE(6,1301)

1301 FORMAT(//, 5X, "LAYER", 12X, "SNUM", 14X, "DENSITY", 7X,

#### PENCO2D **WES' TWO-DIMENSIONAL PENETRATION CODE** &"YIELD",10X,"ZM",16X,"XIRD",/,6X,"NO.",7X,<br>&"(YOUNG'S S-NUMBER)",2X,"(LB-SEC†2/IN†4)",3X,<br>&"(PSI)",3X,"(LAYER DEPTH-IN.)",2X,"(TENS.RIG.INDEX)",/,<br>&/,7X,"1 .x.x.x.a.i R x.x.x.n Q\_\_\_R\_E\_S.I.S\_T\_A\_N C E x x x") WRITE(6,1302)(DDUM, I, SNUM(I), DENSITY(I), YIELD(I),  $ZM(I), XIRD(I), I=2, NLAY)$ 2 1302 FORMAT(/,4X,A1,I3,12X,F6.2,10X,1PE12.4,2X,E11.3,E12.3,  $\bullet$ 7X, OPF9.1) **PHIMIN=PHIMIN\*DEGRAD** SYNEFEE=SIN(PHIMIN) TANFEE=TAN(PHIMIN) XIINV=AGRAV/XICG W=WEIGHT; X=0.  $XM = AGRAW > W$ <br>DO 235 J=2, NLAY SHRGD(J)=XIRD(J)\*\*(1./3.) IF(SNUM(J)) 994,991,992 991 LMEDIA(J)=.F. GO TO 235 992 LMEDIA(J)=.T. 235 CONTINUE ZCUT=-MAX(XLP-XCG,RO\*(SHRGD(NLAY)+1))-RO ZCUT=ZCUT-ZM(NLAY-1) IF(IOPSHP.NE.0) GO TO 14 **READ(5,1000) NEL** WRITE(6,1150) NEL<br>1150 FORMAT(//,3X, "NEL (NO. OF ELEMENTS) =",14) WRITE(6,1151) 1151 FORMAT(/).3X, "THETA-ARRAY...")<br>READ(5 ,1001) (THETAD(1),I=1<br>WRITE(6,1001) (THETAD(1),I=1 (THETAD(I), I=1, NEL) (THETAD(I), I=1, NEL) WRITE(6,1152) 1152 FORMAT(/,3X, "R-ARRAY...") R(I), I=1, NEL) READ(5,1001) WRITE(6,1001)  $\epsilon$  $R(I), I=1, NEL)$ WRITE(6,1153) 1153 FORMAT(/, 3X, "DELS-ARRAY...") READ(5,1001) (DELS(I), I=1, NEL)<br>WRITE(6,1001) (DELS(I), I=1, NEL) CONTINUE 14 **RETURN** 994 WRITE(6,995) 995 FORMAT(/,2X, "NEGATIVE S-NUMBER...RUN ABORTED.")<br>999 CALL CALCMP(0.,0.,9999,2) CALL DETACH(5,,) **STOP END**

CHHHHH CONVERT CALCOMP CRT PLOT CALL TO CALCOMP DRUM PLOT CALL HHH SUBROUTINE CALCMP(X, Y, IZ, I) **DATA JO/-1/** IF(I.EQ.2) GO TO 30<br>IF(IZ.LT.2) GO TO 10<br>CALL PLOT(X,Y,2)

#### **PENC02D** bIESI **TWO-DIMENSIONAL PENETRATION CODE**

```
GO TO 20
10 CALL PLOTCX,Y,3)
GO TO 20
30 IFCIZ.EQ.9999) GO TO 40
    JO=-J0
    CALL PLOTC-2.,-2.5,-3)
    CALL PLOTCS.,11.,2)
    CALL PLOTC8.5,11.,2)
    CALL PLOTC8.5,0.,2)
    CALL PLOTCO.,0.,2)
    IF(JO.EQ.-1) GO TO 22
    CALL PLOTC2.,14.5,-3)
    GO TO 20
 22 CALL PLOT(12.,-9.5,-3)
    GO TO 20
40 CALL PLOTC1O.DO.,3)
    CALL PLOTCO.,O.,999)a
20 RETURN
```
**END**

\*~~~~~ **U U U U U <sup>w</sup>**OFF

## **APPENDIX H**

# **NOTATION**

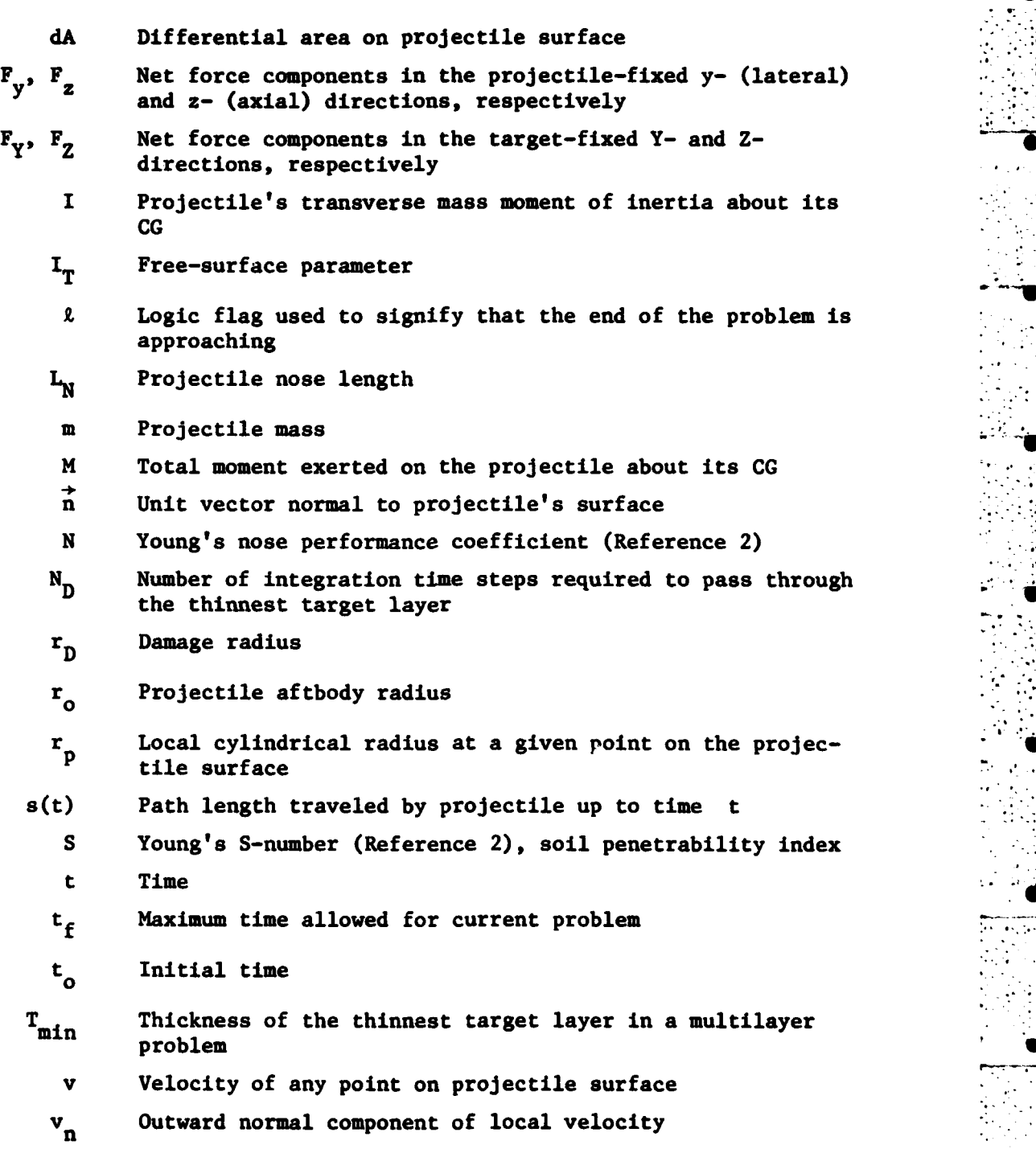

 $H1$
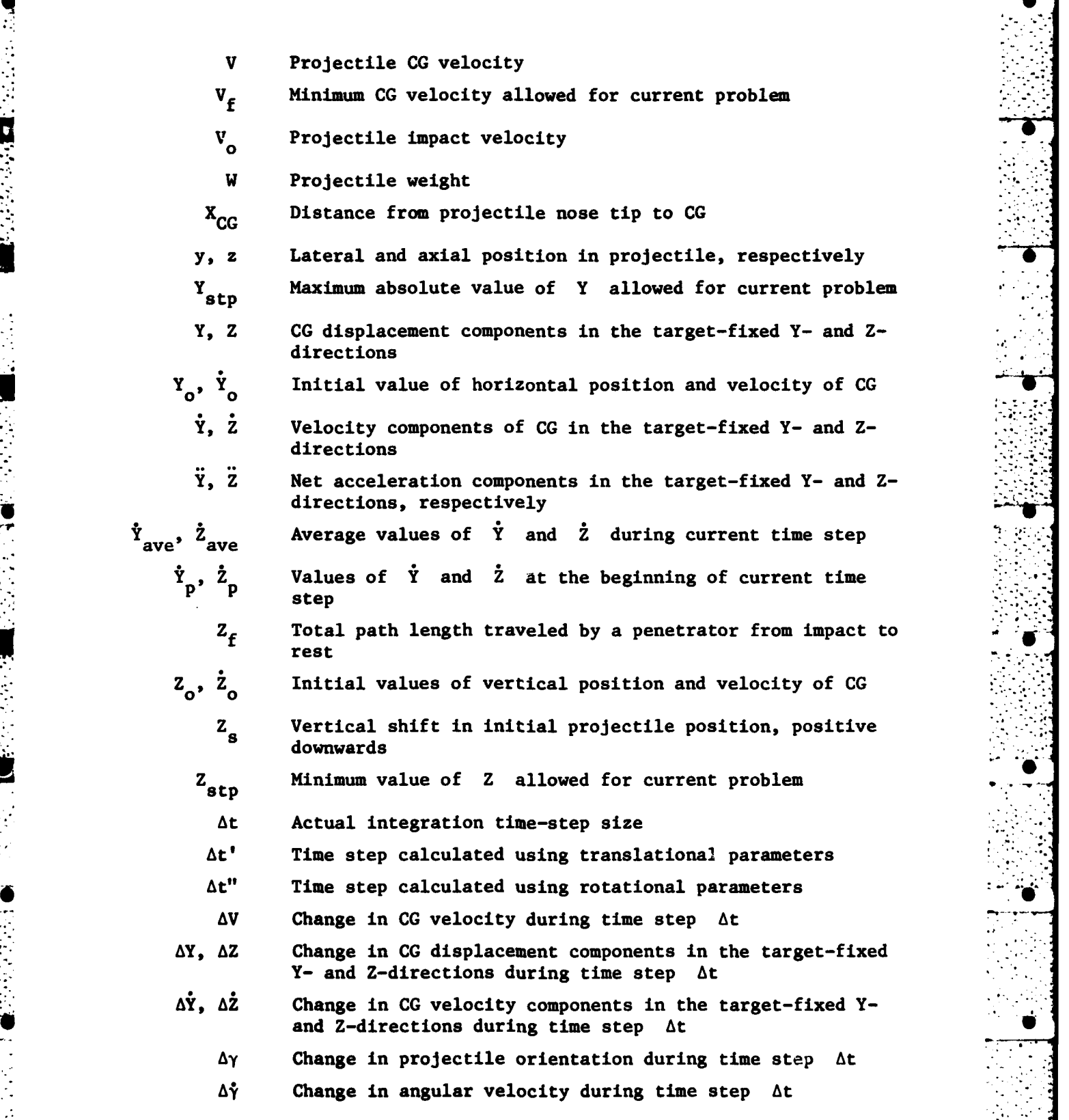

**°** *U* **UH2 '**

**WW**

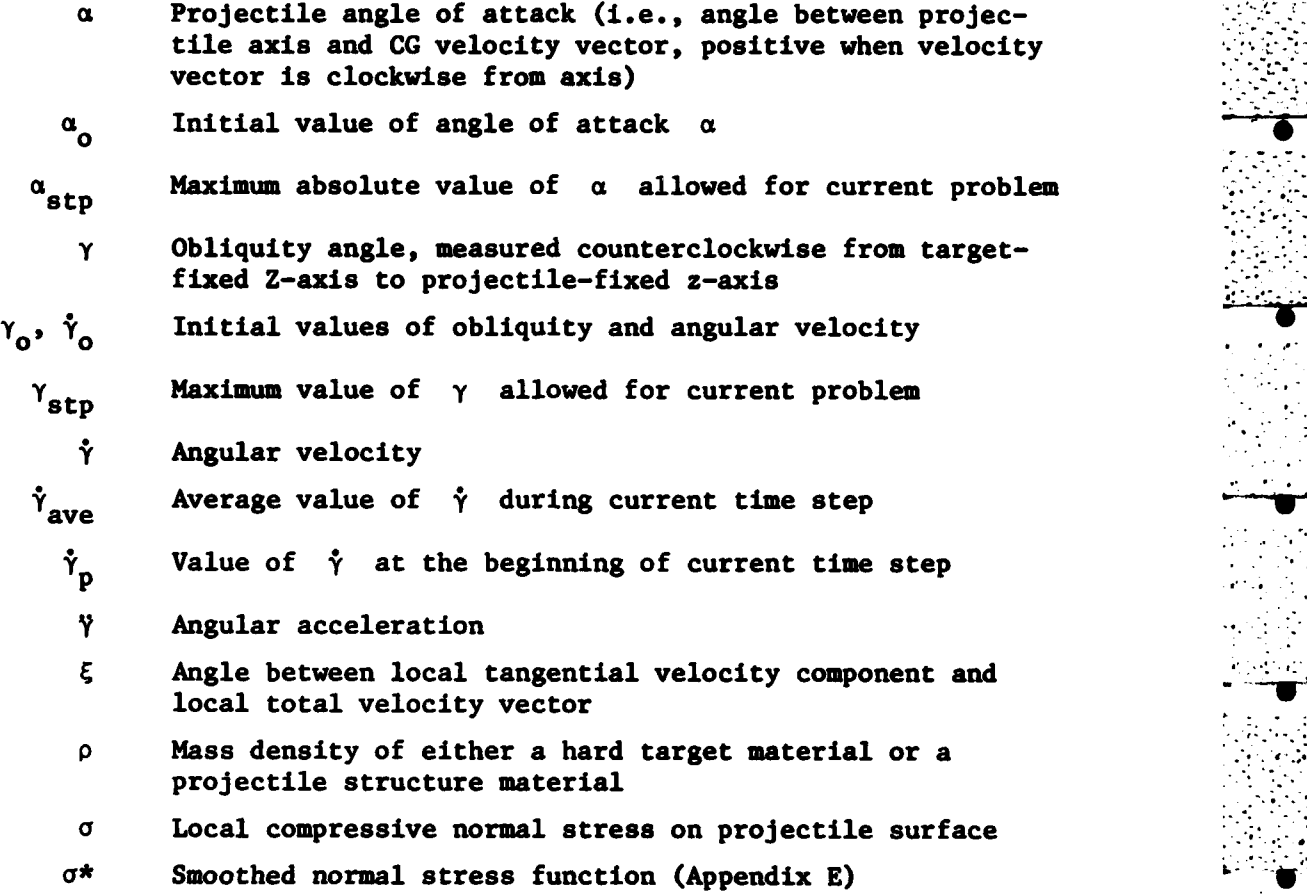

**-7-7-** .

## DISTRIBUTION **LIST**

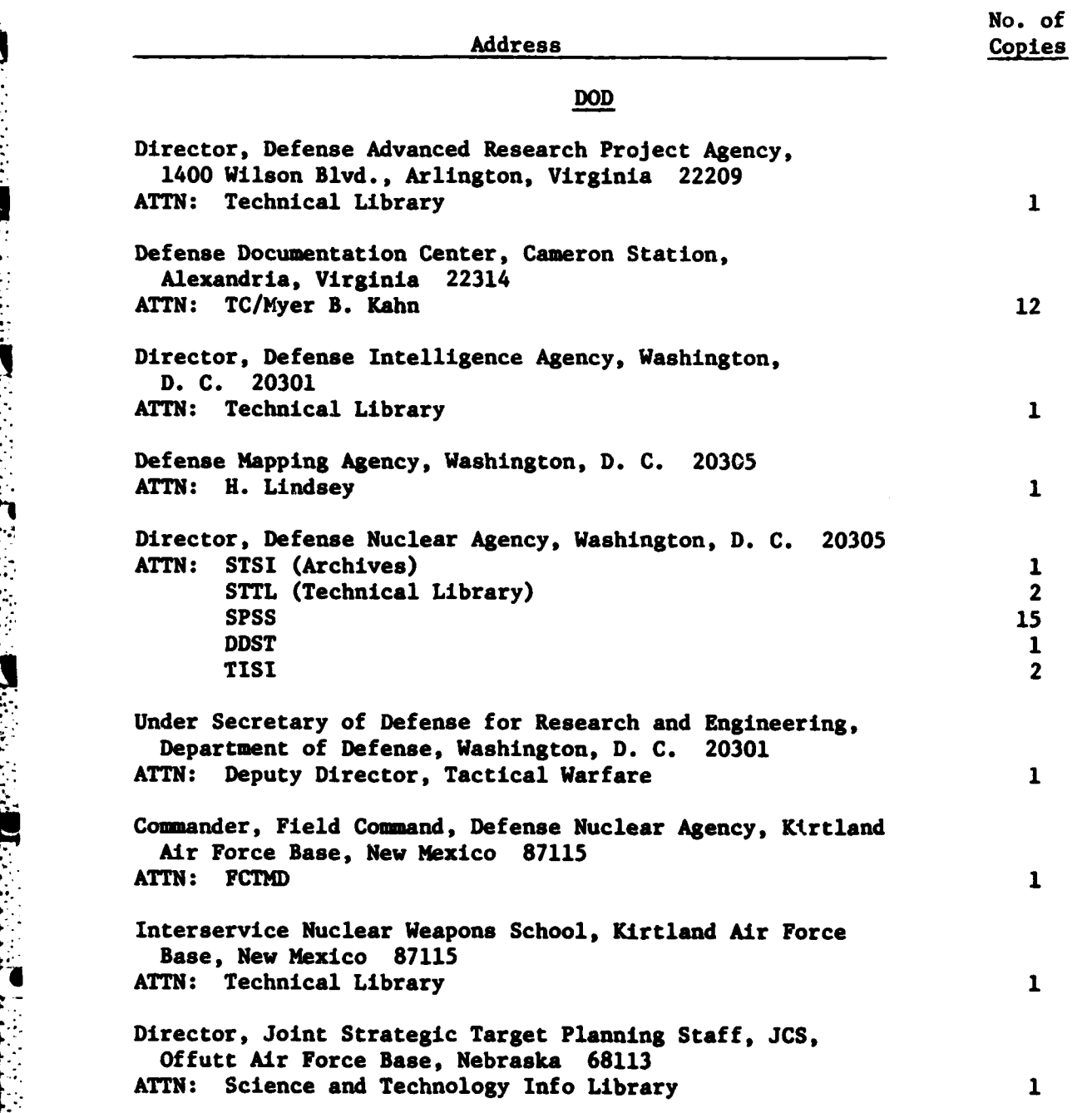

 $\mathbf{1}$ 

**. Vo a 0 0 lS 0 0 a P a**

**4.i**

**\*. °**

No. of Address Copies Army Assistant Chief of Staff for Force Development, Department of the Army, Washington, **D. C. 20310 ATTN:** Technical Library **1** Conmander, **U. S.** Army Corps of Engineers, Washington, **D. C.** 20314 **ATTN:** DAEN-ASI-L 2<br>
DAEN-MPE-T 2 DAEN-MPE-T DAEN-RDL **1 DAEN-RDM 1** Chief of Staff for Research, Development, and Acquisition, Department of the Army, Washington, **D. C. 20310 ATTN:** Technical Library 1 Commander, Harry Diamond Laboratories, Department of the Army, 2800 Powder Mill Road, Adelphi, .Maryland **20783 ATTN:** ANXDO-RBH/J. Gwaltney 1 Commanding Officer, Picatinny Arsenal, Dover, New Jersey **07801** ATTN: Technical Library **1** Director, **U. S.** Army Ballistic Research Laboratories, Aberdeen Proving Ground, Maryland **21005 -** ATTN: **G.** Roecker 1 Technical Library/Edward Baicy **1** Division Engineer, **U. S.** Army Engineer Division, Huntsville, P. **0.** Box **1600,** West Station, Huntsville, Alabama **35807 ATTN:** HNDED-R/Michael M. Dembo **1** Commander, Army Materials and Mechanics Research Center, Watertown, Massachusetts **02172 ATTN:** Technical Library 1 Commander, **U. S.** Army Material Development and Readiness Command, **5001** Eisenhower Avenue, Alexandria, Virginia **22333 ATTN:** Technical Library **1** Commander, **U. S.** Army Missile Command, Redstone Arsenal, Alabama **35809** ATTN: Technical Library 1 DRCPM-PE-X (William K. Jann) **1** i. . .- **-**

**....- U** S S **U S S S S S S S S S S**

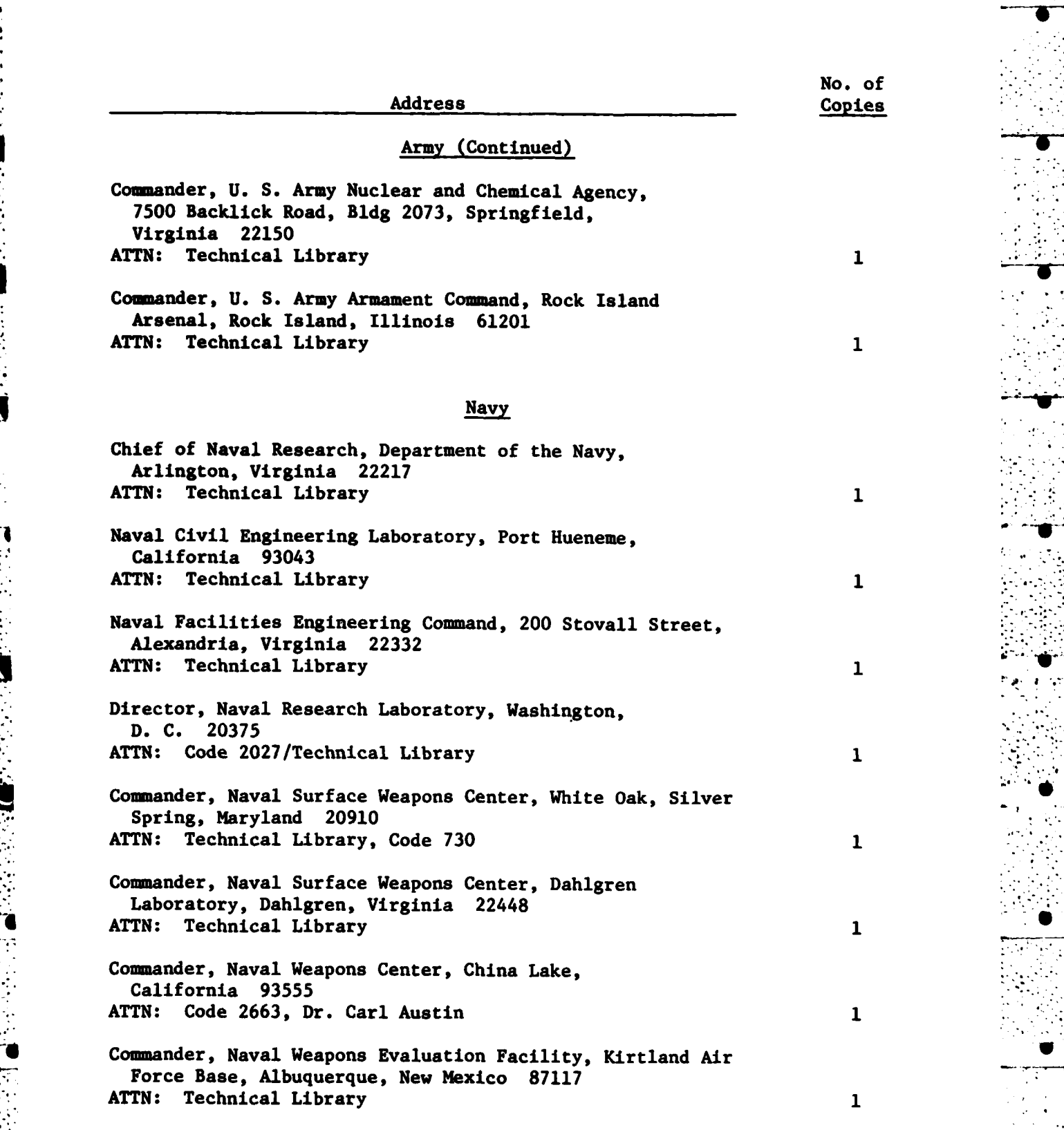

ŗ

111

..... **..........**- **-- •-** - **,** - - **-U** u **u S 5 5 9**

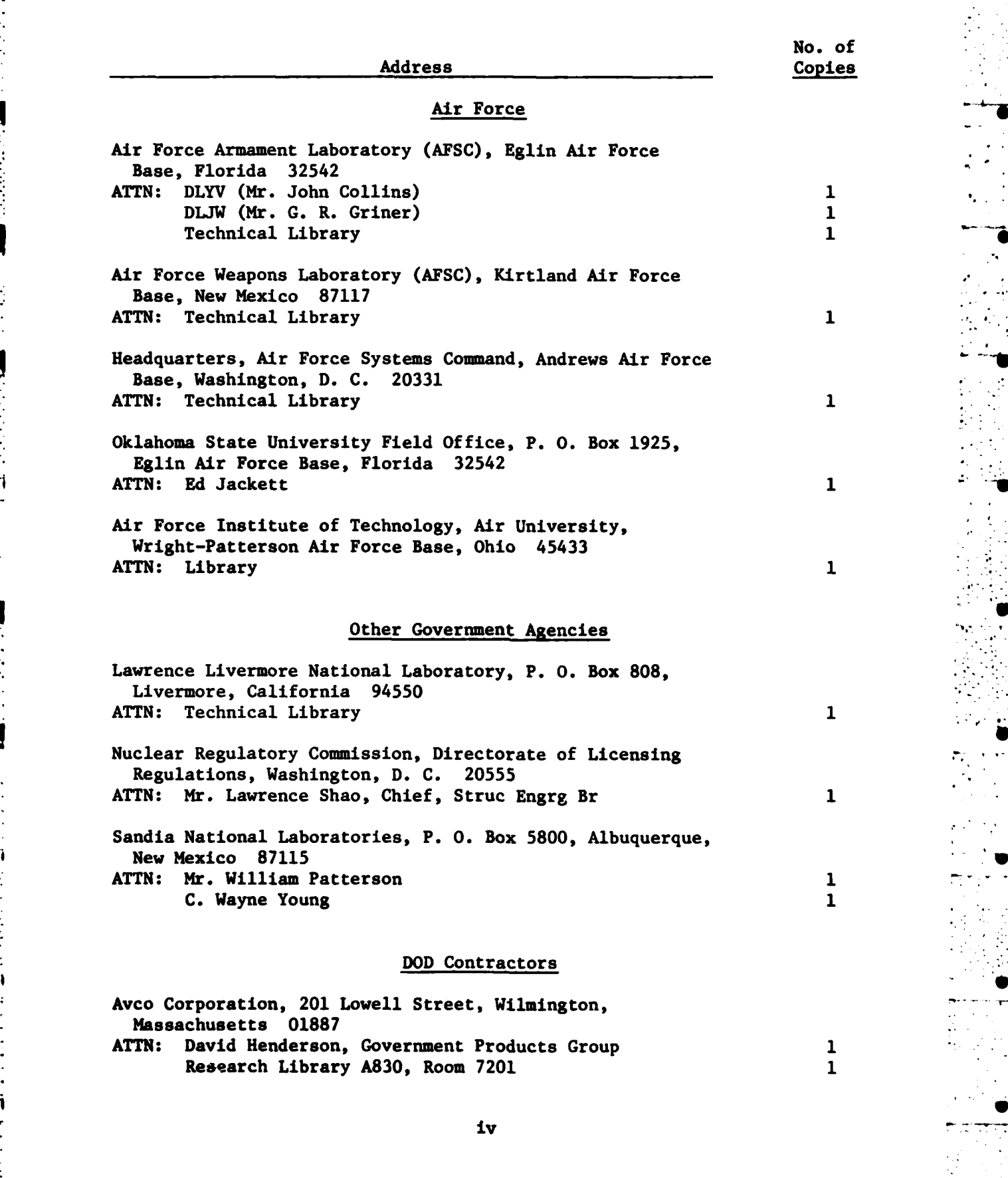

**0\_4 40 If S 40 1P 0 S V U V**

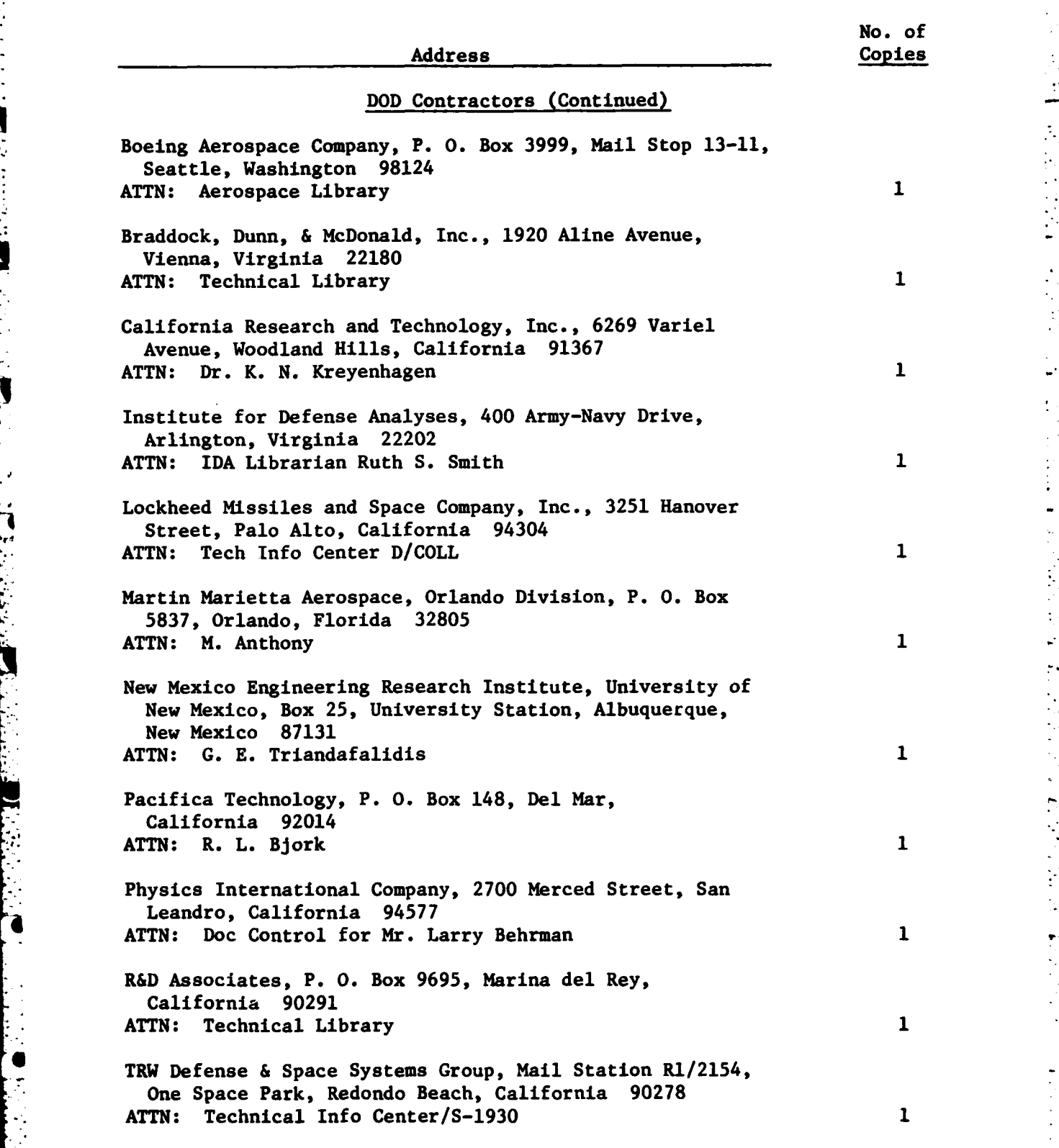

**- 7**

**<sup>L</sup>'"** 1

In accordance with letter from **DAEN-RDC**, DAEN-ASI dated 22 July **1977,** Subject: Facsimile Catalog Cards for **Laboratory** Technical Publications, a facsimile catalog card in Library of Congress **NARC** format is reproduced below.

Creighton, Daniel **C.** Non-normal projectile penetration in soil and rock User's guide for computer code **PENCO2D / by** Daniel **C.** Creighton (Structures Laboratory, **U.S.** Army Engineer Waterways Experiment Station). **--** Vicksburg, Miss. The Station **;** Springfield, Va. **;** available from **NTIS, 1982. 138 p. :** ill. **; 27** cm. **--** (Technical report **SL-82-7)** Cover title. "September **1982."1** Final report. "Prepared for Defense Nuclear Agency under **DNA** Task **Y99QAXSC,** Work Unit 00042, "Earth Penetrator Support." Bibliography: **p. 68. 1.** Soil penetration test. 2. Projectiles. **3. MOMENT** (Computer program). 4. **PENCO2D** (Computer program). **S.** Soils--Testing. **I.** United States.

Creighton, Daniel **C.** Non-normal projectile penetration in soil and **: ... 1982.** (Card 2) Defense Nuclear Agency. **II. U.S.** Army Engineer Waterways Experiment Station. Structures Laboratory. **III.** Title IV. Series: Technical report **(U.S;** Army Engineer Waterways Experiment Station) **; SL-82-7.** TA7.W34 no.SL-82-7

**7' 7** *2* **'**

\* **,i**

y , USA and USA and USA and USA and USA and USA and USA and USA and USA and USA and USA and USA and